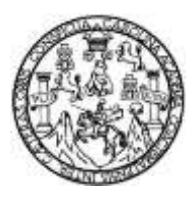

Universidad de San Carlos de Guatemala Facultad de Ingeniería Escuela de Ingeniería Civil

## **DISEÑO DEL EDIFICIO PARA EL MERCADO MUNICIPAL "MONUMENTO AL CAMINERO", SAN LUCAS SACATEPÉQUEZ, SACATEPÉQUEZ**

**Josué Ricardo López Sum**

Asesorado por el Ing. Óscar Argueta Hernández

Guatemala, marzo de 2015

UNIVERSIDAD DE SAN CARLOS DE GUATEMALA

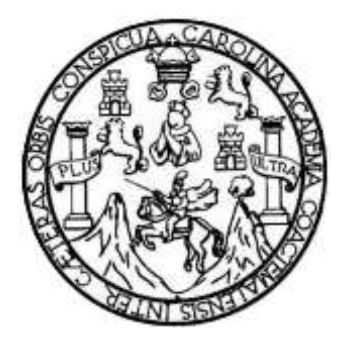

FACULTAD DE INGENIERÍA

### **DISEÑO DEL EDIFICIO PARA EL MERCADO MUNICIPAL "MONUMENTO AL CAMINERO", SAN LUCAS SACATEPÉQUEZ, SACATEPÉQUEZ**

TRABAJO DE GRADUACIÓN

### PRESENTADO A LA JUNTA DIRECTIVA DE LA FACULTAD DE INGENIERÍA POR

#### **JOSUÉ RICARDO LÓPEZ SUM**

ASESORADO POR EL ING. ÓSCAR ARGUETA HERNÁNDEZ

AL CONFERÍRSELE EL TÍTULO DE

**INGENIERO CIVIL**

GUATEMALA, MARZO DE 2015

## UNIVERSIDAD DE SAN CARLOS DE GUATEMALA FACULTAD DE INGENIERÍA

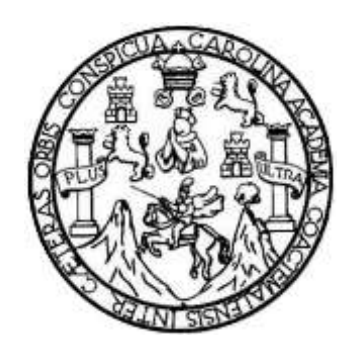

#### **NÓMINA DE JUNTA DIRECTIVA**

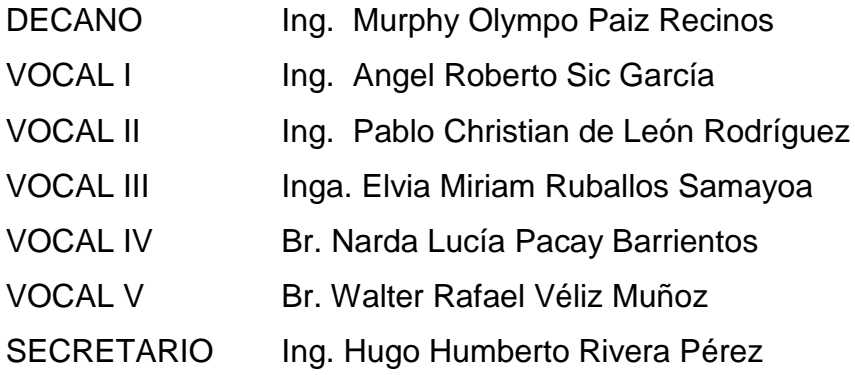

#### **TRIBUNAL QUE PRACTICÓ EL EXAMEN GENERAL PRIVADO**

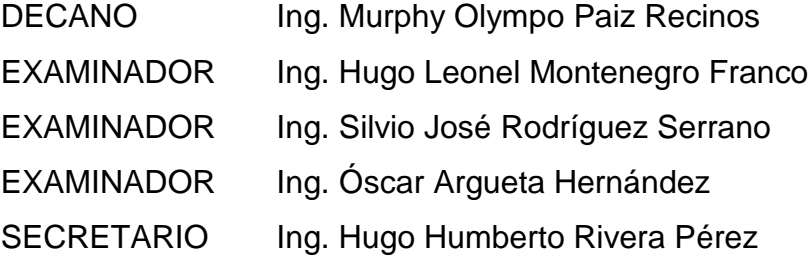

#### **HONORABLE TRIBUNAL EXAMINADOR**

En cumplimiento con los preceptos que establece la ley de la Universidad de San Carlos de Guatemala, presento a su consideración mi trabajo de graduación titulado:

## DISEÑO DEL EDIFICIO PARA EL MERCADO MUNICIPAL "MONUMENTO AL CAMINERO", SAN LUCAS SACATEPÉQUEZ, SACATEPÉQUEZ

Tema que me fuera asignado por la Dirección de la Escuela de Ingeniería Civil, con fecha 26 de julio 2013.

esué Ricardo López Sum

UNIVERSIDAD DE SAN CARLOS DE GUATEMALA

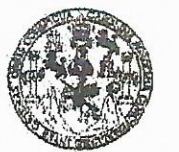

**FACULTAD DE INGENIERIA** 

**UNIDAD DE EPS** 

Guatemala, 07 de octubre de 2014 Ref.EPS.DOC.1036.10.14

Ing. Silvio José Rodríguez Serrano Director Unidad de EPS Facultad de Ingeniería Presente

Estimado Ingeniero Rodríguez Serrano.

Por este medio atentamente le informo que como Asesor-Supervisor de la Práctica del Ejercicio Profesional Supervisado (E.P.S.), del estudiante universitario Josué Ricardo López Sum con carné No. 200512097, de la Carrera de Ingeniería Civil, procedí a revisar el informe final, cuyo título es DISEÑO DEL EDIFICIO PARA EL MERCADO MUNICIPAL "MONUMENTO AL CAMINERO", SAN LUCAS SACATEPÉQUEZ, SACATEPÉQUEZ.

En tal virtud, LO DOY POR APROBADO, solicitándole darle el trámite respectivo.

Sin otro particular, me es grato suscribirme.

Atentamente,

"Id y Enseñad a Todos"

Ing. Oscar Argueta Stemandez Asesor-Supervisor de EPS Área de Ingeniería Civil

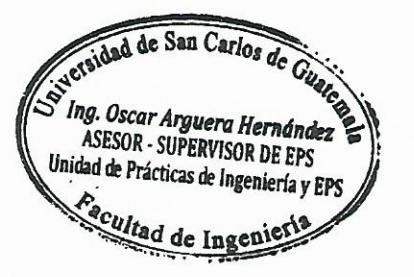

c.c. Archivo OAH/ra

UNIVERSIDAD DE SAN CARLOS DE GUATEMALA

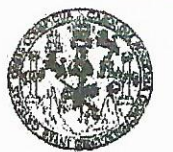

**FACULTAD DE INGENIERIA** 

**UNIDAD DE EPS** 

Guatemala, 14 de noviembre de 2014 Ref.EPS.D.674.11.14

Ing. Hugo Leonel Montenegro Franco Director Escuela de Ingeniería Civil Facultad de Ingeniería Presente

Estimado Ingeniero Montenegro Franco.

Por este medio atentamente le envío el informe final correspondiente a la práctica del Ejercicio Profesional Supervisado, (E.P.S) titulado DISEÑO DEL EDIFICIO PARA EL MERCADO MUNICIPAL "MONUMENTO AL CAMINERO", SAN LUCAS SACATEPÉQUEZ, SACATEPÉQUEZ, que fue desarrollado por el estudiante universitario Josué Ricardo López Sum, carné 200512097, quien fue debidamente asesorado y supervisado por el Ing. Oscar Argueta Hernández.

Por lo que habiendo cumplido con los objetivos y requisitos de ley del referido trabajo y existiendo la aprobación del mismo por parte del Asesor - Supervisor de EPS, en mi calidad de Director apruebo su contenido solicitándole darle el trámite respectivo.

Sin otro particular, me es grato suscribirme. Atentamente, "Id y Enseñad a Todos" **Rodríguez Serrano** frector Nidad de EPS los de Guaiems de San ( DIRECC Unidad de Prácticas de Ingeniera. Facultad de Ingenieria

 $S<sub>IRS</sub>/ra$ 

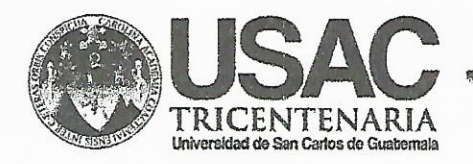

http;//civil.ingenieria.usac.edu.gt

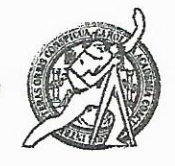

Universidad de San Carlos de Guatemala FACULTAD DE INGENIERÍA Escuela de Ingeniería Civil

Guatemala, 5 de noviembre de 2014

Ingeniero Hugo Leonel Montenegro Franco Director Escuela Ingeniería Civil Facultad de Ingeniería Universidad de San Carlos

Estimado Ingeniero Montenegro.

Le informo que he revisado el trabajo de graduación DISEÑO DEL EDIFICIO PARA EL MERCADO MUNICIPAL "MONUMENTO AL CAMINERO", SAN LUCAS SACATEPÉQUEZ, SACATEPÉQUEZ, desarrollado por el estudiante de Ingeniería Civil Josué Ricardo López Sum, con Carnet No. 200512097, quien contó con la asesoría del Ing. Oscar Argueta Hernández.

Considero este trabajo bien desarrollado y representa un aporte para la comunidad del área y habiendo cumplido con los objetivos del referido trabajo doy mi aprobación al mismo solicitando darle el trámite respectivo.

Atentamente,

ID Y ENSEÑAD A TODOS Ing Ronald Estuardo Galindo Cabrera Jefe del Departamento de Estructuras

FACULTAD DE INGENIE DEPARTAMENTO DE ESTRUCTURAS USAC

/bbdeb.

Mas de 134 años de Trabajo Académico y Mejora Contínua

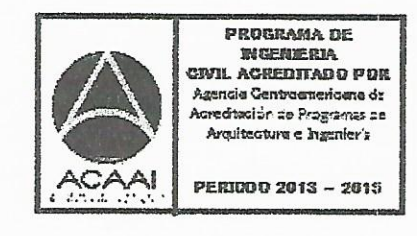

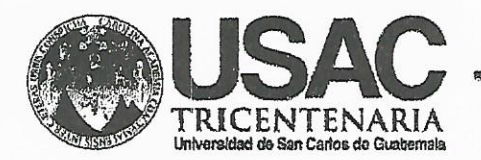

http;//civil.ingenieria.usac.edu.gt

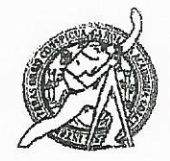

Universidad de San Carlos de Guatemala FACULTAD DE INGENIERÍA Escuela de Ingeniería Civil

El director de la Escuela de Ingeniería Civil, después de conocer el dictamen de la Asesor Ing. Oscar Argueta Hernández y del Coordinador de E.P.S. Ing. Silvio José Rodríguez Serrano, al trabajo de graduación del estudiante Josué Ricardo López Sum, titulado DISEÑO DEL EDIFICIO PARA EL MERCADO **MUNITCIPAL** "MONUMENTO CAMINERO", SAN  $AL$ **LUCAS** SACATEPÉQUEZ, SACATEPÉQUEZ, da por este medio su aprobación a dicho trabajo.

INAD DE SAN ESCUELA DE CIGEN-SALS CIVIL **QURECTOR** TAD DE INGI Ing. Hugo Leonel Montenegro

Guatemala, febrero 2015.

/bbdeb.

Mas de 134 años de Trabajo Académico y Mejora Contínua

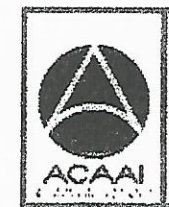

FROGRAMA DE WORNERIA CRVIL ACREDITADO POR Agencia Gantroenericeno de **Acredisción de Programes de** Arquitectura e Bigenler's

**PENIODO 2013 - 2018** 

Universidad de San Carlos de Guatemala

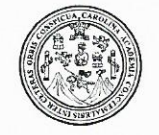

Facultad de Ingeniería Decanato

DTG. 087, 2015

El Decano de la Facultad de Ingeniería de la Universidad de San Carlos de Guatemala, luego de conocer la aprobación por parte del Director de la Escuela de Ingeniería Civil, al Trabajo de Graduación titulado: **DISEÑO** DEL EDIFICIO PARA EL MERCADO MUNICIPAL **"MONUMENTO AL** CAMINERO", SAN LUCAS SACATEPÉQUEZ, SACATEPÉQUEZ, presentado por el estudiante universitario: Josué Ricardo López Sum, y después de haber culminado las revisiones previas bajo la responsabilidad de las instancias correspondientes, autoriza la impresión del mismo.

PTCULLAROS

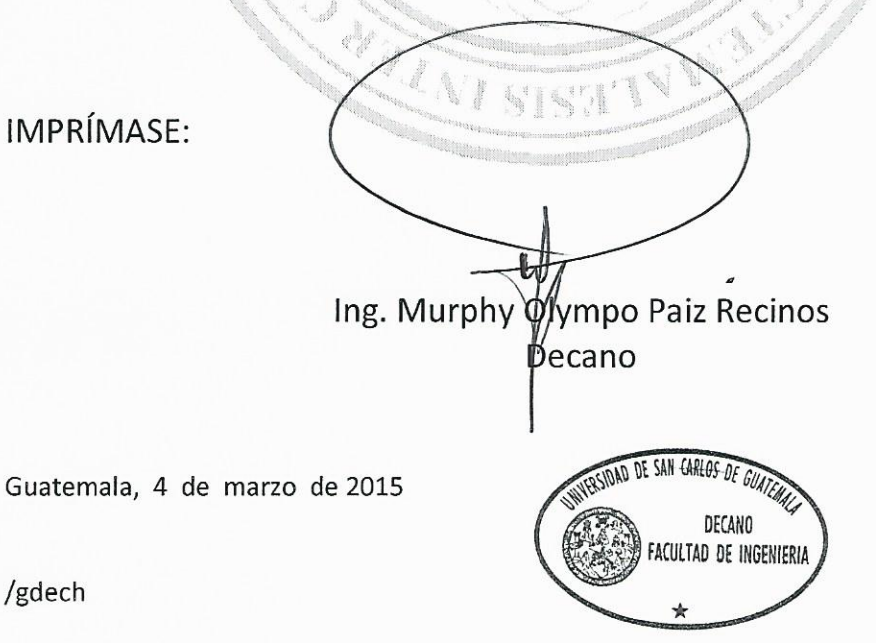

Escuelas: Ingeniería Civil, Ingeniería Mecánica Industrial, Ingeniería Química, Ingeniería Mecánica Eléctrica, - Escuela de Ciencias, Regional de Ingeniería Sanitaria y Recursos Hidráulicos (ERIS). Post-Grado Maestría en Sistemas Mención Ingeniería Vial. Carreras: Ingeniería Mecánica, Ingeniería Electrónica, Ingeniería en Ciencias y Sistemas. Licenciatura en Matemática. Licenciatura en Metemática. Licenciatura en Física. Centro de Estudios Superiores de Energía y Minas (CESEM). Guatemala, Ciudad Universitaria, Zona 12. Guatemala, Centroamérica.

#### **ACTO QUE DEDICO A:**

**Dios Mis padres Mis hermanos Mis abuelos Mis tíos Inga. de mi vida** De lo eterno a la eternidad sea su nombre exaltado, porque en ningún momento su bondad me ha desamparado. Herman López y Hortencia de López; por enseñarme con su esfuerzo, amor y apoyo incondicional los valores para ser una persona de bien. Gladys, Víctor, Eunice, López Sum, gracias por apoyarme y comprenderme en los buenos y malos momentos. Víctor Sum García, Ángela de Sum y Laura Manuela López. Gracias por todo el apoyo. Siempre los recordaré por sus sabios consejos para mi vida. Muchas gracias por todo el cariño y aprecio. María Mercedes Herrera, por todo el apoyo incondicional por su comprensión, cariño gracias por formar parte importante de mi vida.

**Mis amigos** Lesley Solares, Saúl Velásquez, Ricardo Dardón, Marco Guamuch, Josué Hernández, Carlos Iván Herrera, Roberto Castillo, Julio Reyes, con cariño y aprecio.

#### **AGRADECIMIENTOS A:**

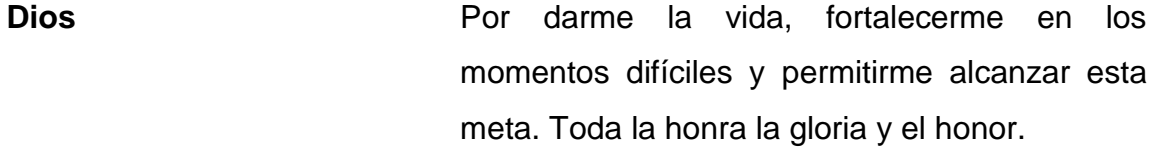

**Mis padres** Por enseñarme que con perseverancia y dedicación se pueden lograr las metas trazadas. Infinitamente gracias por dejarme el mejor regalo de mi vida; su amor, y el esfuerzo que día con día hicieron para hacer de mi vida un profesional.

**Mis hermanos** Por todos los consejos y el apoyo que me han brindado en mi vida, gracias por su cariño y su comprensión.

**Ing. Óscar Argueta** Por darme todo el apoyo necesario y la asesoría brindada incondicionalmente.

**Municipalidad de San Lucas Sacatepéquez** Por permitirme realizar mi Ejercicio Profesional Supervisado (EPS), especialmente al arquitecto Homero Ixmatul.

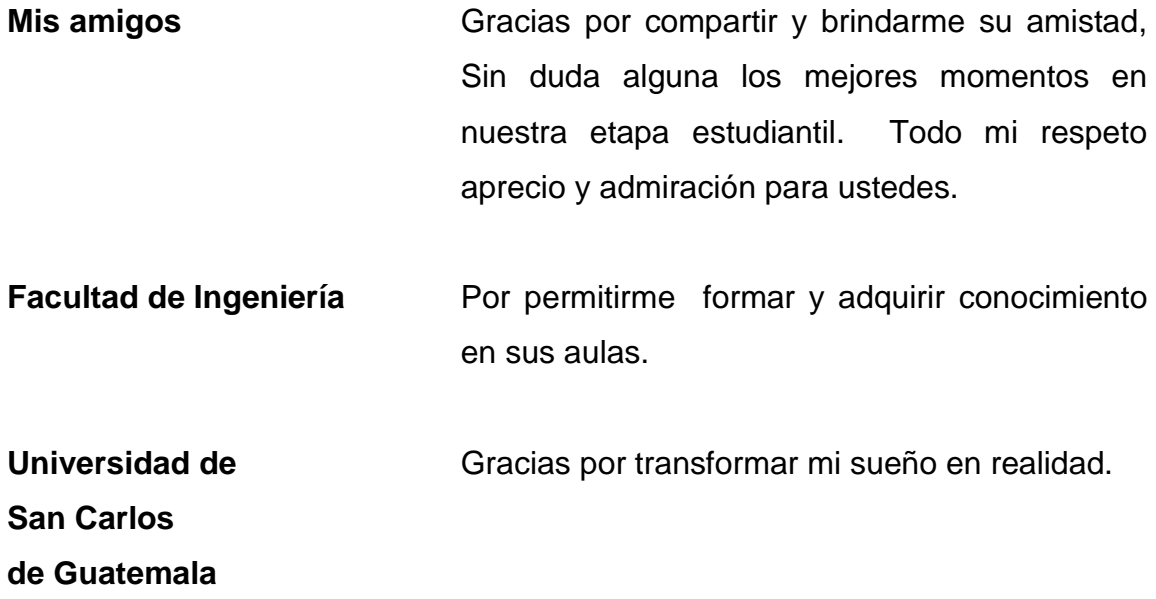

## ÍNDICE GENERAL

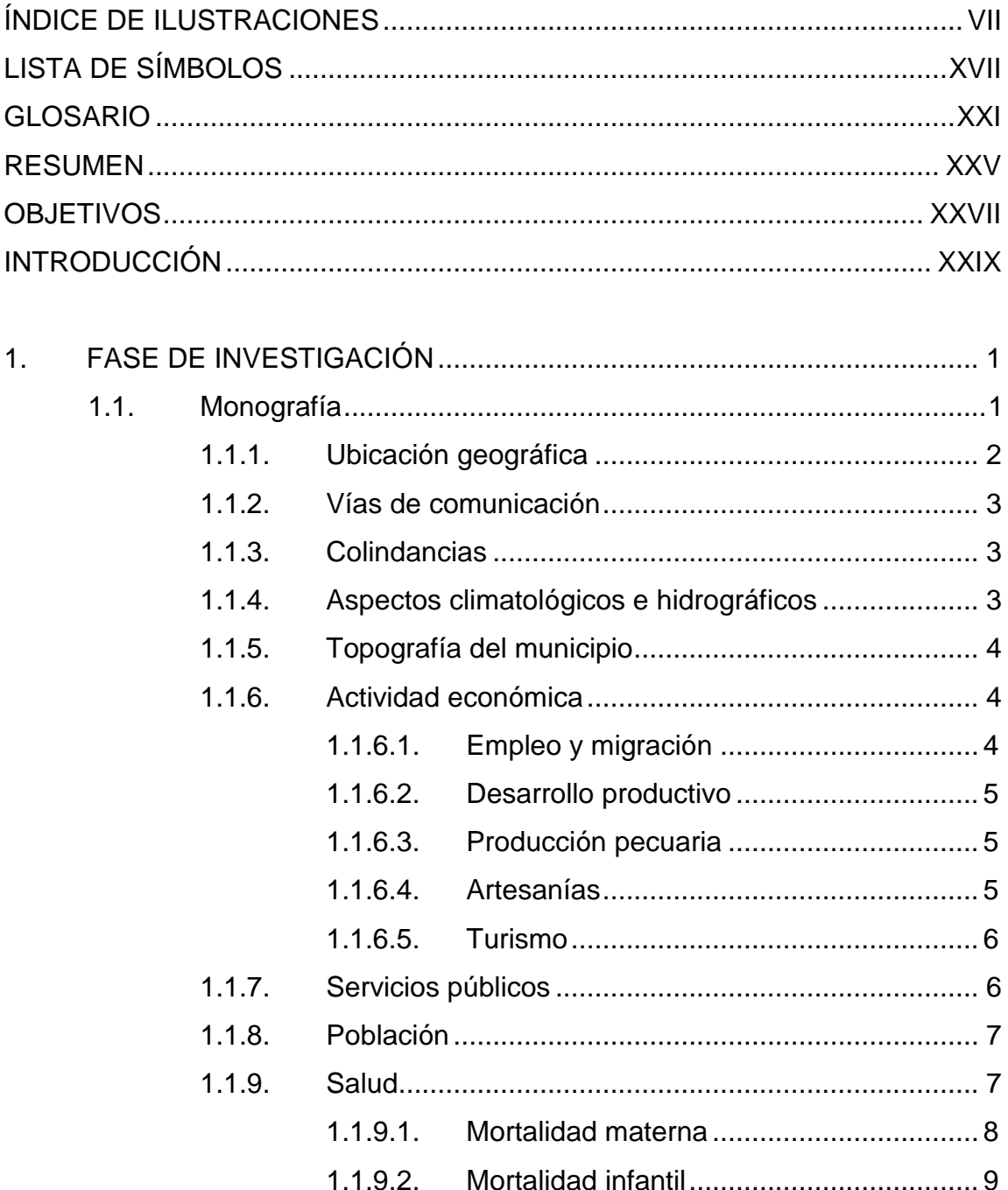

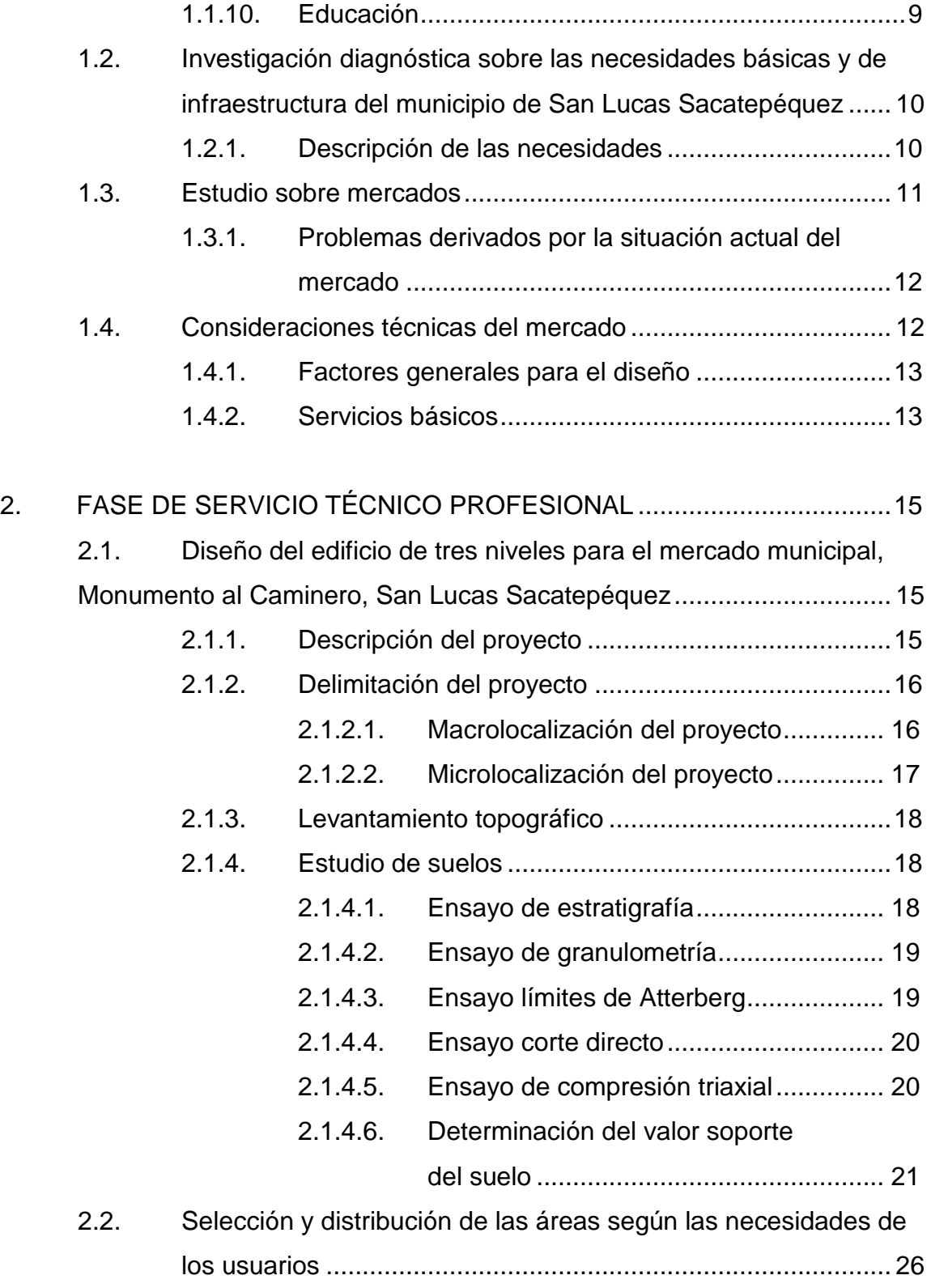

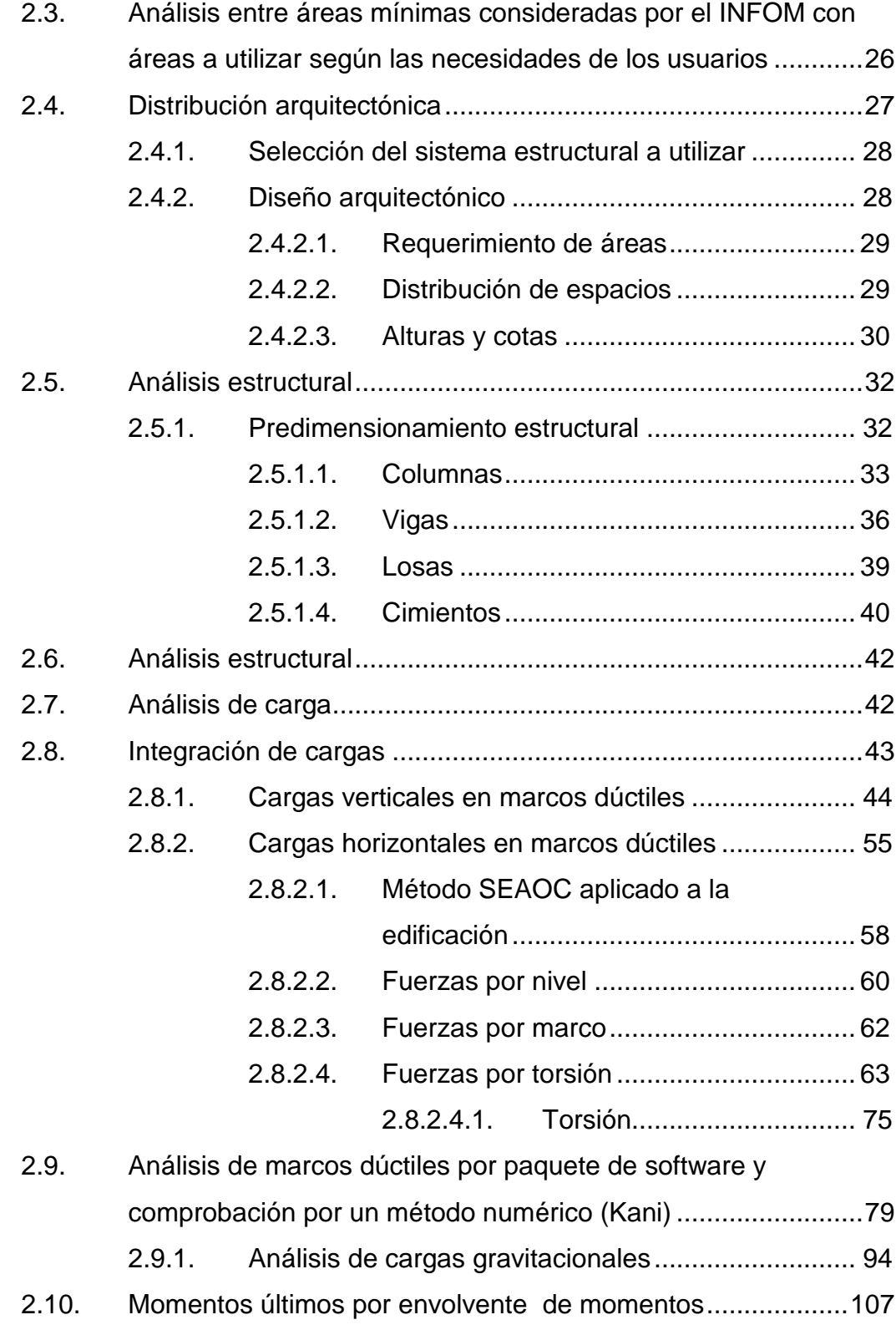

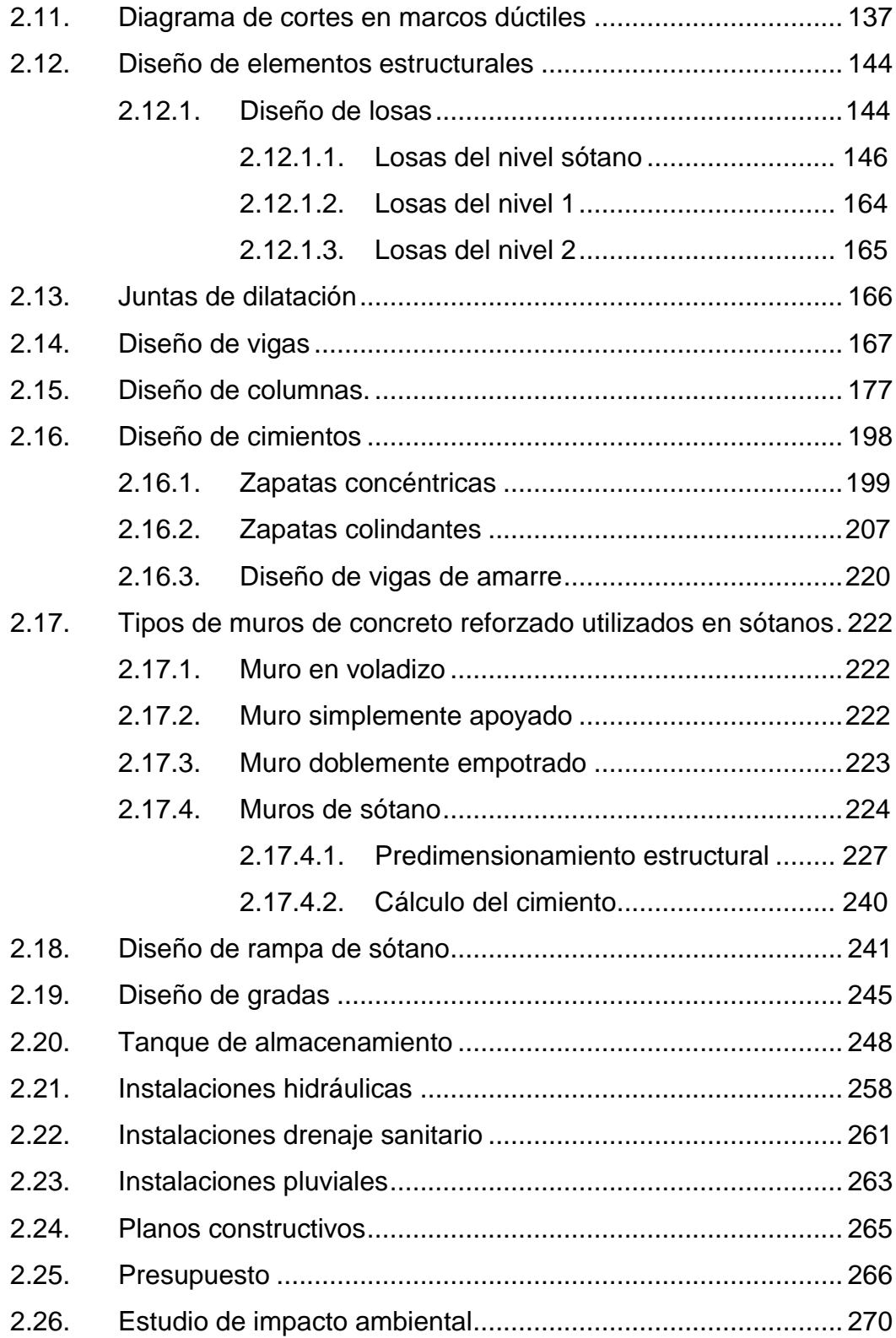

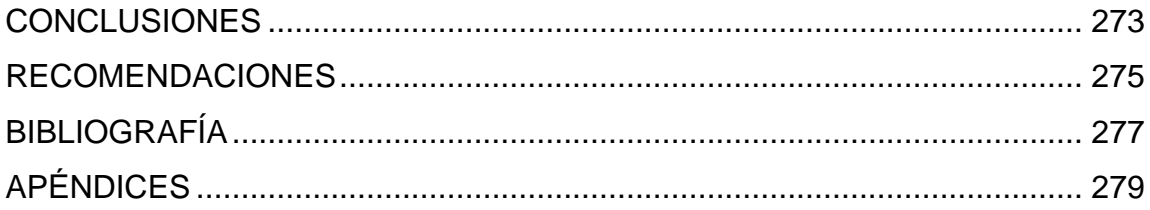

VI

## **ÍNDICE DE ILUSTRACIONES**

#### **FIGURAS**

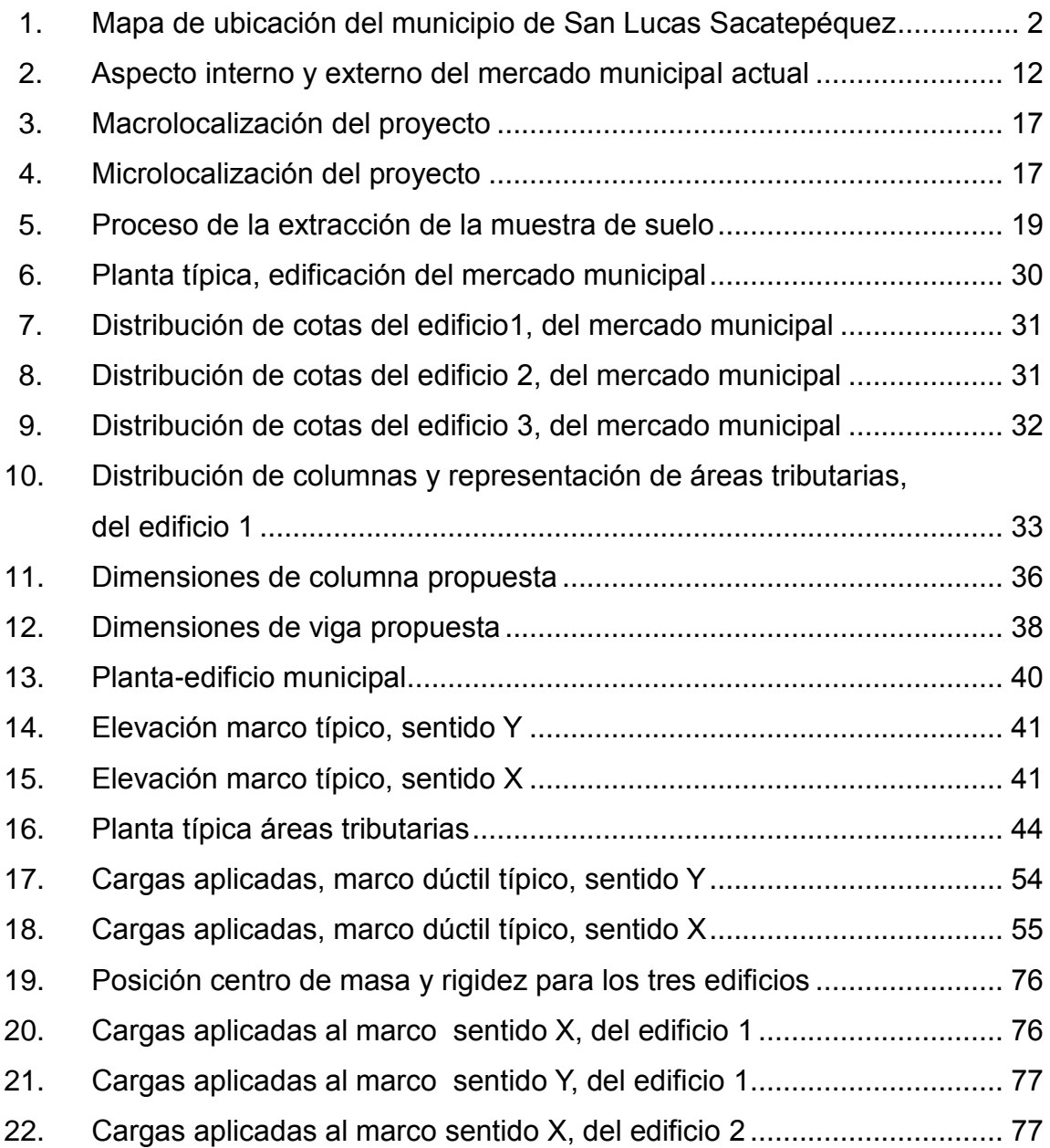

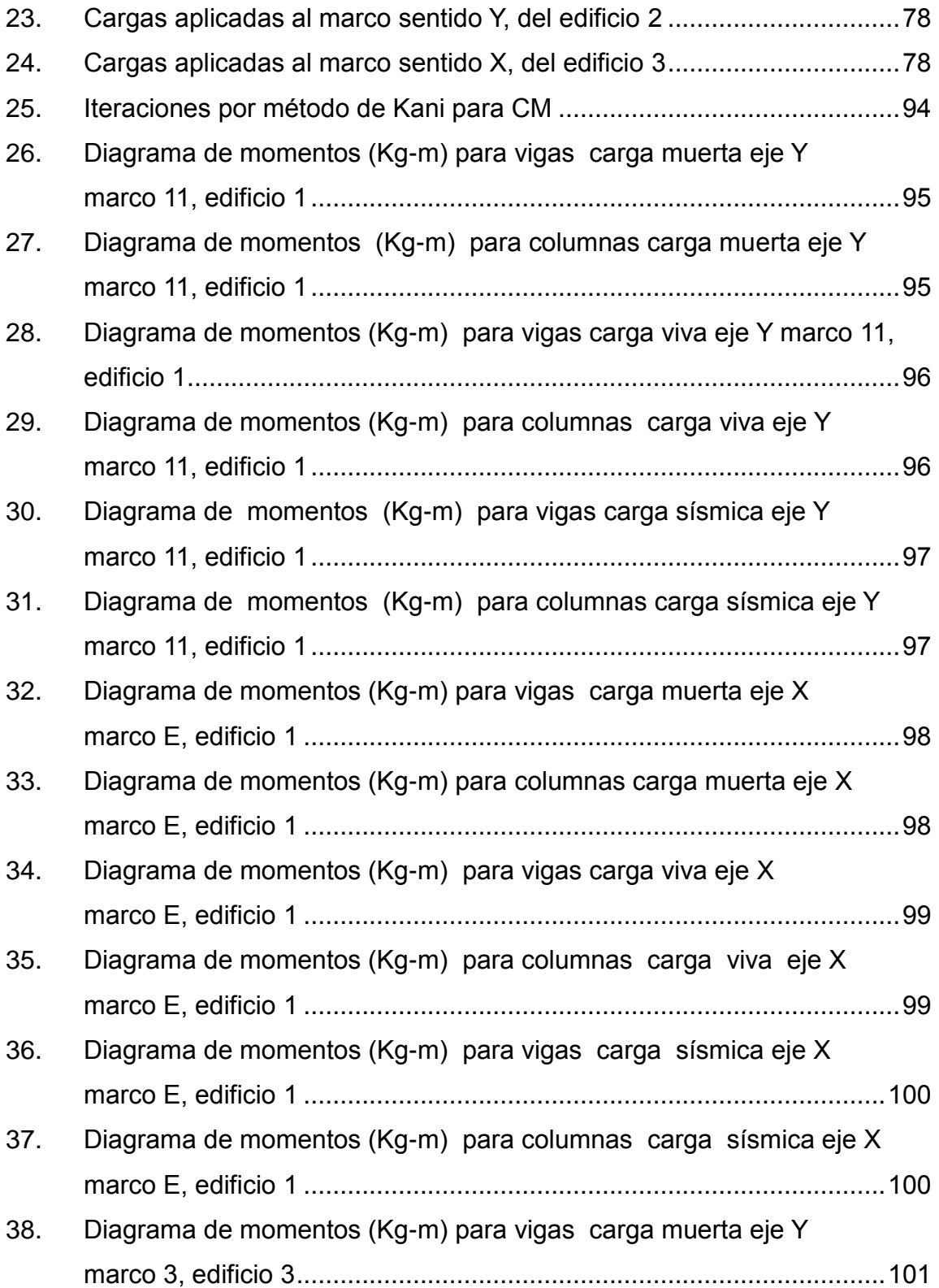

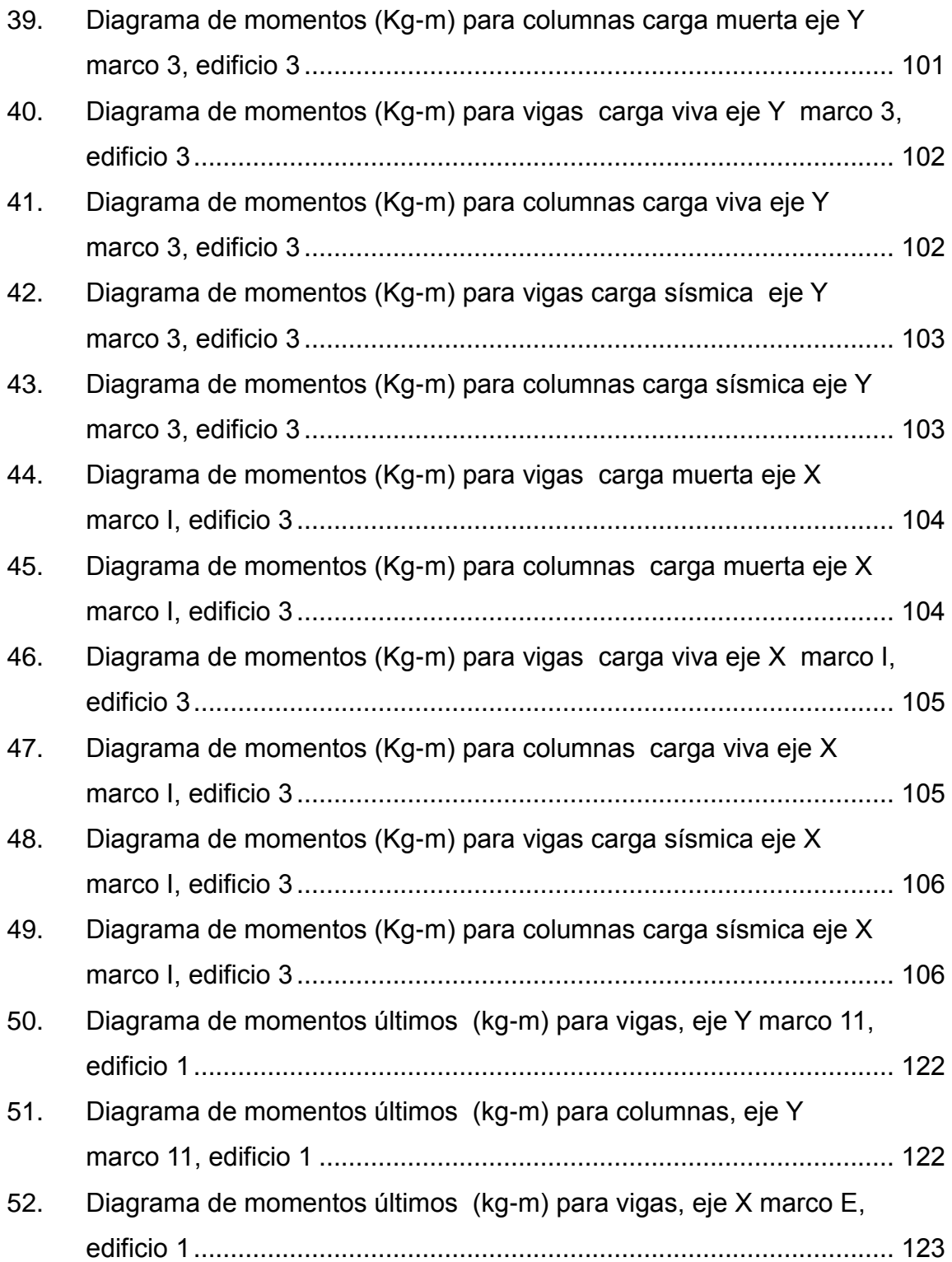

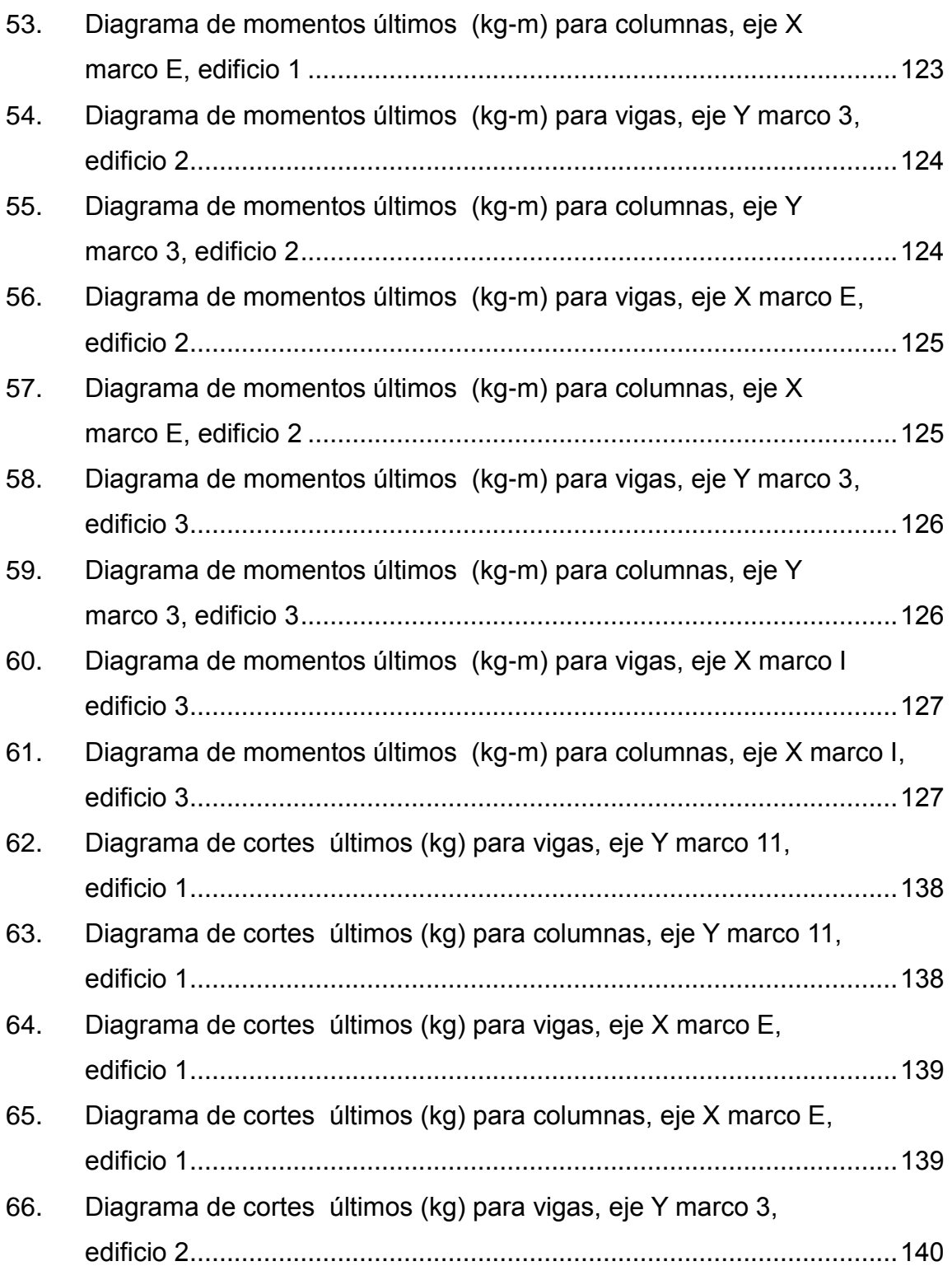

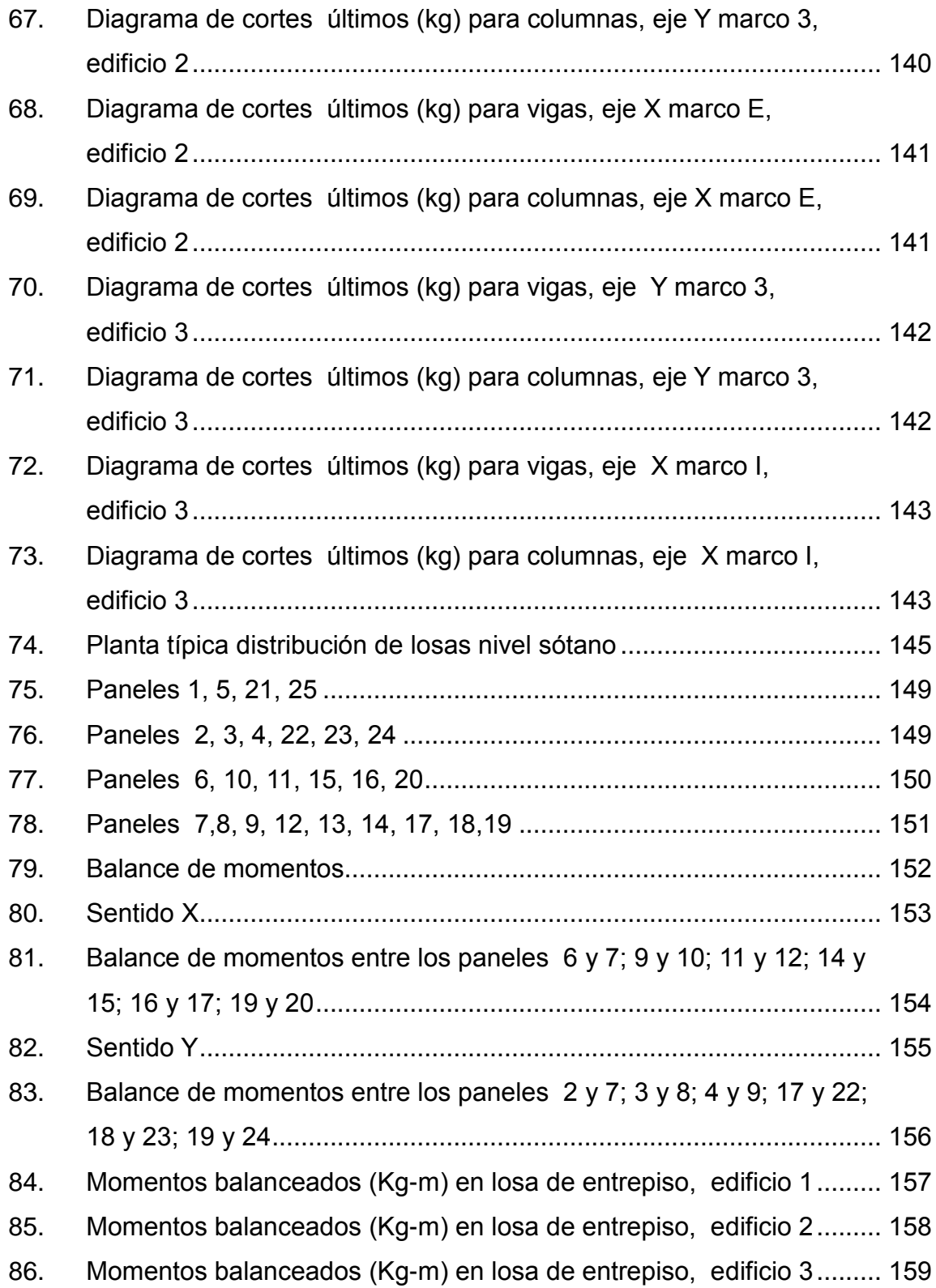

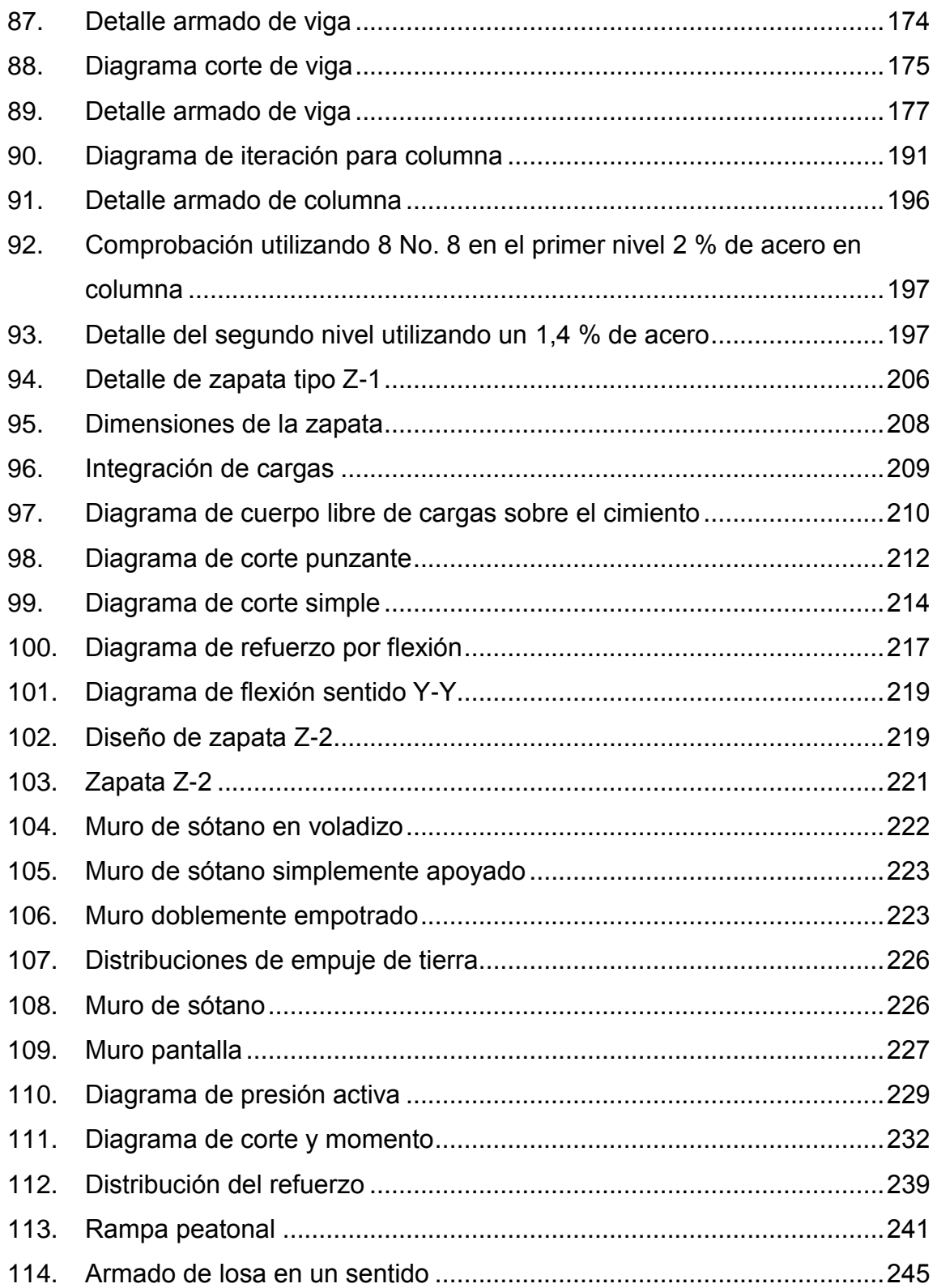

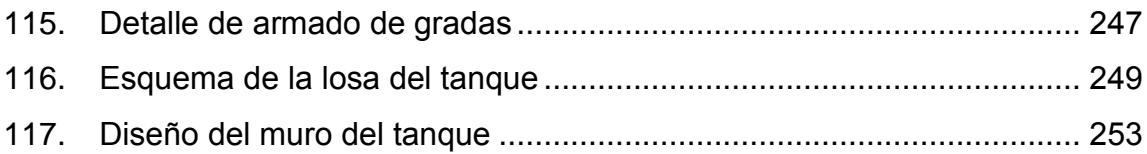

### **TABLAS**

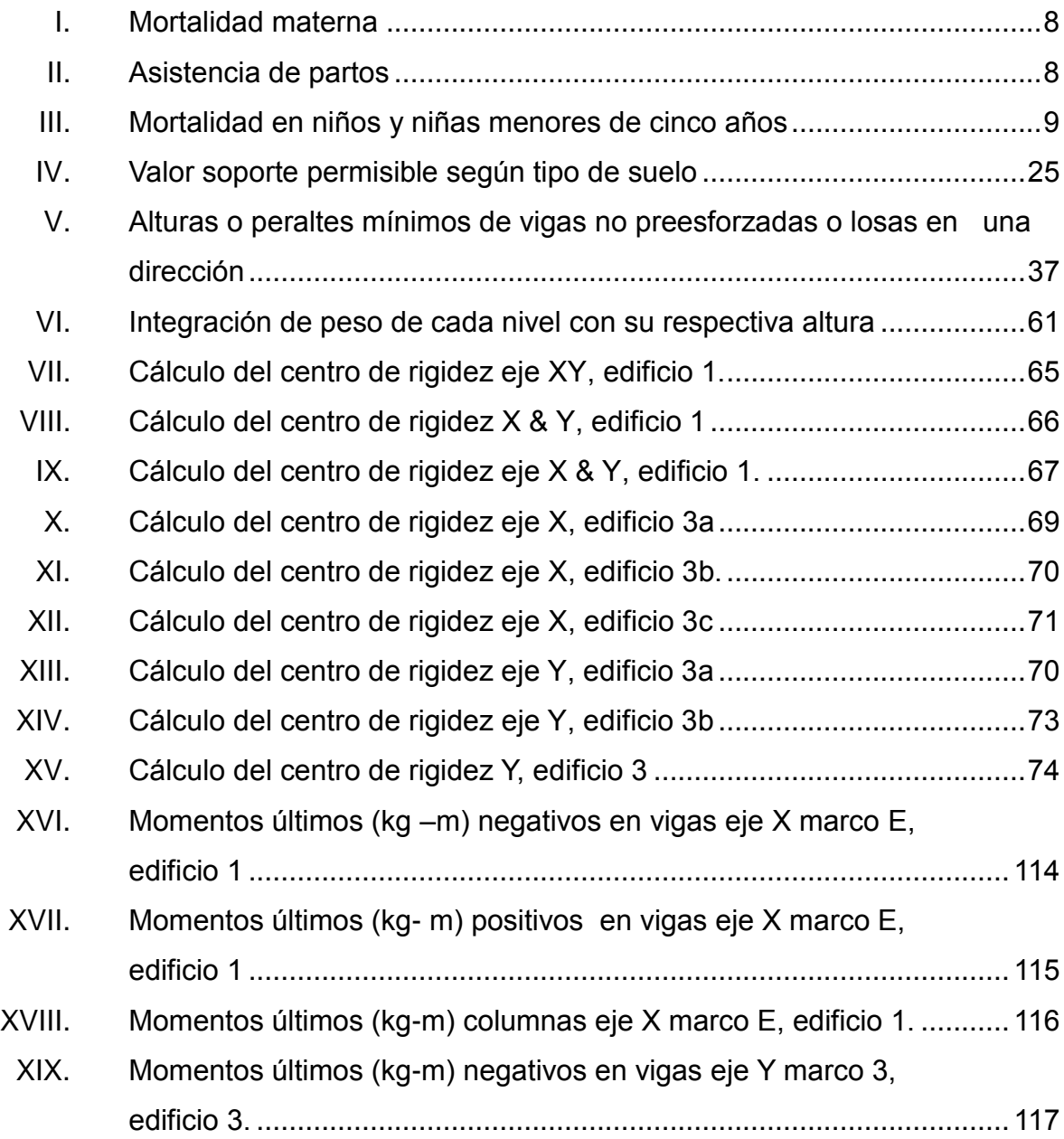

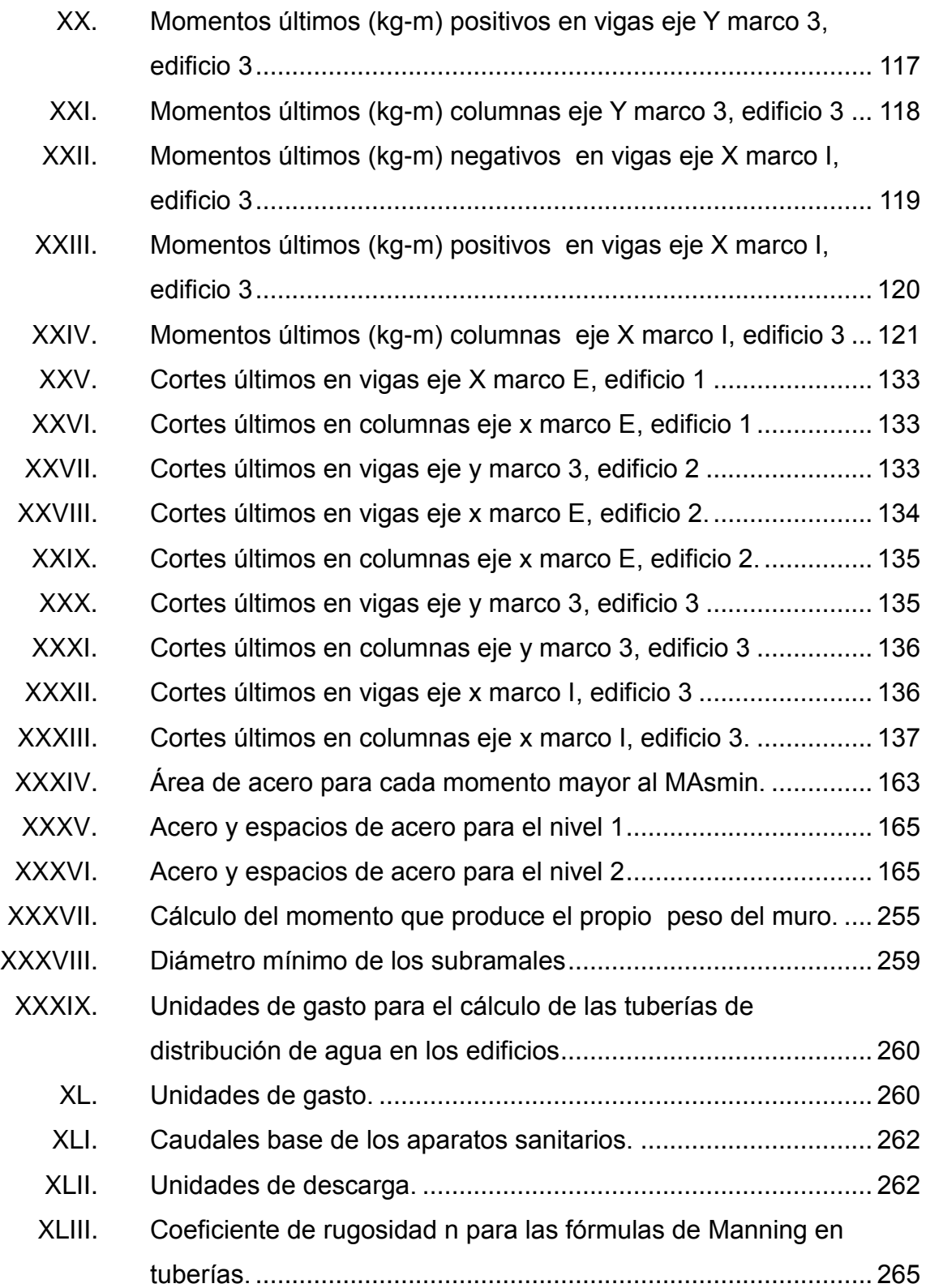

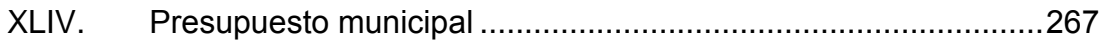

# **LISTA DE SÍMBOLOS**

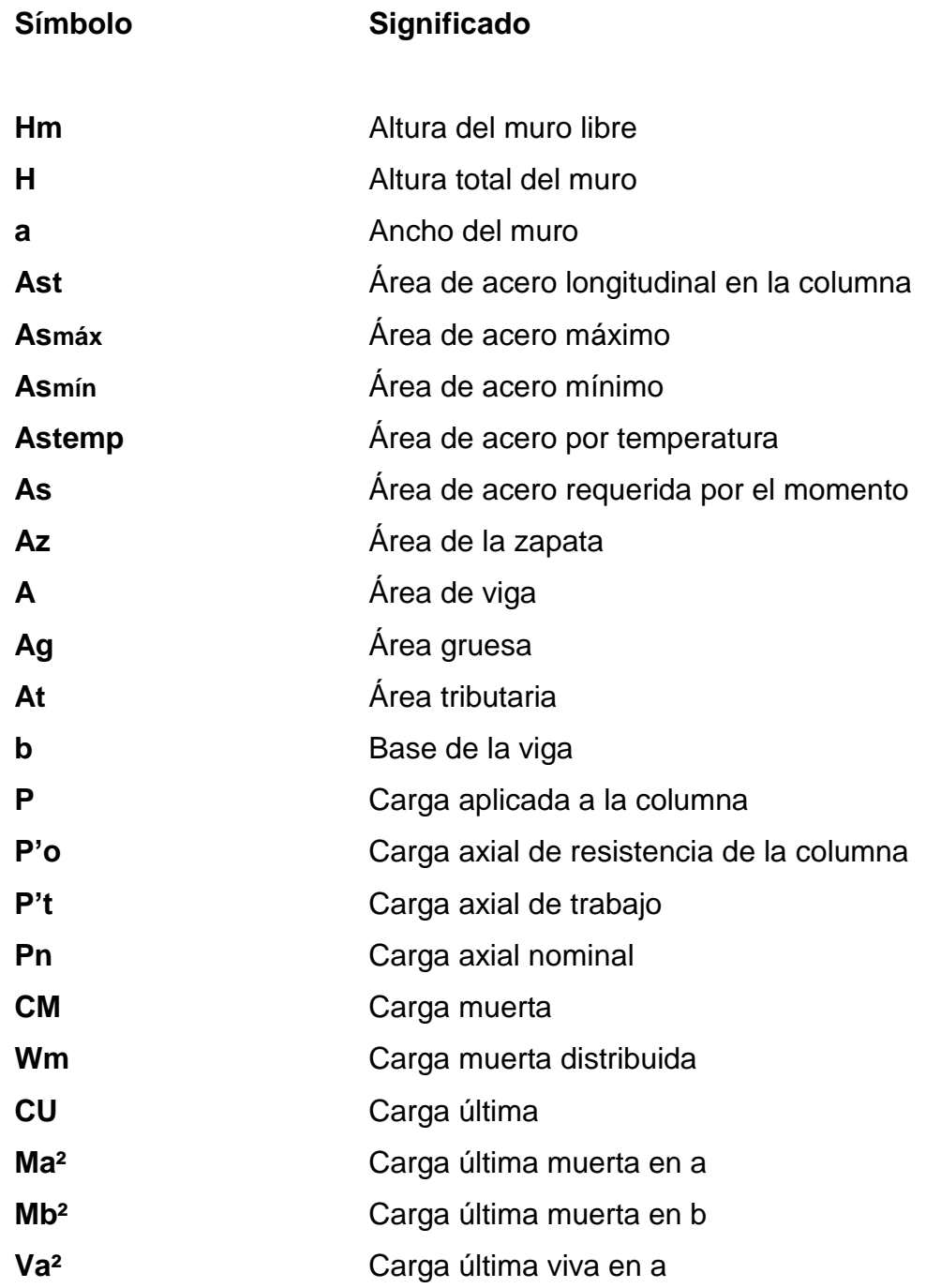

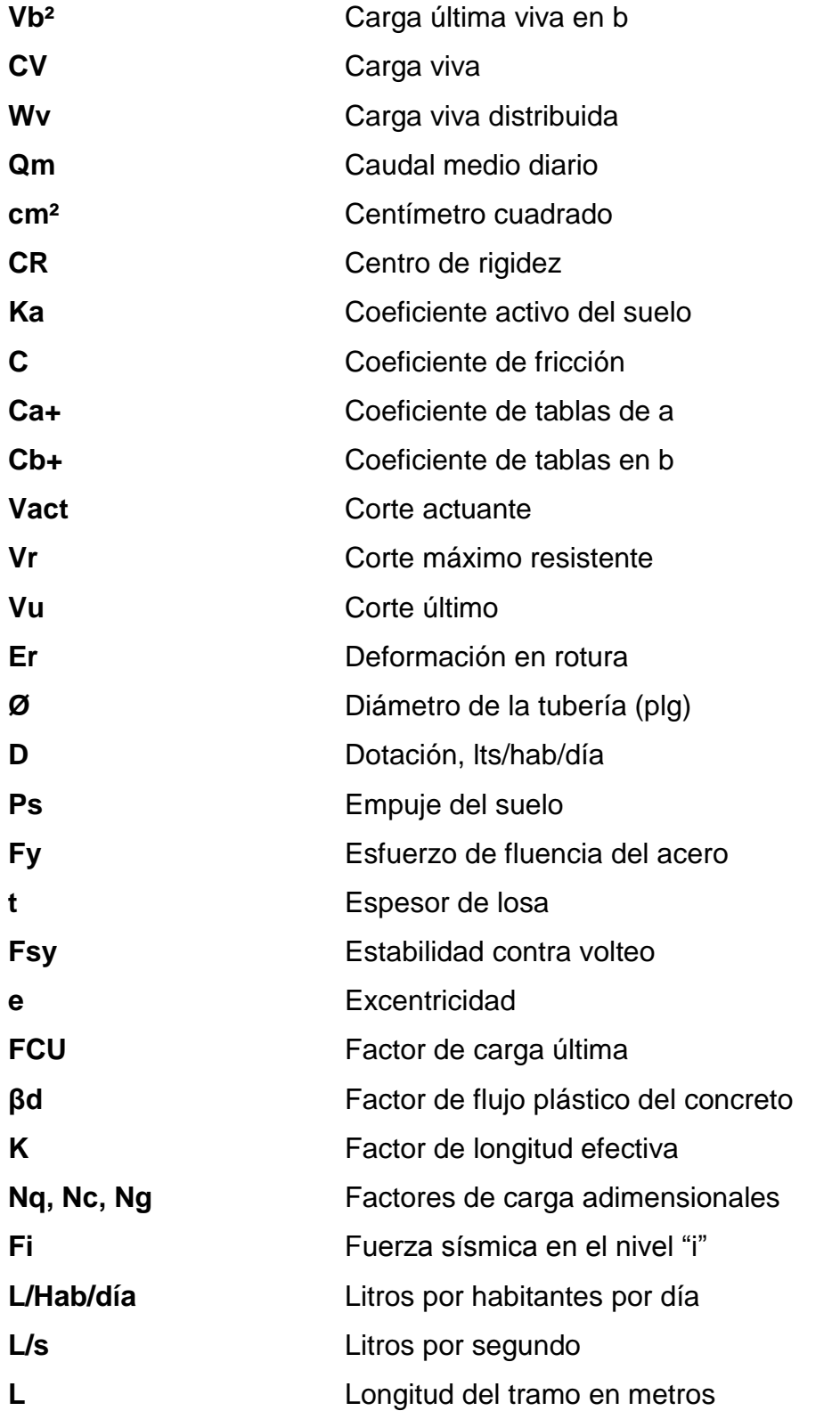

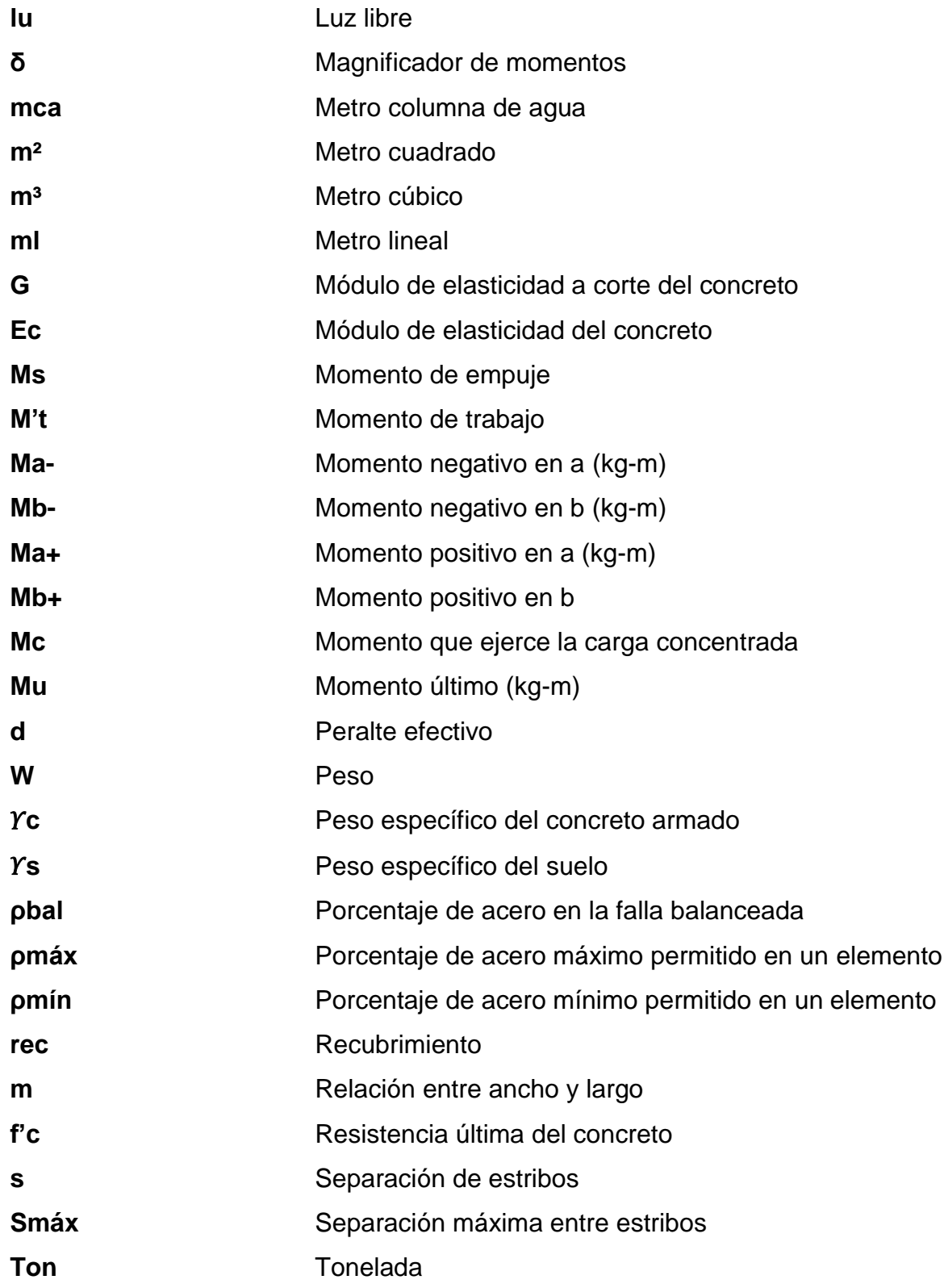

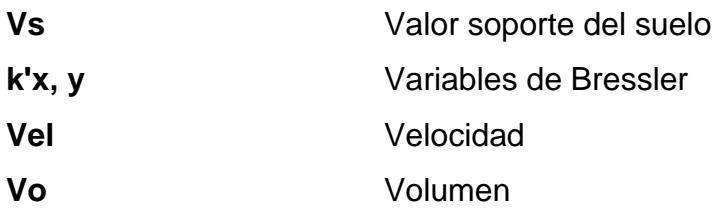

#### **GLOSARIO**

- ACI American Concrete Institute (Instituto Americano del Concreto). **Análisis estructural** Estudio que abarca cálculo para determinar el comportamiento de una estructura a través de métodos iterativos y diagramas
- **Área de acero mínima** Cantidad de acero, determinada para la sección y límite de fluencia.
- **Área tributaria** *Área de carga que afecta a un elemento estructural.*
- **ASTM** American SocietyforTesting and Materials,(Sociedad Americana para Pruebas y Materiales).
- **Cargas** Fuerzas y otras acciones resultantes del peso de los materiales de construcción, los ocupantes y sus pertenencias.
- **Carga axial** Fuerza que es aplicada en el centro geométrico de la sección transversal.
- **Carga mayorada** Carga que es multiplicada por un factor dando siempre un incremento a la carga original.

**Carga muerta** Peso muerto soportado por un elemento estructural, incluyendo el propio.

Carga viva **Carga que varía durante el emplazamiento de la** estructura.

**Centro de rigidez** Punto en el cual se concentra la rigidez de la estructura.

**Cimiento corrido** Es el que se construye para soportar un muro.

**Columna** Elemento estructural para soportar cargas axiales, verticales produciendo en ellas esfuerzos de compresión, tensión y cortante.

**Corte basal** Fuerza equivalente a la de un sismo.

**Dúctil** Capacidad de un material de admitir deformaciones sin llegar a romperse.

Estribo **Elemento de una estructura que resiste el esfuerzo** de corte.

- **Envolvente momentos** Representa el efecto de la superposición de las cargas muerta, viva, sismo y más si existieran.
- **ETABS** Software ideal para el análisis de diseño de edificios.
- **Fluencia** Sobrepasando el límite de elasticidad, todo aumento de carga produce deformaciones plásticas o permanentes que ya no son proporcionales al aumento de carga sino que adoptan valores crecientes para incrementos de cargas iguales.
- **INE** Instituto Nacional de Estadística.
- **INFOM Instituto de Fomento Municipal.**
- **Losa** Placa, generalmente horizontal, cuyas superficies inferior y superior son paralelas entre sí. Estas se apoyan en vigas de concreto reforzado fundidas monolíticamente, en muros de mampostería o de concreto reforzado o bien en estructuras de acero estructural.
- **MINEDUC** Ministerio de Educación.

**Momento** Magnitud que resulta de la multiplicación de una fuerza por una distancia a un punto referente.

- **Mortero** Mezcla cementante entre agregados gruesos, finos y agua.
- **MSPAS** Ministerio de Salud Pública y Asistencia Social.
- **Peralte efectivo** Distancia desde la fibra extrema en compresión al centroide del refuerzo longitudinal.
- **Rigidez** Capacidad de un objeto sólido o elemento estructural para soportar esfuerzos sin adquirir grandes deformaciones o desplazamientos.
- **SEAOC** Structural Engineers Association of California, (Asociación de Ingenieros Estructurales de California).
- **SEGEPLAN** Secretaría de Planificación y Programación de la Presidencia.

**SIGSA** Sistema de Información Gerencial de Salud.

**Zapata Estructura** cuya función es transmitir la carga al subsuelo a una presión de acuerdo a las propiedades del suelo.

## **RESUMEN**

San Lucas Sacatepéquez es uno de los municipios más turísticos de Guatemala, debido a la gastronomía del lugar, clima agradable y a la cercanía a la ciudad capital; situación que ha generado el crecimiento poblacional y surgimiento de grandes necesidades tanto de servicios básicos como de infraestructura.

En la actualidad, la implementación de vías de acceso o mercados modernos dentro de una sociedad es más que una representación del desarrollo del lugar, es una solución para el mejor acomodamiento de los habitantes.

El presente trabajo de graduación está dividido en dos fases: la primera corresponde a la investigativa, conteniendo puntos muy importantes del lugar, tales como: monografía del municipio, ubicación, aspectos económicos culturales y religiosos, así como un diagnóstico sobre las necesidades en materia de infraestructura.

La segunda fase del proyecto consiste en el servicio técnico profesional supervisado, en él está descrito el diseño arquitectónico y estructural del edificio de dos niveles y sótano correspondientes a un área de 3 030 metros al cuadrado basándose en normas de construcción necesarias como AGIES y el ACI, entre otras normas actualizadas para la elaboración de dicho proyecto.

XXVI

# **OBJETIVOS**

## **General**

Diseñar un mercado de dos niveles ofreciendo las comodidades básicas para satisfacer la demanda de comerciantes y consumidores, haciendo de este proyecto un lugar digno para las actividades comerciales.

## **Específicos**

- 1. Generar el diseño adecuado para el beneficio óptimo de los usuarios.
- 2. Brindar estudios que consten de planos, presupuestos y cronogramas de ejecución del diseño del mercado municipal.
- 3. Aplicar las especificaciones técnicas adecuadas para el diseño de marcos estructurales basadas en normas de construcción AGIES y Código ACI.
- 4. Contribuir con la infraestructura y ordenamiento territorial del municipio.

XXVIII

# **INTRODUCCIÓN**

El municipio de San Lucas Sacatepéquez, actualmente está experimentando un proceso de crecimiento acelerado, influyendo la inmigración de personas de otros departamentos de Guatemala que se trasladan a residir al lugar, ya que toman en cuenta aspectos como: el clima agradable y paisajes folklóricos, convirtiéndolo en un espacio de mucha afluencia los fines de semana.

Debido a esta transformación y crecimiento, el mercado municipal denominado "Monumento al Caminero" del municipio de San Lucas Sacatepéquez, ubicado en el kilómetro 29,5 en el cruce entre carretera CA-1 y carretera hacia Santiago Sacatepéquez, no cuenta con el espacio interior suficiente para albergar a la cantidad de vendedores y usuarios que diariamente acuden a él, la inadecuada distribución interna, así como los estrechos pasillos de circulación; adicionalmente los mismos son ocupados por vendedores de piso que cada día aumentan.

Las autoridades y pobladores del municipio de San Lucas Sacatepéquez, después de una inspección física del lugar, obtuvieron información necesaria respecto a la infraestructura actual, y los aspectos relacionados a la circulación peatonal y vehicular dentro y fuera de las áreas aledañas. Por lo que ha manifestado la necesidad de construir un mercado que les pueda brindar bienestar, comodidad, y seguridad al realizar los usuarios sus actividades diarias.

XXIX

Este ejercicio profesional estará encauzado hacia el planteamiento de soluciones, de acuerdo a las expectativas planteadas por las autoridades municipales, programando para el efecto el diseño de dicho mercado.

# **1. FASE DE INVESTIGACIÓN**

### **1.1. Monografía**

San Lucas Sacatepéquez es un municipio del departamento de Sacatepéquez, Guatemala.

San Lucas Sacatepéquez puede considerarse que fue fundado por los españoles en el siglo XVI, sabiendo que existía durante el periodo indígena cuyo nombre se desconoce aún. En el periodo 1546 y 1548 se trasladó a un sitio muy poco adecuado comparado con el actual, aumentando su población con indígenas de las verapaces.

En 1773 se produjo el terremoto de Santa Marta que destruyó casi en su totalidad la Ciudad de Santiago de los Caballeros. Para San Lucas Sacatepéquez y sus alrededores fue una época obscura, sus pueblos fueron saqueados y sus habitantes obligados a trabajar en la ciudad. Pese a esos obstáculos, en 1880 los habitantes del lugar incrementaron su productividad agrícola, muy variada en granos, legumbres frutas de muchas clases; otros haciendo trabajos artesanales como: tejidos de algodón, paños, huipiles, que hasta la fecha ha sido la base para el crecimiento del lugar.

# **1.1.1. Ubicación geográfica**

El municipio de San Lucas Sacatepéquez se encuentra localizado en la región V o central de Guatemala. Ubicado en el departamento de Sacatepéquez a una altitud promedia de 2 100 metros sobre el nivel del mar. Distancia de la cabecera departamental de 13 kilómetros y de la ciudad capital de 29 kilómetros respectivamente. Sus coordenadas geográficas son de 14º 36' 29" N y 90º 39' 32" O y su extensión territorial es de 24,50 kilómetros cuadrados.

Cuenta, aparte del casco urbano, con 1 pueblo, 5 aldeas y 5 caseríos.

- Aldeas: Choacorral, El Manzanillo, Zorzoya 1, Zorzoya 2, La Embaulada.
- Caseríos: San José, Reforma, Chicamen, Chichorin y Chipablo.

# Figura 1. **Mapa de ubicación del municipio de San Lucas Sacatepéquez**

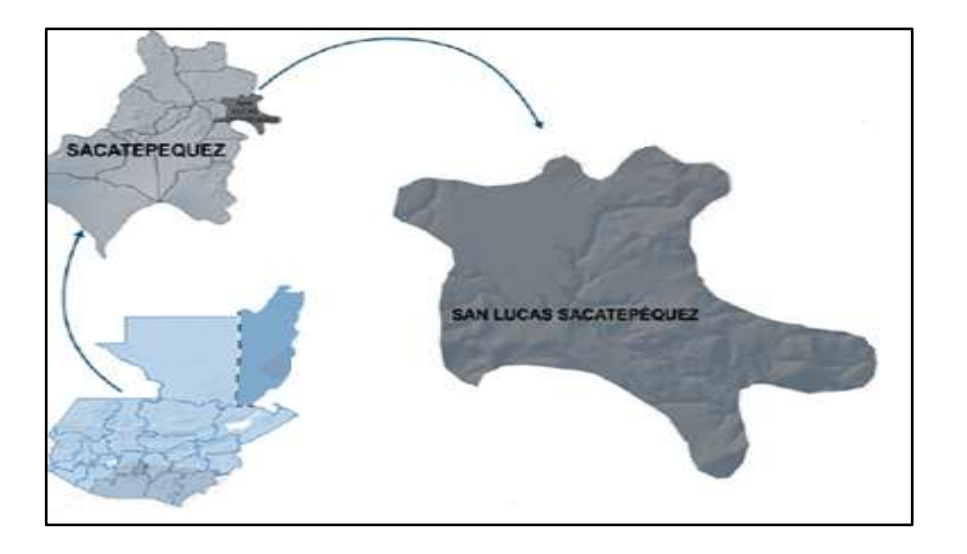

Fuente: SEGEPLAN 2010.

## **1.1.2. Vías de comunicación**

Su principal vía de comunicación terrestre es la carretera Interamericana CA-1; teniendo varias rutas de acceso a lugares aledaños como Antigua Guatemala, Parramos; entroncando nuevamente por Chimaltenango donde se extiende a los demás departamentos pertenecientes al occidente. Las vías de acceso en el municipio están conectadas por rutas transitables en todo tiempo que facilitan el acceso al casco urbano.

### **1.1.3. Colindancias**

Limita: al norte, con los municipios de Santiago Sacatepéquez, de este departamento y Mixco del departamento de Guatemala; al sur, con Santa Lucía Milpas Altas y Magdalena Milpas Altas, pertenecientes a Sacatepéquez; al oriente con los municipios de Mixco y Villa Nueva pertenecientes al departamento de Guatemala.

## **1.1.4. Aspectos climatológicos e hidrográficos**

En el aspecto climatológico, su caracterización es agradable, propia de la zona, bosque húmedo templado y bosque húmedo frío, con una cobertura superior al 60 por ciento; con una temperatura ambiente que oscila de los 12 a los 17 grados centígrados y una humedad elevada que hace de este lugar un clima frío.

En cuanto al tema orográfico, San Lucas presenta los siguientes cerros; Alonzo, Bella Vista, Buena Vista, Cruz Grande, Chilayón, Chimot, Chinaj, Ahorcado, El Astillero, Faldas de San Antonio, La Bandera, La Embaulada, Loma de Manzanillo, Loma Larga Chinic, Miramundo y Santa Catarina. En

cuanto a su hidrografía existen los ríos: Chichorin, Chiteco, Choacorral, La Embaulada, Las Vigas y San José. Y riachuelos: Chilayon, Chipablo, Chique, El Astillero, El Perol, La Ciénaga, La Esperanza, La Ruca, y Parrameños y La Quebrada del Aguacate.

### **1.1.5. Topografía del municipio**

El municipio de San Lucas Sacatepéquez pertenece al gran paisaje de tierras volcánicas, en el cual se identifica el gran paisaje: el Cerro del Rejón y dos paisajes Cumbre de San Mateo y Valle de San Lucas. La parte de la cumbre de San Mateo presenta relieve ondulado, en algunos casos con pendientes fuertes.

La parte del Valle de San Lucas presenta relieve ligeramente ondulado y planicie con pendientes suaves.

### **1.1.6. Actividad económica**

Entre las actividades económicas se encuentran las siguientes:

### **1.1.6.1. Empleo y migración**

En relación al empleo, la población en San Lucas Sacatepéquez se encuentra en un 36,99 por ciento, dando a entender con este dato que no toda la población que integra el Plan de Desarrollo Territorial de SEGEPLAN 2010 cuenta con un empleo, y quienes sí lo tienen, su salario, a veces, es por debajo del salario mínimo establecido por la ley.

La población económicamente activa comprende entre el 45 por ciento de la población, según el Instituto Nacional de Estadística (INE).

> Hombres-------67 % Mujeres---------33 %

### **1.1.6.2. Desarrollo productivo**

San Lucas Sacatepéquez es un lugar altamente agrícola, siendo el mayor cultivo el maíz, seguido del aguacate, el frijol, legumbres, durazno, entre otros. En el cultivo de legumbres su sistema es tecnificado con sistemas de riego e invernaderos bajo condiciones controladas. Su principal mercado de comercialización es Antigua Guatemala y la ciudad capital.

## **1.1.6.3. Producción pecuaria**

Esta actividad no es un potencial propio del lugar, la industria de embutidos que se encarga de esta actividad produce empleo a pocos habitantes de San Lucas Sacatepéquez.

## **1.1.6.4. Artesanías**

En esta otra fuente de actividad económica está la realización de muebles de ratán, cedro, pino, hierro forjado. Producto que por sus delicados acabados y detalles originales son comercializados en la Antigua Guatemala y en la ciudad capital.

#### **1.1.6.5. Turismo**

Existen dos fuentes muy importantes para el turismo y la economía informal en sus habitantes. El primero surge por la cercanía de la ciudad de Antigua Guatemala, el turismo extranjero favorece la afluencia de visitantes en el municipio, que también los fines de semana es visitado por turistas nacionales, teniendo como punto de encuentro el mercado Monumento al Caminero para degustar de la gastronomía del lugar o la compra de productos artesanales, flores, frutas y verduras.

La segunda ruta turística es el cerro Alux, siendo esta la parte más alta de la región, esta ruta de bosque natural se ha convertido en un lugar de mucha afluencia de propios y visitantes para tener actividades de campo, vista a la ciudad o simplemente disfrutar del paisaje propio del municipio. La administración la lleva a cabo el Consejo de Áreas protegidas (CONAP).

### **1.1.7. Servicios públicos**

Dentro de los servicios públicos que proporciona el municipio están: escuelas públicas, una Biblioteca central, un tanque municipal que está dentro del mercado en el casco urbano, una estación de Bomberos Voluntarios, un centro de salud, un cementerio general y también el salón de usos múltiples. En el tema de seguridad cuenta con las necesidades básicas para velar por el orden, teniendo una estación de Policía Nacional Civil.

### **1.1.8. Población**

Según las proyecciones del XI Censo de población y VI Censo de habitación de Guatemala hecho por el INE, la proyección se estima en 30 000 habitantes para una densidad poblacional de 5157 habitante por kilometro cuadrado.

El idioma nativo del lugar es el cakchiquel, su uso ha ido cambiando debido a los patrones aprendidos o implementados en el proceso de mestizaje, determinando de esta manera, que el 88 por ciento de la población es no indígena, quedando un grupo reducido en su aplicación.

El crecimiento de la población es un tema muy interesante en el desarrollo del lugar, debido a que los pobladores de lugares cercanos como Mixco, ciudad capital y Antigua Guatemala o lugares cercanos del mismo, la han convertido en una ciudad dormitorio, contrario a esto los habitantes propios del lugar han emigrado a la ciudad capital u otros lugares, debido a la falta de fuentes de trabajo y de esta manera mejorar sus condiciones de vida.

## **1.1.9. Salud**

La falta de salud de San Lucas Sacatepéquez proviene muchas veces de la mala alimentación en el núcleo familiar, padeciendo, además de afecciones respiratorias, enfermedades de la piel y el parasitismo intestinal. En niños de 0 a 4 años surgen las infecciones respiratorias agudas, considerando un 25 por ciento seguido a esta tasa de interés se suma un 6,03 por ciento de diarrea y un 4,00 por ciento en faringitis, según el Ministerio de Salud Pública y Asistencia Social.

## **1.1.9.1. Mortalidad materna**

Para el nivel municipal, 2009, no se reporta ningún caso. En la tabla I se presentan los datos de mortalidad materna.

## Tabla I. **Mortalidad materna**

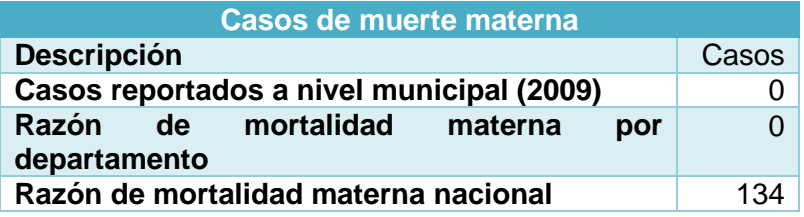

Fuente: SIGSA, 2009 / SEGEPLAN, 2010.

Como se puede observar en la tabla I el índice de mortalidad materna es cero, debido a que el 90 por ciento de partos es atendido con asistencia médica.

## Tabla II. **Asistencia de partos**

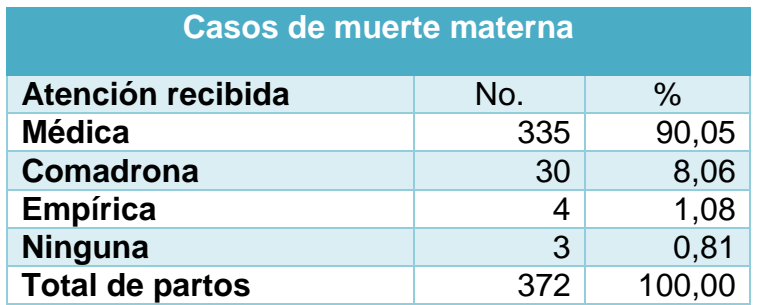

Fuente: SIGSA, 2009 / SEGEPLAN, 2010.

### **1.1.9.2. Mortalidad infantil**

En el municipio de San Lucas Sacatepéquez, para el 2009, la tasa de mortalidad en niños menores de 5 años fue de 0,40 por ciento según la estadística del centro de Salud de la región y para los menores de un año fue de 4,58 por ciento.

Es importante hacer notar que, la tasa es baja debido a la buena asesoría en la atención médica y a campañas de concientización de las atenciones pre y posembarazo, es por eso que las mujeres en edad productiva (15–49 años) recibieron, al menos una visita prenatal, evitando de esta manera la mortalidad en los niños.

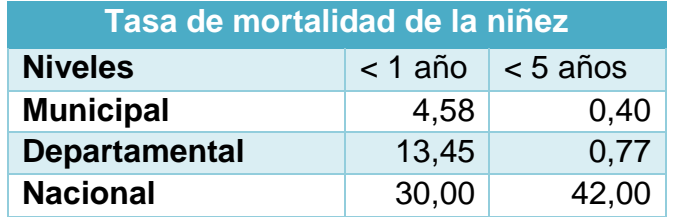

#### Tabla III. **Mortalidad en niños y niñas menores de cinco años**

Fuente: SIGSA, 2009 / SEGEPLAN, 2010.

### **1.1.10. Educación**

Según fuentes del MINEDUC (2005-2008), se tiene cubierto un 70,94 por ciento de alumnos, atendiendo los niveles de preprimaria, 101,48 por ciento; los niveles de primaria, 51,69 por ciento; los niveles de secundaria y un 17,45 por ciento; los niveles de diversificado. El índice de deserción de los alumnos inscritos, según MINEDUC (2008), para nivel primaria corresponde a un 3,26 por ciento para nivel secundaria 3,45 por ciento y para el nivel diversificado 5,34 por ciento.

# **1.2. Investigación diagnóstica sobre las necesidades básicas y de infraestructura del municipio de San Lucas Sacatepéquez**

Según los estudios en el municipio de San Lucas Sacatepéquez la mayoría de escuelas no cuentan con edificios de dos niveles.

## **1.2.1. Descripción de las necesidades**

El municipio posee un crecimiento considerable en su desarrollo vial, estructural y organizacional; no obstante sus demandas consideran proyectos grandes para hacer cambios que beneficien al lugar. Dentro de los proyectos que se tienen en cuenta destacan: establecimientos educativos, creación de un plan de ordenamiento territorial, planta de tratamiento de aguas residuales, mejoramiento de las calles del lugar.

Muchas de las soluciones a las necesidades mencionadas anteriormente, ya están siendo planificadas por parte de la Municipalidad, respondiendo a las solicitudes de los COCODES. Sin embargo, existen proyectos que se encuentran pendientes dentro de su plan de ordenamiento territorial, siendo uno de ellos y el principal el diseño del edificio para el mercado municipal, Monumento al Caminero, evitando de esta manera la invasión de las aceras y contaminación del lugar, como también los accidentes en el lugar.

#### **1.3. Estudio sobre mercados**

Partiendo de la definición de mercado, en un léxico muy común: es donde se encuentran cosas muy esenciales para la preparación y el consumo de alimentos; es un lugar de transacciones entre vendedores y consumidores

El mercado existente ofrece los requerimientos mínimos en cuanto a su infraestructura. Cuenta con los servicios mínimos para atender a los consumidores: cuenta con un área de administración, área de restaurantes para degustar de la gastronomía propia del lugar, productos varios no perecederos, área de artesanías, área de frutas y verduras, área de servicios sanitarios, área de basurero.

El mercado cuenta con instalaciones de una sola planta, la cual es insuficiente para un buen funcionamiento. Su sistema de construcción empleó columnas de concreto reforzado y vigas prefabricadas; cubierta con lámina de zinc galvanizada, dejando una especie de tragaluz entre la solera final y el anclaje del techo. Este sistema no permite que los ductos de instalaciones eléctricas o bajadas de agua pluvial queden ocultos por lo que quedan a la vista de todos los usuarios. Los pasillos son de un ancho máximo de 1,50 metros y no existe separación de ningún tipo más que de sus propios puestos que determinan el área de ocupación de cada uno de los inquilinos. Tiene servicios sanitarios públicos y una sola pila para el uso de los propios y visitantes.

### Figura 2. **Aspecto interno y externo del mercado municipal actual**

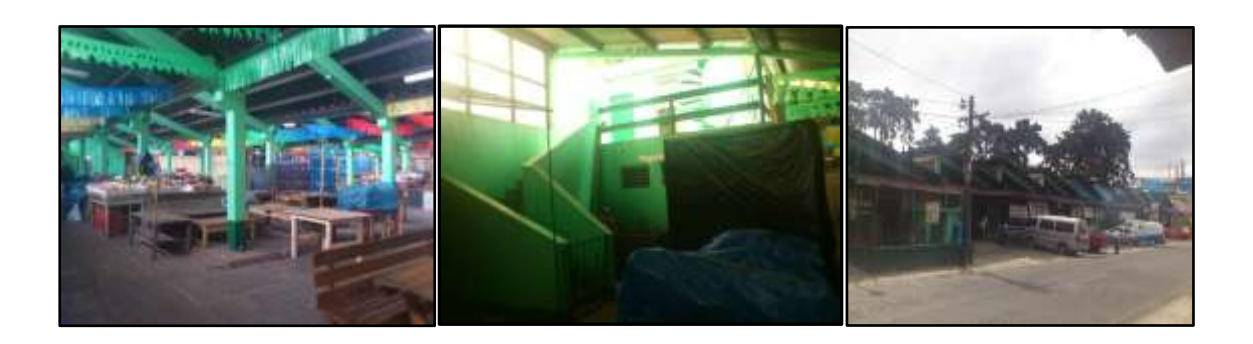

Fuente: San Lucas Sacatepéquez.

# **1.3.1. Problemas derivados por la situación actual del mercado**

El mercado municipal, Monumento al Caminero, tiene los siguientes inconvenientes: el hacinamiento, insalubridad e incomodidad hacia los comerciantes y usuarios que lo visitan.

Debido a que dentro del mismo no existen suficientes áreas de ventas o comercios definidos, los comerciantes llevan sus productos a la vía pública, generando desorden, contaminación visual y auditiva provocando aglomeraciones y comercio informal, debido a las causas citadas anteriormente.

## **1.4. Consideraciones técnicas del mercado**

Para la construcción del mercado se deben tomar varias consideraciones tales como:

## **1.4.1. Factores generales para el diseño**

Para diseñar un mercado existen normas y reglamentos internos que prevalecen dentro del sistema de construcción, en los cuales no solo influye la Municipalidad, sino varios entes encargados llamados supervisores inmediatos, siendo los más importantes en Guatemala, el Ministerio de Salud Pública y Asistencia Social (MSPAS), y el Instituto Nacional de Fomento Municipal (INFOM), siendo este último el encargado de dar los parámetros necesarios para el diseño de mercado.

## **1.4.2. Servicios básicos**

El diseño del mercado debe considerar la provisión de todos los requerimientos necesarios para un buen funcionamiento: aparcamiento en la parte del sótano, espacios de circulación mayor de 1,50 metros; zonas de: expendio de productos, de administración, servicios sanitarios, de carga y descarga, de acopio de basura, área de lavado y limpieza de productos, todo señalizado e indicado para una eventualidad, de acuerdo a la naturaleza propia del lugar.

# **2. FASE DE SERVICIO TÉCNICO PROFESIONAL**

# **2.1. Diseño del edificio de tres niveles para el mercado municipal, Monumento al Caminero, San Lucas Sacatepéquez**

El diseño del mercado municipal cuenta con las siguientes partes:

## **2.1.1. Descripción del proyecto**

Se realizará el diseño de un edificio de tres niveles, el cual será destinado para el mercado municipal, Monumento al Caminero, San Lucas Sacatepéquez.

El edificio constará un nivel de sótano y dos niveles más para zona de expendio y servicios con la siguiente distribución:

- Nivel de sótano: se ubicarán áreas de aparcamiento, considerando también, para vehículos de personas con capacidades diferentes, guardianía y rampas de acceso.
- Primer nivel donde se instalarán todas las áreas semihúmedas, húmedas, los servicios sanitarios para hombres y mujeres, cuarto de máquinas; centro de acopio de basura y las entradas principales al edificio. Los centros de acopio de desechos sólidos (basura) deben estar en el nivel de la calle.

 Segundo nivel: serán instaladas todas las áreas secas: administrativas, Contabilidad y Recepción; de basura orgánica y desechos sólidos, incluyendo espacios de carga y descarga de productos.

Para conectar los tres niveles se diseñará un módulo de gradas y las rampas necesarias.

Su iluminación será natural y con instalaciones de energía eléctrica, el diseño incluye sistema de red de agua potable y drenaje. La estructura estará compuesta por marcos dúctiles de concreto reforzado cubiertos con losa tradicional.

## **2.1.2. Delimitación del proyecto**

El proyecto, al igual que cualquier otro proyecto cuenta con delimitaciones como: espacios de construcción.

## **2.1.2.1. Macrolocalización del proyecto**

El proyecto se desarrollará al oeste del casco urbano, San Lucas Sacatepéquez.

## Figura 3. **Macrolocalización del proyecto**

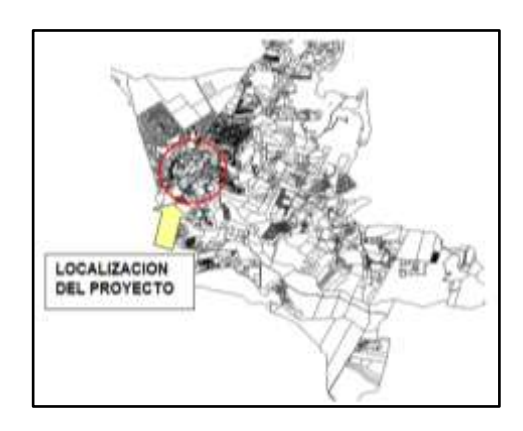

Fuente: elaboración propia, con programa de AutoCAD 2013.

# **2.1.2.2. Microlocalización del proyecto**

El proyecto se encuentra ubicado al oeste del casco urbano de San Lucas Sacatepéquez. En la figura 4 se puede apreciar una vista aérea del lugar en donde se tiene previsto construir dicho proyecto.

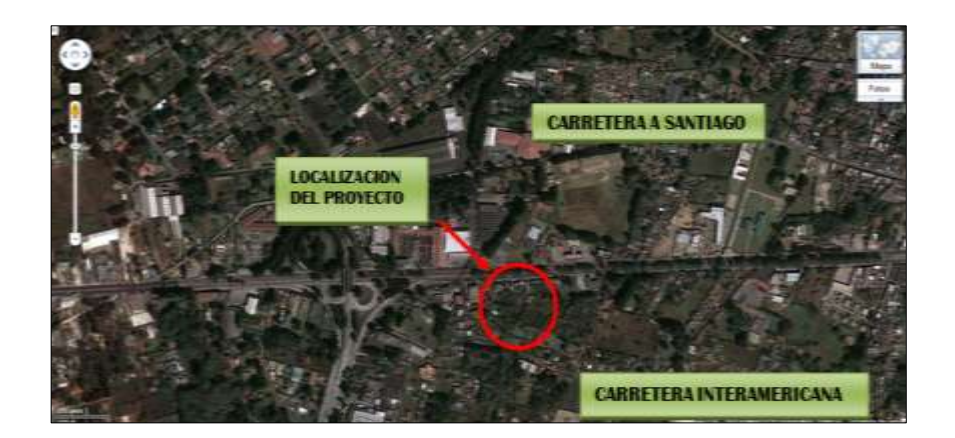

Figura 4. **Microlocalización del proyecto**

Fuente: Google Earth, programa satelital. Consulta: 21 de mayo de 2014.

### **2.1.3. Levantamiento topográfico**

Debido a las condiciones topográficas y la planicie que muestran las curvas de nivel en las que se encuentra ubicado el terreno, se realizó un levantamiento topográfico por medio del método de poligonal cerrada con radiaciones y conservación de azimut, obteniendo de esta manera el área total del terreno que es de 3005,00 m² del cual el sótano, nivel 1 y nivel 2 tendrán un área de construcción proyectada sobre el plano horizontal de 2232,00 m², el resto se utilizará como área verde.

## **2.1.4. Estudio de suelos**

El estudio de suelos tiene como principal objetivo conocer las características físicas y mecánicas del suelo.

### **2.1.4.1. Ensayo de estratigrafía**

El objetivo de realizar este ensayo fue hallar las variaciones físicas y mecánicas del suelo que se está analizando, para dicho estudio se excavó un pozo con una profundidad de 6 metros en el terreno donde se edificará.

Este ensayo permite ver la sucesión del perfil del terreno, pero no la capacidad portante del mismo. Las muestras se sacaron a cada metro de la altura inicial del pozo a la altura final del mismo.

### Figura 5. **Proceso de la extracción de la muestra de suelo**

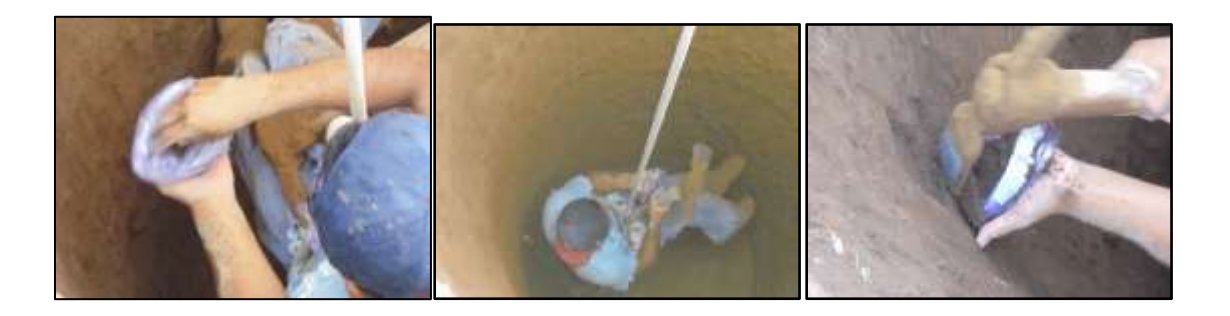

Fuente: toma de muestras *in situ*.

Los resultados de este ensayo de estratigrafía y el cambio del análisis estratigráfico se muestran en el apéndice.

### **2.1.4.2. Ensayo de granulometría**

El resultado del estudio de granulometría ha servido para encontrar la variedad de partículas de tamaños diferentes. La clasificación de los suelos por tamaño corresponde al método de mallas (ASSTHO T-88 y ASTM D422). Dicho método consiste en hacer pasar por medio de tamices de diámetros diferentes hasta la malla Núm. 200 (0,074 milímetros) por cinco minutos aproximadamente y ver por medio de este método el nivel de graduación y uniformidad del suelo determinando de esta manera el tipo de características de drenaje que pueda tener en suelo y su comportamiento.

### **2.1.4.3. Ensayo límites de Atterberg**

Los límites de Atterberg, según la Norma ASTM AASHTO T-89 Y T-90, se utilizan para caracterizar el comportamiento de los [suelos](http://es.wikipedia.org/wiki/Suelo) finos, los límites se basan en el concepto de que en un suelo de grano fino solo pueden existir 4

estados de consistencia, según su humedad. Así, un suelo se encuentra en estado sólido, cuando está seco. Al agregársele agua poco a poco va pasando sucesivamente a los estados de semisólido, plástico, y finalmente líquido.

Para este estudio es óptimo que el suelo sea plástico, puesto que la plasticidad de un material es la capacidad de soportar deformaciones rápidas sin agrietarse, desmoronarse o sufrir variación volumétrica.

### **2.1.4.4. Ensayo corte directo**

Es un análisis muy específico que se basa en la Norma ASTM D 3080- 03, la función de este ensayo es medir la resistencia del suelo a esfuerzos de corte, obteniendo en dicho ensayo los datos: cohesión, ángulo de fricción interna siendo estos datos necesarios para calcular el empuje del suelo.

Este análisis es muy importante trabajarlo para edificios que llevan sótanos pues la finalidad de este es determinar la resistencia a través de una muestra de suelo sometida a fatigas y/o deformaciones que simulen las que existirán en el terreno producto de una aplicación real, como la fuerza de sismo, entre otras.

### **2.1.4.5. Ensayo de compresión triaxial**

El valor soporte del suelo, también llamado capacidad de carga o apoyo de los cimientos es una característica de cada sistema de suelo-cimentación, y no sólo una cualidad intrínseca del suelo.

Para el estudio de suelos se excavó un pozo con una profundidad de 2,50 metros, del cual se extrajo una muestra inalterada de 1 pie<sup>3</sup>. A la muestra

inalterada se le practicó el ensayo de comprensión triaxial, no drenada, no consolidada, según la Norma ASTM D-2850. Los resultados obtenidos se muestran en el apéndice.

### **2.1.4.6. Determinación del valor soporte del suelo**

La determinación de la calidad y tipo de suelo donde se construirá el edifico es de gran importancia, ya que sobre dicho suelo es donde recaerán todas las cargas originadas por la estructura. Para calcular dicha capacidad se utilizó el método de Terzaghi. Para calcular el valor soporte del suelo se utilizará la siguiente ecuación:

$$
q_0 = 0.4 * \gamma
$$
suelo\* B\* N $\gamma$  + 1.3\* Cu+ \*  $\gamma$ suelo \* D\* Nq

Donde:

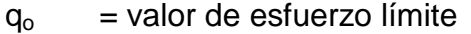

- $C_{\text{u}}$  = coeficiente de cohesión del suelo
- $\Phi$  = ángulo de fricción interna
- $N_c$  = factor de capacidad de carga debido a la cohesión
- $\gamma s = p$ eso específico del suelo
- $D =$  desplante del cimiento
- $N_q$  = factor de capacidad de carga debido a la sobre carga
- $B = base de la zapata$
- $Nr = factor$  de capacidad de carga debido al peso del suelo
- $F_s$  = factor de seguridad

Calculando el factor de capacidad de flujo debido a la sobre carga (Nq)

$$
\theta rad = \frac{\theta \pi}{180}
$$

$$
\theta rad = \frac{31,36 * 3,1416}{180} = 0,55
$$

$$
Nq = \left(\frac{e^{\left(\frac{3}{2}n - \phi rad\right) \tan \theta}}{2 \cos^2 \left(45 + \frac{\phi}{2}\right)}\right)
$$

$$
Nq = \left(\frac{e^{\left(\frac{3}{2}T - 0.55\right)\tan g\ (31,36)}}{2\cos^2\left(45 + \frac{31,36}{2}\right)}\right) = 26,39\ T/m^2
$$

Calculando el factor de capacidad de carga debido a la cohesión (Nc)

$$
Nc = \cot \emptyset (Nq - 1)
$$

$$
Nc = \cot 31.36^{\circ} * (26.39 - 1) = 41.76T/m^2
$$

 Calculando el factor de flujo de capacidad de carga debido al peso del suelo  $(N\gamma)$ 

$$
Nr = 2 * (Nq + 1) * tan\emptyset
$$

$$
N\gamma = 2*(26,39+1)*\tan(31,36)=30,95T/m^2
$$

Calculando el valor de soporte último  $(q_0)$ 

$$
q_0 = 0.4 * \gamma
$$
suelo\* B \* N $\gamma$  + 1.3 \* Cu+ \*  $\gamma$ suelo \* D \* Nq

 $q_0 = 0.4 * 1.5 * 1.5 * 30.95 + 1.3 * 3.22 * 41.67 + 1.5 * 1.5 * 26.39 = 261.68$  T/m<sup>2</sup>

 $\bullet$  Calculando el valor neto último (q<sub>on</sub>)

$$
q_{on} = q_o - \gamma
$$
suelo \* D

$$
q_{on} = 261,68 - 1,5 * 1,5 = 259,43
$$
 T/m<sup>2</sup>

 Calculando el valor soporte de diseño del suelo en estudio (qd) usando  $fs = 4$ 

$$
qd = (\frac{q_{on}}{Fs})
$$

$$
qd = (\frac{259.43 \text{ T/m}^2}{4}) = 64.85 \text{ T/m}^2
$$

A menudo se usa otro tipo de factor por la capacidad de carga de cimentaciones superficiales. Se trata del factor de seguridad respecto a la falla por corte (Fs corte), cuyos valores varían entre 1,4 a 1,6 con un factor mínimo de seguridad de 3 a 4 por capacidad de carga última. Según libro de Cimentaciones de Braja Das.

El ángulo y la cohesión se dividieron dentro de 1,4 (Fs corte) quedando de la siguiente manera:

$$
qd = \left(\frac{259.43 \text{ T/m}^2}{4}\right) = 64.85 \text{ T/m}^2
$$

$$
\theta d = \tan^{-1}\left(\frac{\tan(31,36) \text{ T/m}^2}{1,4}\right) = 23.6^\circ = 0.41 \text{ radians}
$$

Calculando el factor de capacidad de flujo debido a la sobre carga (Nq)

$$
Nq = \left(\frac{e^{\left(\frac{3}{2}n - \theta rad\right) \tan g\varnothing}}{2\cos^2\left(45 + \frac{\varnothing}{2}\right)}\right)
$$

$$
Nq = \left(\frac{e^{\left(\frac{3}{2}n - 0.41\right)\tan g\ (23,60)}}{2\cos^2\left(45 + \frac{23,60}{2}\right)}\right) = 10,92 \text{ T/m}^2
$$

Calculando el factor de capacidad de carga debido a la cohesión (Nc)

 $Nc = cot \emptyset (Nq-1)$ Nc = cot23,60 $\degree$ \*(10,92-1) = 22,71T/m<sup>2</sup>

 Calculando el factor de flujo de capacidad de carga debido al peso del suelo  $(N\gamma)$ 

$$
Nr = 2^*(Nq+1)^* \tan \varnothing
$$

$$
N\gamma = 2*(10,92+1)*\tan(23,60)=10,41T/m^2
$$

 $\bullet$  Calculando el valor de soporte último  $(q_0)$ 

$$
q_0 = 0.4 * y
$$
suelo\* B\* N $\gamma$  + 1.3\* Cu+ \* ysuelo\* D\* Nq

 $q_0 = 0,40 * 1,50 * 1,50 * 10,41 + 1,30 * 2,30 * 22,71 + 1,50 * 1,50 * 10,92 = 102,00$  T/m<sup>2</sup>

Calculando el valor neto último (q<sub>on</sub>)

$$
q_{on} = q_o - \gamma
$$
suelo \* D = 102,00- 1,50 \* 1,50 = 100,00 T/m<sup>2</sup>

 Calculando el valor soporte de diseño del suelo en estudio (qd) usando  $fs = 3$ 

$$
qd = (\frac{q_{on}}{Fs}) = (\frac{100,00 \text{ T/m}^2}{3}) = 33,33 \text{ T/m}^2
$$

Para el diseño de la cimentación del edificio se tomará un valor soporte del suelo de 32,00 ton/m². Como se muestra a continuación en la tabla IV.

## Tabla IV. **Valor soporte permisible según tipo de suelo**

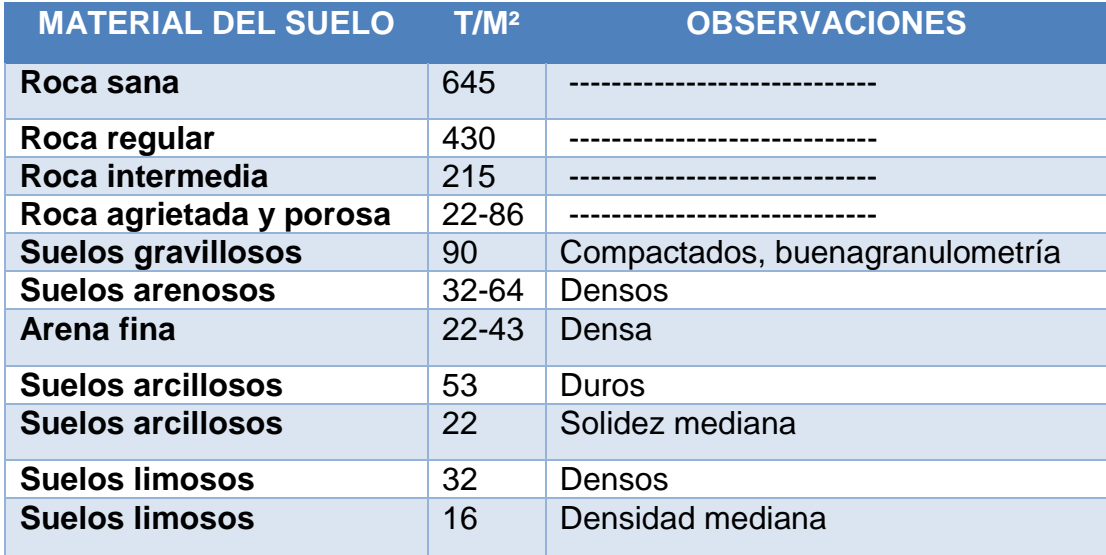

Fuente: CRESPO VILLALAZ, Mecánica de suelos y c*imentaciones* p. 193.

# **2.2. Selección y distribución de las áreas según las necesidades de los usuarios**

Para la distribución de ambientes influyen varios factores:

- Comodidad, seguridad y funcionamiento de los ambientes, para conceptualizar los espacios que conformarán el edificio del mercado municipal.
- Considerar la capacidad o cantidad de personas que hacen uso del edificio para priorizar la modulación de espacios. El análisis empieza a hacerse con la siguiente premisa:
	- o Espacio disponible y el que se va a utilizar, por lo que el presente diseño cuenta con espacios cómodos y seguros según el tipo de actividad para el cual fue diseñado el ambiente.

# **2.3. Análisis entre áreas mínimas consideradas por el INFOM con áreas a utilizar según las necesidades de los usuarios**

La función de un edificio es de vital importancia la organización de ambientes, existiendo parámetros para el diseño normados por INFOM. Para esto se enumeran las siguientes condiciones:

- El ancho mínimo de los pasillos entre locales es de 2,50 metros garantizando de esta manera la compra de ambos lados sin obstruir la circulación.
- Las gradas deberán de tener un ancho mínimo de 1,87 metros para una circulación de tres personas, mientras que los pasillos de 2,00 metros,

evitando aglomeraciones de personas de las gradas y vestíbulos de circulación, esto para que en casos de emergencia haya mayor fluidez o circulación.

- El INFOM determina que en áreas mínimas para locales de área húmeda establece como mínimo 2,50 m x 3,00 m.
- Para áreas secas establece como mínimo locales de 3,00 m x 3,00 m y para piso de plaza 2,00 m x 1,50m, en los comedores se determinan dimensiones de 5,00 m x 4,00 m.
- La distribución de las ventas se hará de manera ordenada y sectorizada para garantizar la funcionalidad a los usuarios.
- El espacio central se hará con una doble altura para que su iluminación y ventilación sea de manera natural.

## **2.4. Distribución arquitectónica**

El diseño arquitectónico se ocupa de la proyección y distribución de los ambientes, de acuerdo a las necesidades de cada edificación y del tipo de ocupación. El fin es crear espacios donde los usuarios puedan desarrollar las actividades, para las cuales ha sido proyectada la edificación, sin generar molestias. Para lograrlo se debe diseñar de acuerdo a los planteamientos reales que se tengan en el área y cumplir las normas y los reglamentos de construcción que definen los requerimientos básicos para su buen funcionamiento.

### **2.4.1. Selección del sistema estructural a utilizar**

Esta selección no solo se basa en modelos de cálculo de iteración matemática, sino también es importante analizar aspectos que permitan desarrollar un buen sistema estructural a utilizar. Para el proyecto que se está analizando AGIES determina una obra de tipo importante y especifica lineamientos básicos para el diseño del sistema; entre los más importantes están:

Funcionalidad, seguridad, comodidad, y economía; estableciendo rutas de evacuación para cualquier eventualidad sísmica. Para este caso se decidió utilizar un sistema estructural de marcos dúctiles de concreto reforzado con losas tradicionales de concreto reforzado y muros tabiques de mampostería de block que serán para cerramiento del edificio y para divisiones de los ambientes o locales. Para circular el sótano se tiene previsto hacerlo con muros de sótano para soportar los empujes perimetrales permanentes.

## **2.4.2. Diseño arquitectónico**

El diseño propuesto se basa por el entorno urbano que rodea el lugar, en el reglamento de construcción de San Lucas no existe un limitante o algún tipo de diseño que se exija para el diseño de mercados municipales, por lo que se diseñó un mercado municipal de acuerdo a los reglamentos presentados por el INFOM determinando un diseño moderno, cumpliendo con todos los parámetros requeridos por dicha institución.

### **2.4.2.1. Requerimiento de áreas**

Para el requerimiento de áreas se analizó la funcionalidad de las actividades y necesidades de proveedores y acreedores de artículos del mercado municipal; también el área que ocupa un vehículo automotor y el radio de giro que se debe tener para su maniobra. Se contemplaron las consideraciones mínimas de rampa donde se movilizará la mercadería o bien para uso de los usuarios.

### **2.4.2.2. Distribución de espacios**

La distribución de espacios se diseñó de la siguiente manera:

- Planta baja: contará con sótano, el INFOM determina que por cada 50  $M^2$ de construcción exista, al menos, un aparcamiento y que por cada 25 aparcamientos exista al menos uno para personas de capacidades especiales. En el presente caso el sótano se diseñó con una capacidad de aparcamiento de 42 vehículos, y un área de aparcamiento para personas de capacidades especiales.
	- o Cuenta con aparcamiento de motos y/o bicicletas
	- o Garita de vigilancia para el control de entrada y salida de vehículos.
- Primer nivel: se ubicaron vendedores que se dedican a artesanías, granos básicos, legumbres, frutas y verduras, incluyendo la venta de diferentes tipos de carnes.
- Segundo nivel: se ubica todo lo referente a la gastronomía del lugar y venta de dulces típicos de la región.
#### **2.4.2.3. Alturas y cotas**

El edificio consta de tres niveles y tres módulos independientes, los primeros dos con una dimensión de 30,00 m x 30,00 m, el tercer módulo tendrá una dimensión de 24,00 m x 18,00 m. La altura entre ejes de nivel de piso terminado para los niveles será de 3,15 metros y para sótano será de 3,00 más el desplante correspondiente.

Para mejor interpretación se presentan las figuras de la 6 a la 9 determinando el área de la distribución de ambientes.

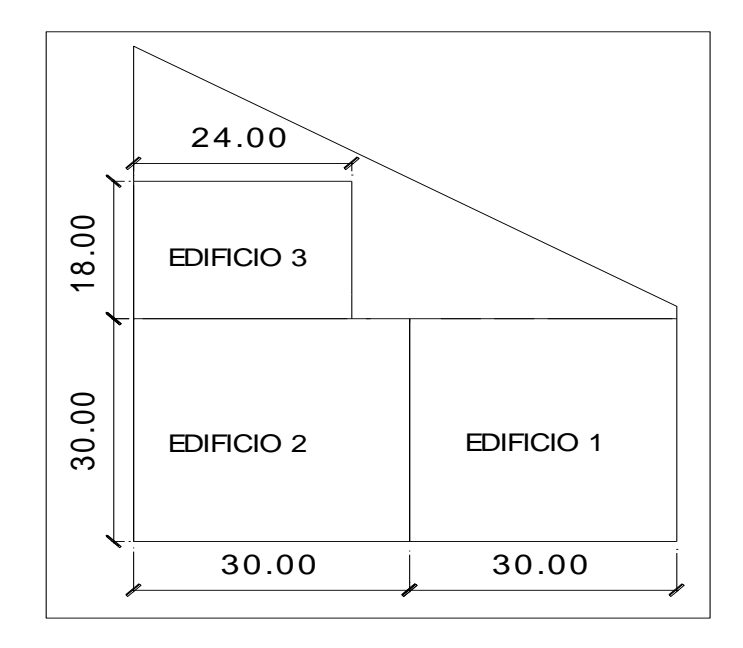

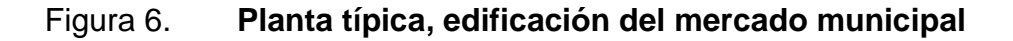

Fuente: elaboración propia, con programa de AutoCAD 2013.

## Figura 7. **Distribución de cotas del edificio1, del mercado municipal**

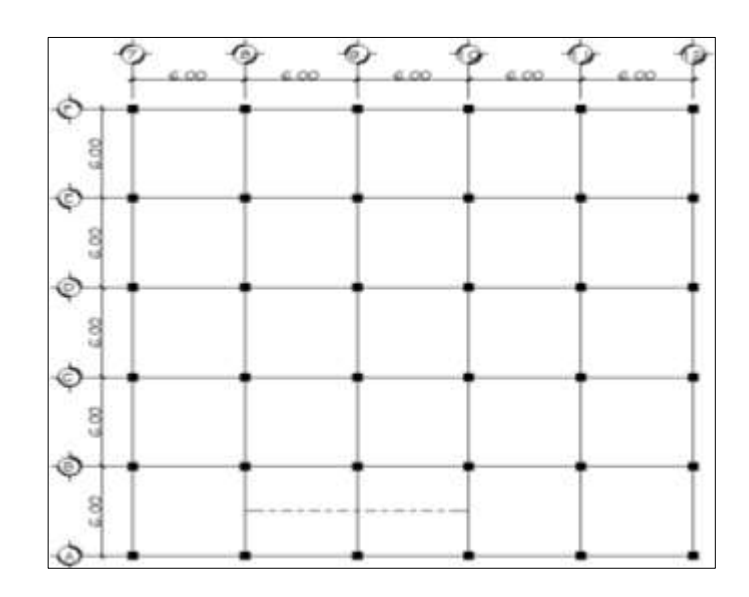

Fuente: elaboración propia, con programa de AutoCAD 2013.

## Figura 8. **Distribución de cotas del edificio 2, del mercado municipal**

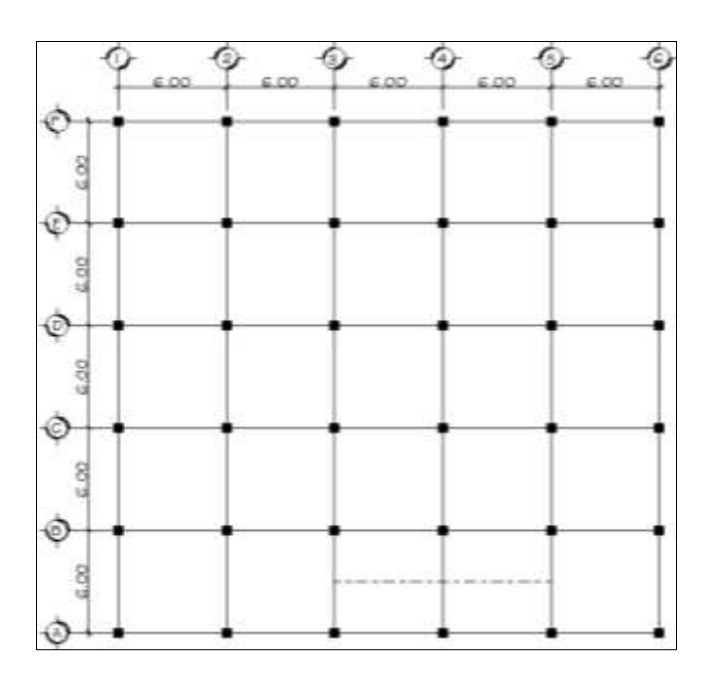

Fuente: elaboración propia, con programa de AutoCAD 2013.

#### Figura 9. **Distribución de cotas del edificio 3, del mercado municipal**

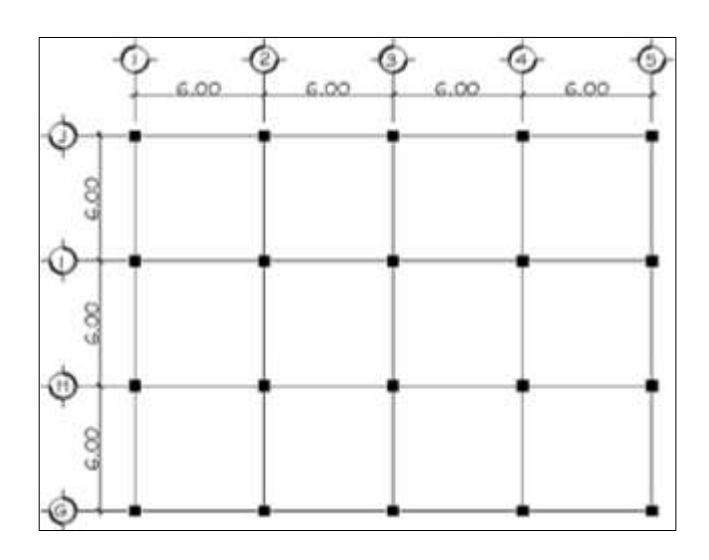

Fuente: elaboración propia, con programa de AutoCAD 2013.

#### **2.5. Análisis estructural**

Sirve para determinar los efectos producidos en el edificio, o en el marco estructural analizado, debido a las cargas gravitaciones y laterales que actúan en él. Un buen desempeño de este análisis estructural y con la ayuda de un programa de análisis de estructuras (ETABS) proporcionará datos importantes como los momentos actuantes en cada uno de los marcos estructurales que ayudarán a determinar y diseñar los diferentes elementos estructurales del edificio.

#### **2.5.1. Predimensionamiento estructural**

Es la manera o procedimiento previo a un cálculo con precisión, el predimensionamiento sirve como una referencia para determinar las medidas de los elementos estructurales tomando en consideración que el

predimensionamiento no intervienen aspectos tan importantes que involucren un criterio de diseño; razón por la cual estos parámetros varían en función de los criterios y propiedades de los elementos estructurales.

## Figura 10. **Distribución de columnas y representación de áreas tributarias, del edificio 1**

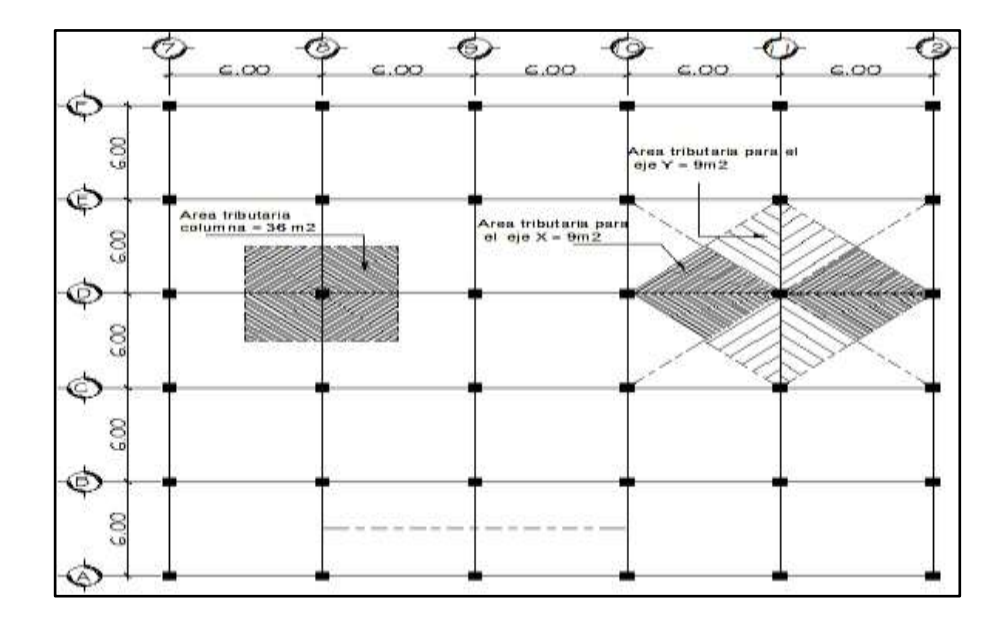

Fuente: elaboración propia, con programa de AutoCAD 2013.

## **2.5.1.1. Columnas**

Para determinar el predimensionamiento de la columna se utilizó la fórmula de carga axial pura, sustituyendo el acero requerido (As) por  $As = \rho *$  $Ag.$  Donde  $\rho$  es el porcentaje de acero utilizado para zonas sísmicas según el ACI.

Área tributaria de columna critica = 36,00 m 2 [( ( ) )]

#### Donde:

 $P = \text{carga puntual}$ f´c= resistencia del concreto (210 kg/cm2) Fy= resistencia del acero (2 810 kg/cm2) As= área de Acero (se tomó un As de 2%) Ag= área gruesa (Área de sección de columna cm $^2)$ 

As oscila entre: (1%Ag<As<6%Ag) (ACI 318S-08, CAP, 21.4.3.1)

Todos los elementos a comprensión están comprendidos, en su acero longitudinal, entre el 1 al 6 por ciento del Ag para zonas símicas.

Carga muerta sótano

Peso del concreto= 2 400kg/ m $^3$  \* 36,00 m $^2$  \* 0,13 m = 11 232 kg Peso de acabados = 100 kg/ m<sup>2</sup> \* 36,00 m<sup>2</sup> = 3 600 kg Peso de muros= 150kg/ m<sup>2</sup> \* 36,00 m<sup>2</sup> = 5 400 kg

Carga muerta para el segundo nivel será únicamente el peso del concreto más el peso de acabados.

11 232 kg + 3 600 kg = 14832 kg

Incluye carga muerta para el primer nivel y el sótano incluye peso del concreto más el peso de acabados más el peso de muros.

$$
(11\ 232\ kg + 3\ 600\ kg + 5\ 400\ kg)^* 2 = 40\ 464\ kg
$$

Carga muerta total = 40 464 kg + 14 832 kg = 55 296 kg

**Carga viva** 

Carga viva = 600 kg/m<sup>2 \*</sup> 36,00 m<sup>2</sup>= 21 600 kg Azotea de concreto = 200 kg/m<sup>2 \*</sup> 36,00 m<sup>2</sup> =  $-7$  200 kg Sobre carga  $= 100 \text{ kg/m}^2$  \* 36,00 m<sup>2</sup> = 3 600 kg

Carga viva para el segundo nivel: será únicamente el peso de la carga de azotea de concreto.

Azotea de concreto = 200 kg/m2 \* 36,00 m<sup>2</sup> = 7 200 kg

Carga viva para el primer nivel y el sótano incluye peso de la carga viva más el peso de la sobre carga.

 $(21 600 kg + 3 600 kg)^*$  2 = 50 400 kg

Carga viva total =  $7,200$  kg +  $50,400$  kg =  $57,600$  kg

Carga total mayorada

$$
P = 1,4
$$
 CM + 1,7 CV

Sustituyendo datos:

P= 1,4 (55 296 kg) + 1,7 (57 600 kg) = 175 334,40 kg

Aplicando la fórmula de carga puntual.

$$
P=0,80[(0,85*f'c*(Ag-As)+fyAs)]
$$

As= 
$$
\rho^*Ag
$$
  
\n175334,40 kg=0,80\*  $\left[ \left( 0.85^* \left( 210 \frac{\text{kg}}{\text{cm}^2} \right) * (Ag \cdot 0.02Ag) + (2810 \frac{\text{kg}}{\text{cm}^2} * 0.02^*Ag) \right] \right]$   
\n175334,40 kg = 184,904 Ag  
\nAg = 948,24 cm<sup>2</sup>

Según ACI 318S – 08 en el capítulo 21 en su inciso 21.6.1.1., para zonas sísmicas, determina que la dimensión mínima de la sección transversal no debe ser menor de 30 centímetros en su eje centroidal y menos de 900cm<sup>2</sup> de área gruesa razón por la cual se propone empezar a predimensionar con sección de 50 por 50 centímetros, considerando las cargas vivas.

## Figura 11. **Dimensiones de columna propuesta**

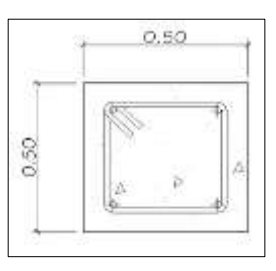

Fuente: elaboración propia, con programa de AutoCAD 2013.

## **2.5.1.2. Vigas**

Las vigas son elementos estructurales en posición horizontal que reciben las cargas provocadas por las losas, estas cargas son transmitidas a las columnas.

Las vigas trabajan, principalmente a flexión, produciendo su falla de la misma manera o bien por esfuerzos cortantes.

Para el predimensionamiento de vigas se utilizan los siguientes criterios:

Para el peralte:

 Según Harry Parker: por cada metro lineal de luz entre los apoyos de la viga, se incrementará ocho por ciento del peralte y la base puede ser entre 1/2 o 1/3 del peralte.

Esto es: T viga=luz libre de viga\* 0,08; es decir, el 8% de la luz libre

 El Código ACI 318 - 08 capítulo 9 tabla 9,5(a). tabla IV, determina las alturas o peraltes mínimos de vigas no preesforzado

# Tabla V. **Alturas o peraltes mínimos de vigas no preesforzadas o losas en una dirección**

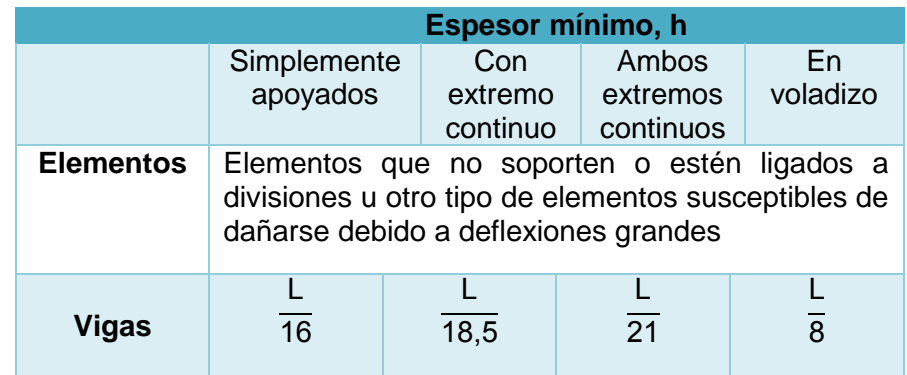

Fuente: Reglamento de las *construcciones de concreto* reforzado ACI (318-08). Sección 9.5.2.1.

Para el ancho:

Para este cálculo se tomará en cuenta el capítulo 21 del ACI-08 en su inciso 21.5.1.3. Menciona que para elementos sometidos a flexión el ancho del elemento b no debe ser menor de 250 mm y 0,3 h.

Datos:

 $L = 6,00 \text{ m}$ Ag  $= 0.25 * 0.45$  m L viga =  $6,00 \text{ m} - 0,25 \text{ m} = 5,75 \text{ m}$ 

T viga= 0,08\*5,75 m=0,48 m  
tviga = 
$$
\frac{L}{18,5} = \frac{5,75 \text{ m}}{18,5} = 0,33 \text{ m}
$$

t viga promedio (0,32+0,48) 2 0,45 se opta por 0,50 m

b viga = 
$$
\frac{(0,45 \text{ m})}{2}
$$
 = 0,25 m

Se propone utilizar usan sección de viga Ag= 0,50 m x 0,25 m

## Figura 12. **Dimensiones de viga propuesta**

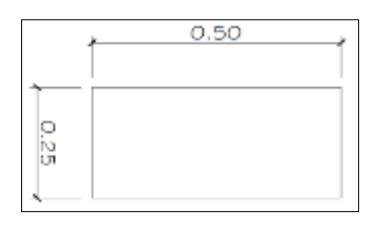

Fuente: elaboración propia, con programa de AutoCAD 2013.

#### **2.5.1.3. Losas**

Son elementos estructurales que proporcionan superficies planas sirviendo de apoyo a las cargas gravitacionales o verticales, y como cubierta del edificio actuando como un elemento de diafragma o amarre entre vigas y columnas. Para su diseño se utiliza el método de coeficientes directos o conocido también como el método 3 del ACI-318.

Para saber cómo trabaja una losa es necesario saber la relación m = a/b

Donde:

a = sentido corto de losa

b = sentido largo de losa

 $m = a/b < 0.5$  losa trabaja en un sentido

 $m = a/b > 0.5$  losa trabaja en dos sentidos

 $m = 6,00 / 6,00 = 1 > 0,5$ ; losa en dos sentidos

Cálculo de espesor de losa

Para estimar el espesor de la losa se realiza de la siguiente manera.

 $L/45 = 6/45 = 0.13$  mts

0.5% del perímetro de la losa = 0.005\*24 = 0,12 mts

O bien la más usual = Perímetro /180

Donde:

 $t =$  espesor de losa

$$
t = \frac{\text{Perímetro}}{180} = \frac{(6,00^{*}2+6,00^{*}2)}{180} = 0,13 \text{ m}
$$

Quedando el peralte o espesor  $de = 0.13$  m

#### **2.5.1.4. Cimientos**

La cimentación es la encargada de soportar los pesos o cargas gravitacionales de la superestructura y transmitirlas al suelo o terreno. La función de la cimentación es limitar el asentamiento total o parcial de la estructura. Para eliminar los asentamientos se necesita conocer las características del suelo y el valor soporte del mismo, y con base a estos datos determinar el tipo de cimentación a utilizar.

Para efectos del diseño se utilizará cimentación superficial utilizando zapatas concéntricas y excéntricas y el diseño se elaborará con base a los resultados obtenidos a través de la muestra de suelo *in situ*.

A continuación se muestra la distribución de las columnas y vigas con sus respectivas medidas.

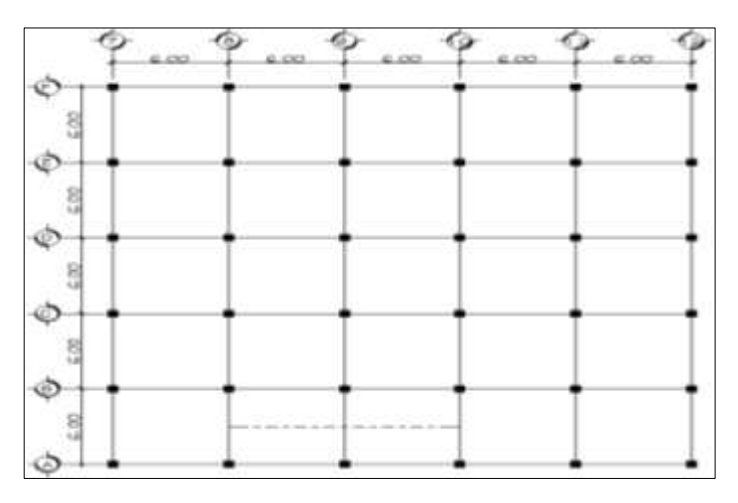

Figura 13. **Planta-edificio municipal**

Fuente: elaboración propia, con programa de AutoCAD 2013.

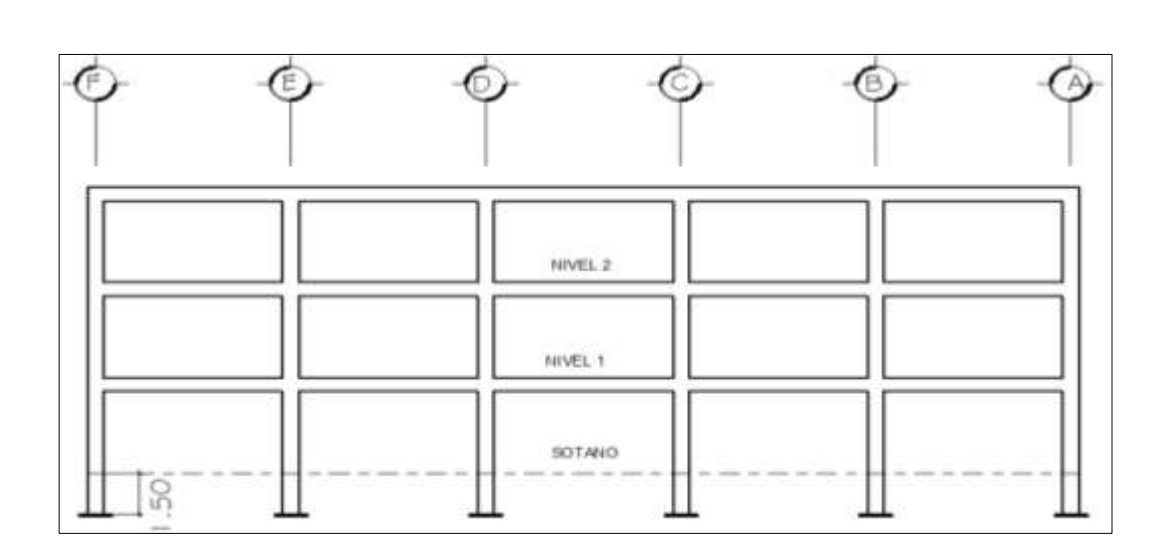

## Figura 14. **Elevación marco típico, sentido Y**

Fuente: elaboración propia, con programa de AutoCAD 2013.

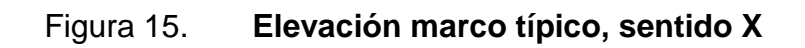

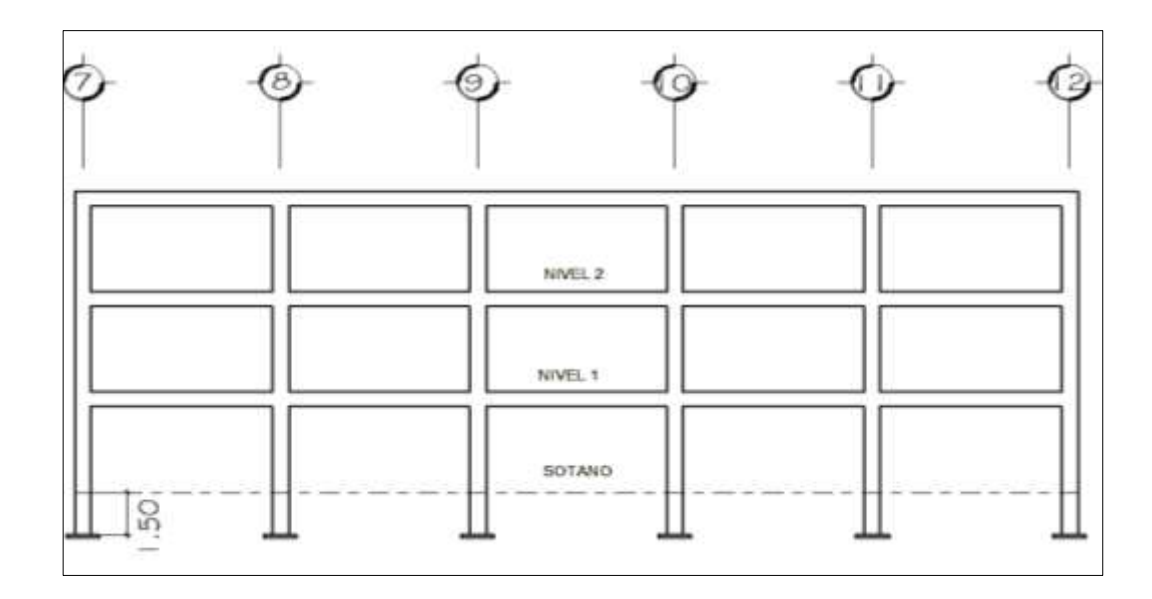

Fuente: elaboración propia, con programa de AutoCAD 2013.

#### **2.6. Análisis estructural**

Un marco dúctil se define como un sistema estructural que consta de vigas, columnas y cumbreras o losas. Estos marcos son capaces de resistir cargas de viento, sismo, y cargas gravitacionales (carga muerta y carga viva), por lo que es importante determinar con base a estas cargas el tipo de modelo matemático necesario y útil para su análisis.

En el análisis estructural existen diferentes métodos matemáticos aproximados y exactos, así como programas de computación, que ayudan a disminuir el error y detallar con precisión el comportamiento de los marcos bajo la acción de las cargas mencionadas.

Para el análisis estructural de este proyecto se utilizará el método iterativo exacto de Kani con ladeo; con la ayuda del software de ETABS.

## **2.7. Análisis de carga**

Es importante determinar los tipos de cargas que se aplicarán a una estructura de concreto reforzado, ya que de estas depende la vida útil de las mismas. La experiencia en el desarrollo de las obras y según las especificaciones de las normas de construcción local e internacional determinan ciertos rangos o parámetros que se deben de utilizar para su debida consideración.

En un sistema básico se determina que las cargas que actúan sobre las estructuras pueden dividirse en tres grandes categorías:

42

Cargas muertas: son de magnitud constante y fijas en posición durante la vida de la estructura, siendo la mayor parte de la carga muerta el peso propio de la estructura.

Cargas vivas: no son constantes; varían en su posición y magnitud; son consideradas cargas de ocupación, siendo estas cargas muy variables en pesos y ubicación; por lo que es difícil determinar con exactitud como influirán en la estructura. AGIES y ACI estandarizan estos pesos en función de la ocupación e importancia que tendrá la obra.

Las cargas ambientales son producidas por la fuerza que ejerce la naturaleza sobre el elemento considerado, para el país son altas las cargas de viento, lluvia y sismo siendo esta última de mucho mayor análisis que las anteriores debido a la importancia en un país altamente sísmico.

#### **2.8. Integración de cargas**

Integrar cargas es tomar en cuenta los diferentes tipos de pesos que se usarán para el diseño del proyecto; en otras palabras es considerar los valores de las cargas muertas, vivas y ambientales distribuidas con base a un método sencillo y práctico de usar llamado Áreas tributarias.

La función de este método es multiplicar las fuerzas por unidad de área (kg/m<sup>2</sup>) por el área tributaria del elemento a analizar (m<sup>2</sup>) para producir fuerzas. Según el caso: puntuales o por unidad de longitud (kg/m) o sea carga uniformemente distribuida simulando de esta manera la distribución real que tendrán las cargas sobre la estructura analizada.

43

## **2.8.1. Cargas verticales en marcos dúctiles**

Para este proyecto, de acuerdo a Normas AGIES NSE 1-10, tabla 3-1 los valores en este caso para cargas verticales son:

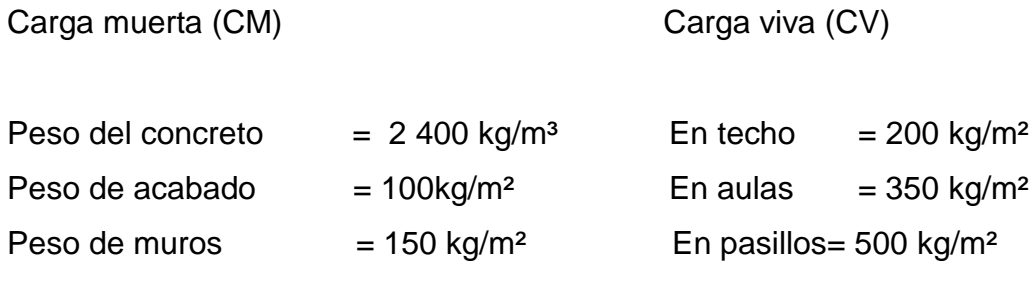

Peso de piso y mezclón= 144 kg/m<sup>2</sup> Peso de viga =  $(0,50m \times 0,25m \times 2,400 \text{ kg/m}^3)$  = 300 kg/m Peso de losa =  $(0,13m \times 2 400 kg/m^3)$  = 312 kg/m<sup>2</sup>

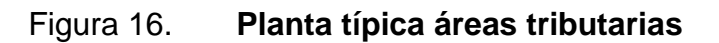

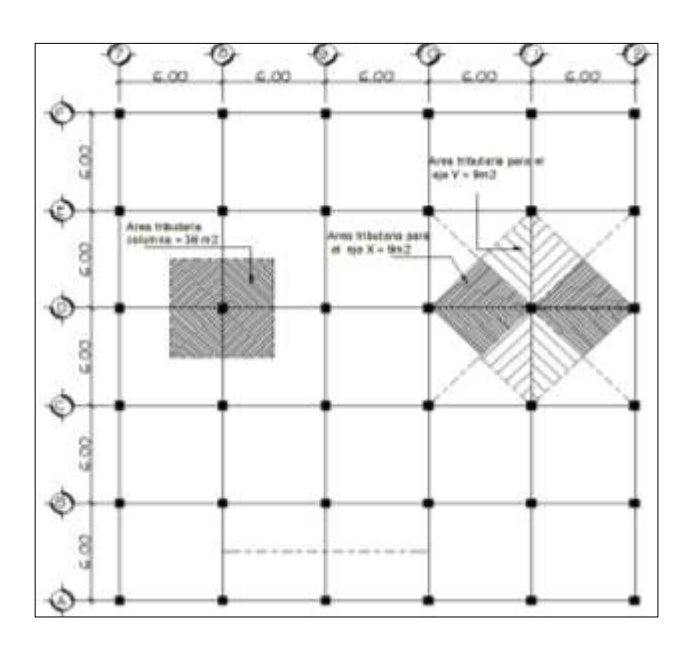

Fuente: elaboración propia, con programa de AutoCAD 2013.

A continuación se integran las cargas distribuidas, que fueron calculadas tomando en cuenta los valores descritos, utilizando el procedimiento siguiente:

Cargas aplicadas sobre el marco eje 11 (sentido Y) nivel 2 Marco típico nivel 2 (no incluye el peso de piso y muros)

Carga muerta:

 $\mathsf{CM}_{\mathsf{XX}}$  = (Peso de losa + acabados)\*(área tributaria)  $\frac{1}{2}$  + viga

$$
CM_{F-E} = \frac{(312 \text{ kg/m}^2 + 100 \text{ kg/m}^2)^*(2^* \text{ 9,00 m}^2)}{6,00 \text{ m}} + 300 \text{ kg/m} = 1536 \text{ kg/m}
$$

$$
CM_{E-D} = \frac{(312 \text{ kg/m}^2 + 100 \text{ kg/m}^2)^*(2^* \text{ 9,00 m}^2)}{6,00 \text{ m}} + 300 \text{ kg/m} = 1536 \text{ kg/m}
$$

$$
CM_{D-C} = \frac{(312 \text{ kg/m}^2 + 100 \text{ kg/m}^2)^*(2^* \text{ 9,00 m}^2)}{6,00 \text{ m}} + 300 \text{ kg/m} = 1536 \text{ kg/m}
$$

$$
CM_{C-B} = \frac{(312 \text{ kg/m}^2 + 100 \text{ kg/m}^2)^*(2^* \text{ 9,00 m}^2)}{6,00 \text{ m}} + 300 \text{ kg/m} = 1536 \text{ kg/m}
$$

$$
CM_{B-A} = \frac{(312 \text{ kg/m}^2 + 100 \text{ kg/m}^2)^*(2^* \text{ 9,00 m}^2)}{6,00 \text{ m}} + 300 \text{ kg/m} = 1536 \text{ kg/m}
$$

Carga viva:

$$
CV_{XX} = \frac{(Carga viva)^*(area tributaria)}{Longitud viga}
$$

$$
CV_{F-E} = \frac{(200 \text{ kg/m}^2)^*(2^* \text{ 9,00 m}^2)}{6,00 \text{ m}} = 600 \text{ kg/m}
$$

$$
CV_{E-D} = \frac{(200 \text{ kg/m}^2)^*(2^* 9,00 \text{ m}^2)}{6,00 \text{ m}} = 600 \text{ kg/m}
$$

CV $_{\sf D\text{-}C}$  =  $(200 \text{ kg/m}^2)$ <sup>\*</sup> $(2^* \text{ 9,00 m}^2)$  $\frac{6,00 \text{ m}}{6,00 \text{ m}}$  =600 kg/m

CV $_{\textrm{C-B}}$  =  $(200 \text{ kg/m}^2)$ <sup>\*</sup> $(2^* 9,00 \text{ m}^2)$  $\frac{6}{6,00}$  m  $=600$  kg/m

$$
CV_{B-A} = \frac{(200 \text{ kg/m}^2)^*(2^* \text{ 9,00 m}^2)}{6,00 \text{ m}} = 600 \text{ kg/m}
$$

Marco típico nivel 1 (incluye el peso de piso y muros)

Carga muerta:

$$
CM_{xx} = \frac{(Peso de losa + acabados + muros + pisos)*(área tributaria)}{Longitud viga} + viga
$$

 $\mathsf{CM}_{\mathsf{F}\text{-}\mathsf{E}}$  $(312\text{kg/m}^2 + 150 \text{ kg/m}^2 + 100 \text{ kg/m}^2 + 144 \text{ kg/m}^2)$ \* $(2 * 9,00 \text{m}^2)$  $\frac{60 \text{ kg/m}}{6,00 \text{ m}}$  + 300 kg/m

 $CM_{F-E} = 2418$ kg/m

$$
CM_{E-D} = \frac{(312 \text{kg/m}^2 + 150 \text{ kg/m}^2 + 100 \text{ kg/m}^2 + 144 \text{ kg/m}^2)^*(2 * 9,00 \text{m}^2)}{6,00 \text{ m}} + 300 \text{ kg/m}
$$

 $CM<sub>E-D</sub> = 2418kg/m$ 

$$
CM_{D-C} = \frac{(312 \text{kg/m}^2 + 150 \text{ kg/m}^2 + 100 \text{ kg/m}^2 + 144 \text{ kg/m}^2)^*(2 * 9,00 \text{m}^2)}{6,00 \text{ m}} + 300 \text{ kg/m}
$$

 $CM<sub>D-C</sub> = 2418kg/m$ 

$$
CM_{D-C} = \frac{(312 \text{kg/m}^2 + 150 \text{ kg/m}^2 + 100 \text{ kg/m}^2 + 144 \text{ kg/m}^2)^*(2 * 9,00 \text{m}^2)}{6,00 \text{ m}} + 300 \text{ kg/m}
$$

 $CM<sub>D-C</sub> = 2418kg/m$ 

 $\mathsf{CM}_{\mathsf{C}\text{-}\mathsf{B}}$  $(312\text{kg/m}^2 + 150 \text{ kg/m}^2 + 100 \text{ kg/m}^2 + 144 \text{ kg/m}^2)$ \* $(2 * 9,00 \text{m}^2)$  $\frac{6,00 \text{ m}}{6,00 \text{ m}}$  + 300 kg/m

 $CM<sub>C-B</sub> = 2418kg/m$ 

$$
CM_{B-A} = \frac{(312 \text{kg/m}^2 + 150 \text{ kg/m}^2 + 100 \text{ kg/m}^2 + 144 \text{ kg/m}^2)^*(2 * 9,00 \text{m}^2)}{6,00 \text{ m}} + 300 \text{ kg/m}
$$

 $CM<sub>B-A</sub> = 2418kg/m$ 

Carga viva:

$$
CV_{xx} = \frac{(Carga \text{ viva entrepiso})^*(\text{área tributaria})}{\text{Longitud viga}}
$$

$$
CV_{F-E} = \frac{(600 \text{ kg/m}^2)^*(2 * 9,00 \text{ m})}{6,00 \text{ m}} = 1800 \text{ kg/m}
$$
  

$$
CV_{E-D} = \frac{(600 \text{ kg/m}^2)^*(2 * 9,00 \text{ m}^2)}{6,00 \text{ m}} = 1800 \text{ kg/m}
$$

$$
CV_{E-D} = \frac{1000 \text{ kg/m} \cdot \text{m} \cdot \text{m} \cdot \text{m}}{6,00 \text{ m}} = 1800 \text{ kg/m}
$$

$$
CVD-C = \frac{(600 \text{ kg/m}^2)^*(2 * 9,00 \text{m}^2)}{6,00 \text{ m}} = 1800 \text{ kg/m}
$$

$$
CV_{C-B} = \frac{(200 \text{ kg/m}^2)^*(2 * 9,00 \text{m}^2)}{6,00 \text{ m}} = 1800 \text{ kg/m}
$$

$$
CV_{B-A} = \frac{(200 \text{ kg/m}^2)^*(2 * 9,00 \text{m}^2)}{6,00 \text{ m}} = 1800 \text{ kg/m}
$$

Marco típico sótano (incluye peso de piso y muros)

Carga muerta:

$$
CM_{XX} = \frac{(Peso de losa + acabados + muros + piso)*(\text{área tributaria})}{\text{Longitud viga}} + viga
$$

$$
CM_{F-E} = \frac{(312 \text{ kg/m}^2 + 150 \text{ kg/m}^2 + 100 \text{ kg/m}^2 + 144 \text{ kg/m}^2)^*(2 * 9,00 \text{m}^2)}{6,00 \text{m}} + 300 \text{ kg/m}
$$

$$
CM_{F-E} = 2418 \text{ kg/m}
$$

 $\mathsf{CM}_{\mathsf{E}\text{-}\mathsf{D}}$  $(312 \text{ kg/m}^2 + 150 \text{ kg/m}^2 + 100 \text{ kg/m}^2 + 144 \text{ kg/m}^2)$ \* $(2 * 9,00 \text{ m}^2)$  $\frac{50 \text{ kg/m}}{6,00 \text{ m}}$  + 300 kg/m

 $CM_{E-D}$  = 2 418 kg/m

$$
CM_{D-C} = \frac{(312 \text{ kg/m}^2 + 150 \text{ kg/m}^2 + 100 \text{ kg/m}^2 + 144 \text{ kg/m}^2)^*(2 * 9,00 \text{ m}^2)}{6,00 \text{ m}} + 300 \text{ kg/m}
$$

 $CM_{D-C}$  = 2 418 kg/m

$$
CM_{C-B} = \frac{(312 \text{ kg/m}^2 + 150 \text{ kg/m}^2 + 100 \text{ kg/m}^2 + 144 \text{ kg/m}^2)^*(2 * 9,00 \text{ m}^2)}{6,00 \text{ m}} + 300 \text{ kg/m}
$$
  
CM<sub>C-B</sub> = 2 418 kg/m

$$
CM_{B-A} = \frac{(312 \text{ kg/m}^2 + 150 \text{ kg/m}^2 + 100 \text{ kg/m}^2 + 144 \text{ kg/m}^2)^*(2 * 9,00 \text{ m}^2)}{6,00 \text{ m}} + 300 \text{ kg/m}
$$

 $CM_{B-A}$  = 2 418 kg/m

**Carga viva:** 

$$
CV_{XX} = \frac{(Carga \text{ viva entre piso})^*(\text{área tributaria})}{Longitud \text{ viga}}
$$

$$
CV_{F-E} = \frac{(600 \text{ kg/m}^2)^*(2 * 9{,}00 \text{ m}^2)}{6{,}00 \text{ m}} = 1800 \text{ kg/m}
$$

$$
CV_{E-D} = \frac{(600 \text{ kg/m}^2)^*(2 * 9,00 \text{ m}^2)}{6,00 \text{ m}} = 1800 \text{ kg/m}
$$

$$
CVD-C = \frac{(600 \text{ kg/m}^2)^*(2 * 9,00 \text{ m}^2)}{6,00 \text{ m}} = 1800 \text{ kg/m}
$$

$$
CV_{C-B} = \frac{(600 \text{ kg/m}^2)^*(2 * 9{,}00 \text{ m}^2)}{6{,}00 \text{ m}} = 1800 \text{ kg/m}
$$

$$
CVB-A = \frac{(600 \text{ kg/m}^2)^*(2 * 9,00 \text{ m}^2)}{6,00 \text{ m}} = 1800 \text{ kg/m}
$$

Cargas aplicadas sobre el marco D (sentido X) Marco típico sótano (no incluye el peso de piso y muros) Carga muerta:

CM<sub>xx</sub> = 
$$
\frac{(Peso \text{ de Losa + acabados)*(área tributaria)}{Longitud viga} + viga
$$
\nCM<sub>7-8</sub> = 
$$
\frac{(312 \text{ kg/m}^2 + 100 \text{ kg/m}^2)^*(2 \cdot 9,00 \text{ m}^2)}{6,00 \text{ m}} + 300 \text{ kg/m} = 1536 \text{ kg/m}
$$
\nCM<sub>8-9</sub> = 
$$
\frac{(312 \text{ kg/m}^2 + 100 \text{ kg/m}^2)^*(2 \cdot 9,00 \text{ m}^2)}{6,00 \text{ m}} + 300 \text{ kg/m} = 1536 \text{ kg/m}
$$
\nCM<sub>9-10</sub> = 
$$
\frac{(312 \text{ kg/m}^2 + 100 \text{ kg/m}^2)^*(2 \cdot 9,00 \text{ m}^2)}{6,00 \text{ m}} + 300 \text{ kg/m} = 1536 \text{ kg/m}
$$
\nCM<sub>10-11</sub> = 
$$
\frac{(312 \text{ kg/m}^2 + 100 \text{ kg/m}^2)^*(2 \cdot 9,00 \text{ m}^2)}{6,00 \text{ m}} + 300 \text{ kg/m} = 1536 \text{ kg/m}
$$
\nCM<sub>11-12</sub> = 
$$
\frac{(312 \text{ kg/m}^2 + 100 \text{ kg/m}^2)^*(2 \cdot 9,00 \text{ m}^2)}{6,00 \text{ m}} + 300 \text{ kg/m} = 1536 \text{ kg/m}
$$
\nCM<sub>11-12</sub> = 
$$
\frac{(212 \text{ kg/m}^2)^*(2 \cdot 9,00 \text{ m}^2)}{\text{Longitud viga}} + 300 \text{ kg/m} = 1536 \text{ kg/m}
$$
\n
$$
CV_{xx} = \frac{(200 \text{ kg/m}^2)^*(2 \cdot 9,00 \text{ m}^2)}{6,00 \text{ m}} = 600 \text{ kg/m}
$$
\n
$$
CV_{x,8} = \frac{(200 \text{ kg/m}^2)^*(2 \cdot 9,00 \text{ m}^2)}{6,00 \text{ m}} = 600 \text{ kg/m}
$$
\n
$$

$$

$$
CV_{10-11} = \frac{(200 \text{ kg/m}^2)^*(2 * 9,00 \text{m}^2)}{6,00 \text{ m}} = 600 \text{ kg/m}
$$

$$
CV_{11-12} = \frac{(200 \text{ kg/m}^2)^*(2 * 9,00 \text{m}^2)}{6,00 \text{ m}} = 600 \text{ kg/m}
$$

Marco típico nivel 1 (incluye peso de piso y muros)

Carga muerta:

$$
CM_{XX} = \frac{(Peso de losa + acabados + muros + piso)*(\text{área tributaria})}{\text{Longitud viga}} + \text{viga}
$$

$$
CM_{7-8} = \frac{(312 \text{ kg/m}^2 + 150 \text{ kg/m}^2 + 100 \text{ kg/m}^2 + 144 \text{ kg/m}^2)^*(2 * 9,00 \text{ m}^2)}{6,00 \text{ m}} + 300 \text{ kg/m}
$$

 $CM_{7-8}$  = 2 418 kg/m

 $\mathsf{CM}_{8\text{-}9}$  $(312 \text{ kg/m}^2 + 150 \text{ kg/m}^2 + 100 \text{ kg/m}^2 + 144 \text{ kg/m}^2)$ \* $(2 * 9,00$ m<sup>2</sup>)  $\frac{6,00 \text{ m}}{6,00 \text{ m}}$  + 300 kg/m

 $CM_{8-9}$  = 2 418 kg/m

 $\mathsf{CM}_{9\text{-}10}$  $(312 \text{ kg/m}^2 + 150 \text{ kg/m}^2 + 100 \text{ kg/m}^2 + 144 \text{ kg/m}^2)$ \* $(2 * 9,00 \text{ m}^2)$  $\frac{6,00 \text{ m}}{6,00 \text{ m}}$  + 300 kg/m

 $CM_{9-10}$  = 2 418 kg/m

$$
CM_{10-11} = \frac{(312 \text{ kg/m}^2 + 150 \text{ kg/m}^2 + 100 \text{ kg/m}^2 + 144 \text{ kg/m}^2)^*(2 * 9,00 \text{ m}^2)}{6,00 \text{ m}} + 300 \text{ kg/m}
$$

 $CM_{10-11}$  = 2 418 kg/m

$$
CM_{11\text{-}12} = \frac{(312 \text{ kg/m}^2 + 150 \text{ kg/m}^2 + 100 \text{ kg/m}^2 + 144 \text{ kg/m}^2)^*(2 * 9,00\text{m}^2)}{6,00\text{m}} + 300 \text{ kg/m}
$$

$$
CM_{11-12} = 2 418
$$
 kg/m

Carga viva

 $\text{CV}_{\mathsf{xx}}$ (Carga viva entrepiso)\*(área tributaria) Longitud viga

$$
CV_{7-8} = \frac{(600 \text{ kg/m}^2)^*(2 * 9,00 \text{m}^2)}{6,00 \text{ m}} = 1800 \text{ kg/m}
$$

$$
CV8-9 = \frac{(600 \text{ kg/m}^2)^*(2 * 9,00 \text{ m}^2)}{6,00 \text{ m}} = 1800 \text{ kg/m}
$$

 $CV_{9-10} =$  $(600 \text{ kg/m}^2)$ <sup>\*</sup> $(2 \times 9,00 \text{m}^2)$  $\frac{177}{6,00}$  m  $= 1800$  kg/m

$$
CV10-11 = \frac{(600 \text{ kg/m}^2)^*(2 * 9,00 \text{m}^2)}{6,00 \text{ m}} = 1800 \text{ kg/m}
$$

$$
CV_{11-12} = \frac{(600 \text{ kg/m}^2)^*(2 * 9,00 \text{m}^2)}{6,00 \text{ m}} = 1800 \text{ kg/m}
$$

Marco típico sótano (incluye peso de piso y muros)

Carga muerta:

$$
CM_{xx} = \frac{(Lossa + acabados + muro + piso)*(área tributaria)}{Longitud viga} + viga
$$

$$
CM_{7-8} = \frac{(312 \text{kg/m}^2 + 150 \text{ kg/m}^2 + 100 \text{ kg/m}^2 + 144 \text{ kg/m}^2)^*(2 * 9,00 \text{m}^2)}{6,00 \text{m}} + 300 \text{ kg/m}
$$

 $CM_{7-8} = 2418$ kg/m

 $\mathsf{CM}_{8\text{-}9}$ =  $(312\text{kg/m}^2 + 150 \text{ kg/m}^2 + 100 \text{ kg/m}^2 + 144 \text{ kg/m}^2)$ \* $(2 * 9,00 \text{m}^2)$  $\frac{6.00 \text{ m}}{6,00 \text{ m}}$  +300 kg/m

 $CM_{8-9} = 2418$ kg/m

 $\mathsf{CM}_{9\text{-}10}$ =  $(312kg/m<sup>2</sup> + 150 kg/m<sup>2</sup> + 100 kg/m<sup>2</sup> + 144 kg/m<sup>2</sup>)*(2 * 9,00m<sup>2</sup>)$  $\frac{6.00 \text{ m}}{6,00 \text{ m}}$  +300 kg/m

 $CM_{9-10} = 2418$ kg/m

 $CM_{10-11}$ = (312kg/m² + 150 kg/m² +100 kg/m² + 144 kg/m²)\*(2 \* 9,00m²)  $\frac{6.00 \text{ m}}{6,00 \text{ m}}$  +300 kg/m

 $CM_{10-11} = 2418$ kg/m

 $CM_{11-12}$ =  $(312\text{kg/m}^2 + 150 \text{ kg/m}^2 + 100 \text{ kg/m}^2 + 144 \text{ kg/m}^2)$ \* $(2 * 9,00 \text{m}^2)$ <u>6,00m +111, suite = 0,00m +</u>300 kg/m

 $CM_{11-12} = 2418$ kg/m

• Carga viva

$$
CV_{xx} = \frac{(Carga \text{ viva entrepiso})^*(\text{área tributaria})}{\text{Longitud viga}}
$$

$$
CV_{7-8} = \frac{(600 \text{ kg/m}^2)^*(2 * 9,00 \text{m}^2)}{6,00 \text{m}} = 1800 \text{ kg/m}
$$

$$
CV_{8-9} = \frac{(600 \text{ kg/m}^2)^*(2 * 9,00 \text{m}^2)}{6,00 \text{m}} = 1800 \text{ kg/m}
$$

$$
CV_{9-10} = \frac{(600 \text{ kg/m}^2)^*(2 * 9,00 \text{m}^2)}{6,00 \text{m}} = 1800 \text{ kg/m}
$$

$$
CV_{10-11} = \frac{(600 \text{ kg/m}^2)^*(2 * 9,00 \text{m}^2)}{6,00 \text{m}} = 1800 \text{ kg/m}
$$

$$
CV_{11-12} = \frac{(600 \text{ kg/m}^2)^*(2 * 9,00 \text{m}^2)}{6,00 \text{m}} = 1800 \text{ kg/m}
$$

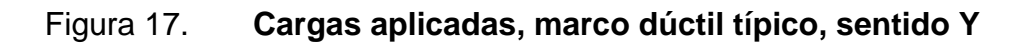

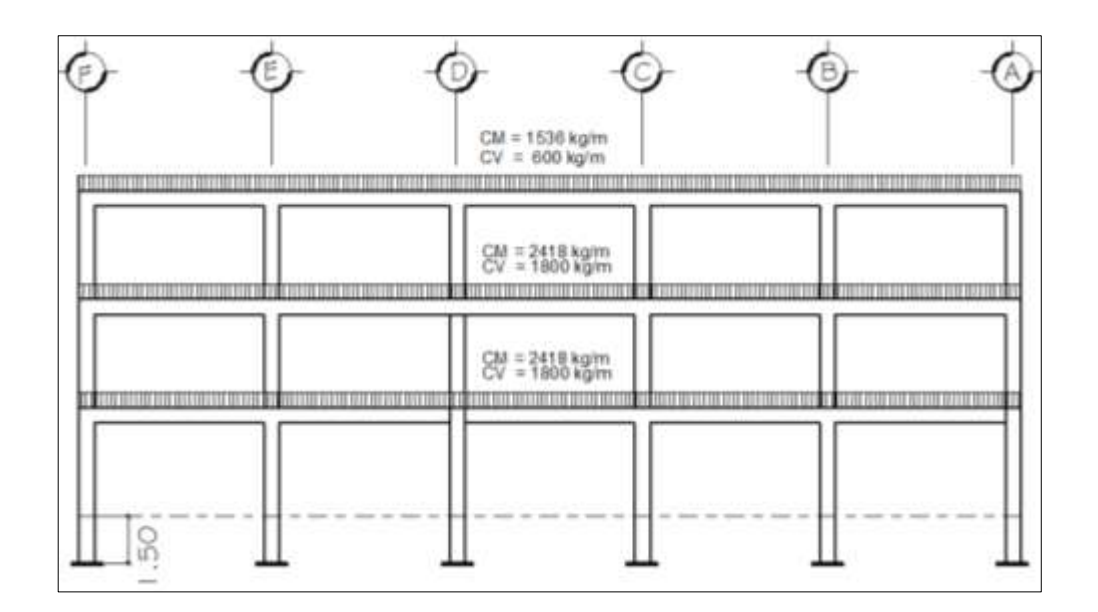

Fuente: elaboración propia, con programa de AutoCAD 2013.

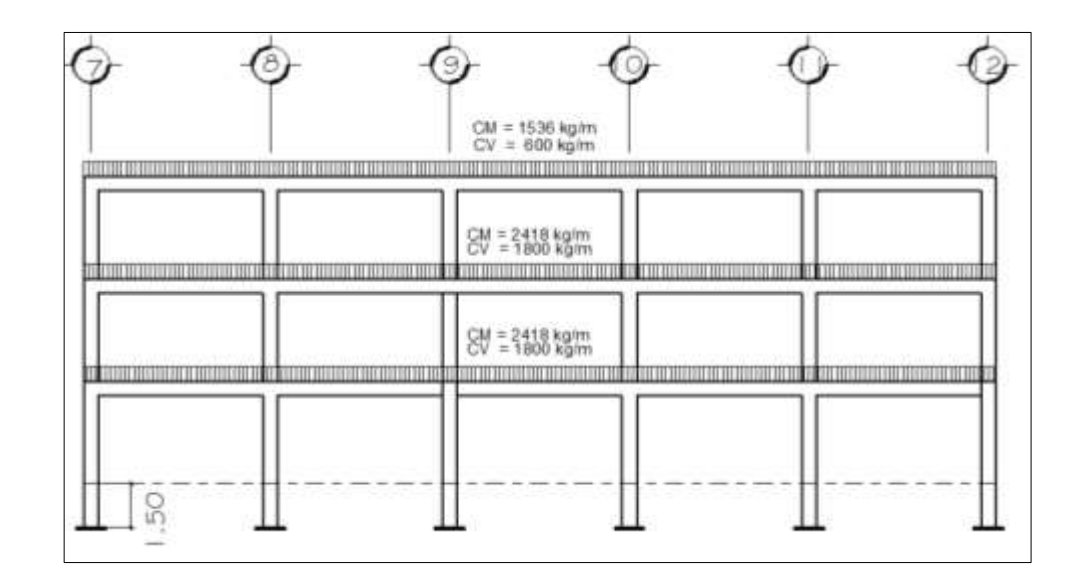

#### Figura 18. **Cargas aplicadas, marco dúctil típico, sentido X**

Fuente: elaboración propia, con programa de AutoCAD 2013.

#### **2.8.2. Cargas horizontales en marcos dúctiles**

Guatemala es un país vulnerablemente sísmico y en su geografía registra tres placas tectónicas. AGIES, a través de su informe sobre la construcción y el uso del terreno en Guatemala, afirma que las fuentes sísmicas provienen de tres fallas importantes.

La falla de transcurrencia que atraviesa la franja central del país, desde Izabal hasta Huehuetenango conocida como la falla de Chixoy–Polochic.

La zona de subducción que se encuentra debajo de la costa sur del país genera constantemente sismos de magnitud considerada a esta falla se le llama falla de los Cocos.

La falla de sismos locales que se originan sobre la zona de subducción y entre la zona de transcurrencia llamándose a esta: falla del Motagua.

Para el análisis de estas fallas ocasionadas por los sismos y viento se utilizará el método estático equivalente; este método recomendado por la StructuralEngineersAssociation de California (SEAOC 1968), consiste en encontrar una fuerza en la base del edificio que se está sacudiendo o sea fuerza de corte basal para después distribuirla proporcional a los niveles y marcos que consta el edificio.

- Peso de la estructura del edificio
	- o Segundo nivel
- Carga muerta:

 $W_{\text{Losa}}$  = (2400 kg/m<sup>3</sup>)\*(30 m\* 30 m )\*(0.13 ) = 280,800 kg W <sub>Viga</sub>  $= (2400 \text{ kg/m}^3) * (6 \text{m}) * (0.50 \text{m}^*0.25 \text{m}) * (60 \text{ vigas}) = 10800 \text{ kg}$  $W_{\text{Columna}} = (2400 \text{kg/m}^3) * (1.5 \text{m}) * (0.50 \text{m} * 0.50 \text{m}) * (34 \text{ columns}) = 30600 \text{ kg}$  $W_{total \, carga \, muerta} = 419400kg$ 

Carga viva:

W  $_{\text{Carga viva}} = (200 \text{ kg/m}^2)(30 \text{ m}^* 30 \text{ m}) = 180000 \text{ kg}$ 

Peso del segundo nivel:

W  $_{Nivel 2}$  = W cm + 0,25 W cv

W Nivel  $2$  = 419400 kg + 0,25(180000 kg) = 464400 kg

- o Primer nivel
	- **Carga muerta:**

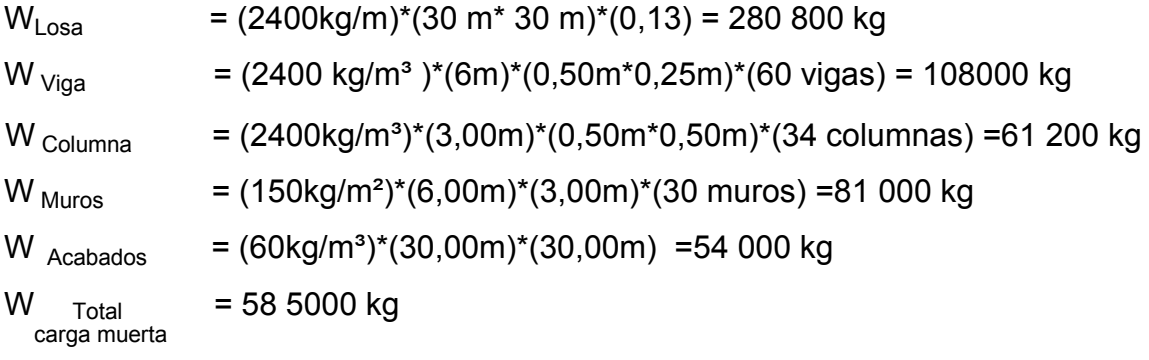

**Carga viva:** 

 $W_{\text{Carga viva}} = (600 \text{ kg/m}^2) * (30 \text{ m}^* \cdot 30 \text{ m}) = 540000 \text{ kg}$ 

**Peso del primer nivel:** 

W  $_{\text{Nivel 1}}$  = W cm + 0,25 W cv

W Nivel 1 = 585 000 kg + 0,25(540 000 kg) = 720 000 kg

- o Sótano
	- **Carga muerta:**
- $W_{\text{Losa}}$  = (2400kg/m)\*(30 m\* 30 m)\*(0,13) = 280 800 kg W <sub>Viga</sub>  $= (2400 \text{ kg/m}^3)(6\text{m})^*(0,50\text{m}^*0,25\text{m})^*(60 \text{ vigas}) = 108000 \text{ kg}$

 $W_{\text{Columna}} = (2400 \text{kg/m}^3)^*(3,00\text{m})^*(0,50\text{m}^*)0,50\text{m})^*(36 \text{ columns}) = 129\ 600 \text{ kg}$ W  $_{\text{Muros}}$  = (150kg/m<sup>2</sup>)\*(6,00m)\*(3,00m)\*(30 muros) =81 000 kg  $W_{Acabados}$  = (60kg/m<sup>3</sup>)\*(30,00m)\*(30,00m) =54 000 kg W Total 653 400 kg

- carga muerta
	- Carga viva:

 $W_{Cara\, viva} = (600 \text{ kg/m}^2) * (30 \text{ m}^* \cdot 30 \text{ m}) = 540000 \text{ kg}$ 

Peso del primer nivel:

W  $_{\text{Nivel 1}}$  = W cm + 0,25 W cv

W Nivel 1 = 653 400 kg + 0,25(540 000 kg) = 788 400 kg

Peso total de la estructura

 $W_{\text{Total}} = W$  nivel 2 + W nivel 1 + W sótano

 $W_{\text{Total}}$  = 464 400 kg + 720000 + 788400 kg = 1972 800 kg

#### **2.8.2.1. Método SEAOC aplicado a la edificación**

Corte basal (V):

Es un método estático equivalente que representa la fuerza sísmica que el suelo transmite a la estructura en su base; es decir, determina el efecto de la aceleración horizontal y su crecimiento con la distancia por encima del terreno. La fórmula propuesta por SEAOC para obtener el valor de la fuerza horizontal total o corte básico es.

$$
V = Z \cdot I \cdot C \cdot S \cdot K \cdot W
$$

Donde:

- $Z =$  coeficiente que depende de la zona  $(Z=1,00; z$ ona de alto riesgo sísmico).
- $I =$  coeficiente de importancia de la obra ( $I = 1,40$  para edificios públicos).
- $K =$  factor que refleja la ductilidad de la estructura para marcos dúctiles  $(K=0,67)$ .
- $C =$  coeficiente que depende del período natural de vibración  $(0,12)$

$$
C = \frac{1}{15\sqrt{T}}
$$

$$
C < 0,12
$$
; si  $C > 0,12$  se debe usar 0,12

$$
T = \frac{0,0906^*H}{\sqrt{B}}
$$

Donde:

 $H =$  altura del edificio (m)

- B =base del edificio a rostros exteriores con dirección del análisis (m)
- S =coeficiente que depende del tipo de suelo, si se desconoce usar 1,50

El valor de C  $\cdot$  S  $\leq$  0,14, si el producto de estos coeficientes exceden este valor, tomar  $C \cdot S = 0.14$ .

W = peso propio de la estructura más 25 % de las cargas vivas.

Con los valores resultantes se puede diseñar la estructura contra un sismo, en cualquier dirección.

$$
Ty = \frac{0,0906*12,00}{\sqrt{31,00}} = 0,1953
$$
 
$$
Cy = \frac{1}{15\sqrt{0,1953}} = 0,1509
$$

Tx 0,0906\*12,00 √31,00  $= 0,1953$  Cx= 1 15√0,1953  $= 0,1509$ 

Chequeo de  $C^* S \leq 0$ , 14

 $C_x^*$  S = (0, 1509) (1,50) = 0,226

 $C_x$ \* S = (0, 1509) (1,50) = 0,226

Como ambos productos no cumplen, usar entonces  $C \cdot S =$ 0,14.Entonces sustituyendo todos los valores obtenidos en la ecuación de corte basal se tiene:

 $V = V_x = V_y = (1,00) (1,40) (0,67) (0,14) (1972800 kg) = 259068 kg$ 

#### **2.8.2.2. Fuerzas por nivel**

Al hallar la magnitud de la fuerza total lateral o corte basal (V) esta actúa en el centro de masa del nivel al que pertenece.

La forma de distribución de la fuerza será en toda la altura que tendrá el edificio de acuerdo a la fórmula planteada en la sección I (E) del Código de SEAOC.

$$
F_{ni} = \frac{(V - F_i)x W_i x H_i}{\sum W_i x H_i}
$$

Donde:

 $F_{\text{ni}}$  = fuerza por nivel

- $V = \text{corte basal}$
- $F_t$  = fuerza de techo, cuando T (periodo natural del vibración) es menor que 0,25,  $F_t = 0$ ; cuando T  $\geq$  0,25,  $F_t = (0.07)$  (T) (V)
- W = peso propio de la estructura más 25 % de la carga viva
- $W_i$  = peso propio de la estructura más 25 % de la carga viva por nivel
- $H_i$  = altura medida desde la cimentación al nivel considerado F<sub>t</sub>, cuando T<sub>y</sub> = 0,212 < 0,25

$$
F_t
$$
, cuando T<sub>x</sub> = 0,112 < 0,25  
Como T<sub>y</sub> = T<sub>x</sub> < 0,25; entonces F<sub>t</sub> = 0

## Tabla VI. **Integración de peso de cada nivel con su respectiva altura**

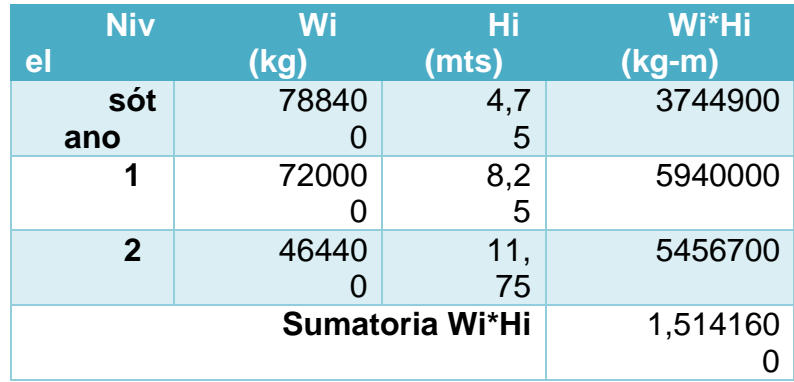

Fuente: elaboración propia.

Como T <sup>y</sup> = T <sup>x</sup>< 0,25; entonces F<sup>t</sup> =0

 $F_{\text{sótano X}} = F_{\text{Sótano Y}} =$ ( 259068,1 - 0) \* (3744900)  $\frac{(3.1 \times 10^{-14} \text{ J})}{(15141600)}$  = 64074,08 Kg

$$
F_{1X} = F_{1Y} = \frac{(259\ 068, 1 - 0) * (5\ 949\ 000)}{(15\ 141\ 600)} = 101\ 631,60\ \text{Kg}
$$
\n
$$
F_{2X} = F_{2Y} = \frac{(259\ 068, 1 - 0) * (5\ 456\ 700)}{(15\ 141\ 600)} = 93362,45\ \text{kg}
$$

Comprobando

 $V = FS$  $+F1+F2= 64074, 08Kg + 101631, 60Kg + 93362,45 Kg = 259068,1 kg$ 

#### **2.8.2.3. Fuerzas por marco**

Las fuerzas por marco (Fm) en marcos estructurales, se calculan dividiendo la fuerza por piso (Fi) entre el número de marcos paralelos a Fi. Esto si el CM es igual CR.

La rigidez que presentan los marcos estructurales varía conforme el nivel de piso que se está calculando y a la condicionante de apoyo que este marco estructural tenga; es por eso que la rigidez se puede calcular cuando se presentan las siguientes dos condicionantes:

 Voladizo: se refiere a edificios de un nivel o a los últimos niveles de edificios de varios niveles. La rigidez se calcula con la siguiente fórmula.

62

$$
K = \frac{1}{\frac{(P^* h^3)}{3EI} + \frac{(1, 2P^* h)}{AG}}
$$
  
I =  $\frac{1}{12}$  b<sup>\*</sup> h<sup>3</sup>; E = 15 100 $\sqrt{f c}$ ; G = 0, 40 E

 Doblemente empotrado: se refiere a los primeros niveles o niveles intermedios de edificios multiniveles. La rigidez se calcula con la siguiente fórmula:

$$
K = \frac{1}{\frac{(P^* h^3)}{12EI} + \frac{(1, 2 P^* h)}{AG}}
$$

Donde:

- P = carga asumida, generalmente 10 000 kg
- H = altura de muro o columna analizada
- E = módulo de elasticidad del concreto
- $I =$  inercia del elemento
- A = sección transversal del muro o columna analizada
- G = módulo de rigidez

## **2.8.2.4. Fuerzas por torsión**

Cuando el centro de rigidez CR no coincide con el centro de masa CM, se produce excentricidad en la estructura, esto produce torsión, implicando que se tendrán que dividir las fuerzas de piso proporcional a las rigideces de los marcos.

La excentricidad se determina por medio de la diferencia que existe entre el valor del centro de masa CM y el valor del centro de rigidez CR.

La torsión surge debido a la no coincidencia del CM con el CR, para hallar la fuerza neta que llega a cada marco es importante tomar en cuenta que es la suma algebraica de la fuerza por torsión Fi´ (fuerza rotacional), y la fuerza directamente proporcional a la rigidez de los marcos Fi´´ (fuerza traslacional).

 $Fm = Fi' \pm Fi''$ 

Para esto se utilizan las siguientes fórmulas:

$$
Fi' = \frac{(Rm * Fn)}{\sum Ri}; \quad Fi'' = \frac{(e * Fn)}{Ei}; \quad Ei = \frac{\sum (Rm * di)^2}{Rm * di};
$$

Donde:

 $Rm =$  rigidez del marco

- $Di =$  distancia de CR a marco considerado
- $Fn = fuerza por nivel$
- $Ei$  = relación entre rigideces y brazo de cada marco
- $e =$  excentricidad
- $ΣRi = rigidez$  total del nivel. (Es la sumatoria de las rigideces de los marcos paralelos a la carga)

ΣKi rigidez total del nivel. (Es la sumatoria de las rigideces de los marcos paralelos a la carga).

Segundo nivel:

$$
R = \frac{1}{\frac{(10\ 000^*300^3)}{3(15\ 100^* \sqrt{210})(\frac{1}{12}50^4)} + \frac{(1,2^*10\ 000^*300)}{50^*50^*0,4^*15\ 100^* \sqrt{210}}}} = 1,24
$$

Como todas las columnas tienen la misma dimensión, la rigidez por marco es la multiplicación de la rigidez por el número de marcos existentes.

| <b>Mar</b><br>$\overline{c}$ | <b>Rigidez</b><br>$\mathsf{(k)}$ | <b>Braz</b><br>o(L) | K <sup>*</sup> |
|------------------------------|----------------------------------|---------------------|----------------|
| 7                            | 7,44                             | 0,00                | 0,0<br>0       |
| 8                            | 7,44                             | 6,00                | 44,<br>66      |
| 9                            | 7,44                             | 12,00               | 89,<br>31      |
| 10                           | 7,44                             | 18,00               | 13<br>3,97     |
| 11                           | 7,44                             | 24,00               | 17<br>8,63     |
| 12                           | 7,44                             | 30,00               | 22<br>3,29     |
|                              | 44,66                            |                     | 66<br>9,86     |

Tabla VII. **Cálculo del centro de rigidez eje XY, edificio 1**

Fuente: elaboración propia.

CR= centro de rigidez

$$
CR = \frac{R \cdot L}{R} = \frac{669,86}{44,66} = 15,00 \text{ m}
$$

CM = centro de masa

$$
CM_{X} = \frac{L}{2}
$$
  
CM =  $\frac{30,00}{2}$  = 15,00 m
Como el centro de masa y el centro de rigidez son iguales no presentan torsión o fuerza traslacional, por lo que se considera únicamente la fuerza rotacional Fi´.

$$
Fm = \left(\frac{Km * Fn}{\sum Ki}\right)
$$

$$
Fm = \left(\frac{7,44 * 93362,5}{44,66}\right) = 15560,41kg
$$

Primer nivel eje X&Y:

Rigidez total del nivel. (Es la sumatoria de las rigideces de los marcos paralelos a la carga).

$$
R = \frac{1}{\frac{(10\ 000^*300^3)}{3(15\ 100^*\sqrt{210})(\frac{1}{12}\ 50^4)} + \frac{(1,2^*10\ 000^*300)}{50^*50^*0,4^*15\ 100^*\sqrt{210}}}} = 4,68
$$

## Tabla VIII. **Cálculo del centro de rigidez X & Y, edificio 1**

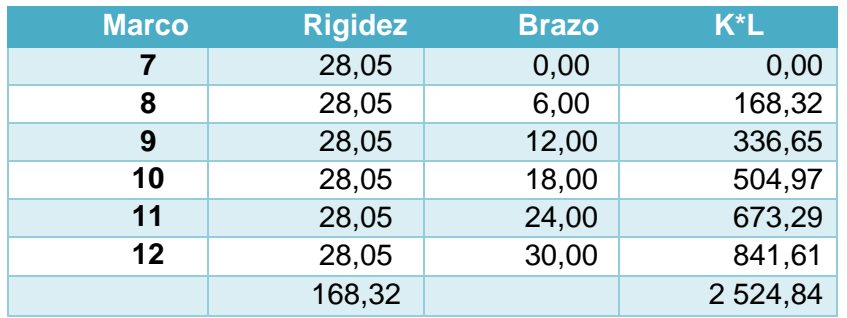

Fuente: elaboración propia.

CR = centro de rigidez

$$
CR = \frac{R \cdot L}{R} = \frac{2\,524,84}{168,32} = 15,00\ m
$$

CM = centro de masa

$$
CM = \frac{L}{2}
$$
  
\n
$$
CM = \frac{30,00}{2} = 15,00 \text{ m}
$$
  
\n
$$
Fm = \left(\frac{Km^*Fn}{\sum Ki}\right)
$$
  
\n
$$
Fm = \left(\frac{28,05 * 101 631,60}{168,32}\right) = 16938,59 \text{ kg}
$$

Sótano eje X & Y: rigidez total del nivel. (Es la sumatoria de las rigideces de los marcos paralelos a la carga).

$$
R = \frac{1}{\frac{(10\ 000^*450^3)}{12(15\ 100^*\sqrt{210})(\frac{1}{12}50^4)} + \frac{(1,2^*10\ 000^*450)}{50^*50^*0,4^*15\ 100^*\sqrt{210}}}} = 1,45
$$

| <b>Marco</b> | <b>Rigidez</b> | <b>Brazo</b> | $K^*L$ |
|--------------|----------------|--------------|--------|
| 7            | 8,68           | 0,00         | 0,00   |
| 8            | 8.68           | 6,00         | 52,10  |
| 9            | 8,68           | 12,00        | 104,20 |
| 10           | 8,68           | 18,00        | 156,30 |
| 11           | 8,68           | 24,00        | 208,40 |
| $12 \,$      | 8,68           | 30,00        | 260,50 |
|              | 52,10          |              | 781,50 |

Tabla IX. **Cálculo del centro de rigidez eje X & Y, edificio 1**

Fuente: elaboración propia.

Donde:

CR= centro de rigidez

CM= centro de masa

$$
CR = \frac{RL}{R} = \frac{781,50}{52,10} = 15,00 \text{ m}
$$

$$
CM = \frac{30,00}{2} = 15,00 \text{ m}
$$

$$
Fm = \left(\frac{Km^*Fn}{\sum Ki}\right)
$$

$$
Fm = \left(\frac{8,68 * 64074,08}{52,10}\right) = 10679,01 \text{ kg}
$$

Centro de rigidez del edificio 3

Las rigideces que se utilizarán en este cálculo y las fuerzas por marco son las mismas que se utilizaron en el cálculo anterior, con la diferencia solamente en dimensiones.

Segundo nivel eje X

Utilizando la fórmula de voladizo por ser el último nivel.

$$
R = \frac{1}{\frac{(10\ 000^*300^3)}{3(15\ 100^* \sqrt{210})(\frac{1}{12}\ 50^4)} + \frac{(1,2^*10\ 000^*300)}{50^*50^*0,4^*15\ 100^* \sqrt{210}}} = 1,24
$$

Como todas las columnas tienen la misma dimensión, la rigidez por marco es la multiplicación de la rigidez por el número de marcos existentes.

# Tabla X. **Cálculo del centro de rigidez eje X, edificio 3a**

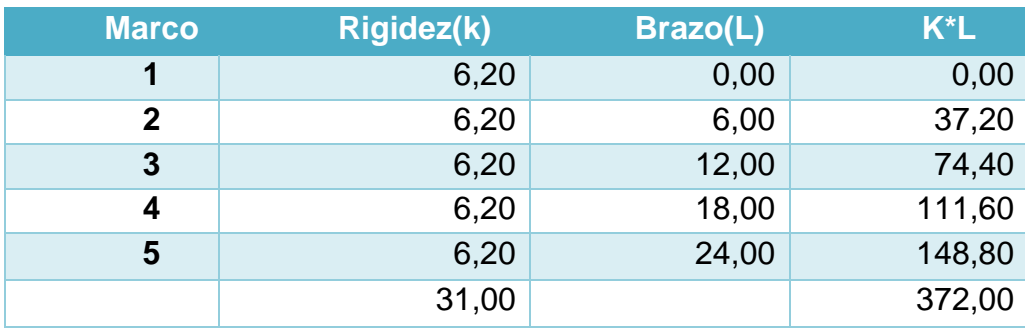

Fuente: elaboración propia.

CR = centro de rigidez

$$
CR = \frac{R \cdot L}{R} = \frac{372,00}{31,00} = 12,00 \text{ m}
$$

CM = centro de masa

$$
CM_x = \frac{L}{2}
$$

$$
CM_Y = \frac{24,00}{2} = 12,00 \text{ m}
$$

$$
Fm = \left(\frac{Km^*Fn}{\sum Ki}\right)
$$
  
 
$$
Fm = \left(\frac{6,20 * 93362,50}{31,00}\right) = 18\ 672,50\ kg
$$

Primer nivel eje X

Utilizando la fórmula doblemente empotrada.

$$
R = \frac{1}{\frac{(10\ 000^*300^3)}{12(15\ 100^*\sqrt{210})(\frac{1}{12}\ 50^4)} + \frac{(1,2^*10\ 000^*300)}{50^*50^*0,4^*15\ 100^*\sqrt{210}}}} = 4,68
$$

## Tabla XI. **Cálculo del centro de rigidez eje X, edificio 3b**

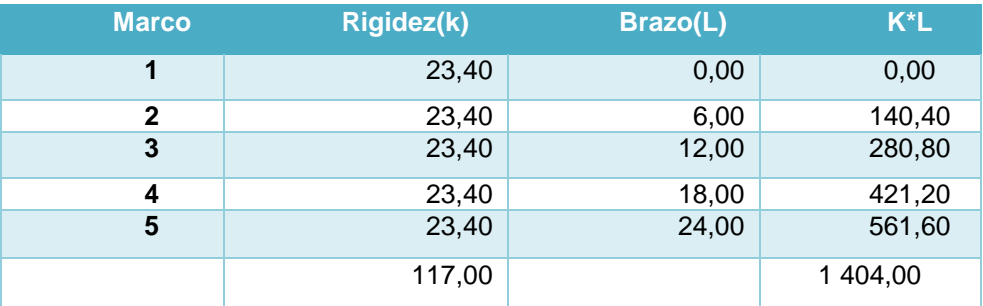

Fuente: elaboración propia.

CR = centro de rigidez

$$
CR = \frac{R \cdot L}{R} = \frac{1404,00}{117,00} = 12,00 \text{ m}
$$

CM = centro de masa

$$
CM = \frac{L}{2}
$$

$$
CM = \frac{24,00}{2} = 12,00 \text{ m}
$$

$$
Fm = \left(\frac{Km^*Fn}{\sum Ki}\right)
$$

$$
Fm = \left(\frac{23,40 \times 101\,631,60}{117,00}\right) = 20\,326,32\,\text{kg}
$$

Sótano eje X

Utilizando la fórmula doblemente empotrada.

$$
R = \frac{1}{\frac{(10\ 000^*450^3)}{12(15\ 100^*\sqrt{210})(\frac{1}{12}\ 50^4)} + \frac{(1,2^*10\ 000^*450)}{50^*50^*0,4^*15\ 100^*\sqrt{210}}} = 1,45
$$

## Tabla XII. **Cálculo del centro de rigidez eje X, edificio 3c**

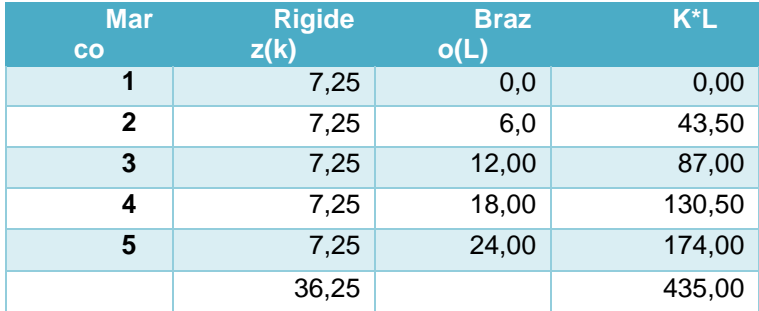

Fuente: elaboración propia.

CR = centro de rigidez

$$
CR = \frac{R \cdot L}{R} = \frac{435,00}{36,25} = 12,00 \text{ m}
$$

CM = centro de masa

$$
CM = \frac{L}{2}
$$

$$
CM = \frac{24,00}{2} = 12,00 \text{ m}
$$

$$
Fm = \left(\frac{Km^*Fn}{\sum Ki}\right)
$$

$$
Fm = \left(\frac{7,25*64\ 074,08}{35,25}\right) = 12\ 814,83 \text{ kg}
$$

Eje Y, segundo nivel

$$
R = \frac{1}{\frac{(10\ 000^*300^3)}{3(15\ 100^* \sqrt{210})(\frac{1}{12}\ 50^4)} + \frac{(1,2^*10\ 000^*300)}{50^*50^*0,4^*15\ 100^* \sqrt{210}}}} = 1,24
$$

## Tabla XIII. **Cálculo del centro de rigidez eje Y, edificio 3a**

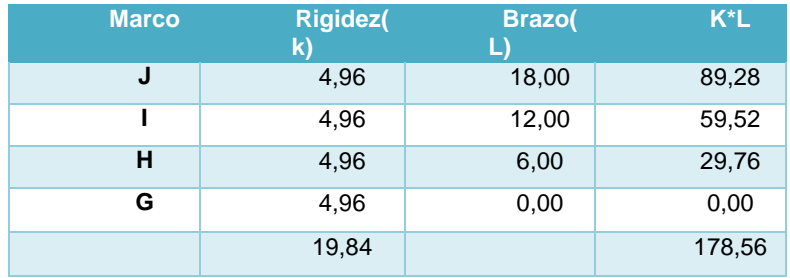

Fuente: elaboración propia.

CR = centro de rigidez

$$
CR = \frac{R \cdot L}{R} = \frac{178,56}{19,34} = 9,00 \text{ m}
$$

CM = centro de masa

$$
CM = \frac{L}{2}
$$

$$
CM = \frac{18,00}{2} = 9,00 \text{ m}
$$

$$
Fm = \left(\frac{Km^*Fn}{\sum Ki}\right)
$$

$$
Fm = \left(\frac{4,96 \times 93362,45}{19,84}\right) = 23340,61 \text{ kg}
$$

Eje Y, primer nivel

$$
R = \frac{1}{\frac{(10\ 000^*300^3)}{12(15\ 100^* \sqrt{210})(\frac{1}{12}\ 50^4)} + \frac{(1,2^*10\ 000^*300)}{50^*50^*0,4^*15\ 100^* \sqrt{210}}}} = 4,68
$$

Tabla XIV. **Cálculo del centro de rigidez eje Y, edificio 3b**

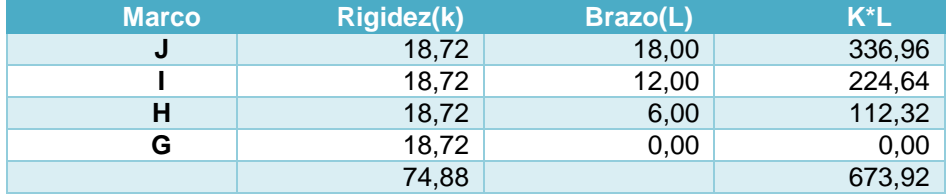

Fuente: elaboración propia.

CR = centro de rigidez

$$
CR = \frac{R \cdot L}{R} = \frac{673,92}{74,88} = 9,00 \text{ m}
$$

CM = centro de masa

$$
CM = \frac{L}{2}
$$

$$
CM = \frac{18,00}{2} = 9,00 \text{ m}
$$

$$
Fm = \left(\frac{Km^*Fn}{\sum Ki}\right)
$$

$$
Fm = \left(\frac{18,72 \times 101631,60}{74,88}\right) = 25\,407,90\,\text{kg}
$$

Eje Y, sótano

$$
R = \frac{1}{\frac{(10\ 000^*450^3)}{12(15\ 100^* \sqrt{210})(\frac{1}{12}50^4)} + \frac{(1,2^*10\ 000^*450)}{50^*50^*0.4^*15\ 100^* \sqrt{210}}}} = 1,45
$$

$$
R = 1,45
$$

# Tabla XV. **Cálculo del centro de rigidez Y, edificio 3**

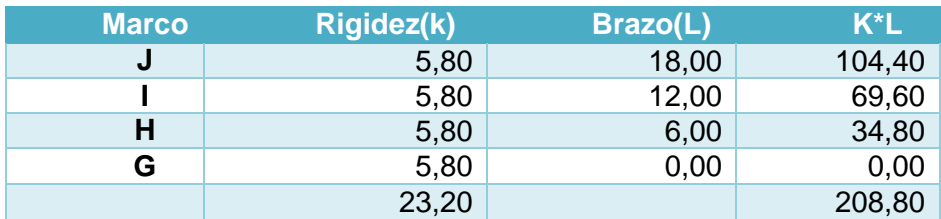

Fuente: elaboración propia.

CR = centro de rigidez

$$
CR = \frac{R \cdot L}{R} = \frac{208,80}{23,20} = 9,00 \text{ m}
$$

CM = centro de masa

$$
CM = \frac{L}{2}
$$

$$
CM = \frac{18,00}{2} = 9,00 \text{ m}
$$

$$
Fm = \left(\frac{Km^*Fn}{\sum Ki}\right)
$$

$$
Fm = \left(\frac{5,80 \times 64 \times 074,08}{23,30}\right) = 16 \times 018,52 \text{ kg}
$$

**2.8.2.4.1. Torsión**

Como se describió en incisos anteriores, para que se produzca torsión debe de existir excentricidad y esta excentricidad surge cuando no coincide el centro de rigidez con el centro de masa, produciendo de esta manera la torsión.

Para efectos del presente diseño, como ambos centros coinciden se manejará una excentricidad del 5 por ciento con respecto a cada eje,

## Figura 19. **Posición centro de masa y rigidez para los tres edificios**

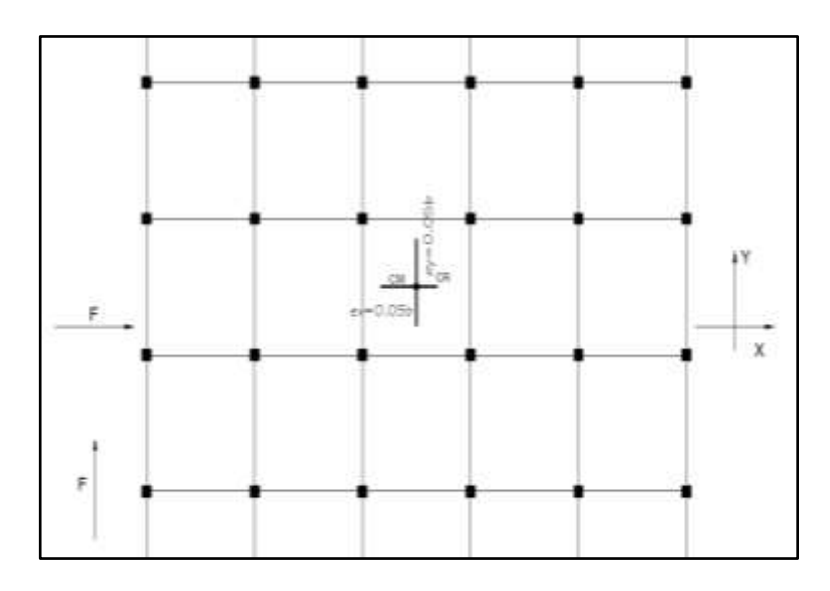

Fuente: elaboración propia, con programa de AutoCAD 2013.

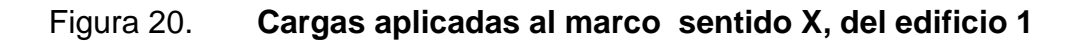

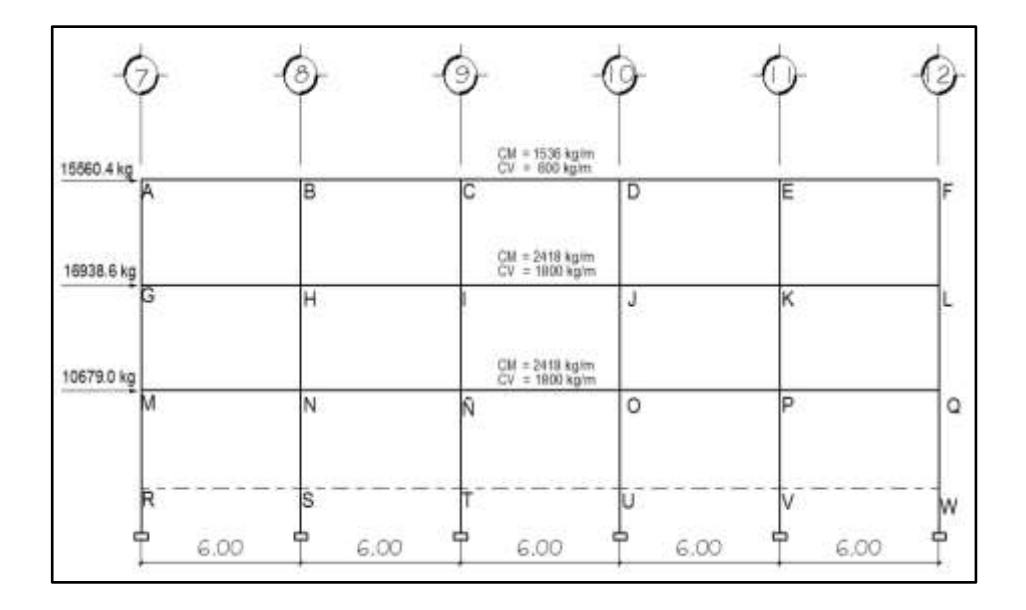

Fuente: elaboración propia, con programa de AutoCAD 2013.

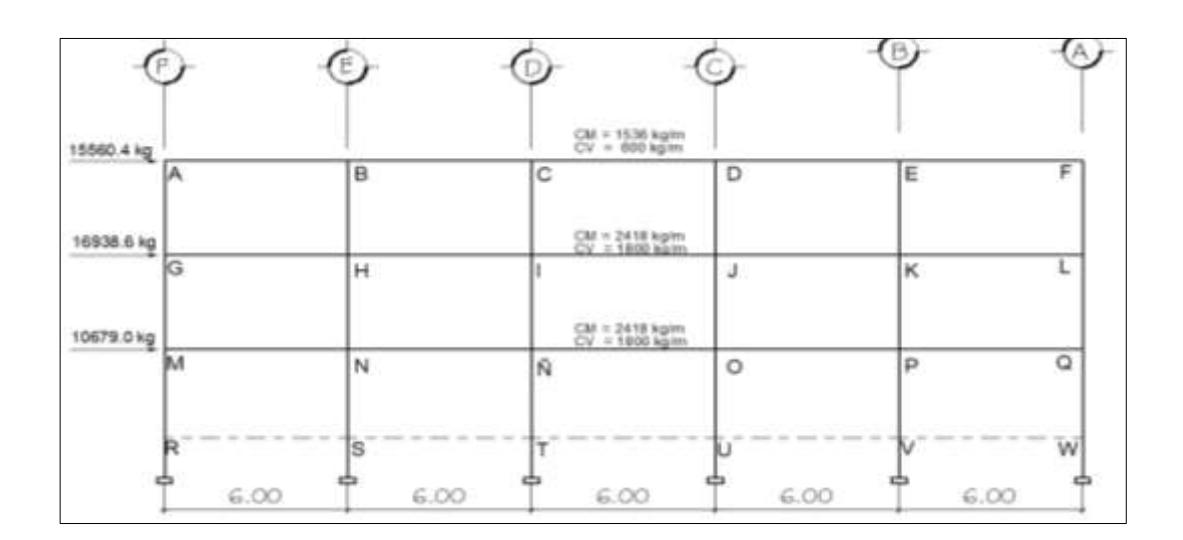

## Figura 21. **Cargas aplicadas al marco sentido Y, del edificio 1**

Fuente: elaboración propia, con programa de AutoCAD 2013.

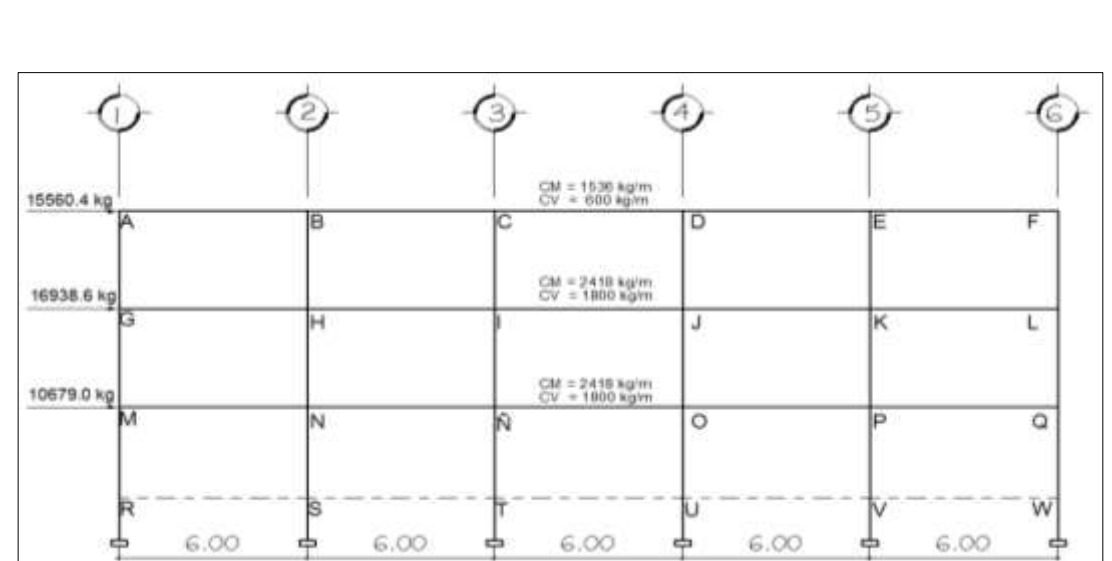

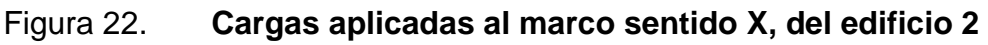

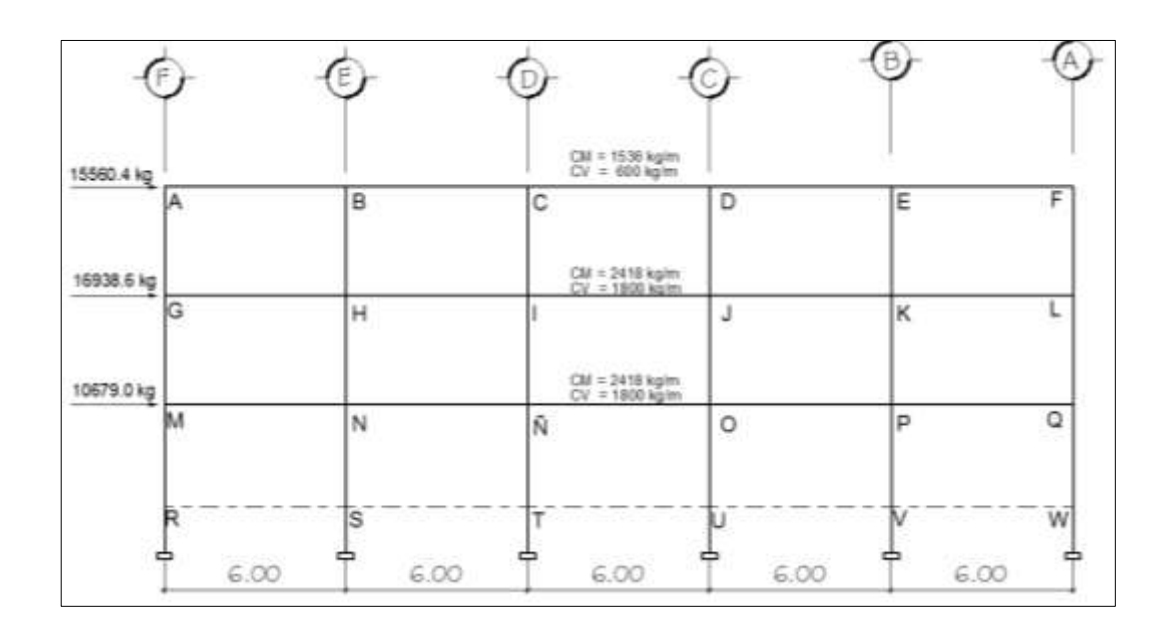

## Figura 23. **Cargas aplicadas al marco sentido Y, del edificio 2**

Fuente: elaboración propia, con programa de AutoCAD 2013.

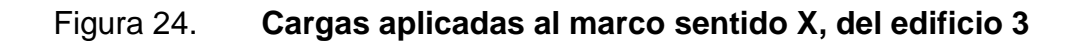

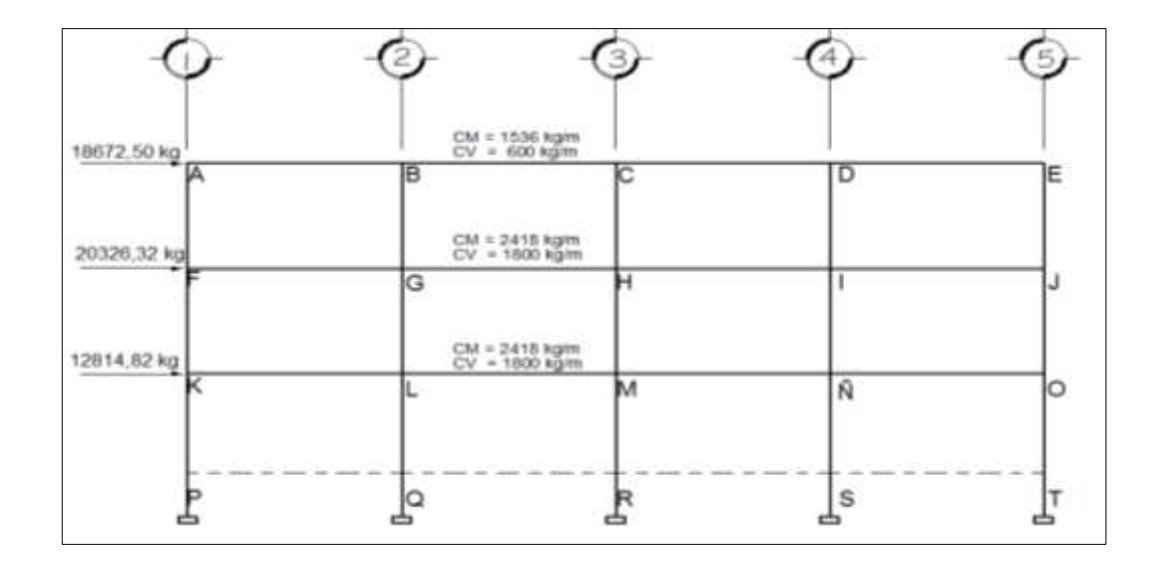

## **2.9. Análisis de marcos dúctiles por paquete de software y comprobación por un método numérico (Kani)**

El análisis se realizó para cada una de las cargas, siendo estas: carga muerta, carga viva y sismo; utilizando el método iterativo de Kani con ladeo debido al desplazamiento producido por las cargas laterales que influyen en el diseño. Posteriormente dicho análisis se hizo por computadora por el software de ETABS. La razón por la que se utiliza el software de diseño no implica que no utilicen los criterios básicos de los métodos convencionales de ingeniería para el análisis de estructura; esto facilita la información con un buen manejo del programa. La comparación entre estos dos métodos determinó una variación del 5 y 8 por ciento en sus resultados.

El procedimiento del método iterativo (Kani) se describe a continuación.

- Cálculo de momentos fijos (MFik), estos se calculan cuando existen cargas verticales.
- Cálculo de momentos de sujeción (Ms), estos se calculan cuando hay cargas verticales.

$$
M_S = \sum M F i k
$$

 Determinación de fuerzas de sujeción (H), estas se calculan cuando se hace el análisis de las fuerzas horizontales al marco dúctil unido con nudos rígidos.

H = FM nivel h, (fuerzas por marco del nivel, del análisis sísmico)

 Cálculo de las fuerzas cortante en el piso (Qn): se calculan cuando se hace el análisis con las fuerzas horizontales aplicadas al marco dúctil unido con nudos rígidos.

$$
Qn = \Sigma H
$$

 Cálculo de momentos de piso (Mn): estos se calculan cuando se hace el análisis con las fuerzas horizontales aplicadas al marco dúctil unido con nudos rígidos.

$$
M_n = \frac{Q_n * hn}{3}
$$

Donde:

Hn=altura del piso (n)

Cálculo de rigidez de los elementos (Kik),

$$
Kik = \frac{I}{Lik}
$$

Donde:

 $I =$ inercia del elemento

LIK= longitud del elemento

$$
\mu_{ik} = -\frac{1}{2} * \frac{K_{ik}}{\sum K_{in}}
$$

 Cálculo de factores de corrimiento (Vik): estos se calculan cuando hay ladeo causado por asimetría en la estructura, o cuando se hace el

análisis con la fuerza horizontal aplicada al marco dúctil unido con nudos rígidos.

$$
V_{ik}=-\frac{3}{2}*\frac{K_{ik}}{\Sigma\,K_{in}}
$$

Cálculo de iteraciones, influencias de giro (M´ik)

$$
M'_{ik} = \mu_{ik}(M_s + \Sigma M'_{in})
$$
; sin ladeo

$$
M'_{ik} = \mu_{ik}(M_s + \sum (M'_{in} + M'_{ni}))
$$
; con ladeo

 Cálculo de iteraciones, influencias de desplazamiento (M´´ik):se calcula cuando existe ladeo.

 $M''_{ik} = V_{ik} \sum (M'_{in} + M'_{ni})$ : ladeo por asimetría

 $M''_{ik} = V_{ik}(M_s + \Sigma(M'_{in} + M'_{ni}))$ : ladeo por fuerzas horizontales

Cálculo de momentos finales en el extremo de cada barra (Mik)

 $M_{ik} = MF_{ik} + 2M'_{ik} + M'_{ki}$ ; sin ladeo

$$
M_{ik} = MF_{ik} + 2M'_{ik} + M'_{ki} + M''_{ik};
$$
con ladeo

Cálculo de los momentos positivos en vigas (Mik(+))

$$
M_{ik(+)} = \frac{WL^2}{8} - \frac{M_{i(-)} + M_{k(-)}}{2}
$$

## Donde:

 $M_{i(-)}$ : momento negativo de la viga en el extremo del lado izquierdo

 $\textsf{M}_{\textsf{k}(-)}$ : momento negativo de la viga en el extremo del lado derecho

Análisis del edificio 1 eje X para carga muerta

$$
K = \frac{I}{L} I = \frac{1}{12} * b * h^{3}
$$
  
lcol=  $\left(\frac{1}{12}\right) * 50 * 50^{3} = 520833,331 \text{viga} = \left(\frac{1}{12}\right) * 25 * 50^{3} = 260416,7$ 

• Inercia relativa

Se toma el menor y se divide dentro de las inercias

$$
I_{\text{CO}} = \frac{520833,33}{260416,7} = 2
$$
  

$$
I_{\text{Viga}} = \frac{260416,7}{260416,7} = 1
$$

• Rigideces

Kviga=
$$
\frac{1}{6}
$$
 = 0,16666  
\nKcol 2 & 1 nivel= $\frac{2}{3,50}$  = 0,5714  
\nKcol sótano= $\frac{2}{4,75}$  = 0,4211

Los factores de giro se determinan con  $\mu_{IH} = \mu_{GI} = \mu_{FK} = \mu_{EL} = 0$ 

Nodo A

$$
\mu_{AB} = -\frac{1}{2} * \frac{0,1667}{0,16617 + 0,5714} = -0,1129
$$
  

$$
\mu_{AG} = -\frac{1}{2} * \frac{0,5714}{0,5714 + 0,1667} = -0,3871
$$
  

$$
\Sigma = -0,50
$$

Nodo B

$$
\mu_{BA} = -\frac{1}{2} * \frac{0.1667}{0.16667 + 0.1667 + 0.5714} = -0.0921
$$
\n
$$
\mu_{BC} = -\frac{1}{2} * \frac{0.1667}{0.1667 + 0.1667 + 0.5714} = -0.021
$$
\n
$$
\mu_{BH} = -\frac{1}{2} * \frac{0.5714}{0.5714 + 0.1667 + 0.1667} = -0.3158
$$
\n
$$
\Sigma = -0.50
$$

Nodo C

$$
\mu_{CB} = -\frac{1}{2} * \frac{0.1667}{0.1667 + 0.1667 + 0.5714} = -0.0921
$$
  
\n
$$
\mu_{CD} = -\frac{1}{2} * \frac{0.1667}{0.1667 + 0.1667 + 0.5714} = -0.0921
$$
  
\n
$$
\mu_{CI} = -\frac{1}{2} * \frac{0.1667}{0.1667 + 0.1667 + 0.5714} = -0.0921
$$
  
\n
$$
\Sigma = -0.50
$$

Nodo D

$$
\mu_{\rm DC} = -\frac{1}{2} * \frac{0,1667}{0,1667 + 0,1667 + 0,5714} = -0,0921
$$
  

$$
\mu_{\rm DE} = -\frac{1}{2} * \frac{0,1667}{0,1667 + 0,1667 + 0,5714} = -0,0921
$$

$$
\mu_{\rm DJ} = -\frac{1}{2} * \frac{0,5714}{0,1667 + 0,1667 + 0,5714} = -0,3158
$$
  

$$
\Sigma = -0,50
$$

Nodo E

$$
\mu_{ED} = -\frac{1}{2} * \frac{0.1667}{0.1667 + 0.1667 + 0.5714} = -0.0921
$$
\n
$$
\mu_{EF} = -\frac{1}{2} * \frac{0.1667}{0.1667 + 0.1667 + 0.5714} = -0.0921
$$
\n
$$
\mu_{EK} = -\frac{1}{2} * \frac{0.5714}{0.1667 + 0.1667 + 0.5714} = -0.3158
$$
\n
$$
\Sigma = -0.50
$$

Nodo F

$$
\mu_{\rm FC} = -\frac{1}{2} * \frac{0.1667}{0.1667 + 0.5714} = -0.1129
$$
  
\n
$$
\mu_{\rm GF} = -\frac{1}{2} * \frac{0.5714}{0.5714 + 0.1667} = -0.3871
$$
  
\n
$$
= -0.50
$$

Nodo G

$$
\mu_{GH} = -\frac{1}{2} * \frac{0,1667}{0,1667 + 0,5714 + 0,5714} = -0,0636
$$
  
\n
$$
\mu_{GA} = -\frac{1}{2} * \frac{0,5714}{0,1667 + 0,5714 + 0,5714} = -0,2182
$$
  
\n
$$
\mu_{GM} = -\frac{1}{2} * \frac{0,5714}{0,1667 + 0,5714 + 0,5714} = -0,2182
$$
  
\n
$$
\Sigma = -0,50
$$

Nodo H

$$
\mu_{HG} = -\frac{1}{2} * \frac{0,1667}{0,1667 + 0,1667 + 0,5714 + 0,5714} = -0,0565
$$
\n
$$
\mu_{HI} = -\frac{1}{2} * \frac{0,1667}{0,1667 + 0,1667 + 0,5714 + 0,5714} = -0,0565
$$
\n
$$
\mu_{HB} = -\frac{1}{2} * \frac{0,5714}{0,1667 + 0,1667 + 0,5714 + 0,5714} = -0,1935
$$
\n
$$
\mu_{HN} = -\frac{1}{2} * \frac{0,5714}{0,1667 + 0,1667 + 0,5714 + 0,5714} = -0,1935
$$
\n
$$
\Sigma = -0,50
$$

NodoI

$$
\mu_{IH} = -\frac{1}{2} * \frac{0,1667}{0,1667 + 0,1667 + 0,5714 + 0,5714} = -0,0565
$$
\n
$$
\mu_{IJ} = -\frac{1}{2} * \frac{0,1667}{0,1667 + 0,1667 + 0,5714 + 0,5714} = -0,0565
$$
\n
$$
\mu_{IC} = -\frac{1}{2} * \frac{0,5714}{0,1667 + 0,1667 + 0,5714 + 0,5714} = -0,1935
$$
\n
$$
\mu_{I\tilde{N}} = -\frac{1}{2} * \frac{0,5714}{0,1667 + 0,1667 + 0,5714 + 0,5714} = -0,1935
$$
\n
$$
\Sigma = -0,50
$$

Nodo J

$$
\mu_{JI} = -\frac{1}{2} * \frac{0.1667}{0.1667 + 0.1667 + 0.5714 + 0.5714} = -0.0565
$$
\n
$$
\mu_{JK} = -\frac{1}{2} * \frac{0.1667}{0.1667 + 0.1667 + 0.5714 + 0.5714} = -0.0565
$$
\n
$$
\mu_{JD} = -\frac{1}{2} * \frac{0.5714}{0.1667 + 0.1667 + 0.5714 + 0.5714} = -0.1935
$$

$$
\mu_{\text{JO}} = -\frac{1}{2} * \frac{0,5714}{0,1667 + 0,1667 + 0,5714 + 0,5714} = -0,1935
$$
\n
$$
\Sigma = -0,50
$$

Nodo K

$$
\mu_{\text{KJ}} = -\frac{1}{2} * \frac{0.1667}{0.1667 + 0.1667 + 0.5714 + 0.5714} = -0.0565
$$
\n
$$
\mu_{\text{KL}} = -\frac{1}{2} * \frac{0.1667}{0.1667 + 0.1667 + 0.5714 + 0.5714} = -0.0565
$$
\n
$$
\mu_{\text{KE}} = -\frac{1}{2} * \frac{0.5714}{0.1667 + 0.1667 + 0.5714 + 0.5714} = -0.1935
$$
\n
$$
\mu_{\text{KP}} = -\frac{1}{2} * \frac{0.5714}{0.1667 + 0.1667 + 0.5714 + 0.5714} = -0.1935
$$
\n
$$
\Sigma = -0.50
$$

Nodo L

$$
\mu_{LK} = -\frac{1}{2} * \frac{0,1667}{0,1667 + 0,5714 + 0,5714} = -0,0636
$$
\n
$$
\mu_{LF} = -\frac{1}{2} * \frac{0,5714}{0,1667 + 0,5714 + 0,5714} = -0,2182
$$
\n
$$
\mu_{LQ} = -\frac{1}{2} * \frac{0,5714}{0,1667 + 0,5714 + 0,5714} = -0,2182
$$
\n
$$
\Sigma = -0,50
$$

Nodo M

$$
\mu_{MN} = -\frac{1}{2} * \frac{0,1667}{0,1667 + 0,5714 + 0,4211} = -0,0719
$$
  

$$
\mu_{MG} = -\frac{1}{2} * \frac{0,5714}{0,1667 + 0,5714 + 0,4211} = -0,2465
$$

$$
\mu_{MR} = -\frac{1}{2} * \frac{0.4211}{0.1667 + 0.5714 + 0.4211} = -0.1816
$$
  

$$
\Sigma = -0.50
$$

Nodo N

$$
\mu_{\text{NM}} = -\frac{1}{2} * \frac{0,1667}{0,1667 + 0,1667 + 0,5714 + 0,4211} = -0,0629
$$
\n
$$
\mu_{\text{NN}} = -\frac{1}{2} * \frac{0,1667}{0,1667 + 0,1667 + 0,5714 + 0,4211} = -0,0629
$$
\n
$$
\mu_{\text{NH}} = -\frac{1}{2} * \frac{0,5714}{0,1667 + 0,1664 + 0,5714 + 0,4211} = -0,2155
$$
\n
$$
\mu_{\text{NS}} = -\frac{1}{2} * \frac{0,4211}{0,1667 + 0,1664 + 0,5714 + 0,4211} = -0,1588
$$
\n
$$
\Sigma = -0,50
$$

Nodo Ñ

$$
\mu_{\tilde{N}N} = -\frac{1}{2} * \frac{0.1667}{0.1667 + 0.1667 + 0.5714 + 0.4211} = -0.0629
$$
\n
$$
\mu_{\tilde{N}O} = -\frac{1}{2} * \frac{0.1667}{0.1667 + 0.1667 + 0.5714 + 0.4211} = -0.0629
$$
\n
$$
\mu_{\tilde{N}I} = -\frac{1}{2} * \frac{0.5714}{0.1667 + 0.1664 + 0.5714 + 0.4211} = -0.2155
$$
\n
$$
\mu_{\tilde{N}T} = -\frac{1}{2} * \frac{0.4211}{0.1667 + 0.1664 + 0.5714 + 0.4211} = -0.1588
$$
\n
$$
\Sigma = -0.50
$$

Nodo O

$$
\mu_{0\tilde{N}} = -\frac{1}{2} * \frac{0,1667}{0,1667 + 0,1667 + 0,5714 + 0,4211} = -0,0629
$$

$$
\mu_{OP} = -\frac{1}{2} * \frac{0,1667}{0,1667 + 0,1667 + 0,5714 + 0,4211} = -0,0629
$$
\n
$$
\mu_{OJ} = -\frac{1}{2} * \frac{0,5714}{0,1667 + 0,1664 + 0,5714 + 0,4211} = -0,2155
$$
\n
$$
\mu_{OU} = -\frac{1}{2} * \frac{0,4211}{0,1667 + 0,1664 + 0,5714 + 0,4211} = -0,1588
$$
\n
$$
\Sigma = -0,50
$$

Nodo P

$$
\mu_{PO} = -\frac{1}{2} * \frac{0.1667}{0.1667 + 0.1667 + 0.5714 + 0.4211} = -0.0629
$$
\n
$$
\mu_{PQ} = -\frac{1}{2} * \frac{0.1667}{0.1667 + 0.1667 + 0.5714 + 0.4211} = -0.0629
$$
\n
$$
\mu_{PK} = -\frac{1}{2} * \frac{0.5714}{0.1667 + 0.1664 + 0.5714 + 0.4211} = -0.2155
$$
\n
$$
\mu_{PV} = -\frac{1}{2} * \frac{0.4211}{0.1667 + 0.1664 + 0.5714 + 0.4211} = -0.1588
$$
\n
$$
\Sigma = -0.50
$$

Nodo P

$$
\mu_{QP} = -\frac{1}{2} * \frac{0,1667}{0,1667 + 0,5714 + 0,4211} = -0,0719
$$
  
\n
$$
\mu_{QL} = -\frac{1}{2} * \frac{0,5714}{0,1667 + 0,5714 + 0,4211} = -0,2465
$$
  
\n
$$
\mu_{QW} = -\frac{1}{2} * \frac{0,4211}{0,1667 + 0,5714 + 0,4211} = -0,1816
$$

 $\Sigma = -0.50$ 

Momento fijos o empotramiento para cargas muerta UBC 97Wu= 1,4 D

Dónde:

W = carga distribuida

L = longitud del elemento

$$
Mf = \frac{^+W*1^2}{12}
$$

Segundo nivel

M2= 1540\*6 2 - 12 + 4620,00 kg m

Primer nivel

$$
M1 = \frac{12418^{*}6^{2}}{12} = 7260,00 \text{ kg m}
$$

Sótano nivel

$$
MS = \frac{{}^{4}2418^{*}6^{2}}{12} = 7260,00 \text{ kg m}
$$

Fuerzas de fijación

 $Q3 = H3 = 15560,40$  kg

$$
Q2 = H3 + H2 = 32\,500,00\,\mathrm{kg}
$$

 $Q1 = H3 + H2 + H1 = 43 180,00 kg$ 

Factor de corrimiento (aplica solo a columnas)

Segundo nivel

$$
vga = -\frac{3}{2} \times \frac{0,5714}{0,5714 \times 6} = -0,25
$$

Primer nivel

vmg = 
$$
-\frac{3}{2} \times \frac{0,5714}{0,5714 \times 6} = -0,25
$$

Sótano

$$
Vrm = -\frac{3}{2} \times \frac{0,4211}{0,4211 \times 6} = -0,25
$$

Cálculo de iteraciones por el método de Kani para carga muerta

o 1er ciclo A,B,C,D,E,F,L,KJ,I,H,G,M,N,Ñ,O,P,Q...

NODO A VigaAB = - 4620,00\*0,1129 = 520 Columna  $_{AG}$  = - 4620,00\*-0,38710=1790

NODO B  $VigaABC = 0+520*-0,0921 = -50$ Columna  $_{BH} = 0+520*-0,31579 = -160$ 

#### NODO C

Viga  $BCD = 0.50*-0,0921 = 4,40$ Columna  $c_1 = 0 + 50*0,31579 = 20$ 

### NODO D

Viga  $\text{CDE} = 0+4,40*-0,0921 = -0,40$ Columna  $c_J = 0+4,40*-0,31579=1,40$ 

## NODO E

Viga DEF =  $0-0,40$ \*-0,0921 = 0,04 Columna  $Ex = 0-0,40*-0,31579=0,10$ 

### NODO F

Viga FE =  $(0,04+4620)^*$ -0,1129 = -520 Columna FL =  $(0,04+4620)$ \*-0,3871 = -1 790

### NODO G

Viga GH =  $(-7260+10+1790)$ \*-0,0636 = 350 Columna BHN =  $(-7260+10+1790)^*$ -0,2182 = 1 190

## NODO H

Viga GHI =  $(0-1-160)$ \*-0,0565 = 10 Columna  $BHN = (0-1-160)^* -0,1935 = 30$ 

### NODO I

Viga  $H_{1J} = (0+20-1,40)^* -0,0565 = -1$ Columna  $\text{cn} = (0+20-1)^* - 0,1935 = -3$ 

NODO J Viga IJK =  $(0+20-1,40)$ \*-0,0565 = -1 Columna  $_{\text{DJO}} = (0+20-1,4)^*$ -0,1935 = 4

NODO K Viga LKJ =  $(0-350+0,1)^*$ -0,0565 = 20 Columna EKP =  $(0-350+0,1)^*$ -0,19355 = 70

### NODO L

Viga LK =  $(7260-1790)$ \*-0,0636 = -350 Columna FLQ = (7260-1790)\*-0,2182 = -1 190

# NODO M Viga  $MN = (-7260+1190)^* -0.0719 = 440$ Columna  $MR = (-7260+1190)^* - 0$ , 18162 = 1 100 Columna  $_{MG} = (-7260+1190)^* -0.2465 = 1500$

NODO N  $Viga$  MNN =  $(0+440+30)$ \*-0,0629 = -30 Columna  $\text{ns} = (0 +440 + 30)^* -0,15879 = 70$ Columna NH =  $(0+440+30)^*$ -0,2155 = -100

# NODO Ñ Viga NÑo =  $(0-30-3)^*$ -0,0629 = 2 Columna  $N = (0 -30-3)^* -0,2155 = 7$ Columna ÑT (0-30-3)\*-0,15879= 5

## NODO O Viga NÑo =  $(0+2-4)^*$ -0,0629 = 0,10

Columna  $ov = (0 +2-4)^* -0,2155 = 0,30$ Columna  $\omega$  (0-30-3)\*-0,15879 = 0,20

#### NODO P

Viga OPQ =  $(0+0,10+70)$ \*-0,0629 = 4 Columna PK =  $(0+0,10+70)$ \*-0,2155 =-15 Columna PV =  $(0 +0,10+70)$ \*-0,15879 = -11

NODO Q Viga QP =  $(7260 - 4 - 1190)^* - 0.0719 = -440$ Columna QL =  $(7260-4-1190)^*$ -0,2465 =-1 490 Columna QW =  $(7260-4-1190)^*$ -0,1816 = -1 100

Para iniciar la segunda iteración es importante tomar en cuenta los siguientes aspectos. Se suma el momento de piso correspondiente en esta caso al nivel dos (18153,30 kg m) con todos los valores de las columnas en sus primeras iteraciones, luego multiplicarlos con el factor de corrimiento (-0,25).

 $(18\ 153,30+1\ 790+1\ 190-160+30+20-3-1,4-0,40+0,1+70-1\ 790-1190)^{*}(-0,25) = -4\ 520$ NODO A Viga AB = (-4 620+1 190-50-4 520)\*-0,1129=900 Columna AG =  $(-4620+1190-50-4520)^*$ -0,38710=3 100

### NODO B

Viga ABC= $(0+900+30-4520)^*$ -0,0921 = 330 Columna BH =  $(0+900+30-4520)^*$ -0,31579 = -1 130

Se empieza de la manera descrita anteriormente, y se hace lo mismo cuidando de los detalles mencionados hasta que los nodos lleguen a iterar, después se calculan los momentos de carga muerta con la siguiente fórmula.

 $M_{ik} = MF_{ik} + 2M'_{ik} + M'_{ki} + M''_{ik}$  CON LADEO

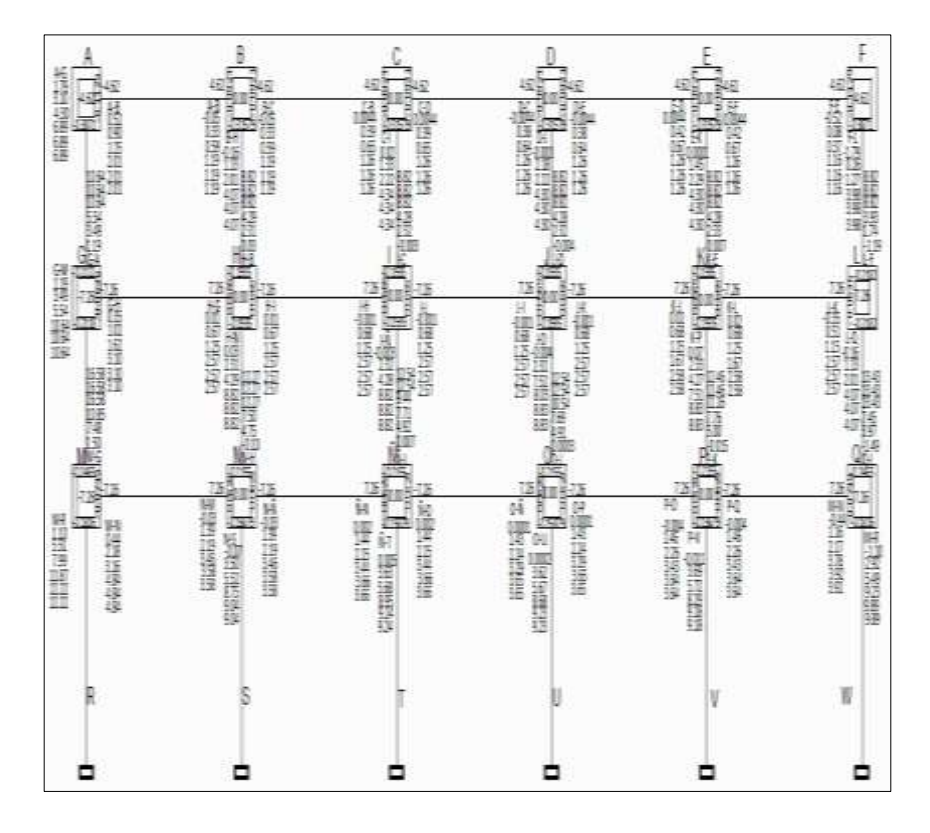

Figura 25. **Iteraciones por método de Kani para CM**

Fuente: elaboración propia, con programa de AutoCAD 2013.

## **2.9.1. Análisis de cargas gravitacionales**

Las cargas gravitacionales son aquellas que tienen la función de soportar fuerzas en los ejes x, y, z.

# Figura 26. **Diagrama de momentos (Kg-m) para vigas carga muerta eje Y marco 11, edificio 1**

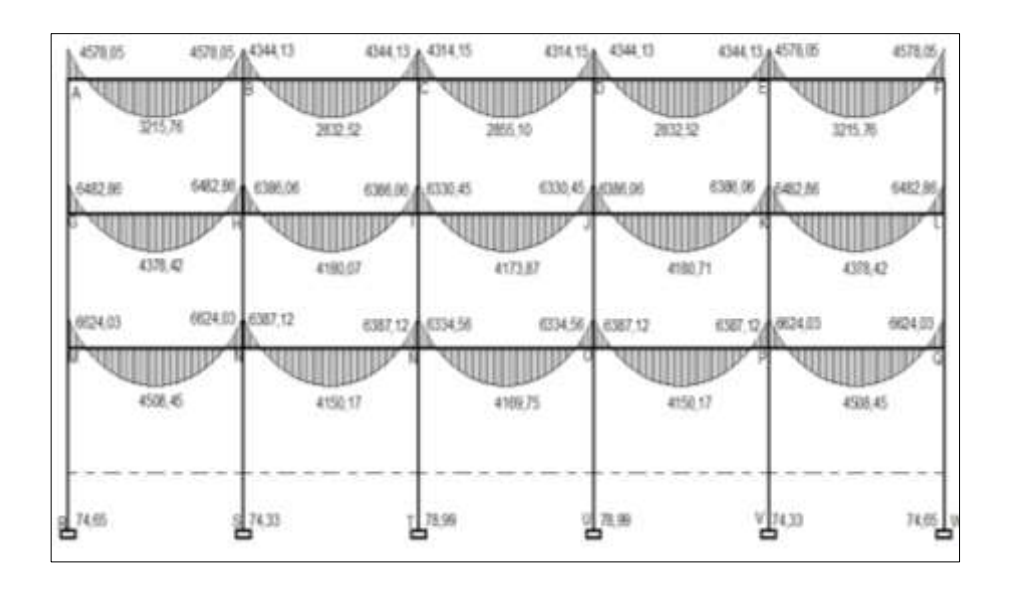

Fuente: elaboración propia, con programa de AutoCAD 2013.

# Figura 27. **Diagrama de momentos (Kg-m) para columnas carga muerta eje Y marco 11, edificio 1**

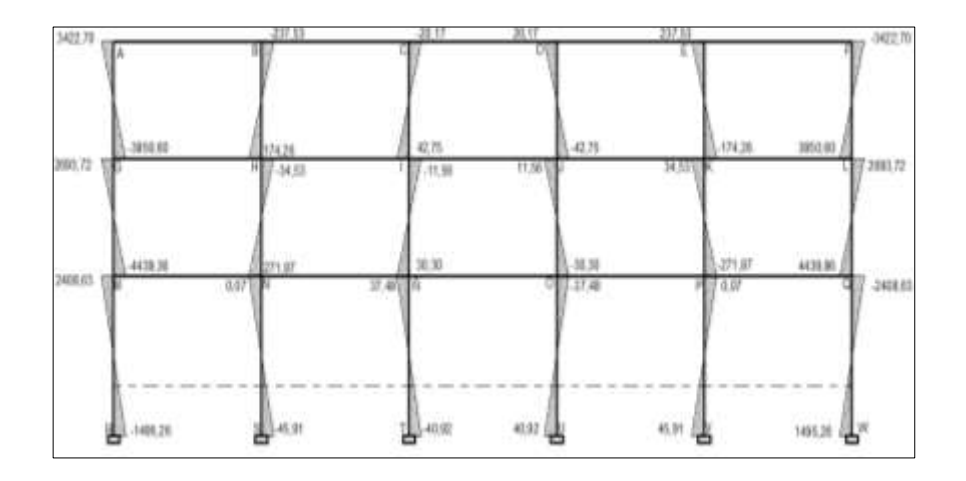

# Figura 28. **Diagrama de momentos (Kg-m) para vigas carga viva eje Y marco 11, edificio 1**

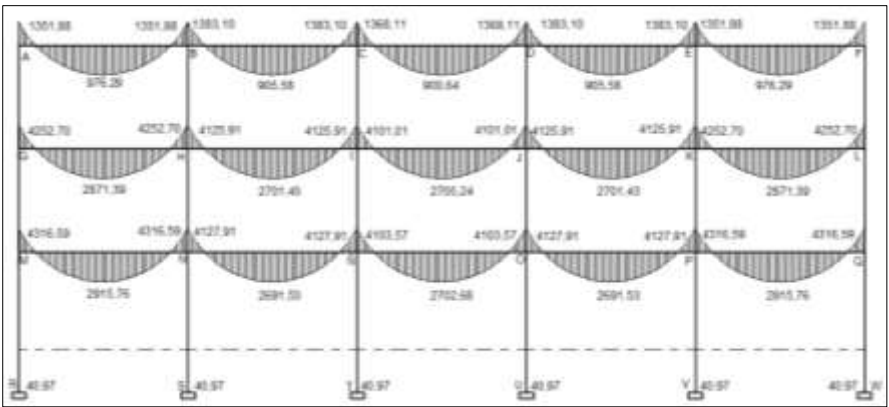

Fuente: elaboración propia, con programa de AutoCAD 2013.

# Figura 29. **Diagrama de momentos (Kg-m) para columnas carga viva eje Y marco 11, edificio 1**

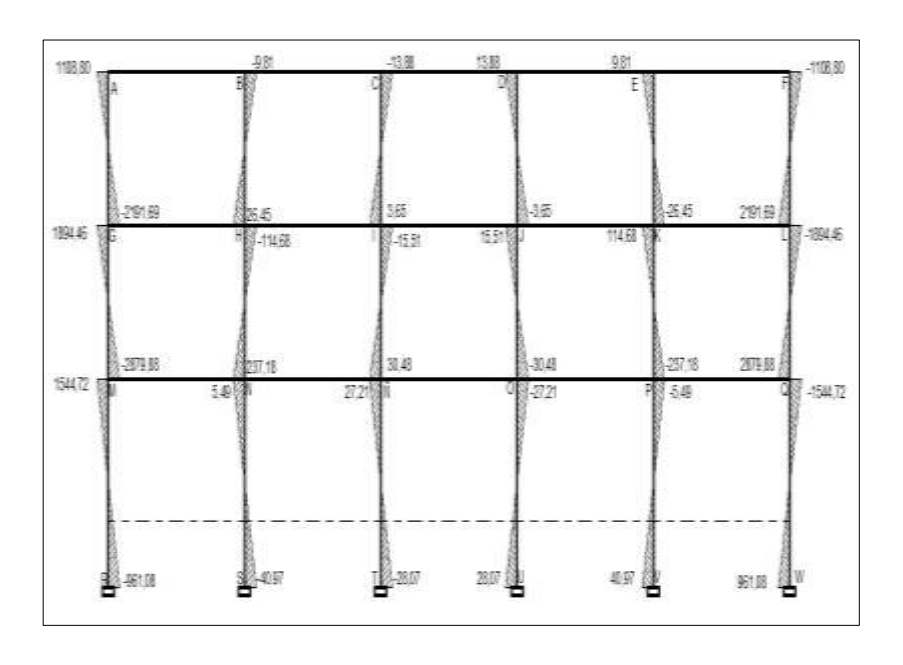

# Figura 30. **Diagrama de momentos (Kg-m) para vigas carga sísmica eje Y marco 11, edificio 1**

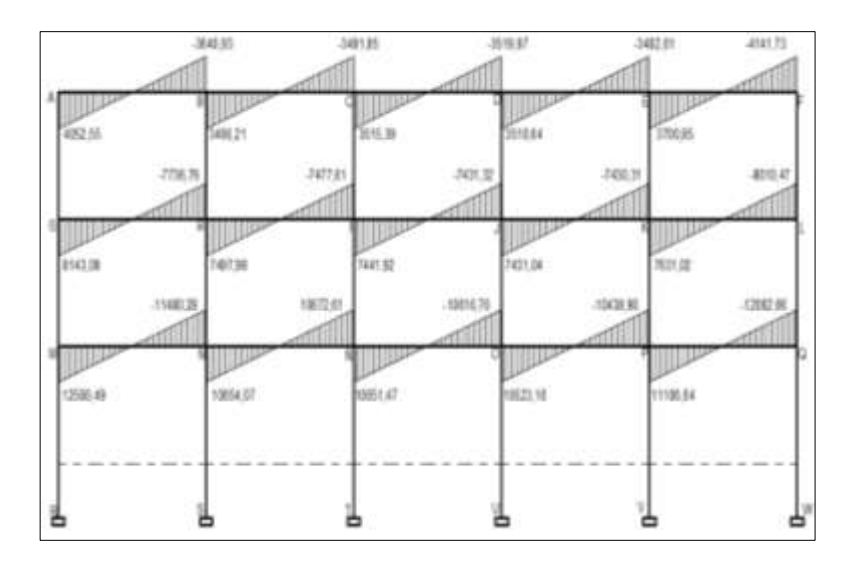

Fuente: elaboración propia, con programa de AutoCAD 2013.

# Figura 31. **Diagrama de momentos (Kg-m) para columnas carga sísmica eje Y marco 11, edificio 1**

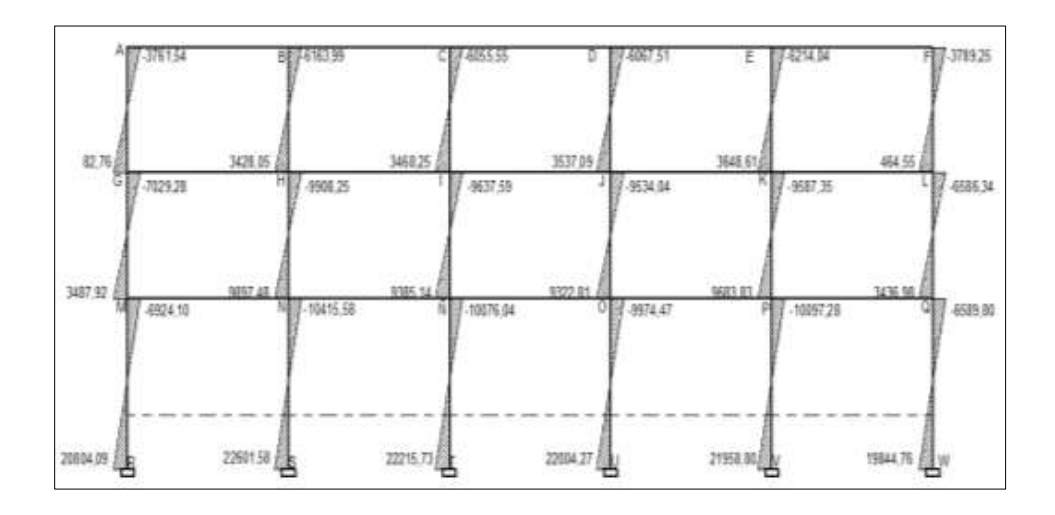

# Figura 32. **Diagrama de momentos (Kg-m) para vigas carga muerta eje X marco E, edificio 1**

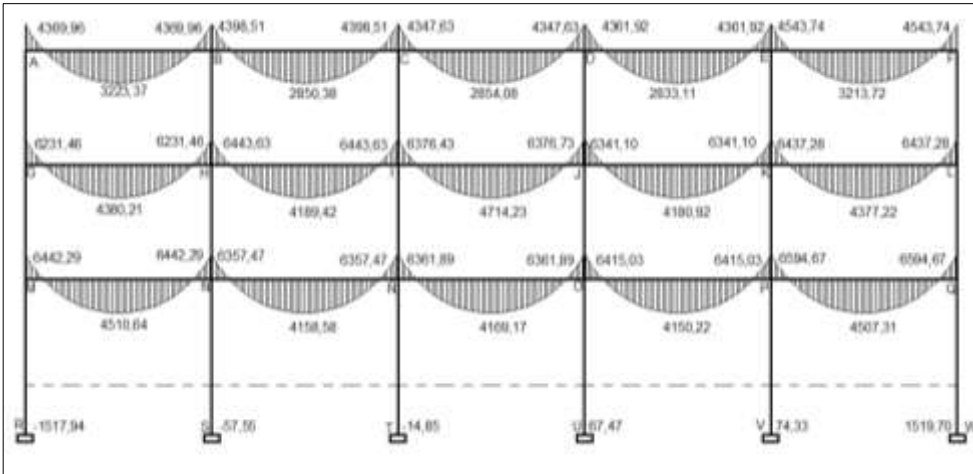

Fuente: elaboración propia, con programa de AutoCAD 2013.

## Figura 33. **Diagrama de momentos (Kg-m) para columnas carga muerta eje X marco E, edificio 1**

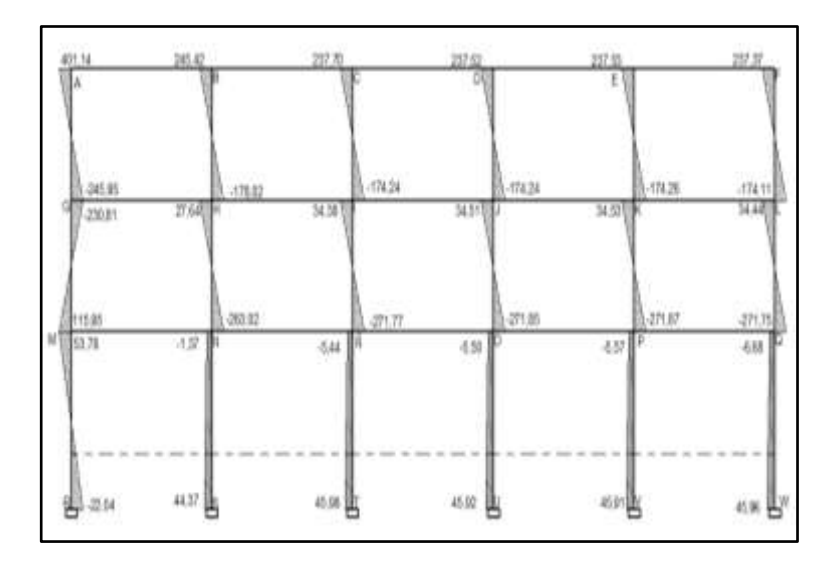

# Figura 34. **Diagrama de momentos (Kg-m) para vigas carga viva eje X marco E, edificio 1**

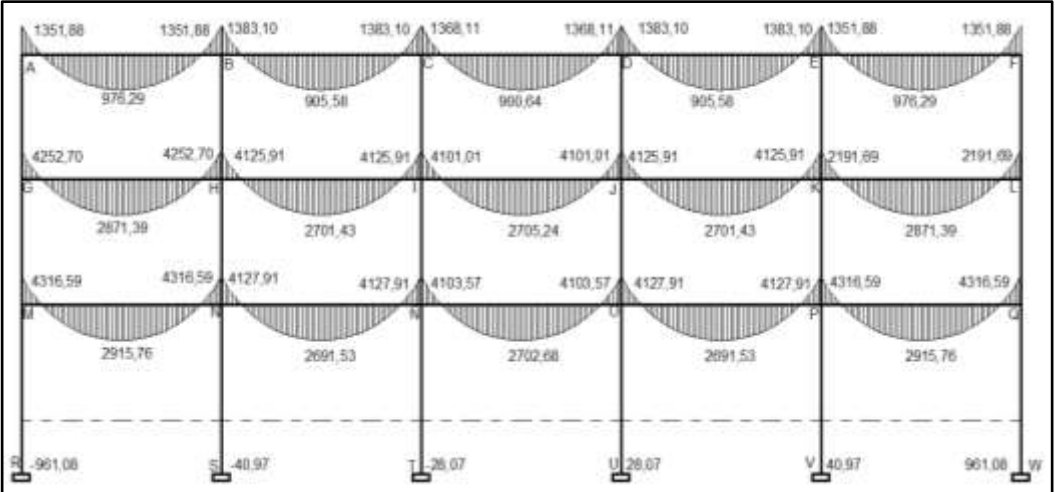

Fuente: elaboración propia, con programa de AutoCAD 2013.

# Figura 35. **Diagrama de momentos (Kg-m) para columnas carga viva eje X marco E, edificio 1**

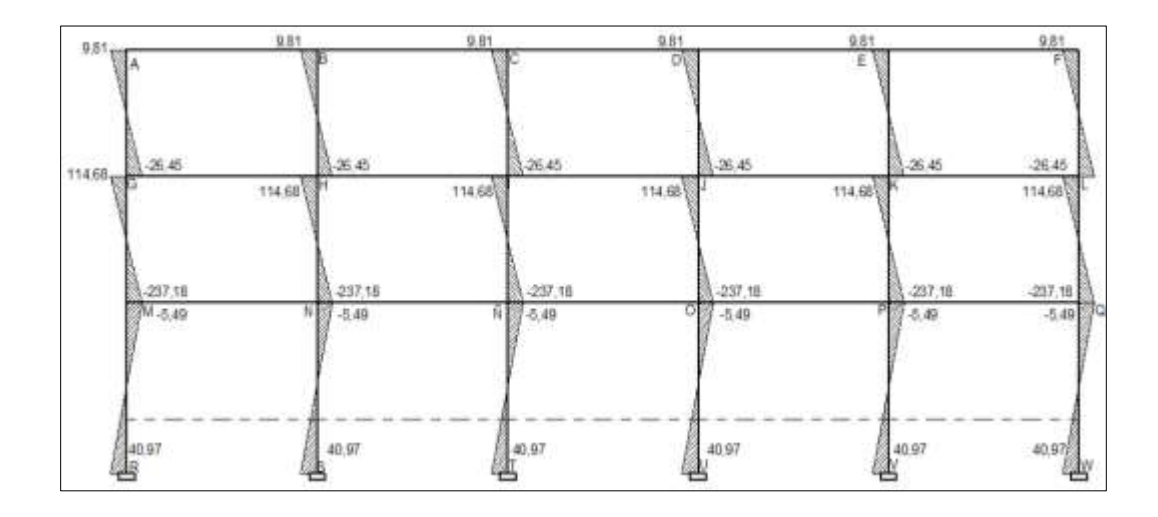

Figura 36. **Diagrama de momentos (Kg-m) para vigas carga sísmica eje X marco E, edificio 1**

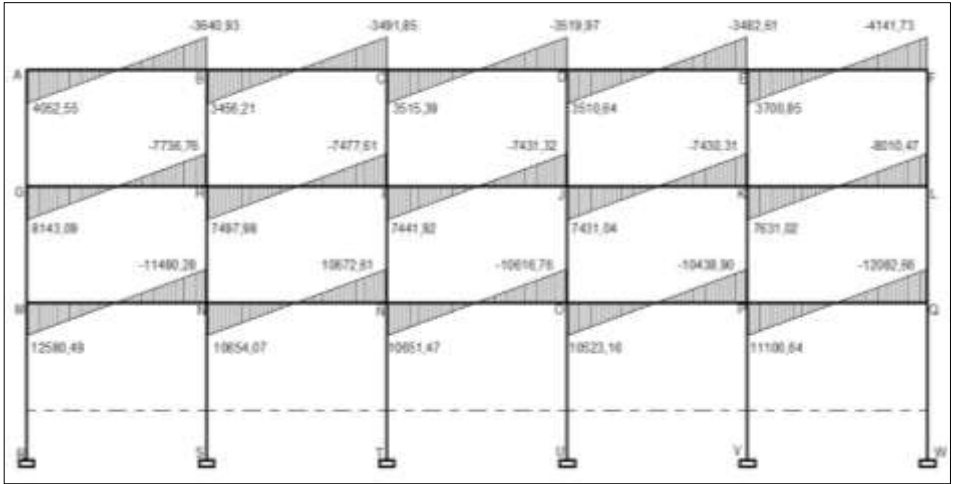

Fuente: elaboración propia, con programa de AutoCAD 2013.

Figura 37. **Diagrama de momentos (Kg-m) para columnas carga sísmica eje X marco E, edificio 1**

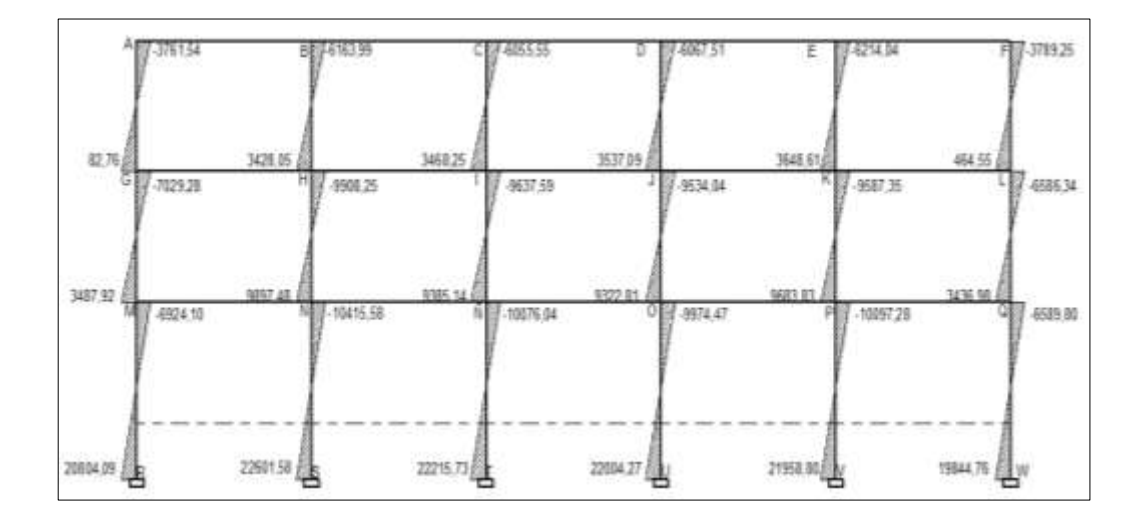

## Figura 38. **Diagrama de momentos (Kg-m) para vigas carga muerta eje Y marco 3, edificio 3**

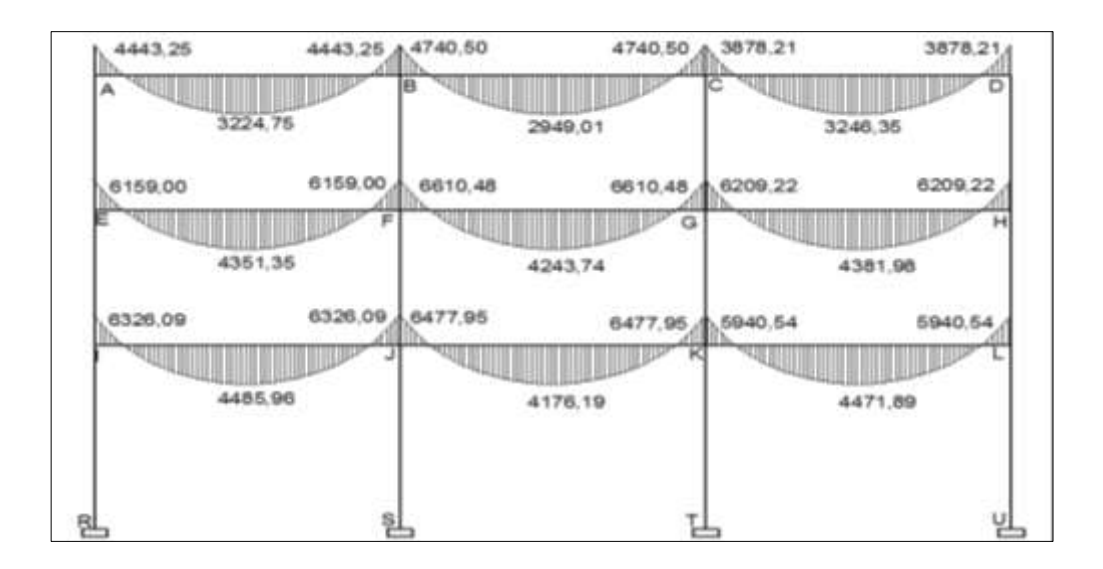

Fuente: elaboración propia, con programa de AutoCAD 2013.

# Figura 39. **Diagrama de momentos (Kg-m) para columnas carga muerta eje Y marco 3, edificio 3**

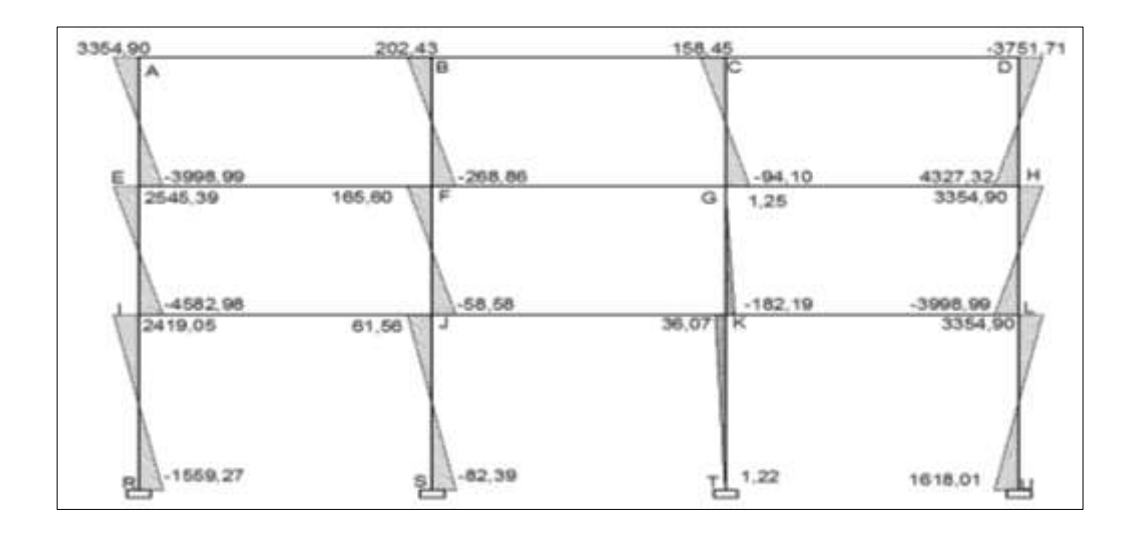
#### Figura 40. **Diagrama de momentos (Kg-m) para vigas carga viva eje Y marco 3, edificio 3**

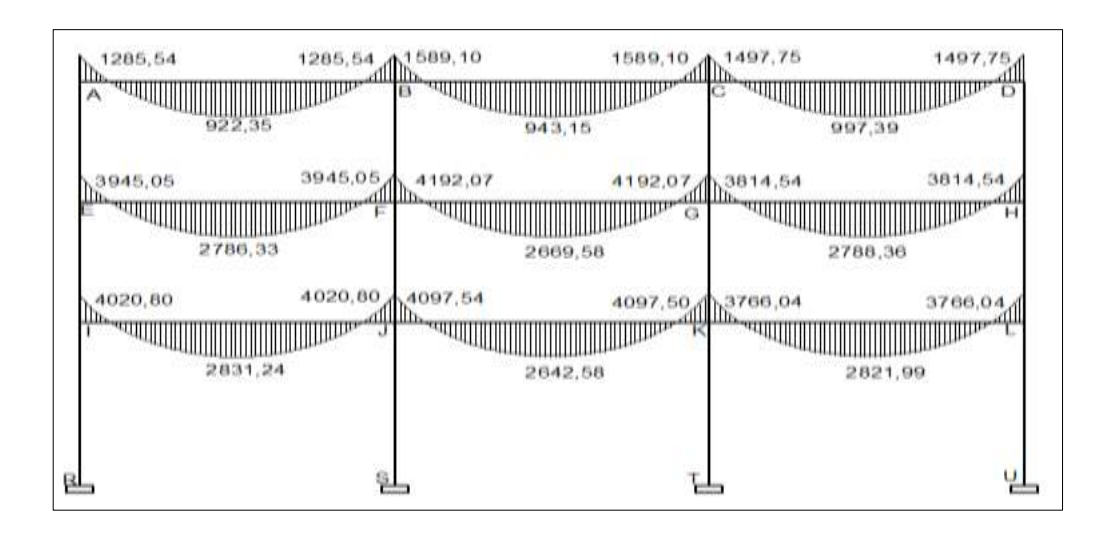

Fuente: elaboración propia, con programa de AutoCAD 2013.

## Figura 41. **Diagrama de momentos (Kg-m) para columnas carga viva eje Y marco 3, edificio 3**

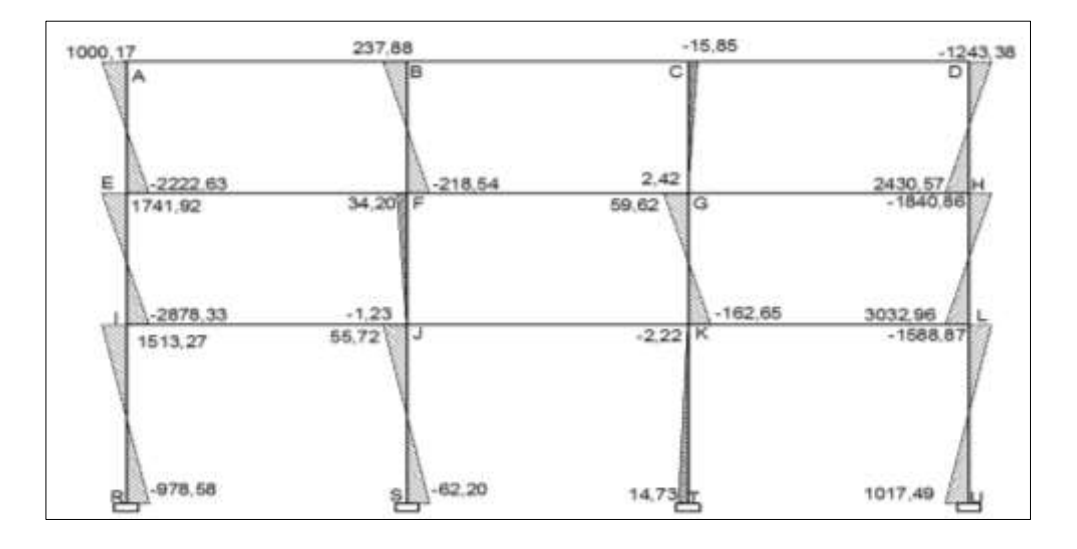

#### Figura 42. **Diagrama de momentos (Kg-m) para vigas carga sísmica eje Y marco 3, edificio 3**

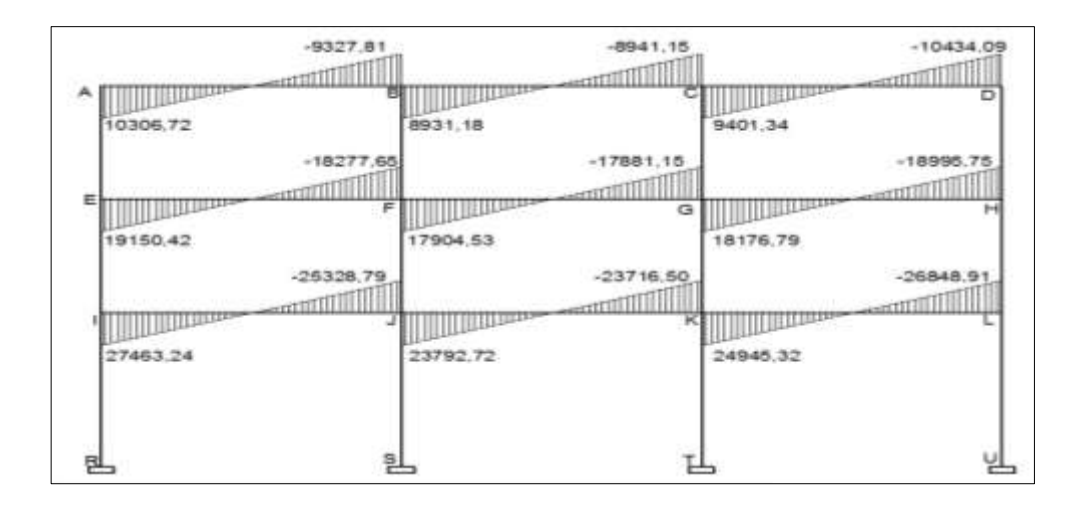

Fuente: elaboración propia, con programa de AutoCAD 2013.

#### Figura 43. **Diagrama de momentos (Kg-m) para columnas carga sísmica eje Y marco 3, edificio 3**

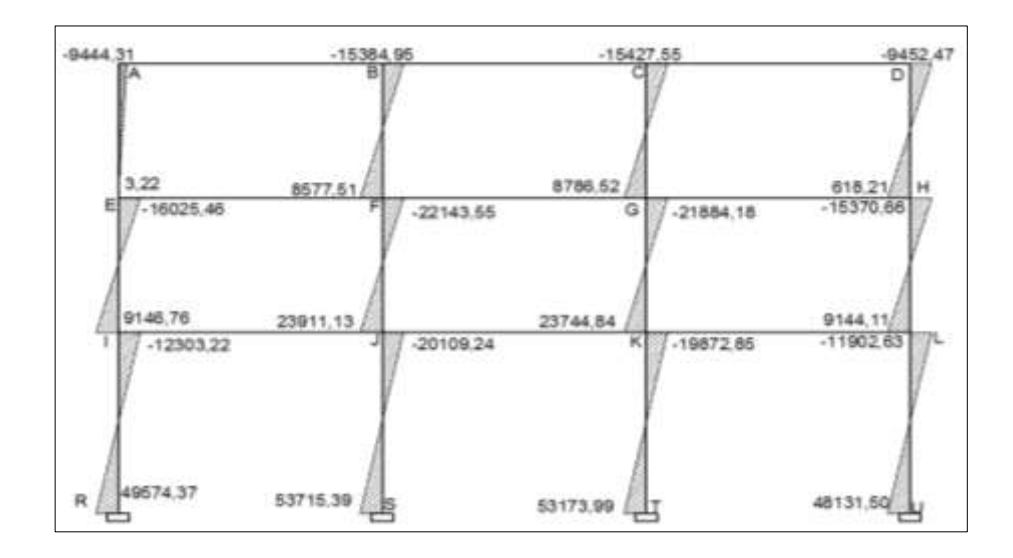

### Figura 44. **Diagrama de momentos (Kg-m) para vigas carga muerta eje X marco I, edificio 3**

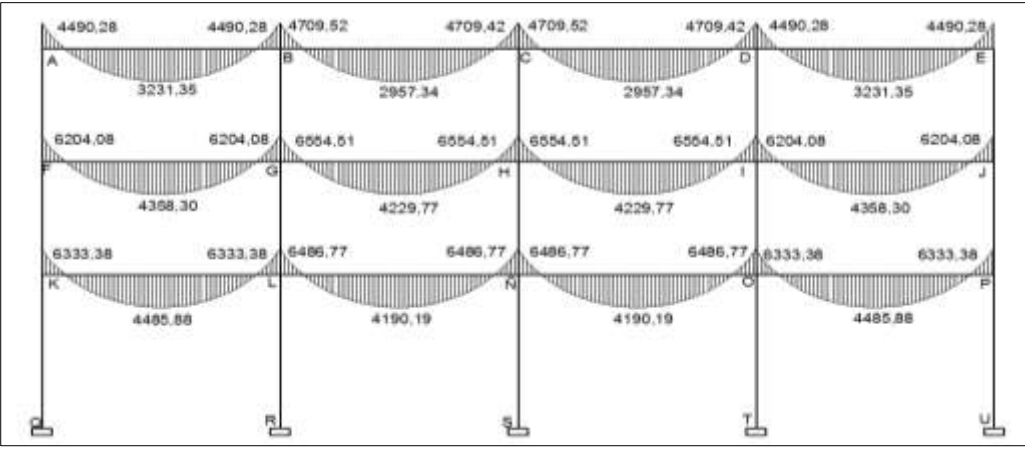

Fuente: elaboración propia, con programa de AutoCAD 2013.

## Figura 45. **Diagrama de momentos (Kg-m) para columnas carga muerta eje X marco I, edificio 3**

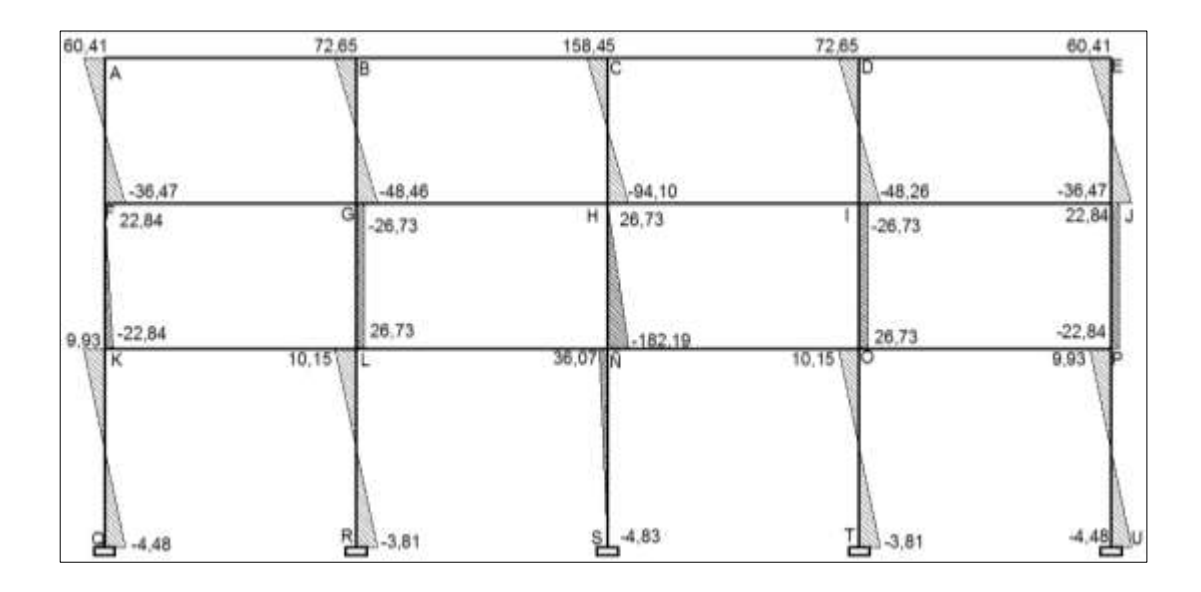

## Figura 46. **Diagrama de momentos (Kg-m) para vigas carga viva eje X marco I, edificio 3**

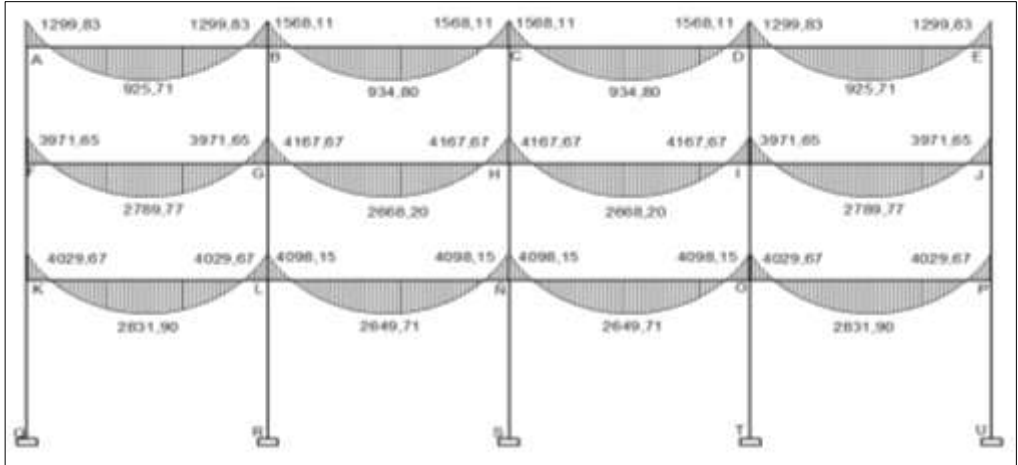

Fuente: elaboración propia, con programa de AutoCAD 2013.

## Figura 47. **Diagrama de momentos (Kg-m) para columnas carga viva eje X marco I, edificio 3**

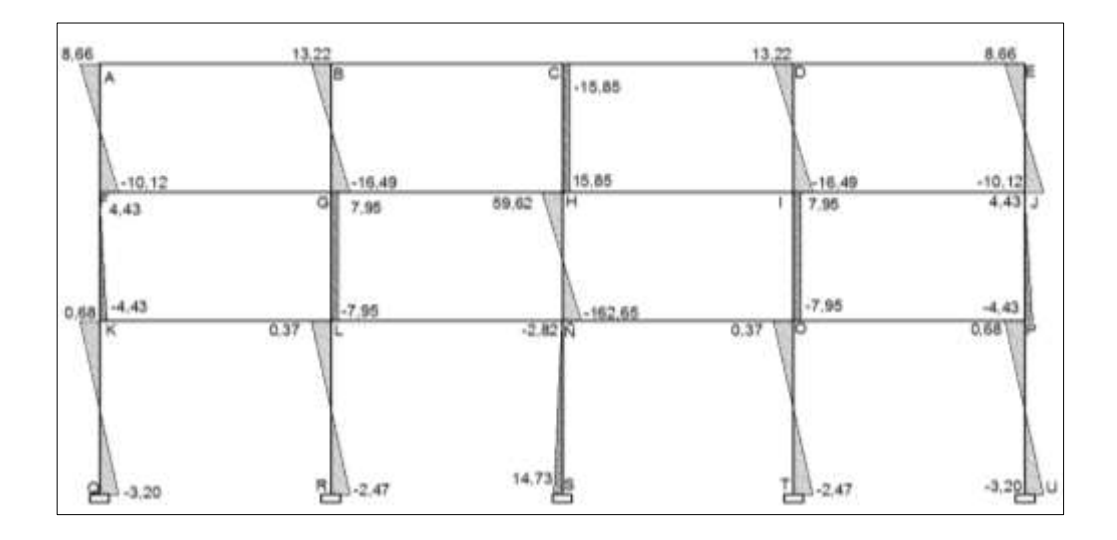

### Figura 48. **Diagrama de momentos (Kg-m) para vigas carga sísmica eje X marco I, edificio 3**

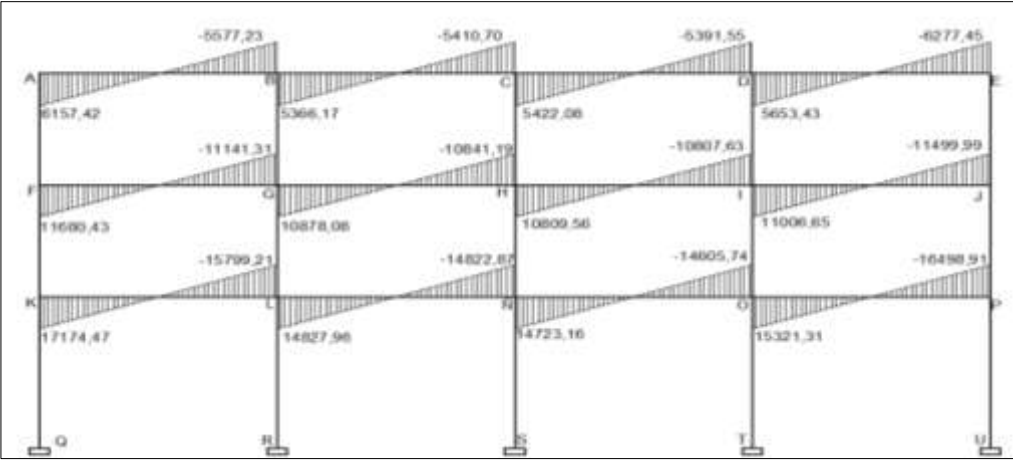

Fuente: elaboración propia, con programa de AutoCAD 2013.

### Figura 49. **Diagrama de momentos (Kg-m) para columnas carga sísmica eje X marco I, edificio 3**

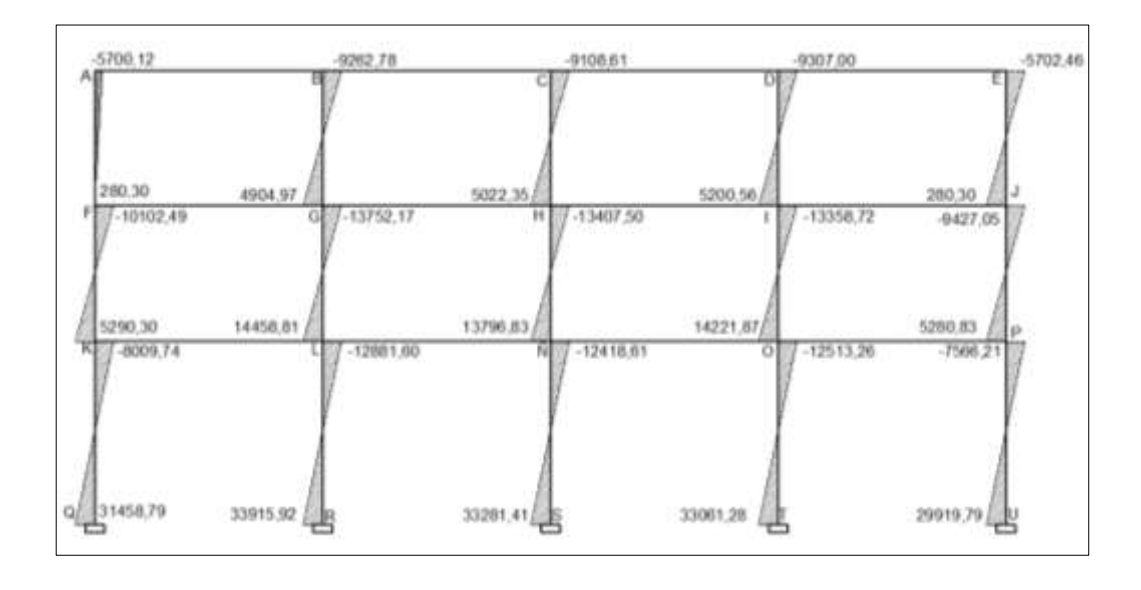

#### **2.10. Momentos últimos por envolvente de momentos**

La envolvente de momentos es la representación máxima de los esfuerzos ocurridos bajo efectos de cargas utilizadas en el diseño: carga viva, carga muerta y carga de sismo.

El ACI 318-08 determina, a través de su sección 9.2.1., importantes factores de carga aplicados al diseño del elemento estructural que se analiza.

Para el diseño de vigas se consideran los puntos máximos de las siguientes combinaciones ya sea en momentos negativos y momentos positivos, posteriormente con los valores de estos momentos se procederá a calcular el área de acero mínimo y máximo necesario, que corresponda a cada uno de los momentos, si estas áreas calculadas no cubren los momentos se procederá a utilizar tensiones y bastones.

• Para momentos negativos en vigas:

 $M(-) = 0$ , 75 (1, 4 M cm+ 1, 7 M Cv + 1, 87 Ms)

 $M(-) = 0$ , 75 (1, 4 M cm + 1, 7 M Cv – 1, 87 Ms)

La ecuación del inciso se utiliza para los momentos positivos influyendo dos cargas: carga muerta y carga viva.

Para los momentos últimos positivos en vigas:

 $M (+) = 1,4 M cm + 1,7 M cv$ 

Para el diseño de columnas es importante tomar los momentos más altos en base a las siguientes combinaciones planteadas por el ACI en su inciso anteriormente descrito.

Para los momentos últimos en columnas:

 $Mc = 0$ , 75 (1, 4 M cm + 1, 7 M Cv + 1, 87Ms)

 $Mc = 0$ , 75 (1, 4 M cm + 1, 7 M Cv– 1, 87Ms)

Para el diseño de zapatas se tomarán los momentos máximos en sentido X & Y de las columnas a la que pertenece la zapata que se está diseñando, tomando en cuenta en este punto la determinación del tipo de cimentación que se utilizará para el adecuado soporte de la estructura del edificio.

Los métodos de diseño de vigas columnas y zapatas entre otros elementos estructurales se estarán describiendo con basta amplitud, así como también los criterios que se utilizarán para su respectivo armado.

A continuación se presentan los diagramas de envolvente de momentos en vigas y columnas, describiendo los primeros pasos; posteriormente se presentarán por tablas el resumen de todos los datos mayores que se usaron para ambos sentidos "X" & "Y", aplicado en los edificios 1 y 3 respectivamente.

Para los momentos últimos negativos en vigas; (kg – m)

Edificio 1 eje Y marco 11

o Segundo nivel

M AB (-)= 0,  $75*(1,4*4, 578,05) + (1,7*1,351,88) + (1,87*4,052,55)) =$ 12 214,30

M BA (-) = 0,  $75*(1,4*4, 578,05) + (1,7*1,351,88) + (1,87*3,640,93)) =$ 11 637,00

M BC  $(-) = 0$ ,  $75^*((1,4*4344,13) + (1,7*1383,10) + (1,87*3456,21)) =$ 11 172,12

M CB  $(-) = 0$ ,  $75^*((1,4*4344,13) + (1,7*1383,10) + (1,87*3491,85)) =$ 11 222,11

M CD  $(-) = 0.75^*((1.4^*4 \cdot 314.15) + (1.7^*1368.11) + (1.87^*3 \cdot 515.19)) =$ 11 204,53

M DC  $(-) = 0.75^*((1,4*4314,15) + (1,7*1368,11) + (1,87*3519,97)) =$ 11 210,96

M DE  $(-) = 0.75^*((1.4*4344.13) + (1.7*1383.10) + (1.87*3510.64)) =$ 11 248,46

M ED  $(-) = 0.75^*((1,4*4344,13) + (1,7*1383,10) + (1,87*3482,61)) =$ 11 209,15

M EF (-)= 0,75\*((1,4\*4578,05)+ (1,7\*1351,88) + (1,87\*3700,85)) = 11 721,04

M FE(-) = 0,75\*((1,4\*4578,05)+ (1,7\*1351,88) + (1,87\*4141,73)) = 12 339,38

o Primer nivel

MGH(-) =  $0.75*(1.4*6 482, 66) + (1.7*4 252, 70) + (1.87*8 143, 09) =$ 23 649,67

MHG  $(-)$  =0,75<sup>\*</sup>((1,4<sup>\*</sup>6 482, 66) + (1,7<sup>\*</sup>4 252,70) + (1,87<sup>\*</sup>7 736,76)) = 23 079,79

MHI (-) =  $0.75$ \* ((1,4\*6 386,06) + (1,7\*4 125,91) + (1,87\*7 497,98)) = 22 481,82

M IH (-)=0,75\*  $((1,4^*6, 386,06) + (1,7^*4, 125,91) + (1,87^*7, 477,98)) =$ 22 453,25

M IJ (-)  $=0.75$ \* ((1,4<sup>\*</sup>6 330,45) + (1,7<sup>\*</sup>4 101,01) + (1,87<sup>\*</sup>7 441,92)) = 22 313,05

MJI (-)  $=0.75$ \* ((1,4<sup>\*</sup>6 330,45) + (1,7<sup>\*</sup>4 101,01) + (1,87<sup>\*</sup>7 431,31)) = 22 298,19

MJK  $(-)$  =0,75\*  $((1,4^*6, 386,06) + (1,7^*4, 125,91) + (1,87^*7, 431,04)) =$ 22 387,93

MKJ  $(-)$  =0,75\*  $((1,4^*6, 386,06) + (1,7^*4, 125,91) + (1,87^*7, 430,31)) =$ 22 386,91

MKL  $(-)$  =0,75\*  $((1,4*6 482,86) + (1,7*4 252,70) + (1,87*7 631,02)) =$ 22 931,70

MLK  $(-)$  =0,75\* ((1,4\*6 482,86) + (1,7\*4 252,70) + (1,87\*8 010,47)) = 23 463,88

o Sótano

MMN(-) =  $0.75*(1.4*6 624.03) + (1.7*4 316.59) + (1.87*12 580.49) =$ 30 103,02 MNM(-) =  $0.75*(1.4*6 624.03) + (1.7*4 316.59) + (1.87*11 480.28) =$ 28 559,98 MNN(-) =  $0.75*(1.4*6 \ 387.12) + (1.7*4 \ 127.91) + (1.87*10654.07)) =$ 26 911,89  $M\tilde{N}N(-)$  = 0,75<sup>\*</sup>((1,4<sup>\*</sup>6 387,12) + (1,7<sup>\*</sup>4 127,91) + (1,87<sup>\*</sup>10 672,61)) = 26 937,90  $MNO(-)$  = 0,75<sup>\*</sup>((1,4<sup>\*</sup>6 334,56) + (1,7<sup>\*</sup>4 103,57) + (1,87<sup>\*</sup>10 651,47)) = 26 822,03 MOÑ(-) =  $0.75*(1,4*6 \ 334,56) + (1,7*4 \ 103,57) + (1,87*10 \ 616,76)$  = 26 773,35

MOP(-) =  $0.75*(1,4*6 \ 387,12) + (1,7*4 \ 127,91) + (1,87*10 \ 523,16) =$ 26 728,29

 $MPO(-) = 0.75^*((1,4^*6, 387,12) + (1,7^*4, 127,91) + (1,87^*10, 438,90)) =$ 26 610,12

 $MPQ(-) = 0.75*(1,4*6 624,03) + (1,7*4 316,59) + (1,87*11 106,64)) =$ 28 035,95

MQP(-) = 0,75\*((1,4\*6 624,03) + (1,7\*4 316,59) + (1,87\*12 082,66)) = 29 404,81

Para los momentos últimos positivos en vigas; (kg – m)

Edificio 1 eje Y marco 11

 $M (+) = 1, 4 M cm + 1, 7 M cv$ 

o Segundo nivel

M AB (-) =  $(1,4*3215,76) + (1,7*976,29) = 6 161,757$ M BC (-) =  $(1,4*2832,52) + (1,7*905,58) = 5505,014$  $M CD (-) = (1, 4*2855, 10) + (1, 7*900, 64) = 5528,228$ M DE (-) =  $(1,4*2832,52) + (1,7*905,58) = 5505,014$  $M EF (-) = (1,4*3215,76) + (1,7*976,29) = 6 161,757$ 

o Primer Nivel

 $M$  GH (-) = (1,4\*4378,42) + (1,7\*2871,39) = 11 011,151 M HI (-) =  $(1,4*4180,07)$  +  $(1,7*2701,43)$  = 10 444,529 M IJ (-) =  $(1,4*4137,87)$  +  $(1,7*2705,24)$  = 10 391,926 M JK (-) =  $(1,4*4180,71)$  +  $(1,7*2701,43)$  = 10 445,425 M KL (-) =  $(1,4*4378,42)$  +  $(1,7*2871,39)$  = 11 011,151

#### o Sótano

M MN (-) = (1, 4\*4508, 45) + (1, 7\*2915, 76) = 11 268,622 M NÑ (-) = (1, 4\*4150, 17) + (1, 7\*2691, 53) = 10 385,839 M  $\text{NO}$  (-) = (1, 4\*4169, 75) + (1, 7\*2702, 68) = 10 432,206 M OP (-) =  $(1, 4*4150, 17) + (1, 7*2691, 53) = 10,385,839$ M PQ (-) = (1, 4\*4508, 45) + (1, 7\*2915, 76) = 11 268,622

Para los momentos últimos en columnas; (kg – m)

Edificio 1 eje Y marco 11

o Segundo nivel

$$
\begin{aligned}\n\text{MAG} &= 0,75^* \left( (1,4^*3422,70) + (1,7^*1108,80) + (1,87^*3761,54) \right) = 10 \ 283,11 \\
\text{MBH} &= 0,75^* \left( (1,4^*237,53) + (1,7^*9,81) + (1,87^*6 \ 163,99) \right) \\
&= 8 \ 906,91 \\
\text{MCl} &= 0,75^* \left( (1,4^*20,17) + (1,7^*13,88) + (1,87^*6 \ 055,55) \right) \\
&= 8 \ 531,78 \\
\text{MDJ} &= 0,75^* \left( (1,4^*20,17) + (1,7^*13,88) + (1,87^*6067,51) \right) \\
&= 8 \ 548,55 \\
\text{MEK} &= 0,75^* \left( (1,4^*237,53) + (1,7^*9,81) + (1,87^*6 \ 214,04) \right) \\
&= 8 \ 977,10 \\
\text{MFL} &= 0,75^* \left( (1,4^*3422,70) + (1,7^*1108,80) + (1,87^*3 \ 789,25) \right) = 10 \ 321,98\n\end{aligned}
$$

o Primer nivel

 $MGA = 0.75^{*} ((1,4^{*}3\,850,60) + (1,7^{*}2\,191,69) + (1,87^{*}82,76)) = 6\,953,60$  $MGM = 0.75* ((1,4*2 693,72)+(1,7*1 894,46) + (1,87*7 029,28)) = 15 102.40$ MHB =  $0.75$ <sup>\*</sup> ((1,4<sup>\*</sup>174,26) + (1,7<sup>\*</sup>26,45) + (1,87<sup>\*</sup>3 428,05)) = 5 024,53 MHN =  $0.75*(1.4*34,53) + (1.7*114,68) + (1.87*9908,25)) = 14078,79$ MIC =  $0.75$ <sup>\*</sup> ((1,4<sup>\*</sup>42,75) + (1,7<sup>\*</sup>3,65) + (1,87<sup>\*</sup>3 468,25))= 4 913,76  $MI\tilde{N} = 0.75*(1.4*11,56) + (1.7*15,51) + (1.87*9637,59)) = 13548,63$ 

 $MJD = 0.75*(1.4*42.75) + (1.7*3.65) + (1.87*3.537.09)) = 5.010.30$  $MJO = 0.75*(1.4*11,56) + (1.7*15,51) + (1.87*9534,04)) = 13\,403,40$ MKE =  $0.75$ <sup>\*</sup> ((1,4<sup>\*</sup>174,26) + (1,7<sup>\*</sup>26,45) + (1,87<sup>\*</sup>3 648,61)) = 5 333,87 MKP =  $0.75$ <sup>\*</sup> ((1,4<sup>\*</sup>34,53) + (1,7<sup>\*</sup>114,68) + (1,87<sup>\*</sup>9 587,35)) = 13 628,73 MLF =  $0.75$ <sup>\*</sup> ((1,4<sup>\*</sup>3850,60) + (1,7<sup>\*</sup>2191,69) + (1,87<sup>\*</sup>464,55)) = 7 489,06  $MLQ = 0.75$ <sup>\*</sup> ((1,4<sup>\*</sup>2693) + (1,7<sup>\*</sup>1894,46) + (1,87<sup>\*</sup>6586,34)=14 481,18

o Sótano

MMG =0,75<sup>\*</sup>((1,4<sup>\*</sup>4 439,36) + (1,7<sup>\*</sup>2 879,88) + (1,87<sup>\*</sup>3 487,92)) = 13 224,98 MMR =  $0.75*(1.4*2408.63) + (1.7*1544.72) + (1.87*6924.10)) = 14209.63$ MNH =  $0.75*(1,4*271,81) + (1,7*237,18) + (1,87*9897,48)$  = 14 469,02 MNS =  $0.75*(1.4*0.07) + (1.7*5.49) + (1.87*10.415.58)$  = 14 614.92 MNI =  $0.75^*((1,4^*30,3) + (1,7^*30,48) + (1,87^*9,385,14)) = 13\,233,33$ MNT =  $0.75^*((1,4^*37,48) + (1,7^*27,21) + (1,87^*10,076,04)) = 14,205,69$  $MOJ = 0.75^*((1,4*30,30) + (1,7*30,48) + (1,87*9322,81)) = 13145,92$ MOU =  $0.75*(1.4*37.48) + (1.7*27.21) + (1.87*9.974.47))$  = 14 063.24 MPK =  $0.75^*((1,4^*271,87) + (1,7^*237,18) + (1,87^*9683,83)) = 14169,43$  $MPV = 0.75^*((1,4^*0,07) + (1,7^*5,49) + (1,87^*10,097,28)) = 14,168,50$ MQL =0,75<sup>\*</sup> ((1,4<sup>\*</sup>4439,86) + (1,7<sup>\*</sup>2879,88) + (1,87<sup>\*</sup>3436,98)) = 13 154,06 MQW =0,75\* ((1,4\*2408,63) + (1,7\*1544,72) + (1,87\*6589,80))= 13 740,77 MRM =0,75\* ((1,4\*1495,26) + (1,7\*961,08) + (1,87\*20804,09)) = 31 973,13 MSN  $=0.75$ <sup>\*</sup> ((1,4<sup>\*</sup>45,91) + (1,7<sup>\*</sup>40,97) + (1,87<sup>\*</sup>22601,58)) = 31 799,15 MTN =  $0.75$ <sup>\*</sup> ((1,4<sup>\*</sup>40,92) + (1,7<sup>\*</sup>28,07) + (1,87<sup>\*</sup>22215,73)) = 31 236,32 MUO =  $0.75$ <sup>\*</sup> ((1,4<sup>\*</sup>40,92) + (1,7<sup>\*</sup>28,07) + (1,87<sup>\*</sup>22004,27)) = 30 939,74 MVP =  $0.75$ <sup>\*</sup> ((1,4<sup>\*</sup>45,91) + (1,7<sup>\*</sup>40,97) + (1,87<sup>\*</sup>21958,80)) = 30 897,65 MWQ =  $0.75$ <sup>\*</sup> ((1,4<sup>\*</sup>1495,26) + (1,7<sup>\*</sup>961,08) + (1,87<sup>\*</sup>19844,76)) = 30 627,67

Para el eje X y los demás edificios (2,3) se aplica el mismo procedimiento.

# Tabla XVI. **Momentos últimos (kg –m) negativos en vigas eje X marco E, edificio 1**

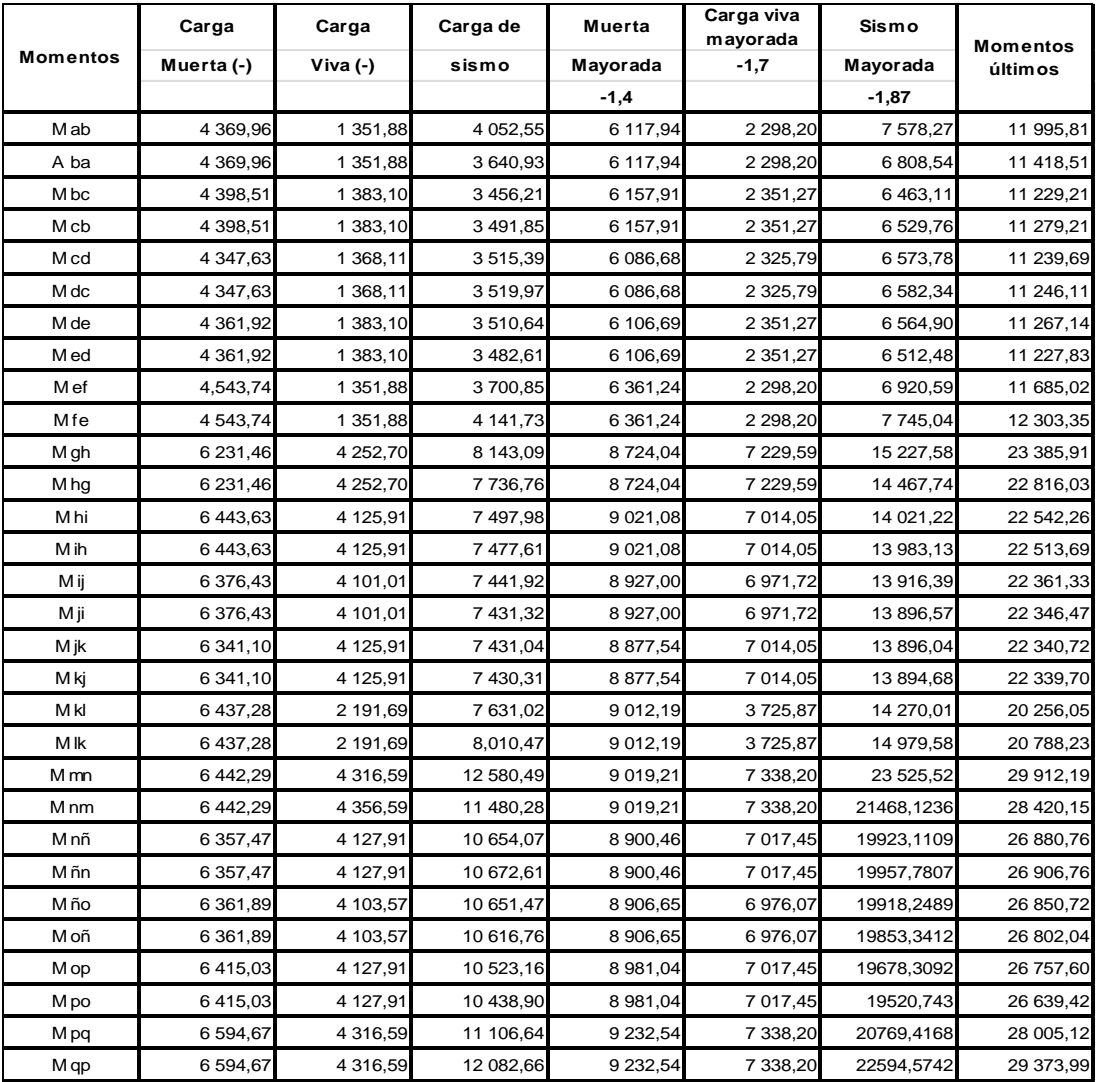

# Tabla XVII. **Momentos últimos (kg- m) positivos en vigas eje X marco E, edificio 1**

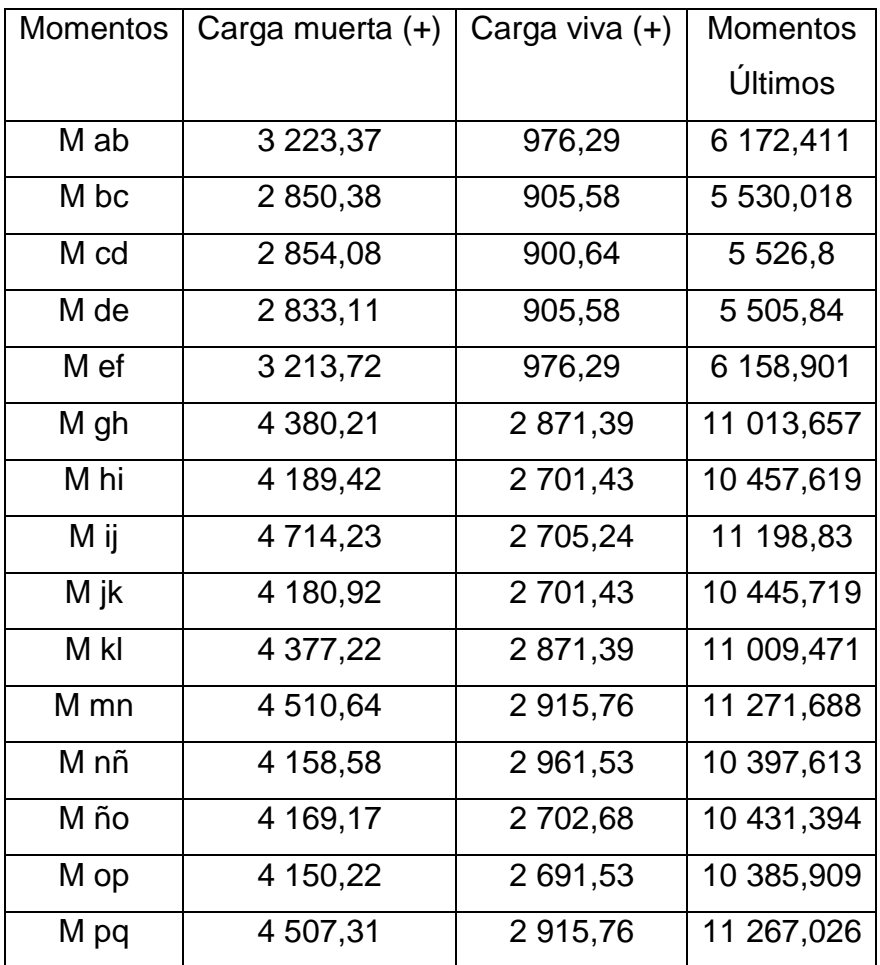

#### Tabla XVIII. **Momentos últimos (kg-m) columnas eje X marco E, edificio 1**

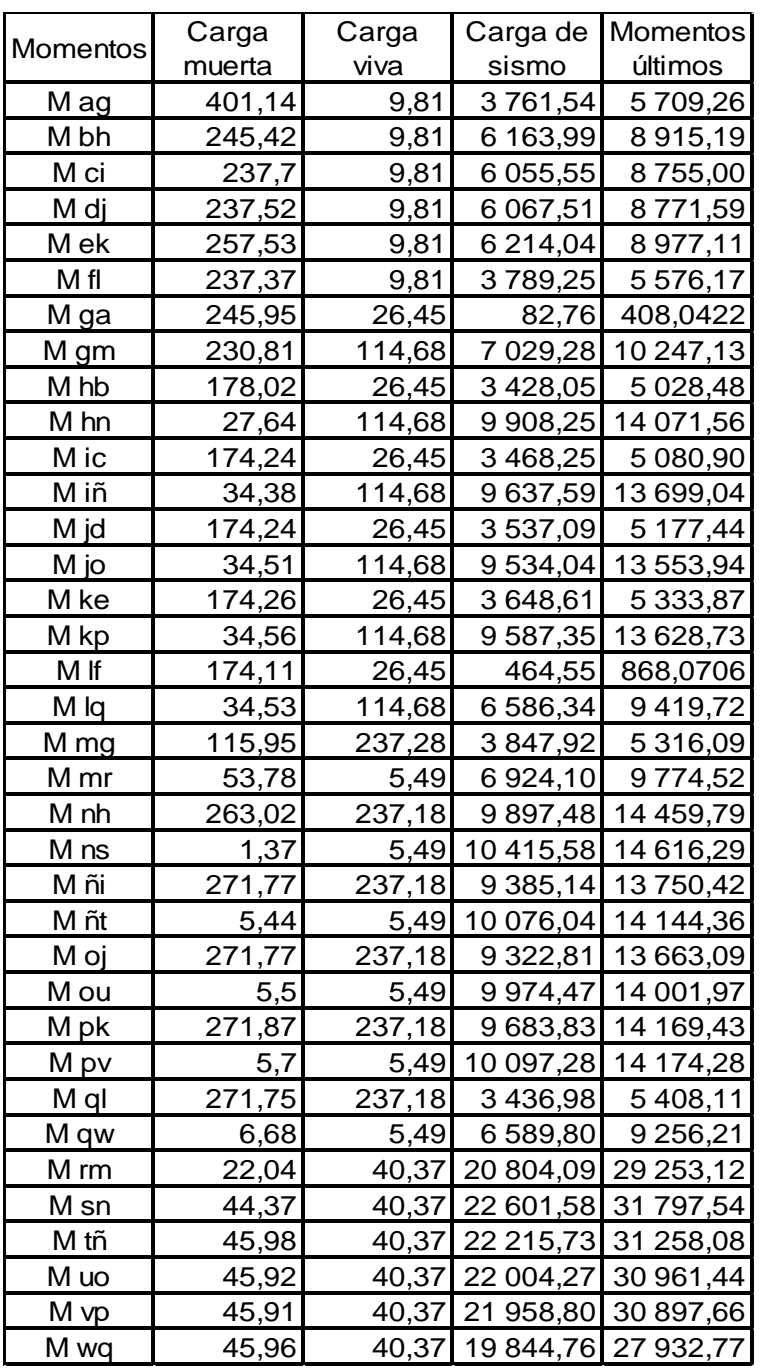

## Tabla XIX. **Momentos últimos (kg-m) negativos en vigas eje Y marco 3, edificio 3**

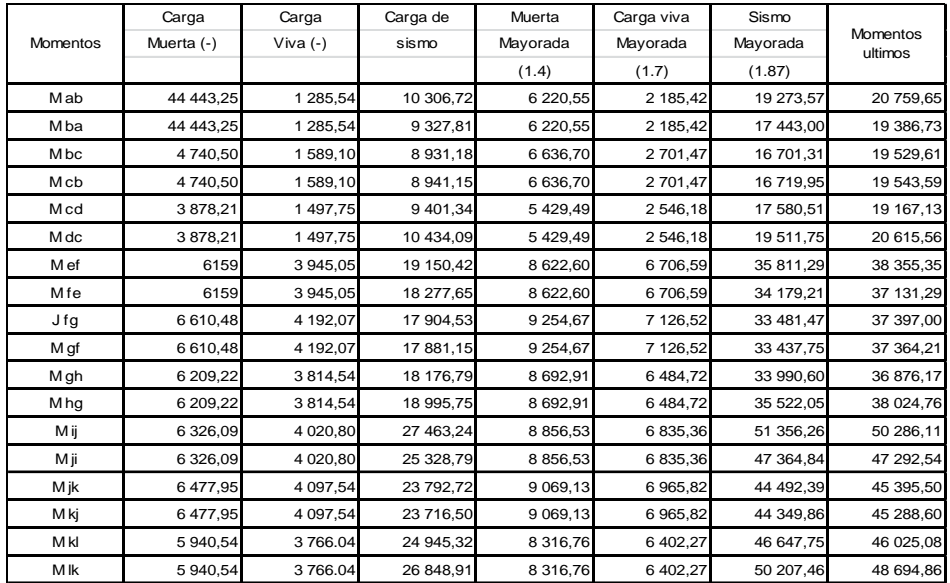

Fuente: elaboración propia.

## Tabla XX. **Momentos últimos (kg-m) positivos en vigas eje Y marco 3, edificio 3**

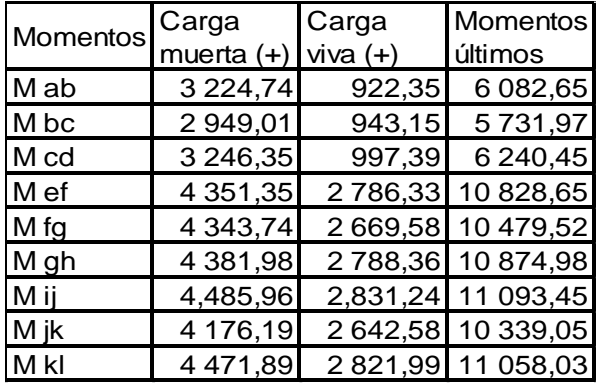

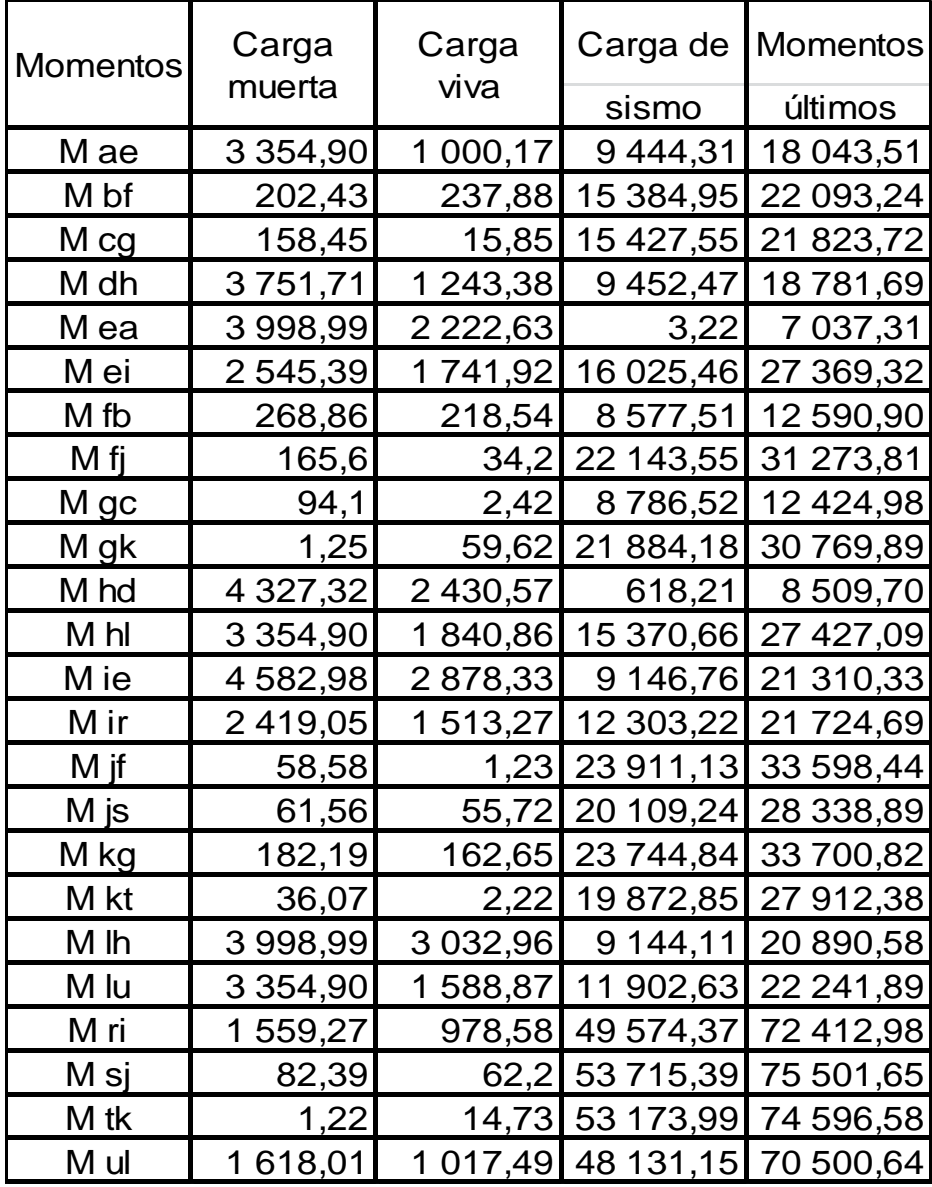

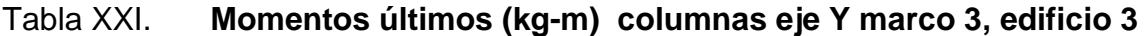

# Tabla XXII. **Momentos últimos (kg-m) negativos en vigas eje X marco I, edificio 3**

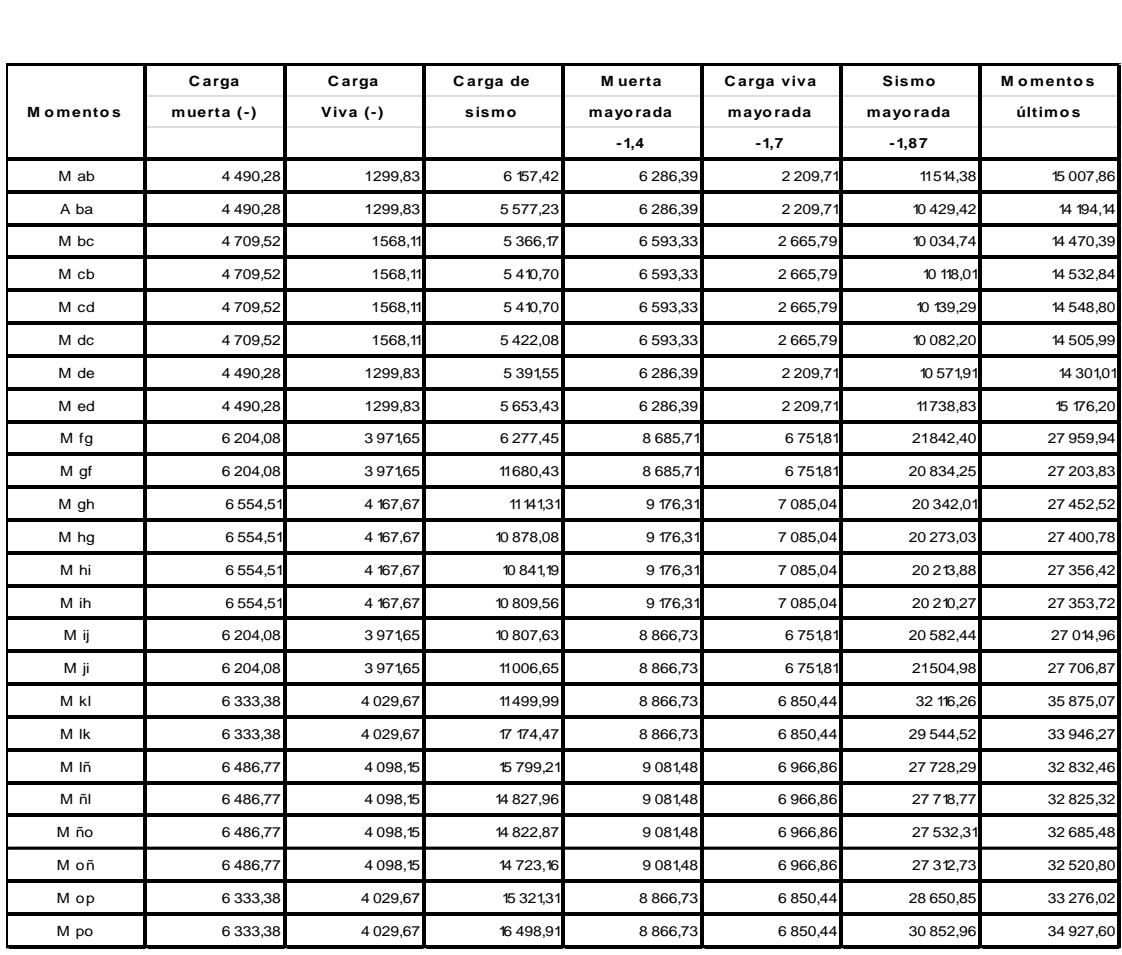

## Tabla XXIII. **Momentos últimos (kg-m) positivos en vigas eje X marco I, edificio 3**

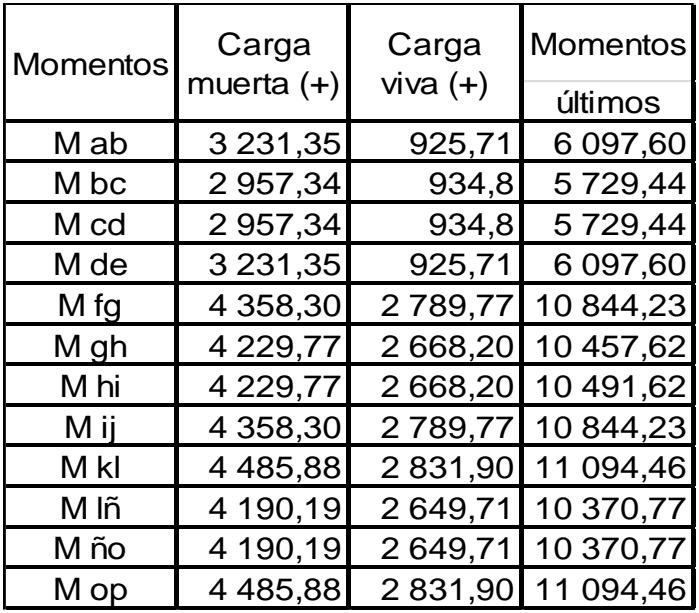

## Tabla XXIV. **Momentos últimos (kg-m) columnas eje X marco I, edificio 3**

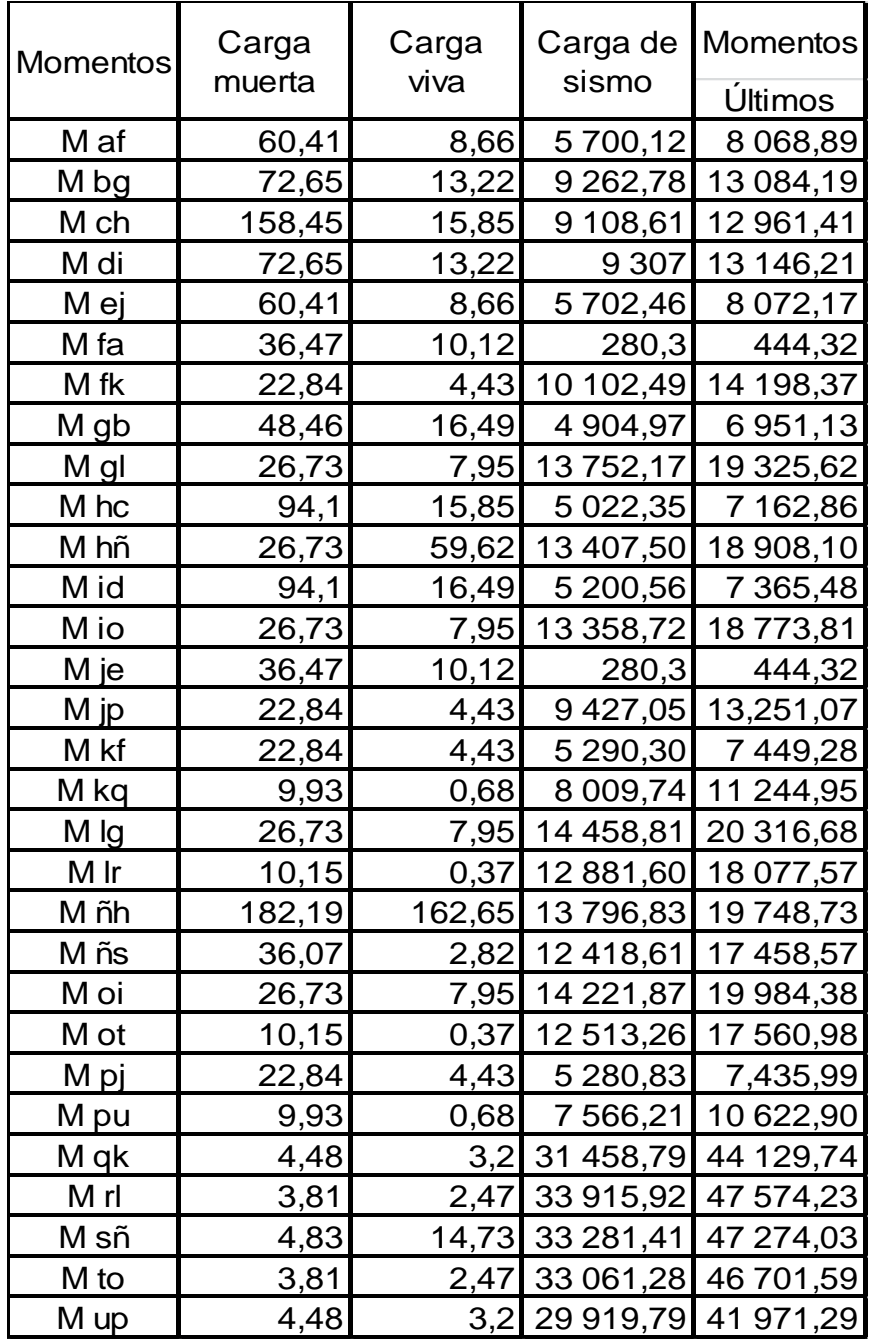

### Figura 50. **Diagrama de momentos últimos (kg-m) para vigas, eje Y marco 11, edificio 1**

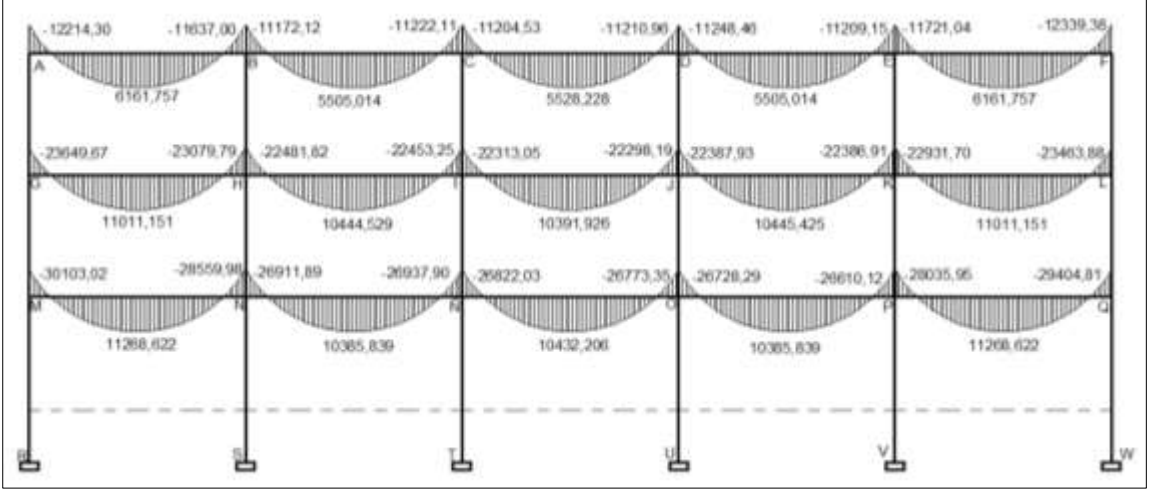

Fuente: elaboración propia, con programa de AutoCAD 2013.

### Figura 51. **Diagrama de momentos últimos (kg-m) para columnas, eje Y marco 11, edificio 1**

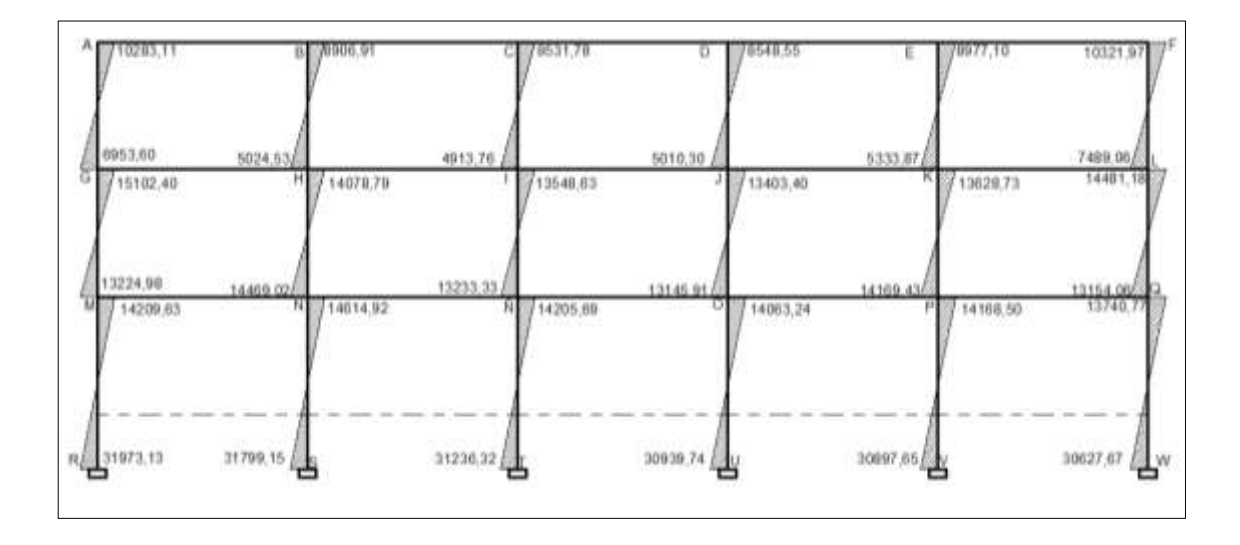

## Figura 52. **Diagrama de momentos últimos (kg-m) para vigas, eje X marco E, edificio 1**

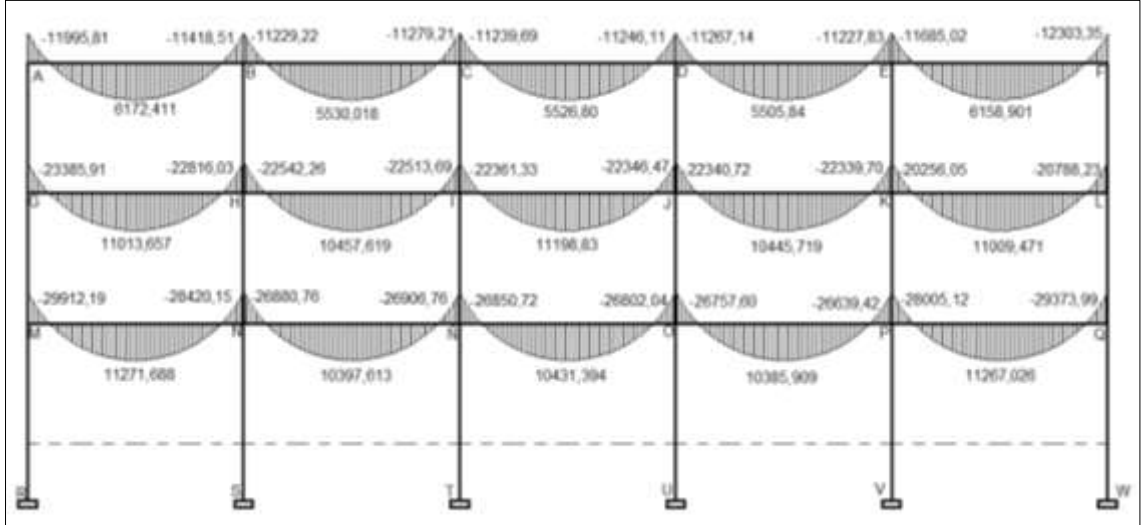

Fuente: elaboración propia, con programa de AutoCAD 2013.

## Figura 53. **Diagrama de momentos últimos (kg-m) para columnas, eje X marco E, edificio 1**

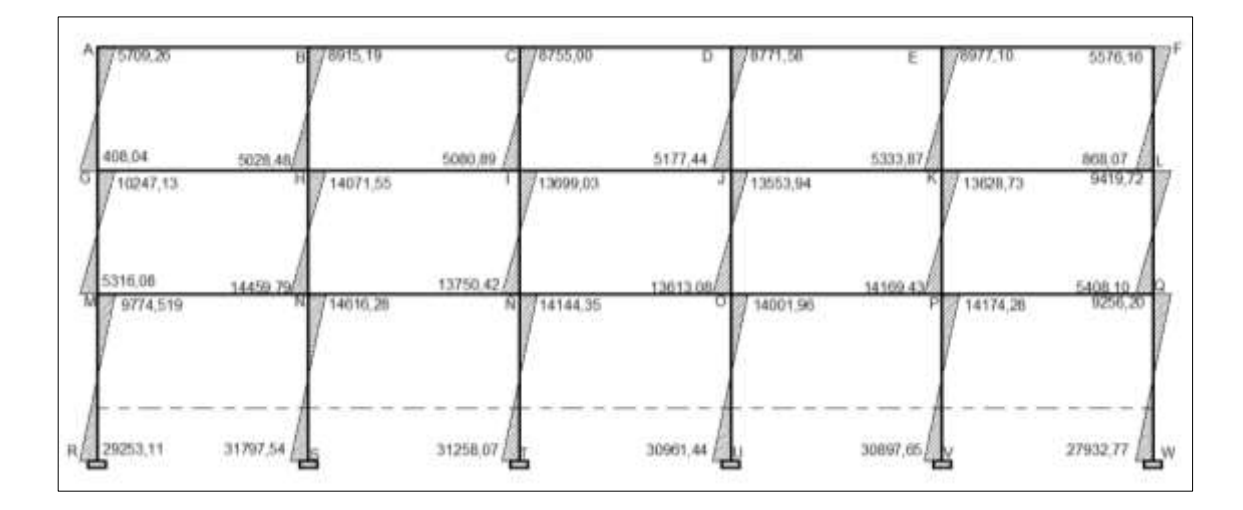

Figura 54. **Diagrama de momentos últimos (kg-m) para vigas, eje Y marco 3, edificio 2**

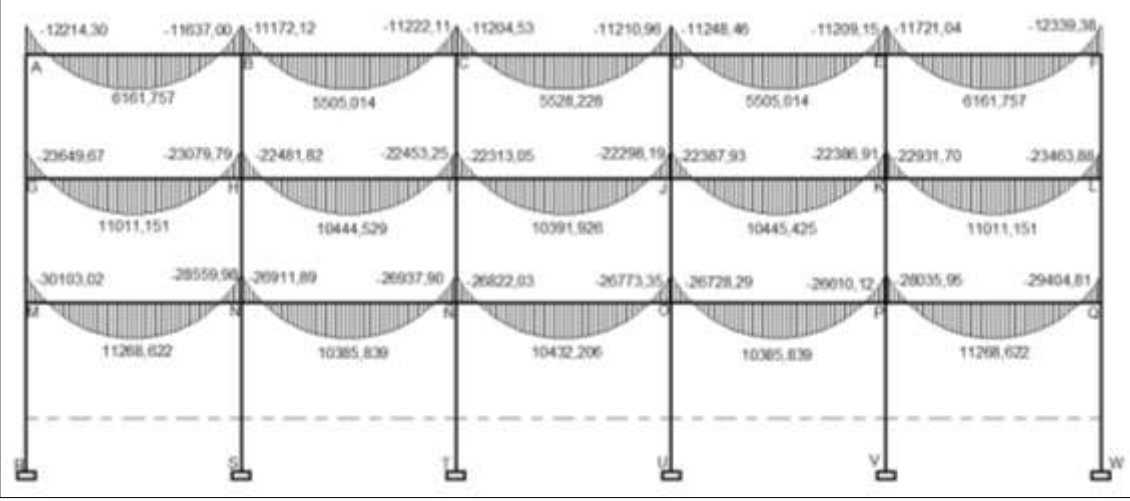

Fuente: elaboración propia, con programa de AutoCAD 2013.

## Figura 55. **Diagrama de momentos últimos (kg-m) para columnas, eje Y marco 3, edificio 2**

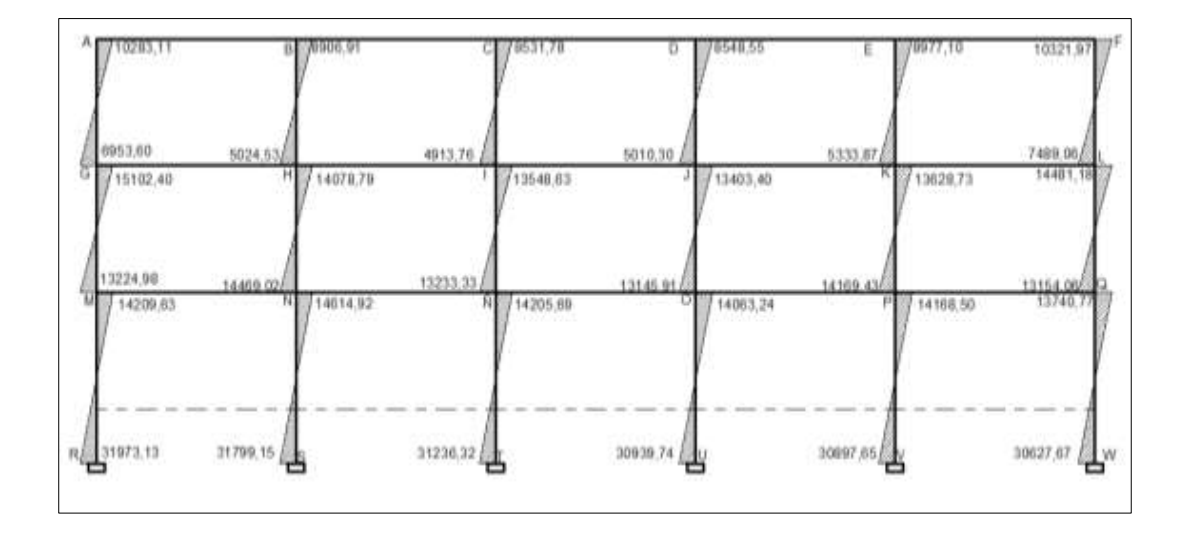

### Figura 56. **Diagrama de momentos últimos (kg-m) para vigas, eje X marco E, edificio 2**

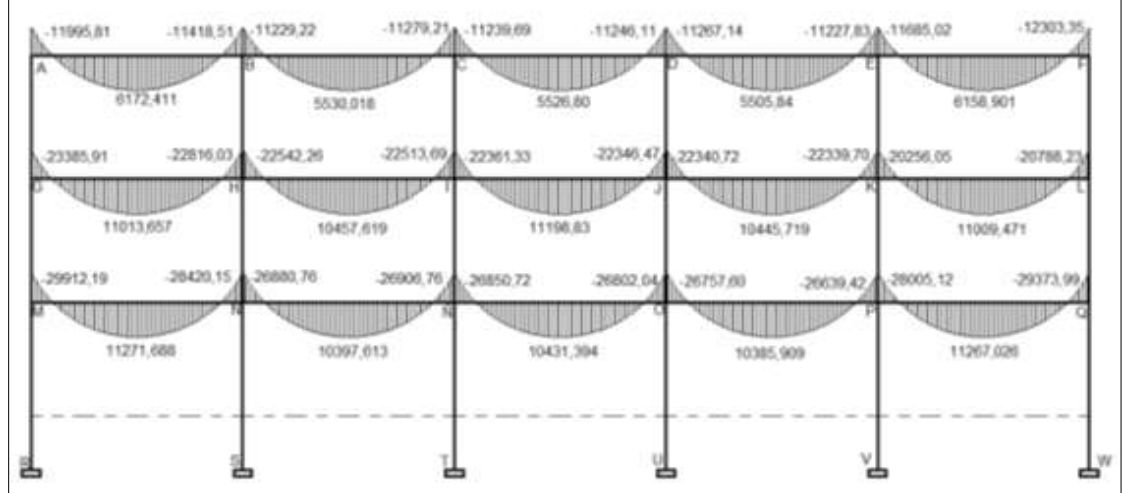

Fuente: elaboración propia, con programa de AutoCAD 2013.

#### Figura 57. **Diagrama de momentos últimos (kg-m) para columnas, eje X marco E, edificio 2**

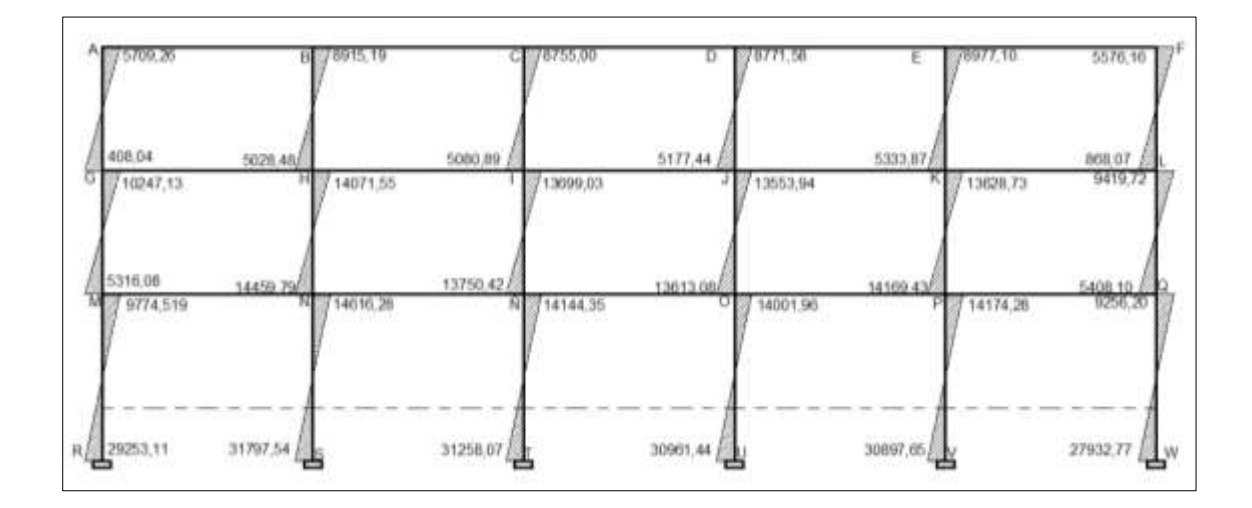

### Figura 58. **Diagrama de momentos últimos (kg-m) para vigas, eje Y marco 3, edificio 3**

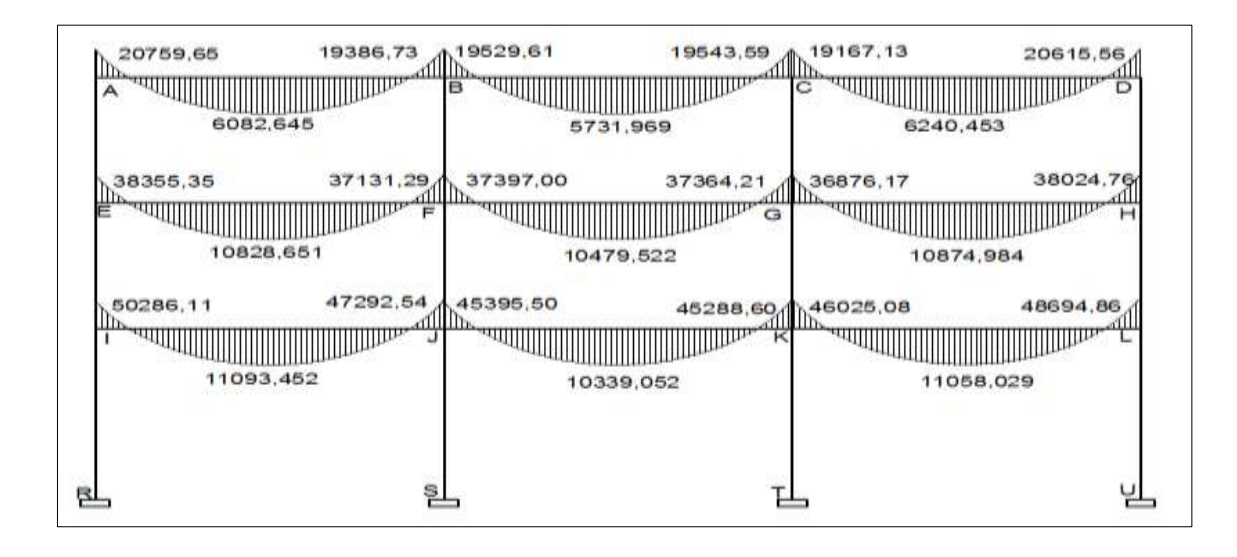

Fuente: elaboración propia, con programa de AutoCAD 2013

#### Figura 59. **Diagrama de momentos últimos (kg-m) para columnas, eje Y marco 3, edificio 3**

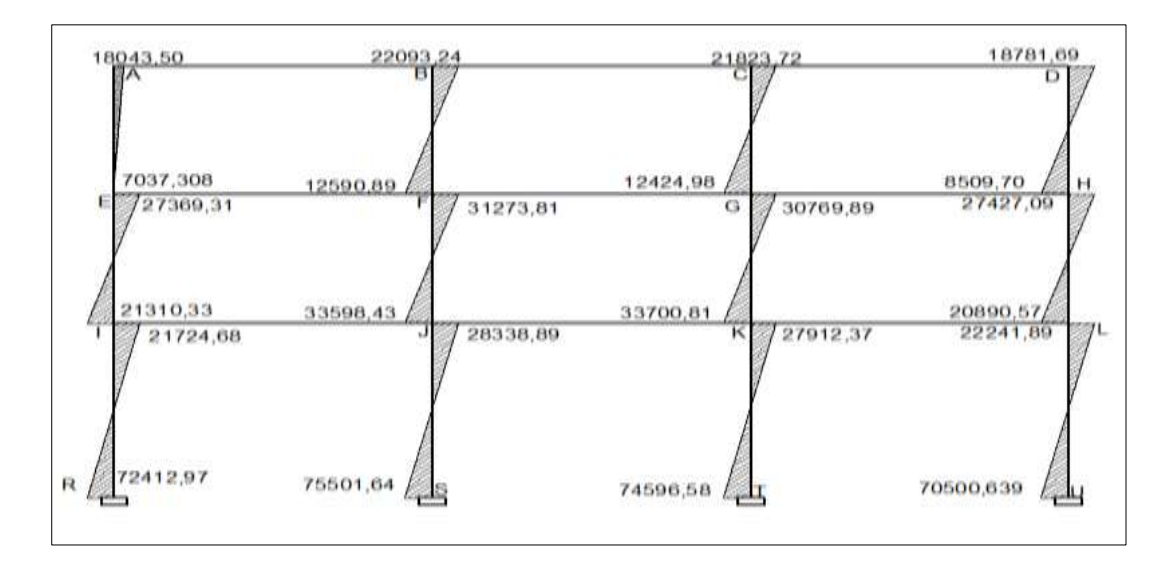

Fuente: elaboración propia, con programa de AutoCAD 2013.

### Figura 60. **Diagrama de momentos últimos (kg-m) para vigas, eje X marco I, edificio 3**

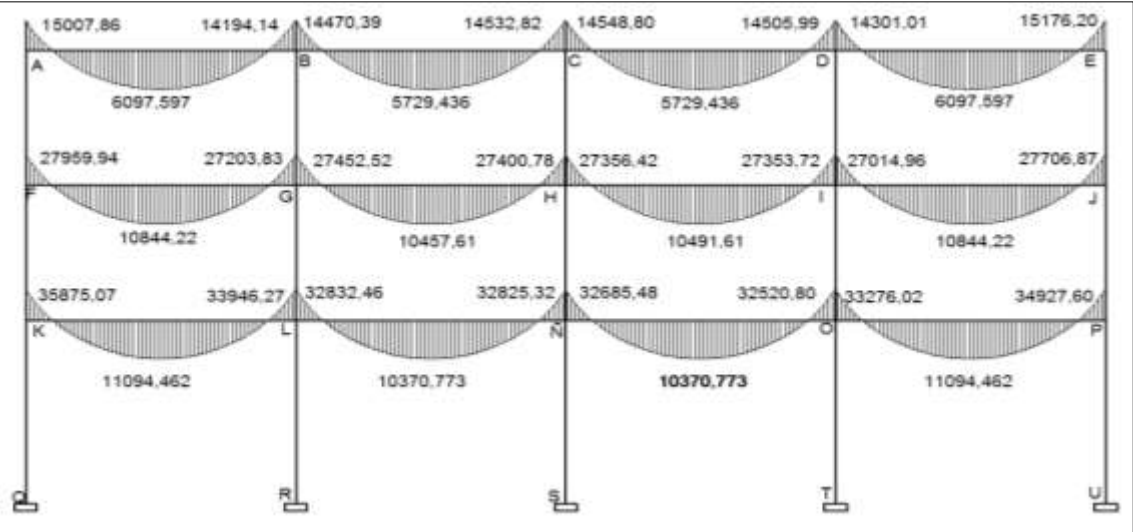

Fuente: elaboración propia, con programa de AutoCAD 2013.

#### Figura 61. **Diagrama de momentos últimos (kg-m) para columnas, eje X marco I, edificio 3**

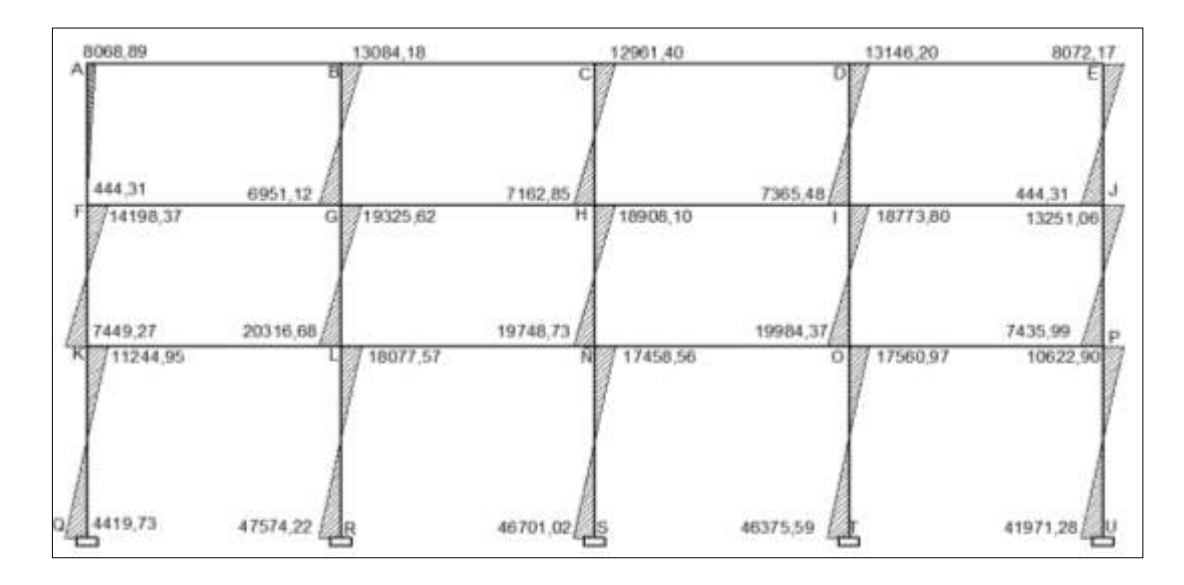

• Corte en vigas.

$$
V_v\!\!=\!\!0.75\!\left[\frac{1.4(W_{C,M_*}{}^*\!L)}{2}+\frac{1.7(W_{C,V_*}{}^*\!L)}{2}+\frac{1.87(\Sigma\,M_s)}{L}\right]
$$

• Corte en vigas.

$$
V_c = \frac{\sum M_{col}}{L}
$$

o Cortes de vigas en eje Y marco 11 edificio 1, nivel 2. (Kg)

$$
V_{AB}=0,75\left[\frac{1,4*(1536,00*6,00)}{2}+\frac{1,7(600,00*6,00)}{2}+\frac{1,87(4\ 052,55+3\ 640,93)}{6}\right]
$$

 $V_{AB} = 8931,75$ 

$$
V_{BC}\texttt{=0,75}\Big[\frac{1,4^{*}(1536,00^{*}6,00)}{2}+\frac{1,7(600,00^{*}6,00)}{2}+\frac{1,87(3\ 456,21+3\ 491,85)}{6}\Big]
$$

$$
V_{BC} = 8\,757,51
$$

$$
\mathsf{V}_{\textsf{CD}}\texttt{=0,75}\bigg[\frac{1,4^\star(1536,00^\star6,00)}{2}+\frac{1,7(600,00^\star6,00)}{2}+\frac{1,87(3\;515,39+3\;519,97)}{6}\bigg]
$$

$$
V_{CD} = 8\ 777,92
$$

$$
\mathsf{V}_{\text{CD}}\text{=0,75}\left[\frac{1,4^{*}(1536,00^{*}6,00)}{2}+\frac{1,7(600,00^{*}6,00)}{2}+\frac{1,87(3\ 510,64+3\ 482,61)}{6}\right]
$$

 $V_{CD} = 8768,07$ 

$$
\mathsf{V}_{\mathrm{CD}}\text{=0,75}\left[\frac{1,4^{*}(1536,0^{*}6,00)}{2}+\frac{1,7(600,00^{*}6,00)}{2}+\frac{1,87(3\,700,85+4\,141,73)}{6}\right]
$$

 $V_{CD} = 8966,60$ 

o Cortes de vigas en eje Y marco 11 edificio 1, nivel 1(Kg)

$$
\mathsf{V}_{\text{GH}}\text{=0,75}\left[\frac{1,4^{*}(2418,00^{*}6,00)}{2}+\frac{1,7(1800,00^{*}6,00)}{2}+\frac{1,87(8\ 143,09+7\ 736,76)}{6}\right]
$$

 $V_{GH}$ =18 213,61

$$
\mathsf{V}_{\mathrm{HI}}\text{=0,75}\left[\frac{1,4^{*}(2418,00^{*}6,00)}{2}+\frac{1,7(1800,00^{*}6,00)}{2}+\frac{1,87(7497,98+7477,61)}{6}\right]
$$

 $V_{HI} = 18002,24$ 

$$
\mathsf{V}_{\mathsf{I}\mathsf{J}}\texttt{=0,75}\bigg[\frac{1,4^\star(2418,00^\star6,00)}{2}+\frac{1,7(1800,00^\star6,00)}{2}+\frac{1,87(7441,92+7431,32)}{6}\bigg]
$$

$$
V_{IJ}
$$
=17 978,32

$$
V_{JK}{=}0.75\left[\frac{1.4*(2418,00*6,00)}{2} + \frac{1.7(1800,00*6,00)}{2} + \frac{1.87(7431,04+7430,31)}{6}\right]
$$

$$
V_{JK} = 17\,975,54
$$

$$
V_{KL}=0.75\left[\frac{1.4*(2418,00*6,00)}{2}+\frac{1.7(1800,00*6,00)}{2}+\frac{1.87(7631,02+8010,47)}{6}\right]
$$

 $V_{KL}$ =18 157,90

o Cortes de vigas en eje Y marco 11 edificio 1, sótano (Kg)

 $V_{MN} = 0,75$ 1,4\*(2 418,00\*6,00)  $\frac{2}{2}$  + 1,7(1 800,00\*6,00)  $\frac{2}{2}$  +  $1,87(12580,49+11480,28)$  $\frac{1}{6}$   $\frac{1}{2}$   $\frac{1}{2}$   $\frac{1}{2}$   $\frac{1}{2}$   $\frac{1}{2}$   $\frac{1}{2}$ 

 $V_{MN}$ =20 125,90

$$
\mathsf{V_{N \tilde{N}}}\text{=0,75}\Big[\frac{1,4^\star(2418,00^\star6,00)}{2}+\frac{1,7(1800,00^\star6,00)}{2}+\frac{1,87(10654,07+10672,61)}{6}\Big]
$$

 $V_{N\tilde{N}}$  = 19 486,81

$$
V_{\tilde{N}O}\texttt{=0,75}\Big[\frac{1,4^\star(2\;418,00^\star6,00)}{2}+\frac{1,7(1\;800,00^\star6,00)}{2}+\frac{1,87(10\;651,47+10\;616,76)}{6}\Big]
$$

 $V_{\rm \tilde{N}O}$ =19 473,15

 $V_{OP} = 0,75$ 1,4\*(2 418,00\*6,00)  $\frac{2}{2}$  + 1,7(1 800,00\*6,00)  $\frac{2}{2}$  +  $1,87(10\,523,16+10\,438,90)$  $\frac{1}{6}$   $\left| \frac{1}{2} \right|$ 

 $V_{OP}$ =19 401,58

$$
V_{\tilde{N}O}\text{=0,75}\left[\frac{1,4^\star(2\;418,00^\star6,00)}{2}+\frac{1,7(1\;800,00^\star6,00)}{2}+\frac{1,87(11\;106,64+12\;082,66)}{6}\right]
$$

 $V_{\rm \tilde{N}O}$ =19 922,20

o Cortes en columnas eje Y marco 11 edificio 1, nivel 2 (Kg)

$$
V_{AG} = \frac{10\,283,11 + 6\,953,60}{3,50} = 4\,924,78
$$

$$
V_{BH} = \frac{8906,91 + 5024,53}{3,50} = 3\,980,41
$$

$$
V_{CI} = \frac{8531,78 + 4913,76}{3,50} = 3841,58
$$

$$
V_{DJ} = \frac{8548,55 + 5010,30}{3,50} = 3873,96
$$

$$
V_{EK} = \frac{8977,10 + 5333,87}{3,50} = 4\ 088,85
$$

$$
V_{FL} = \frac{10321,97 + 7489,06}{3,50} = 5\ 088,87
$$

o Cortes en columnas eje Y marco 11 edificio 1, nivel 1 (Kg)

$$
V_{GM} = \frac{15\ 102,40 + 13\ 224,98}{3,50} = 8\ 903,54
$$

$$
V_{HN} = \frac{15\ 102,40 + 13\ 224,98}{3,50} = 8\ 903,54
$$

$$
V_{I\tilde{N}} = \frac{13\,548,63 + 13\,233,33}{3,50} = 7\,651,99
$$

$$
V_{JO} = \frac{13\ 403,40 + 13\ 145,91}{3,50} = 7\ 585,52
$$

$$
V_{KP} = \frac{13\,628,73 + 14\,169,43}{3,50} = 7\,942,33
$$

$$
V_{LQ} = \frac{14\,481,18 + 13\,154,06}{3,50} = 7\,895,79
$$

o Cortes en columnas eje Y marco 11 edificio 1, sótano (Kg)

$$
V_{MR} = \frac{14\,209.62 + 31\,973.13}{3.25} = 14\,210.08
$$

$$
V_{NS} = \frac{14\,614,92 + 31\,799,15}{3,25} = 14\,281,26
$$

$$
V_{\text{NT}} = \frac{14\,205,69 + 31\,236,31}{3,25} = 13\,982,16
$$

$$
V_{\text{OU}} = \frac{14\,063,24 + 30\,939,74}{3,25} = 13\,847,07
$$

$$
V_{PV} = \frac{14\,168,50 + 30\,897,65}{3,25} = 13\,866,51
$$

$$
V_{\text{QW}} = \frac{13\,740,77 + 30\,627,67}{3,25} = 13\,651,83
$$

Para el eje X y los demás edificios (2,3) se aplica el mismo procedimiento, a continuación el resumen de los datos en tablas elaboradas electrónicamente de los 3 edificios analizados.

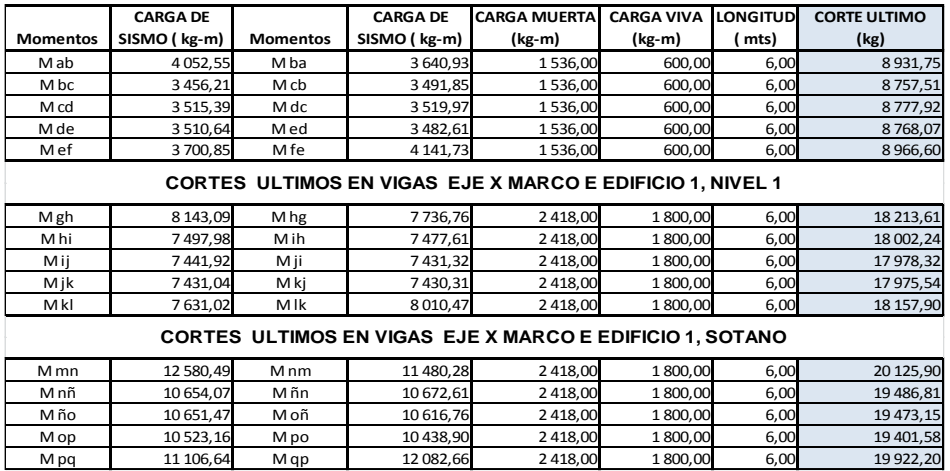

**CORTES ULTIMOS EN VIGAS EJE X MARCO E EDIFICIO 1, NIVEL 2** 

Fuente: elaboración propia.

#### Tabla XXVI. **Cortes últimos en columnas eje x marco E, edificio 1**

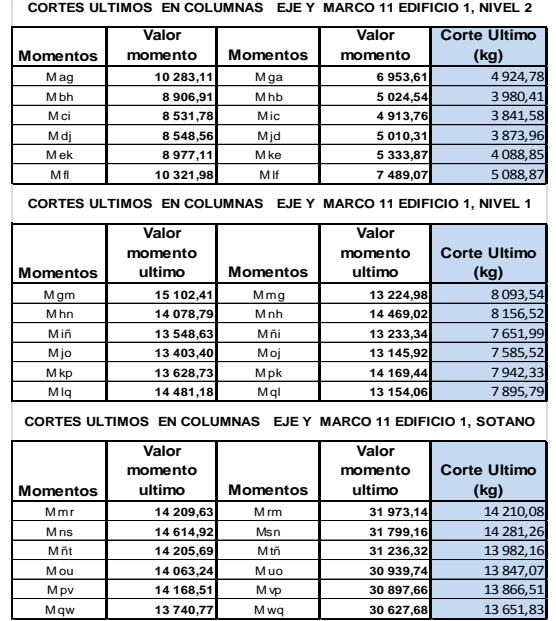

#### Tabla XXVII. **Cortes últimos en vigas eje y marco 3, edificio 2**

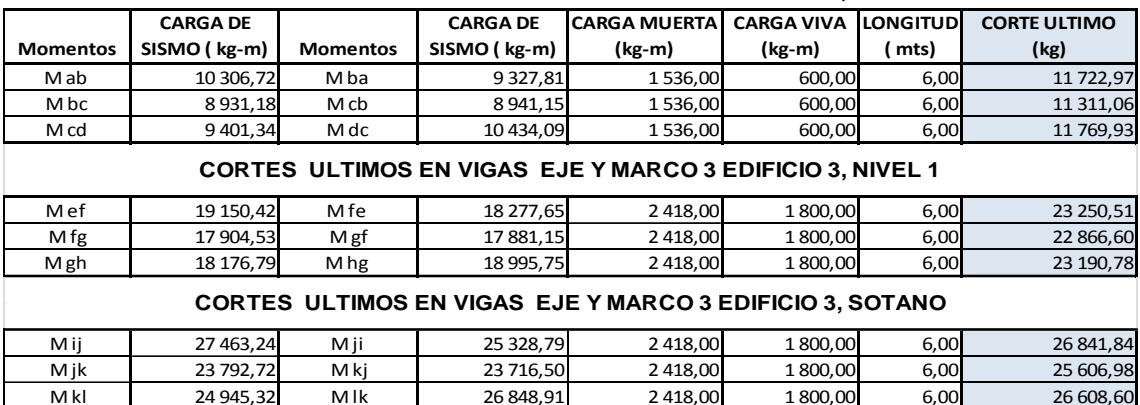

**CORTES ULTIMOS EN VIGAS EJE Y MARCO 3 EDIFICIO 3, NIVEL 2**

Fuente: elaboración propia.

#### Tabla XXVIII. **Cortes últimos en vigas eje x marco E, edificio 2**

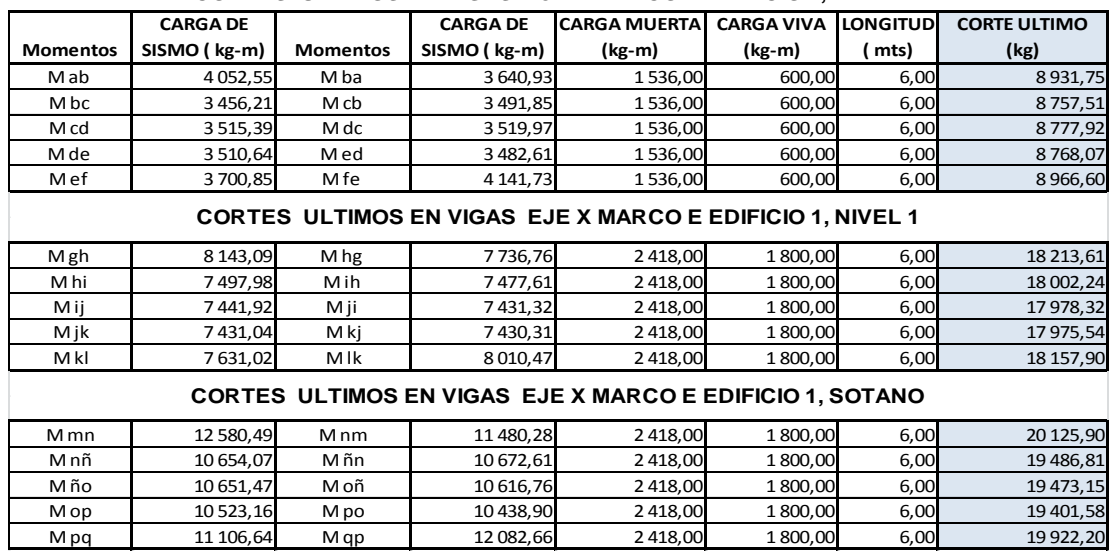

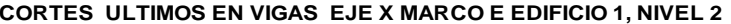

#### Tabla XXIX. **Cortes últimos en columnas eje x marco E, edificio 2**

Ē

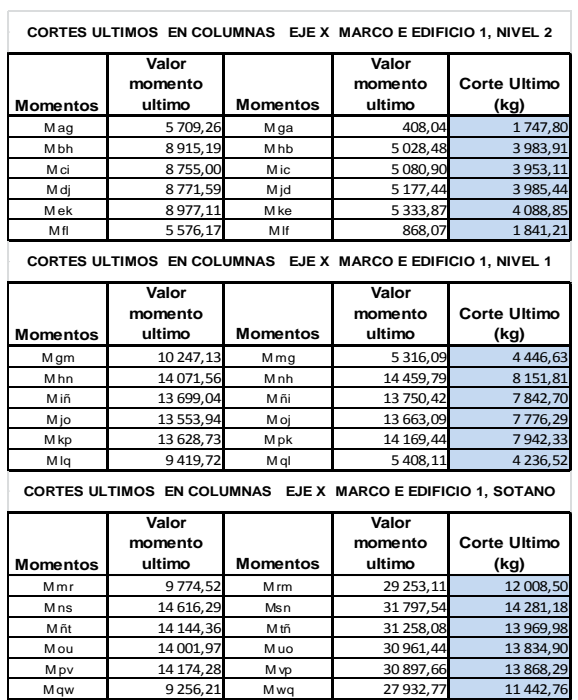

Fuente: elaboración propia.

#### Tabla XXX. **Cortes últimos en vigas eje y marco 3, edificio 3**

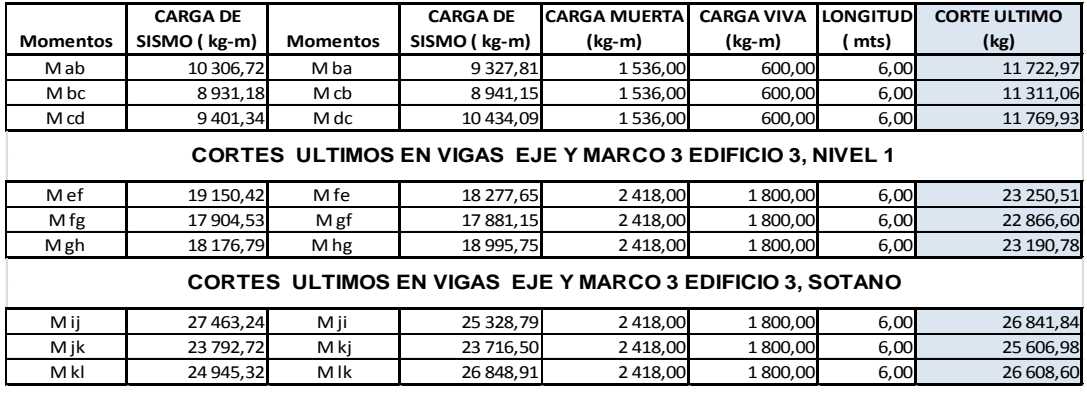

**CORTES ULTIMOS EN VIGAS EJE Y MARCO 3 EDIFICIO 3, NIVEL 2**

#### Tabla XXXI. **Cortes últimos en columnas eje y marco 3, edificio 3**

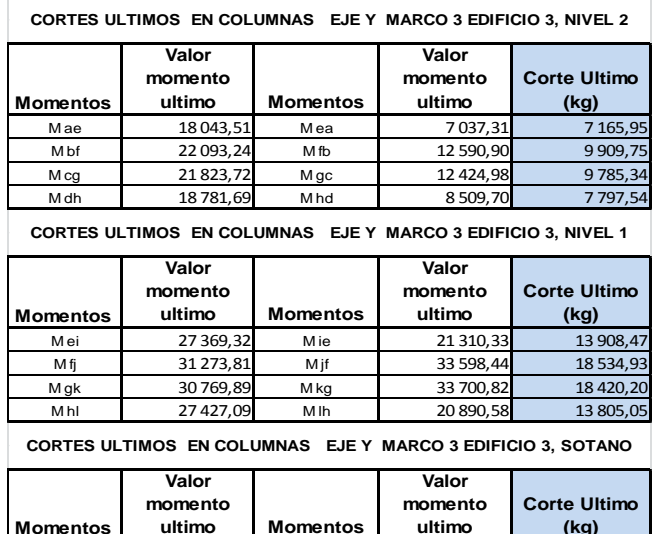

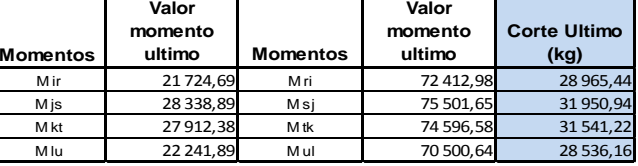

Fuente: elaboración propia.

#### Tabla XXXII. **Cortes últimos en vigas eje x marco I, edificio 3**

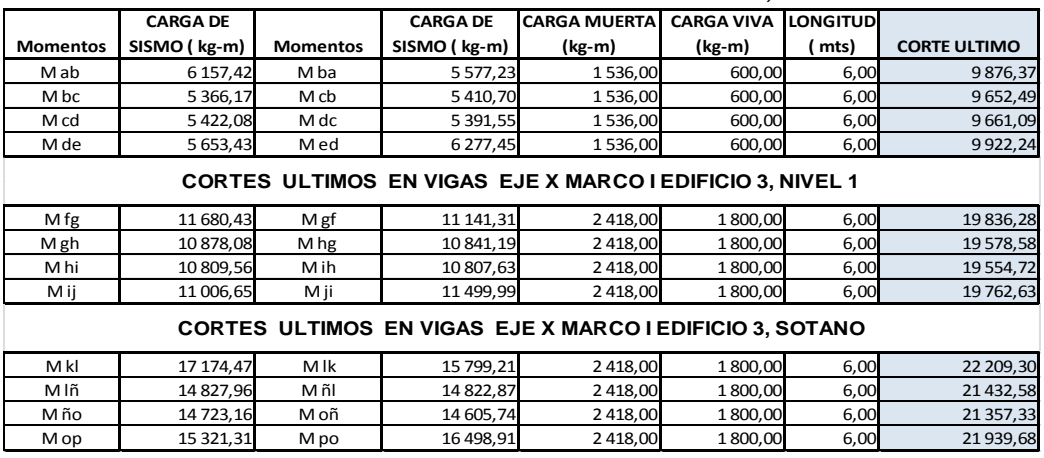

**CORTES ULTIMOS EN VIGAS EJE X MARCO I EDIFICIO 3, NIVEL 2**

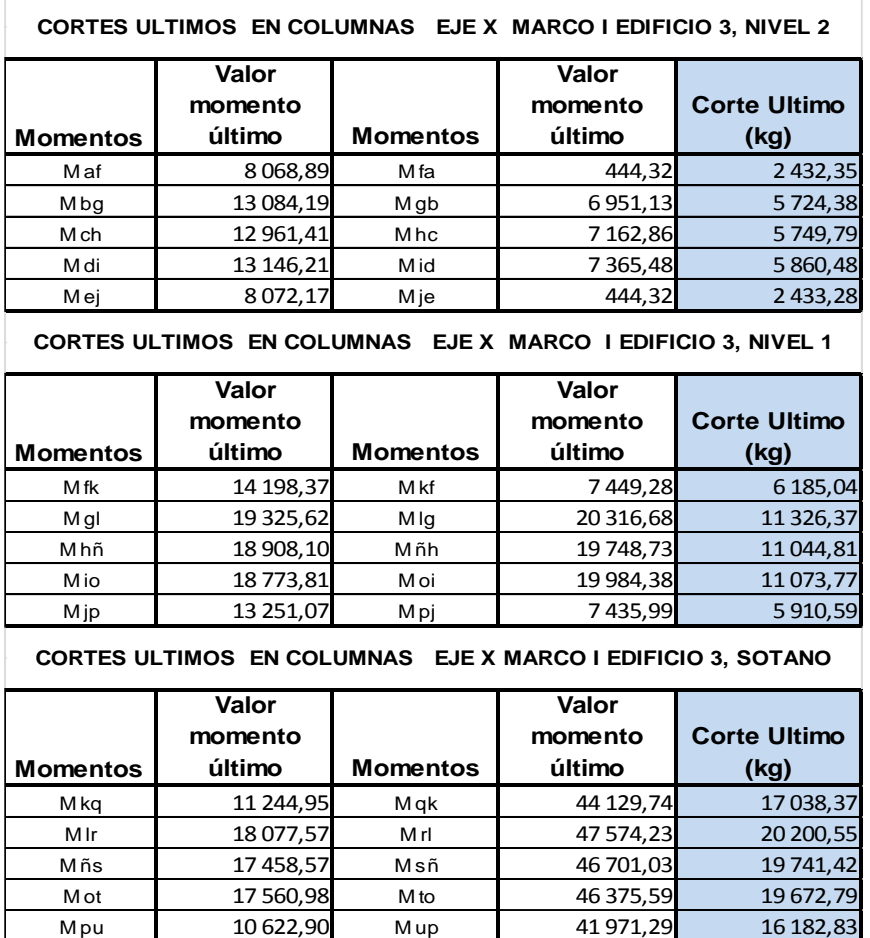

Fuente: elaboración propia.

#### **2.11. Diagrama de cortes en marcos dúctiles**

Aquellos en que los elementos no estructurales están separados de las columnas de los marcos por un espacio mayor o igual a los valores distancia máxima.
Figura 62. **Diagrama de cortes últimos (kg) para vigas, eje Y marco 11, edificio 1**

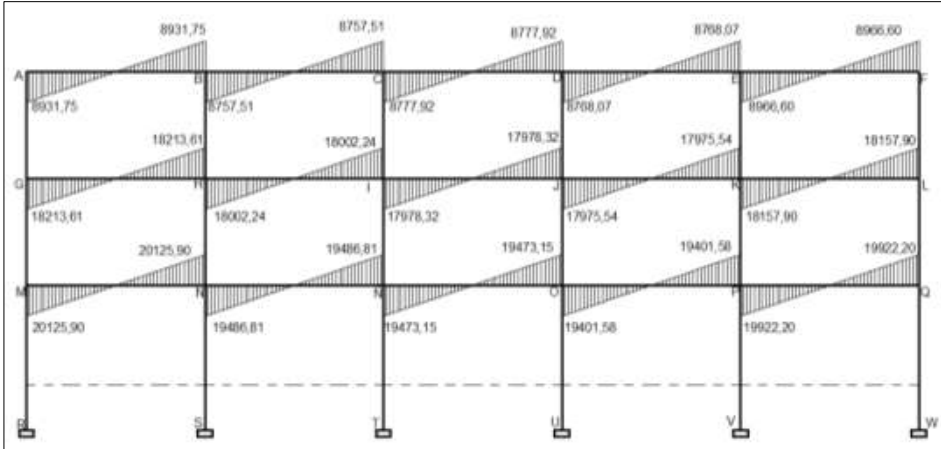

Fuente: elaboración propia, con programa de AutoCAD 2013.

## Figura 63. **Diagrama de cortes últimos (kg) para columnas, eje Y marco 11, edificio 1**

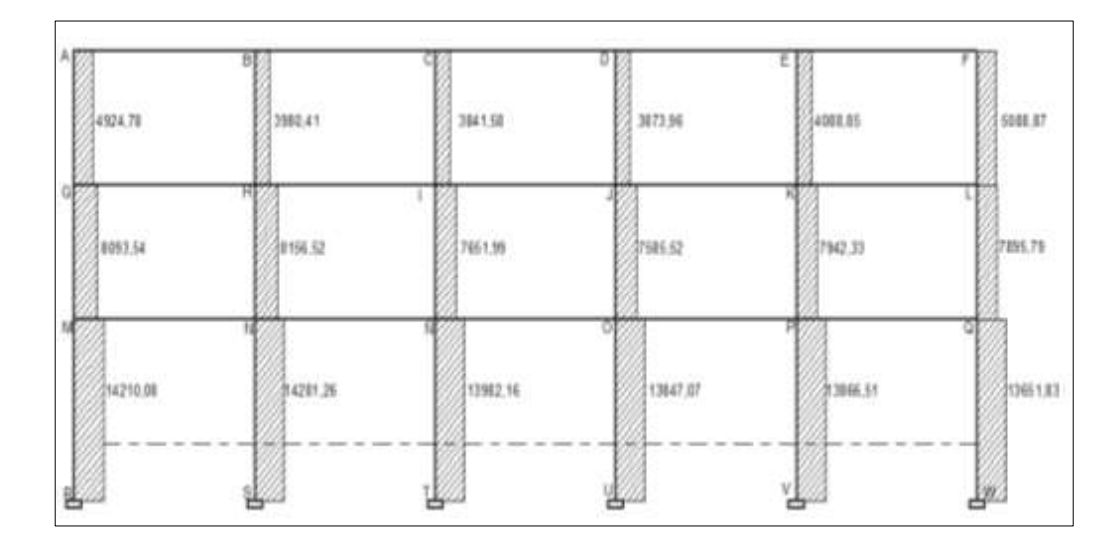

## Figura 64. **Diagrama de cortes últimos (kg) para vigas, eje X marco E, edificio 1**

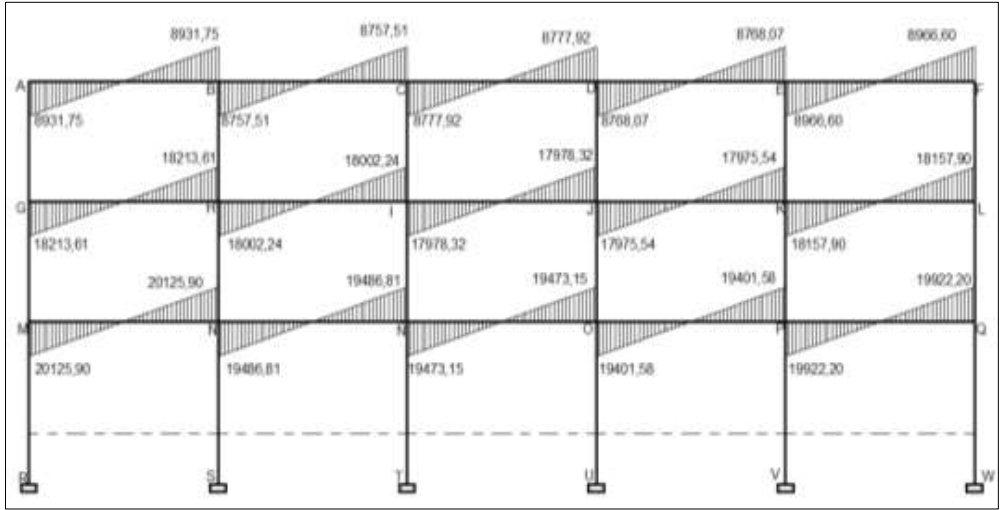

Fuente: elaboración propia, con programa de AutoCAD 2013.

## Figura 65. **Diagrama de cortes últimos (kg) para columnas, eje X marco E, edificio 1**

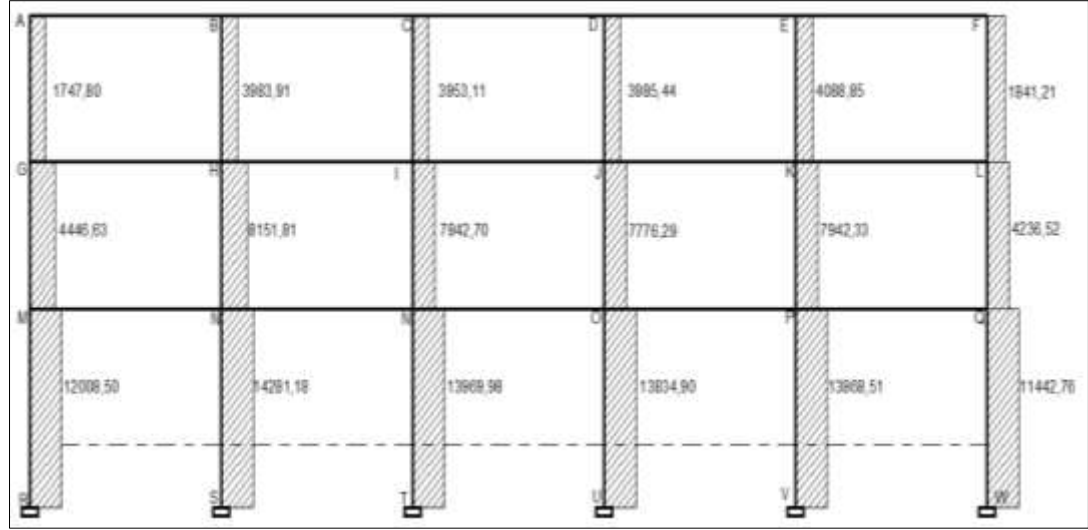

Figura 66. **Diagrama de cortes últimos (kg) para vigas, eje Y marco 3, edificio 2**

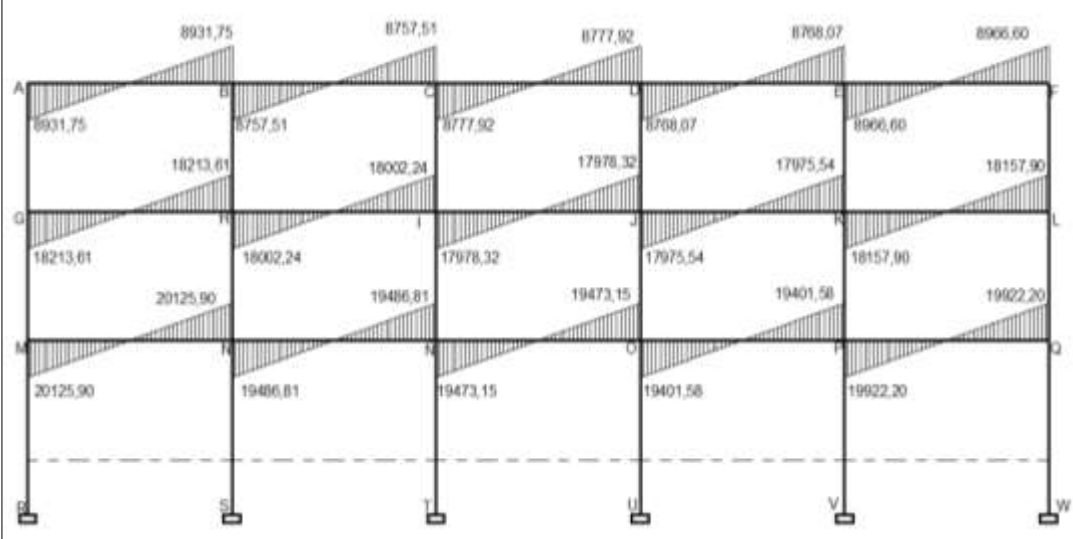

Fuente: elaboración propia, con programa de AutoCAD 2013.

# Figura 67. **Diagrama de cortes últimos (kg) para columnas, eje Y marco 3, edificio 2**

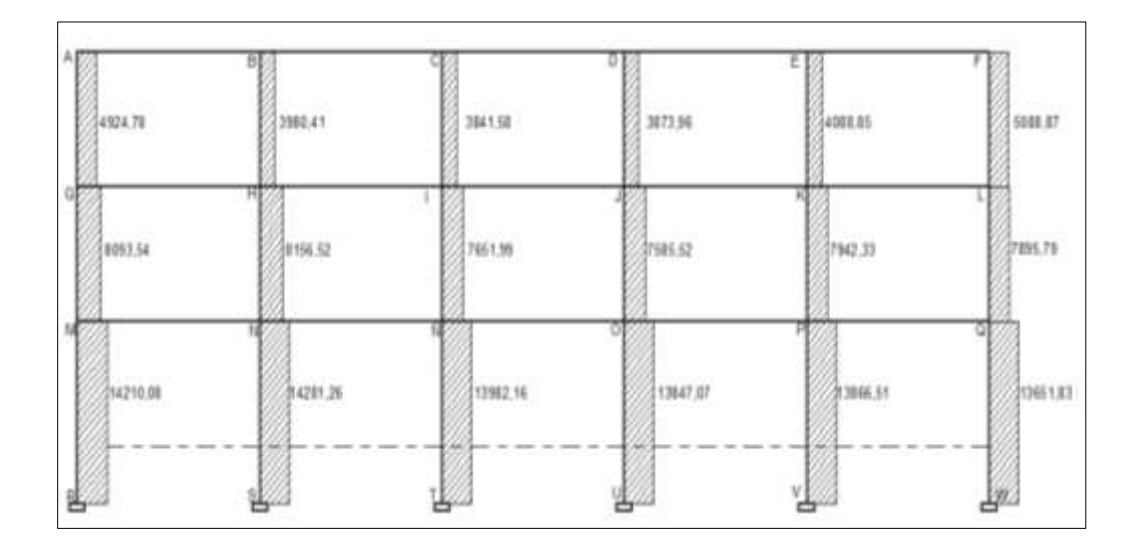

# Figura 68. **Diagrama de cortes últimos (kg) para vigas, eje X marco E, edificio 2**

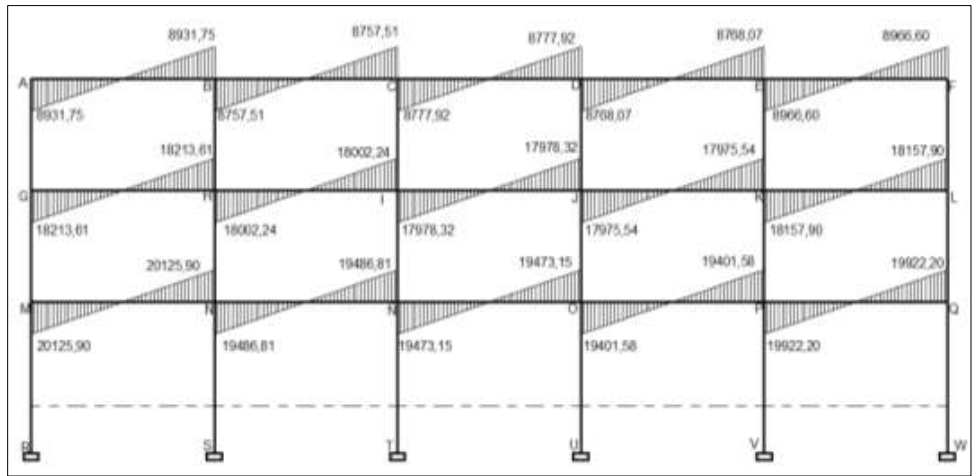

Fuente: elaboración propia, con programa de AutoCAD 2013.

## Figura 69. **Diagrama de cortes últimos (kg) para columnas, eje X marco E, edificio 2**

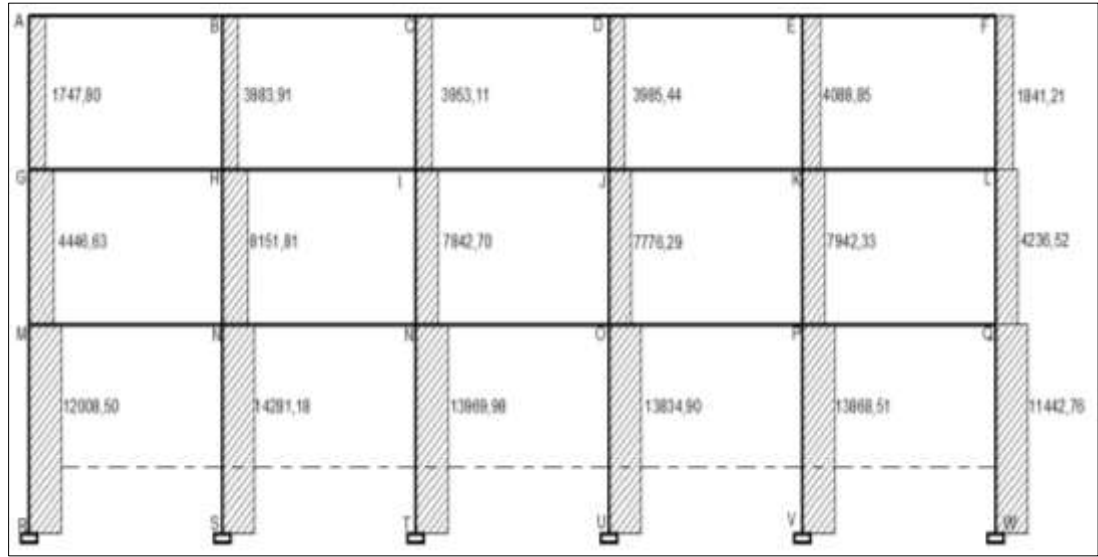

## Figura 70. **Diagrama de cortes últimos (kg) para vigas, eje Y marco 3, edificio 3**

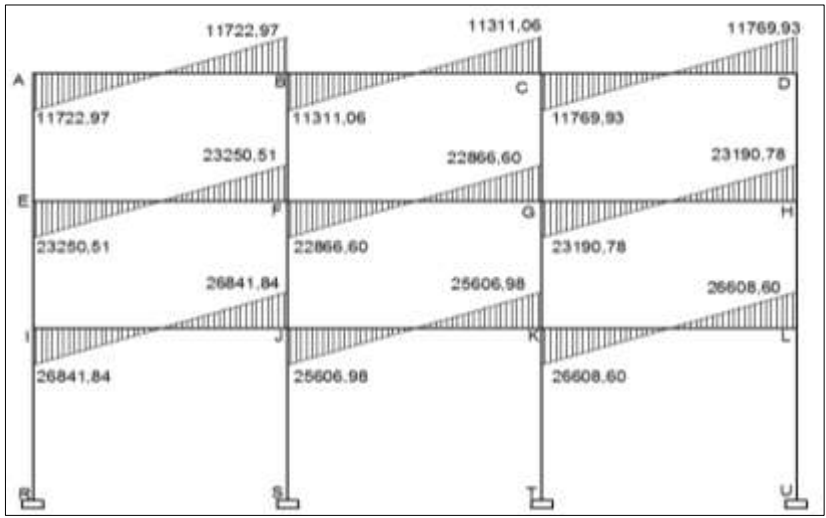

Fuente: elaboración propia, con programa de AutoCAD 2013.

# Figura 71. **Diagrama de cortes últimos (kg) para columnas, eje Y marco 3, edificio 3**

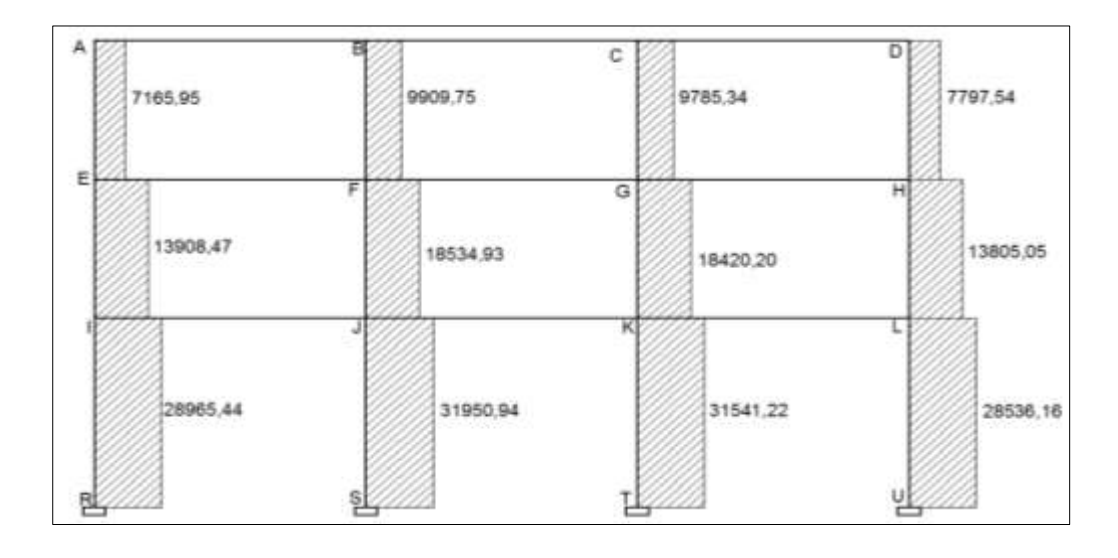

## Figura 72. **Diagrama de cortes últimos (kg) para vigas, eje X marco I, edificio 3**

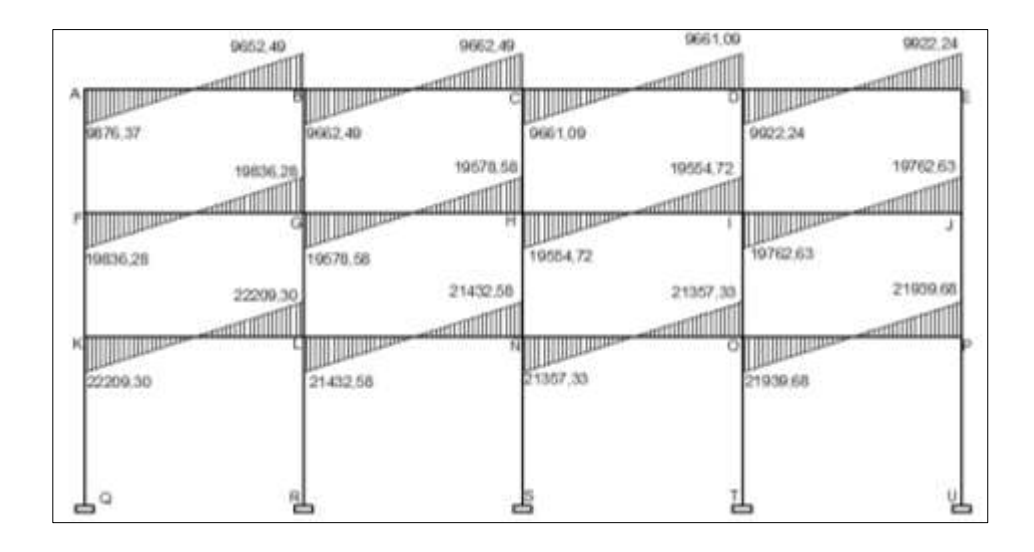

Fuente: elaboración propia, con programa de AutoCAD 2013.

## Figura 73. **Diagrama de cortes últimos (kg) para columnas, eje X marco I, edificio 3**

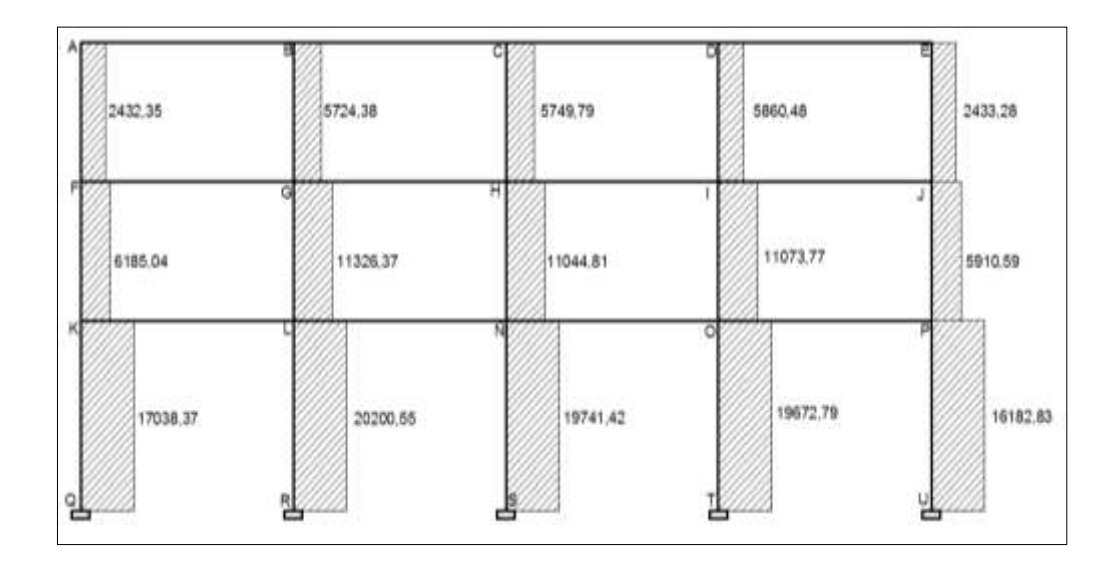

#### **2.12. Diseño de elementos estructurales**

En esta sección se determinarán las medidas finales que tendrán los elementos estructurales, así como el cálculo de acero para los refuerzos de compresión y tensión que necesite para soportar los momentos requeridos.

#### **2.12.1. Diseño de losas**

Las losas de concreto reforzado son placas horizontales, cuyas superficies inferior y superior son paralelas entre sí, proporcionando áreas planas, Estas se apoyan en vigas de concreto reforzado fundidas monolíticamente, en muros de mampostería o de concreto reforzado o bien en estructuras de acero estructural.

Para el diseño de losas se utiliza el método de coeficientes directos; este método utiliza tablas de coeficientes dadas por ACI 318 -08 presentadas en la parte de anexos; estas tablas proporcionan valores que se basan en experiencias hechas en campo previamente analizadas y comprobadas, especificando en cada borde sombreado el coeficiente a utilizar según la continuidad o el empotramiento de la losa donde será apoyada y el tipo de carga que se está analizando.

El comportamiento estructural de las losas se puede representar con base en el sentido de trabajo de la losa, según la relación m = a/b, las losas pueden trabajar en un sentido o en ambos sentidos esta última llamada en forma bidireccional

Las losas, independientemente de la dirección en la que trabajan, su deformación se presentará en forma cilíndrica y sus momentos máximos

144

siempre serán en el centro del área analizada, es por ello que el máximo refuerzo de acero y su forma de espaciamiento deberá ser confinada en la parte central de la losa, No obstante en los extremos en donde la losa no presenta continuidad para obtener su momento negativo siempre será tomado 1/3 del momento máximo.

Regularmente las losas que trabajan en dos direcciones van apoyadas en vigas perimetrales de carga y estas se caracterizan por ser muy rígidas y trabajan de manera monolítica con la losa, transfiriendo esfuerzos de flexión, corte y torsión. Razón por la que el ACI exige para este tipo de casos que el espesor dela viga sea, por lo menos igual a tres veces el espesor de la losa, obteniendo de esta manera rigidez en la viga y contrarrestando las deformaciones en la losa.

|                              |                    |          | a           | ۰             |                        |                 |         |           |         |
|------------------------------|--------------------|----------|-------------|---------------|------------------------|-----------------|---------|-----------|---------|
| Less ST.                     | Saut               | Lass TI  | Lost 54     |               |                        |                 |         |           |         |
| Lew 55                       | Last N             | Lisa 37  | 100K        |               |                        |                 |         |           |         |
| Low 39                       | List M             | tine 01  | last ST     | ۰<br>T        |                        |                 |         |           |         |
| Low 29                       | $1406$ $27$        | Loss 28  | 9<br>186.23 | $1.000$ $30$  | Loss T                 | $1 \text{ ms}$  | 1au1    | List      | 1.008.5 |
| $10 \text{ m}$ <sup>35</sup> | 1.008              | 1000     | Las 31      | 1.000 35      | 11/27/20<br>Jaw E<br>m | $-22.5$<br>Lma7 | Lauth   | Lasch     | Lais 19 |
| Lew 36                       | 1.008<br>$\sim$    | Laws 38  | Lisa 39     | Losa AD<br>v. | Low TT                 | $L = 7$         | Lee II  | Loss M    | Lisa 15 |
| Lisa #1<br>799               | Loss 42            | Lma41    | Loss &d.    | Luidi.        | Low 16                 | $L = 17$        | Law 16  | $t.m.$ 19 | kmB     |
| Louis                        | Link <sup>17</sup> | Lina 41. | Lina #      | Lose NI       | Losa 21                | $L$ met $22$    | 1.00022 | Las M     | Liss25  |

Figura 74. **Planta típica distribución de losas nivel sótano**

#### **2.12.1.1. Losas del nivel sótano**

A continuación se detalla el procedimiento para el diseño de losas que se utilizará en el proyecto.

Para el diseño de losas existen varios métodos, en este caso se utiliza el método III del ACI, También llamado método de coeficientes directos cuyas tablas de apoyo se describirán en la parte de anexos de este trabajo de graduación.

En todo cálculo de losas:

C= coeficiente de tablas ACI

A= dimensión del lado corto considerado de la losa

B= dimensión del lado largo considerado de la losa

Relación m:

Para el cálculo de losas es necesario saber si se necesitará refuerzo en una sola dirección o en las dos, esto se determina por medio de su relación de lados:

$$
m = \frac{A}{B} = \frac{6,00}{6,00} = 1 > 0,5
$$
trabaja en dos sentidos

Espesor de losa

Cascarones t<0,09 Planas  $0,09 \le t \le 0,12$  Nervuradas  $t \leq 0.12$ 

Para el espesor:

$$
t = \frac{P}{180} = \frac{24,00}{180} = 0,13 \text{ cms}
$$

Carga muerta

Peso de losa  $= 312$  kg/m<sup>2</sup> Sobre carga  $= 200 \text{ kg/m}^2$ Carga muerta total =  $512 \text{ kg/m}^2$ 

Carga viva =  $500 \text{ kg/m}^2$ 

Peso de losa =  $312$  kg/m<sup>2</sup> Sobre carga =  $200 \text{ kg/m}^2$ Carga muerta total =  $512 \text{ kg/m}^2$ 

Carga última o carga de diseño:

CU= 1,4\*(Carga muerta) + 1,7\*(Carga viva)

CU=1,4 \* (512, 00 kg/m²))+1,7 \* (500, 00 kg/m²)=1566,80 kg/m²

Para calcular los momentos de diseño se forma una franja unitaria de 1,00 mts de ancho.

$$
CUu = (1 566, 80 kg/m2)*(1, 00 mts) = 1566, 80 kg/m
$$

Momentos actuantes:

Las fórmulas para calcular los momentos, son los siguientes:

 $M_{A(-)} = C^*CUu^*A^2$  $M_{B(-)} = C^*CUu^*B^2$  $M(-) = (1/3) M (+)$  para bordes discontinuos

#### Donde:

- $C =$  coeficiente de tablas ACI
- A = dimensión del lado corto considerado de la losa
- B = dimensión del lado largo considerado de la losa

Momentos positivos

 $Ma+ = Ca_+ * CVu^*a^2 + Ca_+ * CMu^*a^2$  $Mb+ = Cb<sub>+</sub> * CVu<sup>*</sup>b<sup>2</sup> + Cb<sub>+</sub> *CMu+b<sup>2</sup>$ 

Donde

 $CVu = 1,7 CV$  $CMu = 1,4$  CM

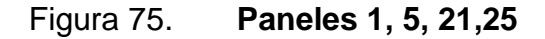

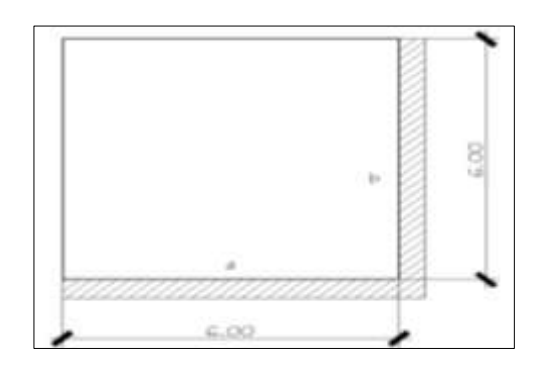

Fuente: elaboración propia, con programa de AutoCAD 2013

 $\mathsf{M}_{a\,(\cdot)}$  = 0, 05\*1566, 80 kg/m\*(6, 00m) <sup>2</sup>= 2820, 24 kg – m

 $\mathsf{M}_{\mathsf{b}\,(\cdot)}$  = 0, 05\*1566, 80 kg/m\*(6, 00m)  $^2$  = 2820, 24 kg – m

 $\mathsf{M}_{a\,(\ast)} = (0.032^{\ast}850 \text{ kg/m}^{\ast}6, 00 \text{m2}) + (0.027^{\ast}716, 8 \text{kg/m}^{\ast}6, 00 \text{m}^2) = 1.675, 92 \text{kg-m}$ 

 $\mathsf{M}_{\mathsf{b}\,(\mathsf{+})} = (0,032^{\mathsf{*}}850 \; \mathsf{kg/m}^{\mathsf{*}}6,00\mathsf{m}^2) + (0,027^{\mathsf{*}}716,8\mathsf{k} \mathsf{g/m}^{\mathsf{*}}6,00\mathsf{m}^2) = 1\;675,92\;\mathsf{k}\mathsf{g}\text{-}\mathsf{m}$ 

Figura 76. **Paneles 2, 3, 4, 22, 23,24**

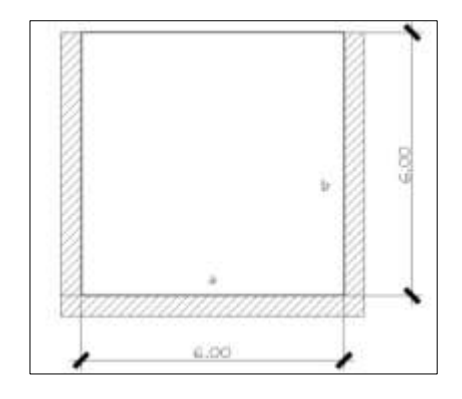

$$
m = \frac{A}{B} = \frac{6,00}{6,00} = 1 > 0,5
$$
trabaja en dos sentidos caso 8

 $\mathsf{M}_{a\,(\cdot)}$  = 0,033 \*1566, 80 kg/m\*(6, 00m)  $^2$ = 1861, 36 kg-m

 $M_{b (·)} = 0,061$  \*1 566, 80 kg/m<sup>\*</sup>(6, 00m)<sup>2 =</sup> 3 440, 69 kg- m

 $\mathsf{M}_{a(t)} = (0.028^{\ast}850 \text{ kg/m}^{\ast}6, 00 \text{m2}) + (0, 02^{\ast}716, 8 \text{kg/m}^{\ast}6, 00 \text{m}^2) = 1,372,30 \text{ kg}$ m

 $\mathsf{M}_{\mathsf{b}\,(\mathsf{+})} = (0.03^*850 \mathrm{kg/m}^*6,00 \mathrm{m}^2)$ + $(0.023^*716,8 \mathrm{kg/m}^*6,00 \mathrm{m}^2)$  = 1 511,51 kg-m

Figura 77. **Paneles 6, 10, 11, 15, 16,20**

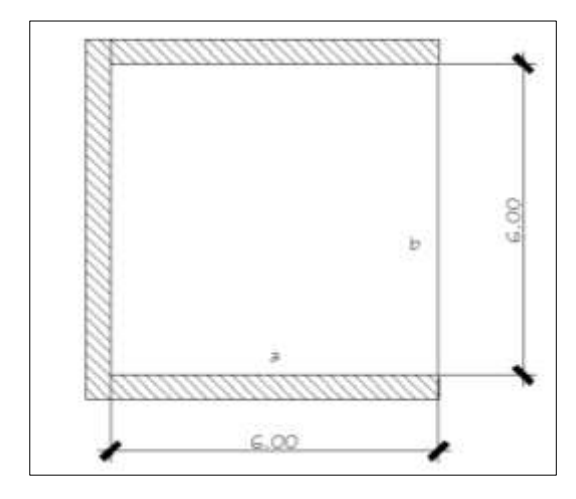

Fuente: elaboración propia, con programa de AutoCAD 2013.

$$
m = \frac{A}{B} = \frac{6,00}{6,00} = 1 > 0.5
$$
trabaja en dos sentidos caso 9

 $\mathsf{M}_{a\,(\cdot)}$  = 0,061 \*1566, 80 kg/m\*(6, 00m)  $^2$ = 3440, 70 kg- m

 $M_{b (4)} = 0.033$  \*1 566,80 kg/m<sup>\*</sup>(6,00m)<sup>2</sup> = 3 440,70 kg-m

 $\mathsf{M}_{a\,(\texttt{+})} = (0,030^{\texttt{*}}850 \text{ kg/m}^{\texttt{*}}6,00\text{m}^2)$ + $(0,023^{\texttt{*}}716,8\text{kg/m}^{\texttt{*}}6,00\text{m}^2)$  = 1 511,50 kg-m

 $\mathsf{M}_{\mathsf{b}\,(\mathsf{+})}$  = (0,028\*850 kg/m\*6,00m<sup>2</sup>)+(0,020\*716,8kg/m\*6,00m<sup>2</sup>) = 1 372,90 kg-m

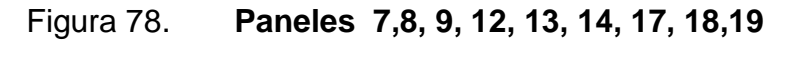

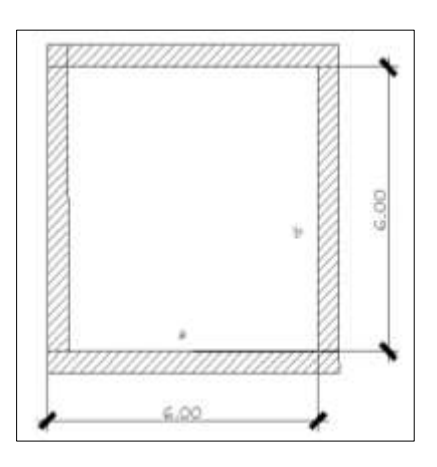

Fuente: elaboración propia, con programa de AutoCAD 2013.

$$
m = \frac{A}{B} = \frac{6,00}{6,00} = 1 > 0,5
$$
trabaja en dos sentidos caso 2

 $\mathsf{M}_{a\,(\cdot)}$  = 0,045 \*1566, 80 kg/m\*(6, 00m)  $^2$ = 2538, 22 kg- m  $M_{b (·)} = 0,045$  \*1 566,80kg/m<sup>\*</sup>(6,00m)<sup>2</sup> = 2538,22 kg-m  $\mathsf{M}_{a^2}(t) = (0.027^*850 \text{ kg/m}^*6, 00 \text{m2}) + (0.018^*716, 80 \text{kg/m}^*6, 00 \text{m}^2) = 1290, 700$ kg-m  $\mathsf{M}_{\mathsf{b}\;(\mathsf{+})} = (0.027^{\ast}850 \; \text{kg/m}^{\ast}6, \; 00 \text{m2}) + (0.018^{\ast}716, \; 80 \text{kg/m}^{\ast}6, \; 00 \text{m}^2) = 1 \; 290, \; 70$ 

kg-m

#### Balance de momentos

El balance de momentos surge cuando existe un diferencial de momentos negativos de un lado de un apoyo respecto al otro lado, su diferencia se distribuye en proporción a su rigidez; esto se hace para determinar el valor del momento balanceado (MB), para lo cual el código ACI recomienda el procedimiento siguiente.

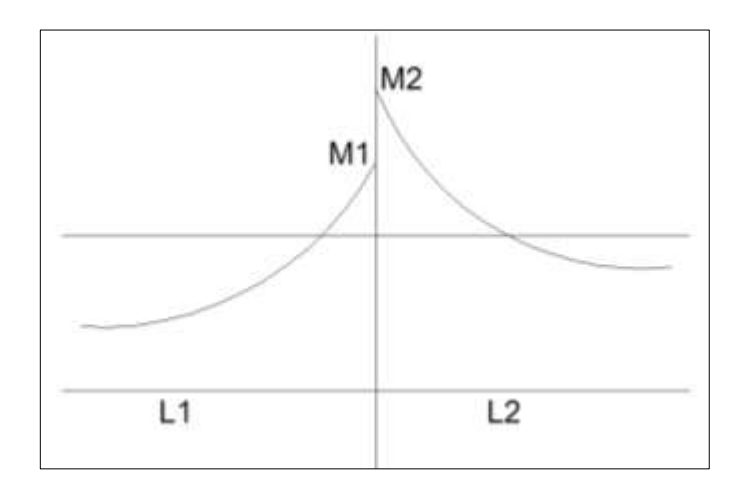

Figura 79. **Balance de momentos**

Fuente: elaboración propia, con programa de AutoCAD 2013.

Si 0,8<sup>\*</sup>M mayor  $≤$  M menor; entonces MB = (M mayor + M menor) / 2 Si  $0.8*$ M mayor > M menor; entonces MB = proporcional a su rigidez

$$
K_1 = 1/L_1 \t K_2 = 1/L_2
$$

Factores de distribución

$$
D1 = \frac{K1}{K1 + K2} \; ; \qquad D2 = \frac{K1}{K1 + K2}
$$

Donde:

L = longitud de losa considerada

 $MB1 = M$  mayor – ( ( M mayor – M menor )\* D1 )) = kg –m

 $MB2 = M$  menor + ( ( M mayor – M menor )\* D2 )) = kg –m

Balance de momentos entre los paneles 1y2; 4y5; 21y22; 24y25

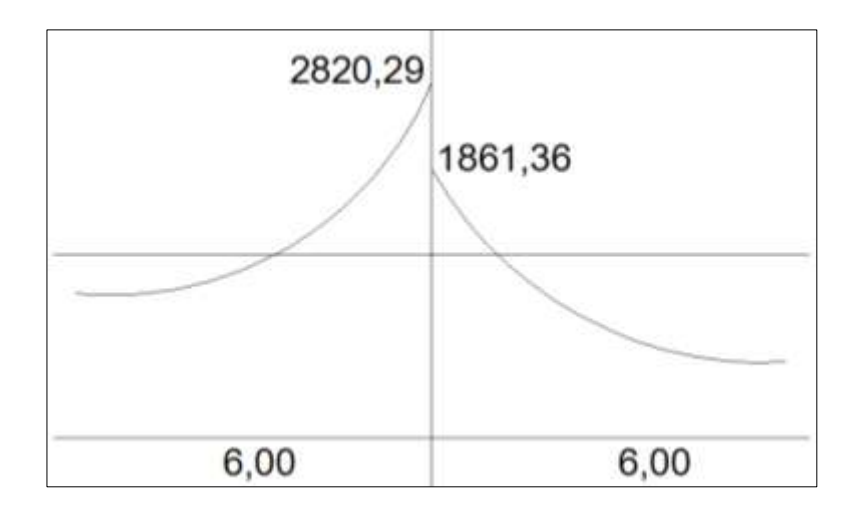

Figura 80. **Sentido X**

Fuente: elaboración propia, con programa de AutoCAD 2013

 $0,8*2820,29 = 2256,19 > 1861,36$ 

Balance por rigidez

$$
k1=k2=\frac{1}{L}=\frac{1}{6}=0,16
$$

$$
D1=D2=\frac{K1}{K1+K2}=\frac{0,16}{0,16+0,16}=0,50
$$

MB1= 2820, 29– ((2820, 29 – 1861, 36)\* 0, 5)) =2340, 82 kg –m  $MB2 = 1861, 36 + ((2820, 29 - 1861, 36)^* 0, 5) = 2340, 82kg - m$ 

## Figura 81. **Balance de momentos entre los paneles 6y7; 9y10; 11y12; 14y15; 16y17; 19y20**

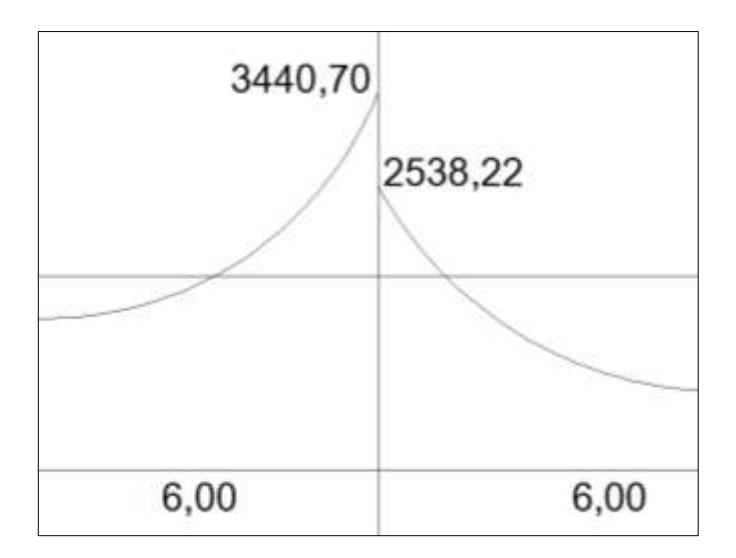

Fuente: elaboración propia, con programa de AutoCAD 2013.

 $0,8*3440,70 = 2752,56 > 2538,22$ 

Balance por rigidez

$$
k1=k2=\frac{1}{L}=\frac{1}{6}=0,16
$$

$$
D1=D2=\frac{K1}{K1+K2}=\frac{0,16}{0,16+0,16}=0,50
$$

 $MB1 = 3440,70 - ((3440,70 - 2538,22)^* 0,50) = 2989,46$  kg -m MB2 = 2538,22 + ((3440,70– 2538,22)\* 0,50)) = 2989,46 kg –m

Balance de momentos entre los paneles 1y6; 21y16; 5y10; 20y25

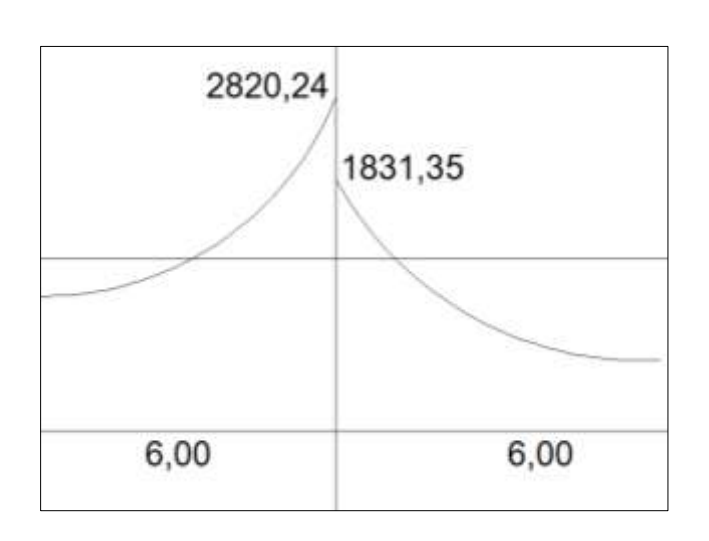

Figura 82. **Sentido Y**

Fuente: elaboración propia, con programa de AutoCAD 2013.

0,8\*2 820,24= 2 256,19 > 1 831,35

Balance por rigidez

$$
k1 = k2 = \frac{1}{L} = \frac{1}{6} = 0,16
$$

$$
D1=D2=\frac{K1}{K1+K2}=\frac{0,16}{0,16+0,16}=0,50
$$

MB1 = 2820, 24– ((2820,24 – 1831,35)\* 0,5)) =2325,80 kg –m

 $MB2 = 1831, 35 + ((2820, 24 - 1831, 35)^* 0, 5) = 2325, 80 \text{ kg} - \text{m}$ 

Figura 83. **Balance de momentos entre los paneles 2 y 7; 3 y 8; 4 y 9; 17 y 22; 18 y 23; 19 y 24**

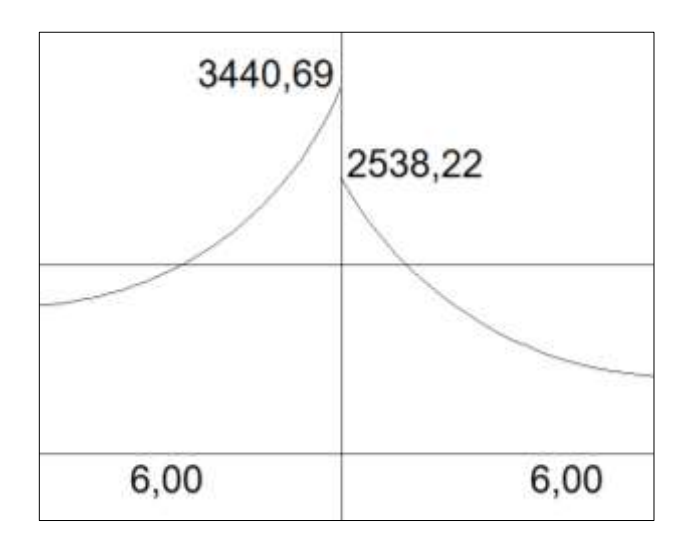

Fuente: elaboración propia, con programa de AutoCAD 2013.

$$
0.8^*3\,440.69 = 2\,752.55 > 2\,538.22
$$

$$
k1=k2=\frac{1}{L}=\frac{1}{6}=0,16
$$

$$
D1=D2=\frac{K1}{K1+K2}=\frac{0,16}{0,16+0,16}=0,50
$$

 $M_{B1} = 3440, 69 - ((3440, 69 - 2538, 22)^* 0, 5) = 2989, 45 \text{ kg} - \text{m}$  $M_{B2} = 2538$ , 22 + ((3 440, 69 – 2 538, 22)\* 0, 5)) = 2 989, 45 kg –m

## Figura 84. **Momentos balanceados (Kg-m) en losa de entrepiso, edificio 1**

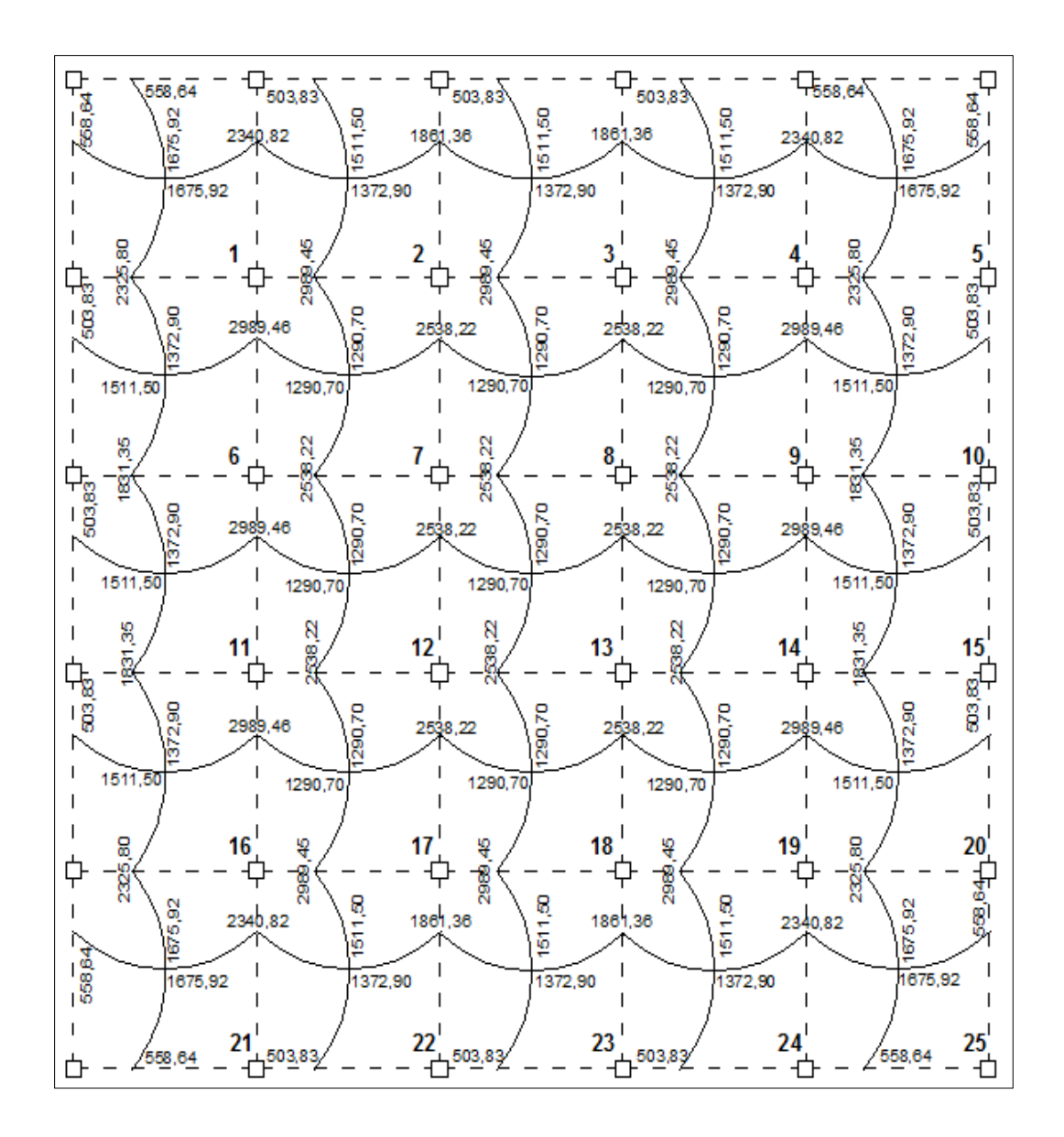

Fuente: elaboración propia, con programa de AutoCAD 2013.

## Figura 85. **Momentos balanceados (Kg-m) en losa de entrepiso, edificio 2**

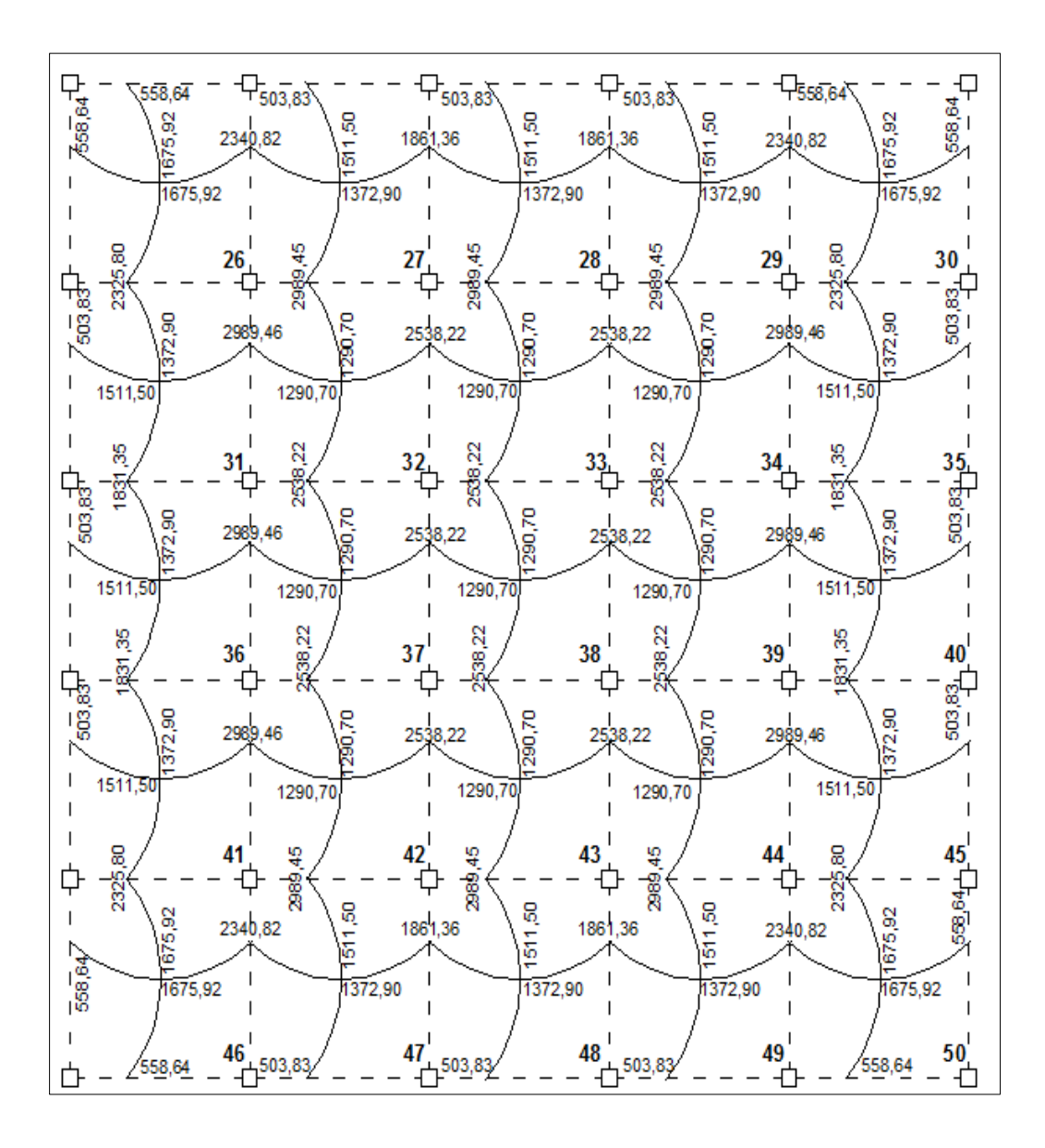

Fuente: elaboración propia, con programa de AutoCAD 2013.

### Figura 86. **Momentos balanceados (Kg-m) en losa de entrepiso, edificio 3**

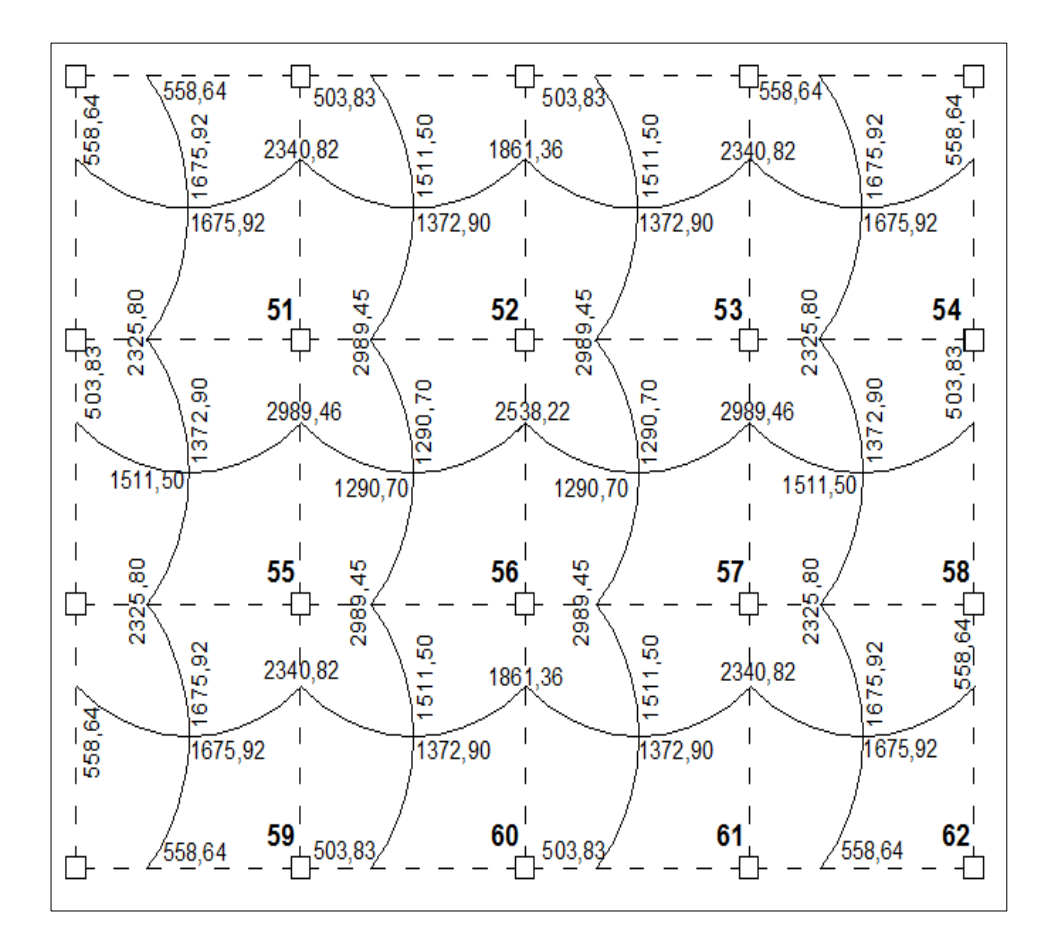

Fuente: elaboración propia, con programa de AutoCAD 2013.

Diseño del acero de refuerzo

Diseño de armado de losa: para diseñar losas se analiza como un diseño de viga utilizando una franja unitaria de 1,00 metros utilizando su recubrimiento de 2,5 cms y un espesor de 13,00 entimetros

o Cálculo del peralte efectivo

d=t(espesor de losa)-recubrimiento- $(\emptyset$  barra/2)  $Ø = 4/8, = 1, 27$ cms

$$
f_{\rm{max}}
$$

$$
d=13 \text{ cm-}2.5 \text{ cm}-(0,127/2)=9,865 \text{ cm}
$$

o Cálculo de límites de acero

El área de acero mínimo (Asmin) en una losa, se calcula como el 40 por ciento del área de acero de una viga, usando un ancho unitario de 1 metro.

$$
A \text{smin} = 0.40 \frac{(14.10)}{\text{Fy}} * b * d
$$

Donde:

 $b = 100$  cm (franja unitaria)

$$
d = t - reculrimiento
$$

 $F_v$  = 2,810 kg/cm<sup>2</sup>

$$
Asmin = 0,40 \frac{(14,10)}{2810} * 100 * 9,865 = 1,98cm2
$$

El Código ACI 318-08 en la sección 13.3.2. Requiere que en losas, exceptuando las losas nervadas, la separación del refuerzo principal por flexión no debe de ser mayor de 2 veces el espesor de la losa en el resto es 3 veces el espesor de la losa. Para este caso se calcula el acero y el momento máximo que se necesita para 3 veces el espesor de la losa.

Proponer espaciamiento S, usando varillas No. 4 con área de 1,267 cms²

$$
Se = \frac{Av}{As}
$$

1, 98 cm² -------------------- 100 cms

1,267 cm² ---------------------S

$$
Se = \frac{Av}{As} = \frac{126,67}{1,98} = 63,98 \, \text{cm}
$$

Tomando en cuenta el espaciamiento de la armadura en las secciones críticas, no debe exceder de 2 veces el espesor de la losa según el ACI 318- 08capítulo 13, sección 13.3.2.

o Chequear el espaciamiento máximo

Semáx= 3t = 2 (13 cm) = 39 cm

Por lo tanto, el espaciamiento encontrado es mayor que el requerido. Se procede a encontrar un área de acero mínimo para el espaciamiento máximo requerido utilizando una simple regla de 3.

Asmín--------------------------100 cm 1,267 cm<sup>2</sup>---------------------39 cm

$$
Asmin = \frac{(1,267 * 100)}{39} = 3,25 \text{ cm}^2
$$

o Cálculo de momento soportado usando Asmín encontrado:

$$
M\text{soportado} = 0.90 \left[ \text{Asmin} * \text{Fy} * (\text{d} - \frac{\text{Asmin} * \text{Fy}}{1.7 * \text{f}c * \text{B}}) \right]
$$

Msoportado= 0,90 ((3,55)(2810) \* (9,865-(3,25)\*(2810)  $\left[\frac{(1,1)(2,1)}{(1,7)^*(210)^*(100)}\right]$  =78 980,00 kg-Cm

Msoportado= 789,80 kg-m

o Cálculo de áreas de acero:

MU= 789, 90 kg – m

As = 
$$
\left[ b * d * \sqrt{(b * d)^2 - \frac{(0.28) * (b)}{(0.003825) * (f'c)}} \right] * 0.85 * \left[ \frac{(f'y)}{(f'y)} \right]
$$

$$
S(cm) = \frac{Av * (b)}{(AS)}
$$

Donde:

Mu = momento último (kg-m)  $f'c = 210$  Kg/m<sup>2</sup>  $f'y = 2810$  Kg/m<sup>2</sup>  $b = 100$  cm  $d = 10,02$  $As = cm<sup>2</sup>$ 

#### Tabla XXXIV. **Área de acero para cada momento mayor al MAsmin**

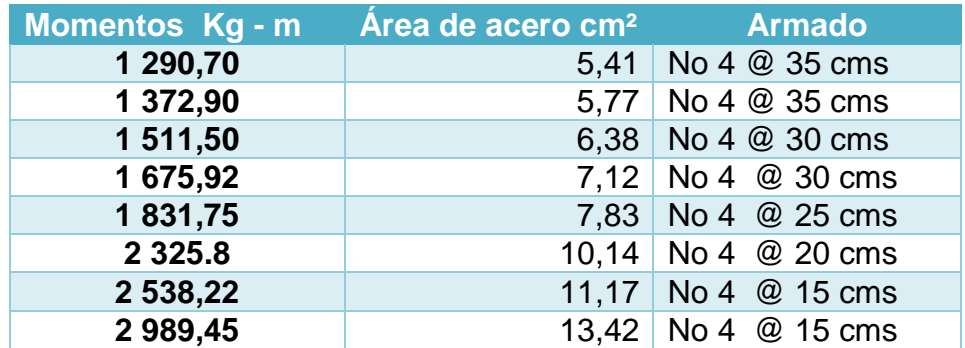

Fuente: elaboración propia.

#### o Revisión por corte

Por lo general, las losas no llevan diseño a corte o refuerzo transversal, ya que desde su dimensionamiento se calcula el espesor sea el adecuado para resistir el cortante; sin embargo, para efectos de comprobación se realizara los cálculos correspondientes.

V máximo actuante < V resistente

Cálculo de corte actuante

#### Donde:

 $CU<sub>u</sub>=$  carga última unitaria

 $L =$  lado corto de la losa que se está analizando.

$$
Vm\acute{a}x(cm)=\frac{C U u * (L)}{(2)}
$$

$$
Vm\acute{a}x(cm) = \frac{2080,40*(6,00)}{(2)} = 6\ 241,2\ kg
$$

Cálculo del corte máximo resistente:

$$
Vr = 45 * \sqrt{f'c} * T
$$

$$
Vr = 45 * \sqrt{210} * 13 = 8\,477.45\,kg
$$

Como se determina que el valor del cortante actuante es menor que el valor al cortante resistente No es necesario adicionar refuerzo por corte.

Por lo tanto:

V resistente > V actuante

8477,45 kg> 6241,2 kg Ok

#### **2.12.1.2. Losas del nivel 1**

Para este diseño se tomó el mismo procedimiento anterior, la iteración y el espaciamiento de los refuerzos de detallan a través de la tabla XXXV y el armado propuesto se detalla en planos de armado de losa.

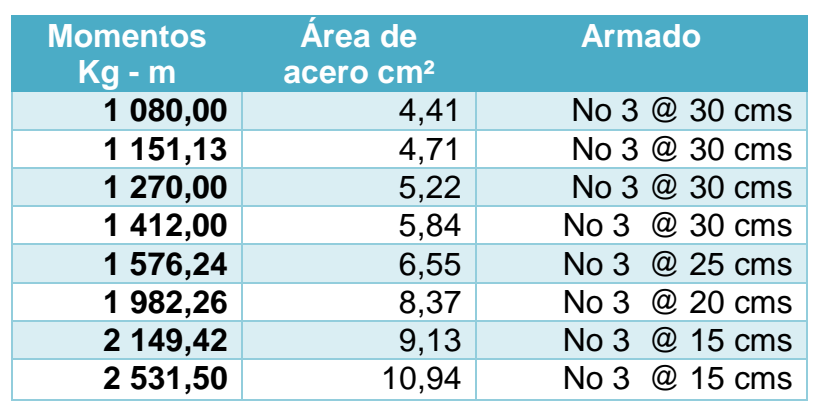

#### Tabla XXXV. **Acero y espacios de acero para el nivel 1**

Fuente: elaboración propia.

#### **2.12.1.3. Losa del nivel 2**

Para el diseño de la losa del nivel 2 se aplicó el mismo procedimiento que se utilizó para diseñar la losa de sótano, los refuerzos se detalla en planos de armado de losa.

Tabla XXXVI. **Acero y espacios de acero para el nivel 2**

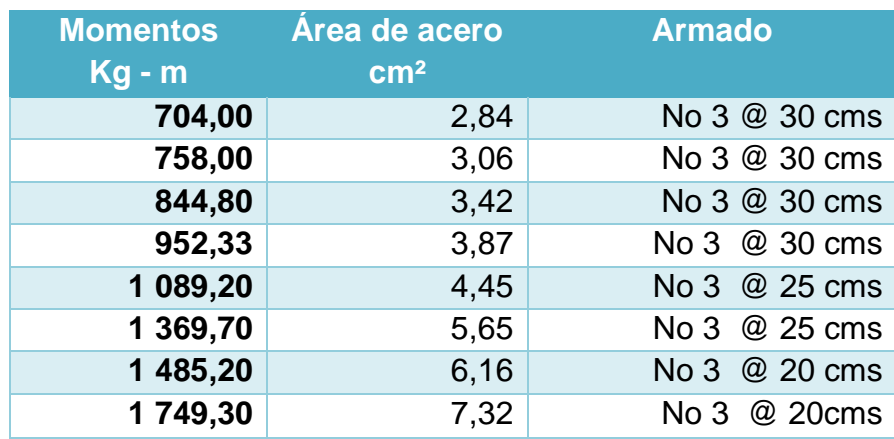

Fuente: elaboración propia.

#### **2.13. Juntas de dilatación**

El Código Internacional de Construcción (IBC) en su referencia (ASCE / SEI), recomienda el uso de las juntas de separación sísmica para las categorías de diseño sísmico D, E, F, el requisito, hallado en la sección 13.5.6.2.2.d, especifica que un material sujeto a cambios de temperaturas experimenta variaciones de volumen y que estos deben de ser compatibles con su resistencia, de lo contrario se producen rajaduras.

En lo general, en las construcciones de obra gris la colocación de las juntas depende de los edificios, principalmente de sus dimensiones, tipo de construcción y materiales empleados.

El uso de juntas, no solo aplica a edificios de grandes dimensiones, sino también a edificios de cambios en alturas o formas en su geometría, a veces lo que determina el diseño y colocación de juntas se basa en las propiedades de resistencia del terreno y las condiciones climáticas del lugar.

El ACI 318-08 en el capítulo 6 y su inciso 6.4.2, determina que las juntas de construcción deben hacerse de manera que no perjudiquen la resistencia de la estructura, y situarse donde cause menos debilitamiento a la estructura. Para su colocación existen ciertas reglas básicas, mencionando que las áreas de cielo raso de más de 232 m<sup>2</sup> ( 2500 pies<sup>2</sup>), se deberá proveerse una junta de separación sísmica o una partición de plena altura que cumpla con lo establecido, para edificios de 4 plantas, en zona sísmica, la junta puede tener 3cms; bajo otras condiciones se debe calcular.

166

Para el uso de nuestro estudio la junta está colocada a cada 30 metros longitudinales y transversales dividendo el proyecto en 3 edificios con simetría regular.

#### **2.14. Diseño de vigas**

Las vigas son elementos estructurales que trabajan a flexión, son su posición es de forma horizontal recibiendo cargas de losas y estas transmitirlas a las columnas. La forma de falla en una viga puede ocurrir de dos formas:

Una de ellas cuando el acero de refuerzo alcance su límite de fluencia Fy; sin que el concreto alcance su fatiga de ruptura 0,85 F'c; la viga tiende a agrietarse del lado de tensión, rechazando el eje neutro hacia las fibras más comprimidas, disminuyendo el área de compresión llamándole vigas sobreforzadas y su falla ocurre cuando lentamente va precedida de fuertes deflexiones y grietas que lo anuncian con anticipación.

En el segundo caso, la falla se presenta cuando el acero alcanza su límite de fatiga 0,85F´c antes que su límite de fluencia F'y. Este tipo de falla es súbita y prácticamente sin ningún aviso previo, lo cual la hace muy peligrosa. Las vigas que fallan por compresión se llaman sobre reforzadas.

La relación b/d de la viga influye en las deflexiones de la misma y también en el costo de la estructura: mientras más peraltada sea la viga mayor será el consumo de materiales, sin embargo, el uso de peraltes grandes pueden llevar a problemas de inestabilidad lateral y a un aumento en el costo de los acabados. Cuando no existen limitaciones en el peralte, los valores b/d suelen estar comprendidos entre.

167

#### $0,25$  <br/> <br/>  $<$  0,66

Para el proyecto que se está desarrollando se analizan la viga crítica ubicada en el marco 11 ejes Y edificio 1 en la viga de entre piso de sótano y nivel 1.

Momentos nominales

Mu  $(-) = 30,10$  ton-m Mu  $(+) = 11,26$  ton-m

Condiciones de viga

 $Fy = 2810 \text{ kg/cm}^2$  $F'c= 210$  $h = 50 \text{ cm}$ s  $d = 45$  cms  $d' = 5$  cms

Determinando refuerzo para momento negativo último.

Partiendo que la cuantía balanceada de acero para vigas según el capítulo 21 del ACI – 318

$$
\text{pbal} = \frac{0.85 \beta f'c}{\text{fy}} \left( \frac{6120}{6120 + \text{fy}} \right)
$$

$$
\rho_{\text{bal}} = \frac{0.85 * 0.85 * 210}{2810} * \frac{6120}{6120 + 2810} = 0.037
$$

Las condiciones del ACI, en el capítulo 21, para zona sísmica determina la cuantía de acero máximo sea  $\rho$  max = 0,5  $\ast$  pbal. Y cuantía mínima.

$$
\rho_{\min}=\frac{14.1}{fy}
$$

 $\rho$  max = 0,5  $*$  0,037 = 0,0185

Por lo tanto el acero máximo

As max = $\text{pmax*}b^*d$ 

As max =  $0,0185*30*45 = 24,975$  cms

As 
$$
min = pmin^*b^*d
$$

As min = 
$$
\frac{14,1}{2810}
$$
 \*30\*45 = 6,77 cms

Se sabe que a profundidad del bloque rectangular, equivalente de esfuerzos según ACI 318-08 sección 10.2.7.1:

$$
a = \frac{As * fy}{0.85 * f'c * b}
$$

$$
a = \frac{24,97 \times 2810}{0,85 \times 210 \times 30} = 13,10
$$
 cms

Hallando el momento máximo resistente por el área de acero máxima es:

$$
Mu = \theta * Asmax * fy\left(d - \frac{a}{2}\right)
$$

$$
Mn = 0,90 \left[ \frac{24,97 * 2810 * (0,45 - \frac{0,1310}{2})}{1000} \right] = 24,28 \text{ ton} - m
$$

 Dado que el momento máximo solicitante es mayor que el momento máximo admisible se debe reforzar a compresión.

$$
30,10 \text{ ton} - m > 24,28 \text{ ton} - m
$$

Determinar el exceso de momento a compresión.

$$
M1 = \frac{Mu}{\theta} - M2 \text{ con } M2 = Mn
$$

$$
M1 = \frac{30,10}{0,90} - 24,28 = 9,16 \text{ ton} - \text{m}
$$

Determinar área de acero a compresión

Suponiendo que  $f$ 's = fy

$$
A's = As1 = \frac{M1}{\theta * fy(d - d')}
$$

$$
A's = As1 = \frac{916\,444,44}{0,90 \times 2\,810(45 - 5)} = 9,05 \, \text{cms}^2
$$

• Incrementando el A's en un 33%

$$
A''s = \frac{9.05}{0.75} = 12.08 \text{ cms}^2 = 2 \text{ variables No. } 8
$$

Determinando área de acero a tensión

$$
As = As1 + As2
$$
, si As2 = Asmax

$$
As = 9.05 + 24.975 = 34.02 \text{ cms}^2 = 6 \text{ variables No.} 8
$$

 Chequeando que el área de acero no exceda el límite que establece el Código ACI para viga doblemente reforzada, donde.

$$
\rho > \rho \acute{c}y
$$

pćy = cuantía de acero a tensión minima

$$
\rho = \frac{34,02}{30*45} = 0,0252
$$

$$
\acute{\rho} = \frac{12,08}{30*45} = 0,008
$$

$$
\hat{\rho}cy = \left(\frac{0.85 * \beta * rc}{fy} \frac{d'}{d} \frac{6\ 120}{6\ 120 - fy}\right) + \hat{\rho}
$$

$$
\acute{\rho}cy = \left(\frac{0.85 * 0.85 * 210}{2.810} \frac{5}{45} \frac{6.120}{6.120 - 2810}\right) + 0.008 = 0.019
$$

Dado que el valor  $\rho > \rho c y = 0.0232 > 0.017$ ; cumple no hay que seguir reforzando la viga.

Determinando el momento nominal.

$$
a = \frac{As * fy}{0.85 * f'c * b}
$$

$$
a = \frac{34,02 \times 2 \times 30}{0,85 \times 210 \times 30} = 17,85
$$

$$
Mn = \frac{0.90* [9.05*2810(45-5)+34.02*2810(45-\frac{17.85}{2}]}{1000*100} = 40.19 \text{ ton-m}
$$

El momento nominal es suficiente para soportar el momento último, por lo que el refuerzo chequea.

• Refuerzo para momento positivo. (11,26 Ton-m)

As = 
$$
\frac{112\,6862,2}{0,90*2\,810*\left(45-\frac{17,85}{2}\right)} = 12,35\,\text{cm}^2 = 3\text{No.}8
$$

Partiendo del siguiente planteamiento.

$$
\rho \min < \rho < \rho \max
$$

Si el área de acero propuesto cumple con lo descrito anteriormente estará correcto.

$$
\rho = \frac{As}{b^*d}
$$

$$
\rho = \frac{15,18}{30*45} = 0,011
$$

$$
\text{pmin} = 0.005 < \rho = 0.011 < \rho \text{max} = 0.0185
$$

Requisitos sísmicos para armado.

Según el Código ACI 318-08 en su capítulo 21.5.2.1., deben disponerse como mínimo dos barras en forma continua tanto en la parte superior como en la inferior.

Cama superior:

As min =  $6,77$  cm<sup>2</sup> 33% de A<sub>s</sub>-Mayor =  $0.33 * 34.02 = 11.26$  cm<sup>2</sup>

De estos valores tomar el mayor. Para tratar de estandarizar el acero de refuerzo de la viga se tomaran 2 barras No 8  $(10.12 \text{ cm}^2)$ 

Cama inferior.

As min =  $6.77$  cm<sup>2</sup>  $50\% A_{s+} = 0.50 * 12.35 \, cm^2 = 6.17 \, cm^2$  $50\% A_{s-} = 0.50 * 34.02 \text{ cm}^2 = 17.01 \text{ cm}^2$ 

En este caso se toma el valor mayor de lo indicado anteriormente, Se tomará el refuerzo de 3 barras No 8 de área (15,18  $cm^2$ ), solo que la tercera barra funcionará como un tensor en el momento positivo.
La diferencia entre el As calculado y el As corrido se colocará y distribuirá entre bastones como lo indica el cálculo.

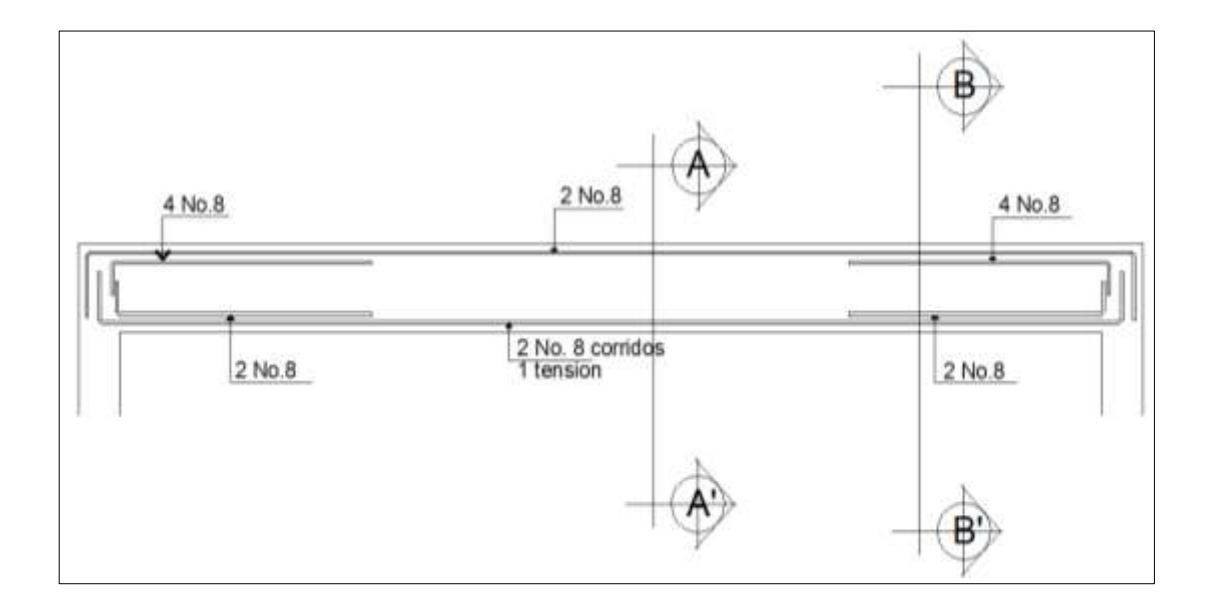

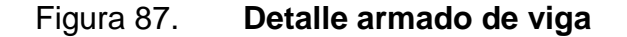

Fuente: elaboración propia, con programa de AutoCAD 2013.

Diseño de viga a corte

La mayoría de los elementos estructurales de concreto reforzado siempre estarán adecuadas para resistir fuerzas cortantes, dichas fuerzas no siempre actúan solas, sino juntamente en combinación con flexión, carga axial y, en algún momento, torsión. El refuerzo a corte o acero transversal (estribos), aparte que su función será la de resistir los esfuerzos cortantes, será mantener el refuerzo longitudinal en posición correcta y confinar el concreto evitando de esta manera posibles fallas en las vigas.

o Cálculo del corte resistente:

El corte que resiste el concreto se calcula con la siguiente fórmula:

$$
\Phi * V_c = \Phi * 0.53 * \sqrt{f'c} * b * d
$$

Donde:

0,53constante

 $\phi$  = factor de reducción de resistencia

F'c= resistencia del concreto

 $b =$  base de la viga

d = peralte efectivo de la viga

$$
V_c = 0.85 * 0.53 * \sqrt{210 * 30 * 45} = 8.81
$$
 ton.

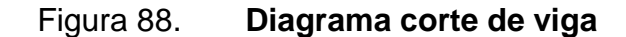

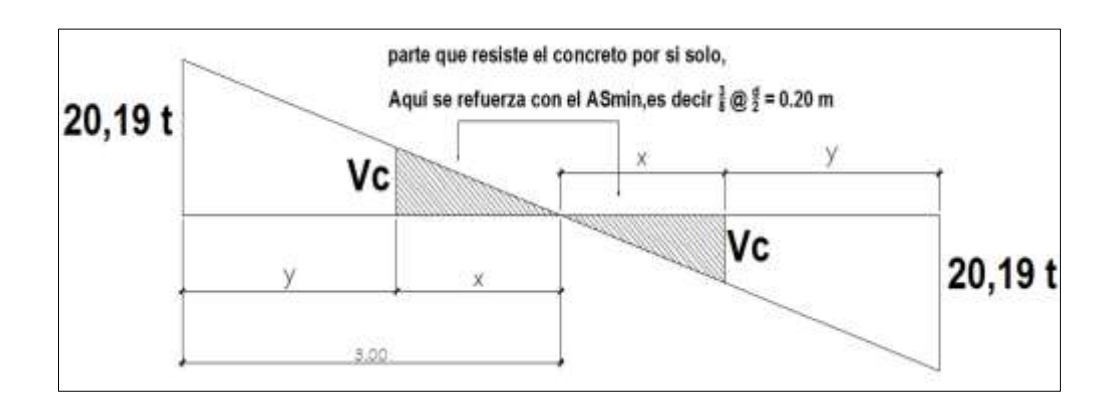

Fuente: elaboración propia, con programa de AutoCAD 2013.

$$
\frac{20,19}{3,00} = \frac{8,81}{x} = \text{donde } x = 1,30 \text{ m}
$$

Entonces  $y = 3.00 - 1.30$  m = 1.7 Para  $V = 20,19$  ton

$$
v_a = \frac{20\,190}{45 * 30} = 15\,\text{kg/cm}^2
$$

$$
v_{\text{cu}} = 0.85 * 0.53 * \sqrt{210} = 6.52 \text{ kg/cm}^2
$$

De la siguiente ecuación se tiene que utilizando el área de la varilla No. 3  $(0.71 \text{ cms}^2)$ :

$$
S = \frac{2 * Av * Fy}{(va - v_{cu}) * b}
$$

$$
S = \frac{2 * 0.71 * 2810}{(15 - 6.52) * 30} = 15 \text{ cms}
$$

Por concepto de seguridad la separación de estribos en zona de confinamiento, según el ACI 318-08 en su capítulo 21 y sección 21.5.3.1. Inciso b .Indica:

 Colocar estribos para confinamiento en extremos del elemento, en una longitud igual a dos veces la altura del elemento.

$$
S = 2d = 2*45 = 90
$$
 cm.

Según el ACI 318 – 08 21.3.4.2.

- El primer estribo debe estar a no más de 5 cm del borde de la columna
- El espaciamiento máximo de los elementos no debe exceder a:
- $d/4 = 45/4 = 11$  cm
- $8 * \emptyset$  barra longitudinal = (8) (2,54) = 20 cm
- 24  $*$  Ø barra de estribo = (24) (0,953) = 22,87 cm
- 300 mm.  $\rightarrow$  30 cm

Por lo tanto, la separación de estribos en la zona de confinamiento debe ser de 11 cm y el resto a 20 cm.

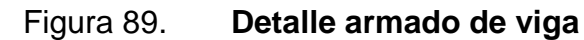

Sección A-A Sección B-B

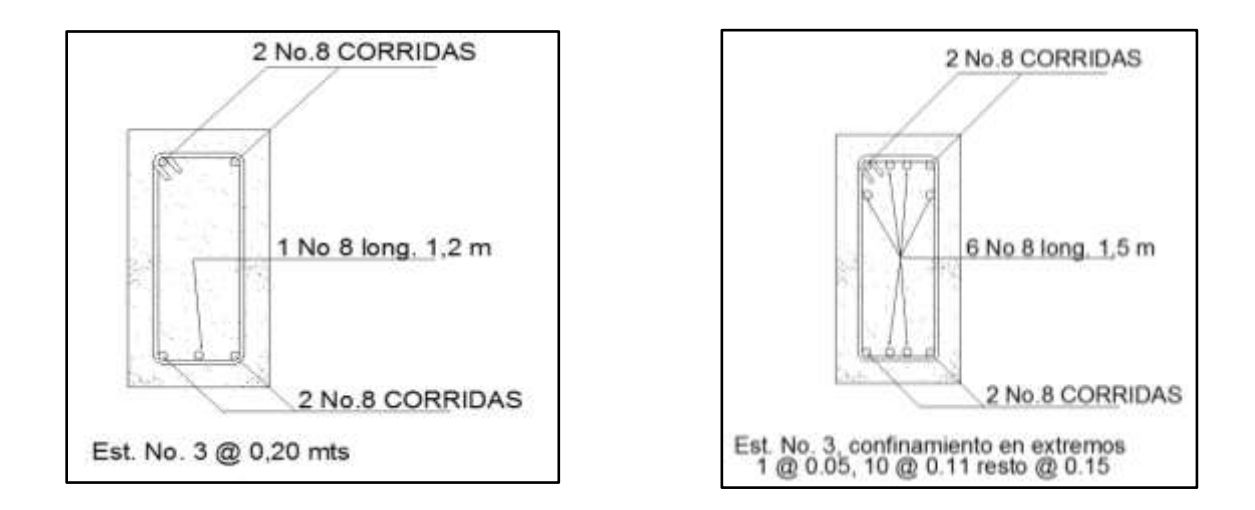

Fuente: elaboración propia, con programa de AutoCAD 2013.

### **2.15. Diseño de columnas**

Las columnas son elementos estructurales que sirven para soportar cargas de compresión transmitiéndolas al suelo a través de los cimientos. Sin embargo, no solo se diseñan para soportar cargas axiales, ya que también actúan momentos provenientes de vigas y losas, por lo que su análisis también

debe de ser de flexo-compresión, es por ello la importancia de absorber esas fuerzas producidas por la columna a través del acero transversal para los esfuerzos cortantes que se producen en dicha columna.

Se diseñará la columna crítica del sótano: el diseño resultante aplica para cada columna del sótano, los datos del refuerzo varían para el resto de los niveles no así su procedimiento para obtenerlos.

Diseño de columna del sótano

Sección de columna = 0,45m x 0,45m  $b = 0,45m$  $h = 0.45m$  $r = 0,045m$  $M_{MAX X} = 14, 64$  ton-m  $M_{MAX Y} = 14, 62$  ton-m Área tributaria =  $36 \text{ m}^2$ 

Determinación de carga axial:

Nivel 2

 $CM = Wlosa + WSobre Carga$ 

 $CM = (2400.00 \text{ kg/m}^3 \text{ X } 0.13 \text{ m}) + 100 \text{ kg/m}^2 = 412.00 \text{ kg/m}^2$  $CV = 100 \text{ kg}/m^2$ 

$$
CU = 1.4 \times 412 \frac{\text{kg}}{m^2} + 1.7 \times 100 \frac{\text{kg}}{m^2} = 750 \text{ kg/m}^2
$$

o Cálculo de factor de carga última

$$
FCU = \frac{CU}{CM + CV}
$$

$$
FCU = \frac{750}{412 + 100} = 1,47
$$

o Carga axial nivel 2

$$
PU = At x Cu + Wviga * FCU + Wcolumna * FCU
$$
  
\n
$$
PU = 36m2 x 750 \frac{kg}{m2} + 0,30m x 0,50m x 6,00m x 2400 \frac{kg}{m3} x 1,47
$$
  
\n
$$
+ (0.45 m)2 x 2400 \frac{kg}{m3} x 3,15mx 1,47 = 33,00 ton
$$

 $PU = 33,09$  Ton

Nivel 1

 $CM = Wlosa + W muros + W sobre carga$ 

 $CM = (2400,00 \text{ kg}/m^3 \text{ X } 0,13 \text{ m}) +$  $\mathbf k$  $\overline{m}$  $CV = 500 \text{ kg}/m^2$ 

$$
CU = 1.4 \times 562 \frac{\text{kg}}{m^2} + 1.7 \times 500 \frac{\text{kg}}{m^2} = 1608.8 \text{ kg/m}^2
$$

o Cálculo de factor de carga última

$$
FCU = \frac{CU}{CM + CV}
$$

$$
FCU = \frac{1608.8}{542 + 500} = 1,54
$$

# o Carga axial nivel 1

$$
PU = At x Cu + Wviga * FCU + Wcolumna * FCU
$$
  

$$
PU = 36m2 x 1608,8 \frac{kg}{m2} + 0,30m x 0,50m x 6,00m x 2400 \frac{kg}{m3} x 1,54
$$
  

$$
+ (0.45 m)2 x 2400 \frac{kg}{m3} x 3,15mx 1,54 = 61.24 ton
$$

 $PU = 61,24$  ton

Nivel sótano.

 $CM = Wlosa + W muros + W sobre carga$  $CM = (2400,00 \text{ kg}/m^3 \text{ X } 0,13 \text{ m}) +$  $\mathbf k$  $\overline{m}$  $CV = 600 \text{ kg}/m^2$ 

$$
CU = 1.4 \times 562 \frac{\text{kg}}{m^2} + 1.7 \times 600 \frac{\text{kg}}{m^2} = 1806.8 \text{ kg/m}^2
$$

o Cálculo de factor de carga última

$$
FCU = \frac{CU}{CM + CV}
$$

$$
\text{FCU} = \frac{1608,8}{542 + 600} = 1,55
$$

o Carga axial nivel sótano.

 $PU = At x Cu + Wviga * FC$ 

$$
PU = 36m2 x 1806.8 \frac{kg}{m2} + 0.30m x 0.50m x 6.00m x 2400 \frac{kg}{m3} x 1.55 = 68.39
$$
 Ton

 $PU = 68,39$  ton

$$
PU TOTAL = 33,09 \text{ ton} + 61,24 \text{ ton} + 68,39 \text{ ton} = 162,72 \text{ TON}
$$

o Chequeo de columnas; cálculo de esbeltez

La clasificación de las columnas se determina por su forma y aplicación de la carga axial y momentos actuantes en ella:

Las columnas se pueden clasificar como.

- Pedestales cortas o de compresión
- Columnas cortas
- Columna esbelta

.

La columna esbelta se determina cuando la longitud del elemento es mayor a las dimensiones de su sección transversal; es por eso que su capacidad de carga última se reduce debido al momento flexionante amplificado produciendo de esta manera su falla por pandeo.

Para determinar la esbeltez en una columna existen ciertos criterios que se mencionan a continuación:

- Corta: E<22 No se magnifica
- Esbelta: 22<E<100 se magnifica
- Larga: E>100 no son aconsejable construir, ya que fallan por pandeo.
- $\bullet$  La ecuación a utilizar es E=KLu/ $\sigma$ , por lo que es necesario encontrar los valores del coeficiente de rigidez de la columna (K), la longitud efectiva de pandeo  $(L_{_\mu})$  y el 30% del lado menor de la columna  $(\sigma).$

Cálculo de coeficiente que mide el grado de empotramiento a la rotación en las columnas (Ψ), se calcula mediante las siguientes fórmulas:

$$
E=\frac{K*Lu}{\sigma}
$$

Donde:

 $K =$  factor de longitud efectiva

Lu = longitud de la columna

 $\sigma = 0.30*$ lado de la columna esto aplica solo a columnas rectangulares

$$
\psi = \frac{\sum K_{\text{column}}}{\sum K_{\text{viga}}}; \qquad k = \frac{I}{L}; \qquad I = \frac{1}{12} b * h^3
$$

$$
k_{\text{column superior}} = \frac{\left(\frac{1}{12} \times (45) \times (45)^3\right)}{315} = 1084,82 \text{ cm}^3
$$

$$
k_{\text{column anifierior}} = \frac{\left(\frac{1}{12} \times (45) \times (45)^3\right)}{450} = 759,38 \text{ cm}^3
$$

$$
k_{\text{viga}} = \frac{\left(\frac{1}{12}x(30)x(50)^3\right)}{\left(\frac{600}{2}\right)} = 1041,66 \text{ cm}^3
$$

Extremo superior

$$
\varphi_a = \frac{1084,82 \text{ cm}^3 + 759,38 \text{ cm}^3}{(1041,66 + 1041,66)} = 0,88
$$

Extremo inferior

 $\psi_b = 0$ 

Promedio

$$
\psi_{\text{prom}} = \frac{0.88 + 0}{2} = 0.44 < 2
$$

o Cálculo del coeficiente K

Para elementos no arriostrados (con desplazamiento lateral), a compresión, restringidos en ambos extremos, el Código ACI 318-08, comentario R10.10.1 en adelante permite calcular el factor K tomando en cuenta el efecto de las restricciones en los bordes, por medio de las siguientes ecuaciones:

$$
K = \frac{20 - \psi_{prom}}{20} * \sqrt{1 + \psi_{prom}}
$$
 *Para*  $\psi_{prom} < 2$   

$$
K = 0.90 * \sqrt{1 + \psi_{prom}}
$$
 *Para*  $\psi_{prom} \ge 2$ 

$$
K = \frac{20 - 0.44}{20} * \sqrt{1 + 0.44} = 1.17
$$

o Cálculo de la esbeltez de la columna

$$
E = \frac{KLu}{\sigma}
$$

$$
E = \frac{1,17 \times 4,50}{0,30 \times 0,45} = 39 > 22
$$

Por lo tanto, se clasifica como una columna intermedia y se procede a magnificar momentos.

### Magnificador de momentos (Md)

Cuando se hace un análisis estructural de segundo orden, en el cual se toman en cuenta las rigideces reales, los efectos de las deflexiones, los efectos de la duración de la carga y cuyo factor principal a incluir es el momento debido a las deflexiones laterales de los miembros, se pueden diseñar las columnas utilizando directamente los momentos calculados.

Por otro lado, si se hace un análisis estructural convencional de primer orden, como en este caso, en el cual se usan las rigideces relativas aproximadas y se ignora el efecto de los desplazamientos laterales de los miembros, es necesario modificar los valores calculados con el objetivo de obtener valores que tomen en cuenta los efectos del desplazamiento. Para este caso, esa modificación se logra utilizando el método ACI de magnificación de momentos descrito a continuación:

Sentido X.

o Cálculo del factor flujo plástico del concreto:

Donde:

CMM= carga muerta mayorada

 $CU = \text{carga}$  última

$$
\beta_{\rm d} = \frac{\rm CMU}{\rm CU} = \frac{1,4(786,8)}{1086,8} = 0,43
$$

o Cálculo del total del material (EI)

$$
EI = \frac{E_c * Ig}{2.5 * (1 + \beta_d)}; \qquad E_c = 15100\sqrt{f'c}; \qquad Ig = \frac{1}{12}b * h^3
$$

 $E_c$ =15 100√210 = 218 819,78 kg/cm²; Ig= 1  $\frac{1}{12}$ (45)\*(45)<sup>3</sup>=341718,75 cm<sup>4</sup> EI (218 819,78 kg/cm<sup>2</sup>)(341718,75 cm<sup>4</sup>)<br>2,5 <sup>\*</sup> (1+ 0,43) 2.5 <sup>→</sup> (1+ 0,43)

o Cálculo de la carga crítica de pandeo de Euler:

$$
Pcr = \frac{\pi^2 * EI}{(K * Lu)^2}
$$

$$
Per = \frac{\pi^2 \cdot (2090,00 \text{ ton} - \text{m}^2)}{(1,17 \cdot 4,50)^2} = 744,68 \text{ ton}
$$

o Cálculo de magnificador de momentos

$$
\delta = \frac{1}{1 - \frac{Pu}{\Phi \text{ Per}}}; \qquad \delta > 1 \ \Phi = 0.70 \text{ si se usan estribos}
$$

$$
\delta x = \frac{1}{1 - \frac{162,72}{0,70 \times 744,68}} = 1,25; \quad \delta y = \frac{1}{1 - \frac{162,72}{0,70 \times 744,68}} = 1,45
$$

o Cálculo de momentos a diseñar serán:

$$
Md = \delta * Mu
$$

 $Mdx = 1.45 * 14.62 = 21.32 \text{ ton} - \text{m}$ 

$$
Mdy = 1.45 * 14.62 = 21.32 \text{ ton} - \text{m}
$$

En el sentido Y

$$
\beta_d = 0,43EI = 2090,00 \text{ ton-m}^2 \text{Per} = 744,68 \text{ ton} \text{ox} = \delta y = 1,45
$$

Para el cálculo del acero longitudinal en la columna se utilizan los diagramas de iteración. Para el cálculo de la carga máxima que resiste la columna y sus cargas excéntricas debidas a los momentos en el sentido X & Y se utiliza la fórmula de Bressler o método de cargas inversas, el objetivo de este método es determinar si el acero propuesto es el adecuado para resistir la carga propuesta.

$$
P'u = \frac{1}{\frac{1}{Prx} + \frac{1}{Pry} - \frac{1}{Pro}}
$$

### Datos:

 $PU = 162, 72$  ton  $Mdx = 21$ , 32 ton-m  $Mdy = 21$ , 32 ton-m  $F^{\prime}c = 210$  kg/cm2  $F'y = 2810 \text{ kg/cm2}$  $Rec = 0.045 m$ 

Cálculo de límites de acero

El Código ACI estipula que el refuerzo longitudinal  $A_{st}$  no debe ser menor que 0,001Ag ni mayor que 0,08 A<sup>g</sup> para zonas no sísmicas, para zonas sísmicas no debe ser menor que 0,001Ag ni mayor que 0,06  $A<sub>g</sub>$ . El valor mínimo de acero disminuye el flujo plástico, la contracción y proporciona a la columna un poco de resistencia a la flexión evitando la probabilidad que ocurra una falla no dúctil repentina. Bajo ninguna circunstancia puede ser menor al 0,005 Ag. el área de acero suministrada. En la práctica es algo difícil de ajustar más del 5% o 6 por ciento de acero. Usualmente no debe ser mayor de 4 por ciento cuando las barras se van a empalmar por traslape.

Asmín=  $0,01$  (45  $*$  45) = 20,25 cm<sup>2</sup>

Asmáx=  $0,06$  (45 \*45) = 121,50cm<sup>2</sup>

Se propone un armado 12 No. 8 equivale a 60,72 cm<sup>2</sup> = 3,00 % Ag

La cuantilla es elevada debido a las grandes luces de vigas y distribución de cargas que provocan momentos elevados, si se quisiera una cuantilla menor se tendría que aumentar la sección de la columna.

Si P`u> Pu, entonces el armado propuesto es correcto, de lo contrario, se debe aumentar el área de acero.

Para este método se usan los diagramas de interacción para diseño de columnas. Los valores a utilizar en los diagramas son:

Valores de la curva:

$$
\rho_{\mu} = \frac{(A_s) * (fy)}{0.85 * f'c * A_g} = \frac{(60.72) * (2.810)}{0.85 * 210 * 2.025} = 0.47
$$

Valor de la gráfica: para saber qué diagrama de interacción utilizar se debe calcular el valor de  $y$ de la siguiente forma:

$$
\gamma_{x,y} = \frac{d - d'}{h_x} = \frac{45 - (2 \cdot 4.5)}{45} = 0.80
$$

Donde:

 $\gamma_x$ ,  $\gamma_y$  = relación de secciones en sentido *x* e *y*, respectivamente hx, hy = dimensión de la columna en sentido *x* e *y*, respectivamente

**Example 2** Cálculo de excentricidades

$$
Ex = \frac{MDx}{PU} = \frac{21,32}{162,72} = 0,13
$$

$$
Ey = \frac{MDx}{PU} = \frac{21,32}{162,72} = 0,13
$$

Cálculo de parámetros independientes

$$
\left(\frac{e}{h}\right)_x = \frac{0.13}{0.45} = 0.30
$$

$$
\left(\frac{e}{h}\right)_y = \frac{0.13}{0.45} = 0.30
$$

Con los valores obtenidos en los últimos cuatro pasos, se buscan los valores de los coeficientes Kx y Ky, siendo estos:

Valores de los coeficientes del diagrama de interacción.

 $K'x = 0,68$ 

 $K'y = 0,68$ 

Con estos valores se calculan las cargas de resistencia de la columna con ambas excentricidades con el uso de las siguientes fórmulas:

 $P'x = k'x * f'c * Ag = 0.68 * 210 * 2025 = 289.17 \text{ ton}$ 

$$
P'y = k'y * f'c * Ag = 0.68 * 210 * 2025 = 289.17 \text{ ton}
$$

Por último, se debe calcular la carga última que resiste la columna sin excentricidad, esto es carga axial pura, de la siguiente forma:

$$
P'o = \phi[(0.85 * f'c * (Ag - Ast)) + (fy * As)]
$$

 $P'$ 0 = 0,7  $\ast$  [ 0,85  $\ast$  210  $\ast$  (2025 – 60,75) + (60,75  $\ast$  2 810)] = 364,92 ton

**Aplicando la fórmula de Bressler** 

Donde:

Pu' =carga última con flexión biaxial (ex y ey), que resistirá la columna Po' =carga que soporta cuando está sometida a carga axial pura  $Px'$  = carga de resistencia de la columna a una excentricidad ex  $Py'$  = carga de resistencia de la columna a una excentricidad ey

$$
P'u = \frac{1}{\frac{1}{P'x} + \frac{1}{P'y} - \frac{1}{P'0}} = \frac{1}{\frac{1}{289,17} + \frac{1}{289,17} - \frac{1}{364,92}} = 239,46 \text{ ton}
$$

Determinando el valor del PU con su ángulo de falla 0,70.

$$
PU = \frac{162,72}{0,70} = 232,45 \text{ ton}
$$

Como P'u>PU

239,46 ton 
$$
> 232,45
$$
 ton

El valor de P'udebe ser mayor o igual que el valor P nominal (Pn), para que la propuesta de acero sea la correcta, si esto no fuera así se debe aumentar el área de acero hasta que cumpla.

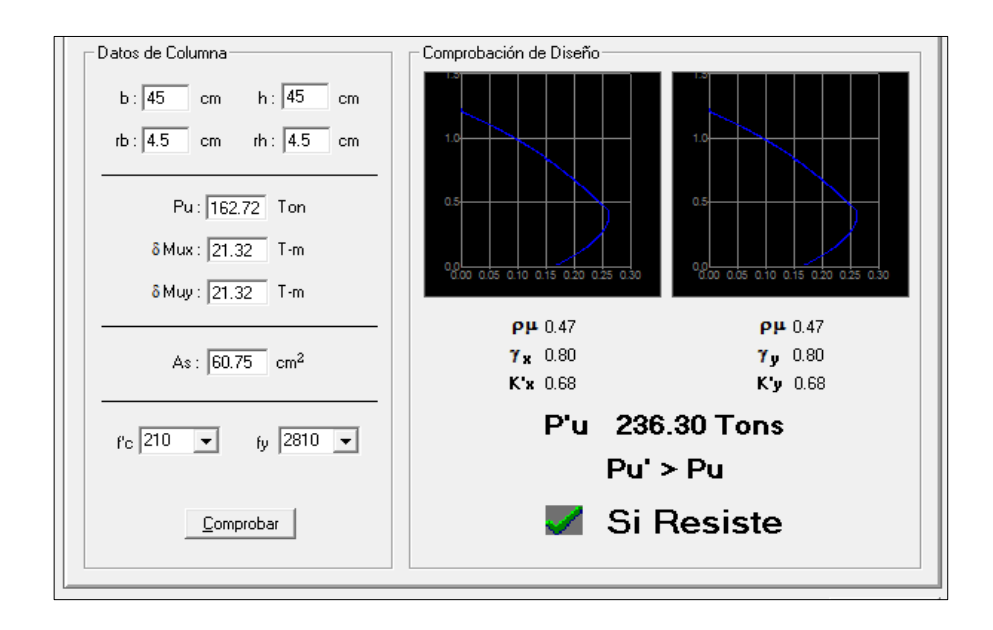

# Figura 90. **Diagrama de iteración para columna**

Fuente: CORADO FRANCO, Julio. *Programa para el diseño completo de marcos de concreto reforzado,* p. 55.

### Refuerzo de corte

Es sabido que el concreto simple no presenta ductilidad o sea no resiste los esfuerzos a tensión y tendería a fallar, por ello en el diseño de columnas como en los demás elementos estructurales el amalgamiento de estos dos materiales, concreto y acero, hacen componentes muy importantes y actúan de manera más resistente a las fallas que se han venido mencionando.

El acero longitudinal en la columna y el acero transversal junto al concreto aumentan la ductilidad del elemento permitiendo de esta manera absorber las cargas laterales (sismo) y transmitirlas al cimiento. Un buen reforzamiento transversal aumenta la ductilidad en la columna. A este aumento de refuerzo transversal se le llaman confinamiento. El confinamiento del concreto sirve para.

- o Aumentar la ductilidad del elemento estructural
- o Mantener las barras longitudinales dentro de su posición adecuada
- o Proporcionar la resistencia adecuada para los esfuerzos cortantes y torsionales
- o Impedir el pandeo hacia afuera de las barras longitudinales, esto debido a que es un elemento diseñado para soportar cargas de compresión.
- o Resistir la concentración de esfuerzos en los nudos

Existen lineamientos para confinar la estructura en la columna el código ACI 318-08, sección 21.3.5.2., establece que el refuerzo transversal de confinamiento debe suministrarse en una longitud (Lo), medida desde cada cara del nudo y a ambos lados de cualquier sección, donde pueda ocurrir fluencia por flexión como resultado de desplazamientos laterales inelásticos del pórtico. La longitud Lo no debe ser menor que la mayor de las siguientes expresiones:

- o La altura del elemento en la cara del nudo o en la sección donde puede ocurrir fluencia por flexión.
- o La mayor dimensión de la sección transversal de la columna.
- o Un sexto de la luz libre del elemento.
- $\circ$  450 mm.

192

Verificando la resistencia a corte del concreto de la sección de la columna:

$$
\varphi V_c = \varphi^* 0.53^* \sqrt[2]{f'c^* b^* d}
$$

Donde:

 $0.53 =$  constante

- $\phi$  = factor de reducción de resistencia
- $fc = resistance$ resistencia del concreto
- b =base de la columna
- d =peralte efectivo de la columna

$$
\phi V_R = 0.85 * 0.53 * \sqrt[2]{210} * 45 * 40.5 = 11.90
$$
ton

El refuerzo resistente del concreto es mayor que el actuante.

 $V_R \geq V_U$  donde 11,70Kg > 11,90 Kg.

Si Vr>Vu se colocan estribos a S=d/2

Si Vr ≤ Vu se diseñan los estribos por corte

Se diseñan los estribos por corte, para ambas opciones. Considerar que la varilla mínima permitida es la No. 3. (ACI 318-08 capítulo 21.5.3.4)

$$
S = \frac{d}{2} = \frac{40,5}{2} = 20 \text{cm}
$$

Según el ACI 318-08 en la sección 21.6.4.5., requiere en zonas no confinadas medido centro a centro que no exceda al menor de seis veces el diámetro de barras longitudinales o 150 mm; razón por la cual se dejó de 15 cms., el resto de la columna debe tener como refuerzo en forma espiral o de estribo cerrado de confinamiento con un espaciamiento So.

Comparando el corte resistente con el corte actuante, en cualquier columna de ambos marcos, se observa que solo requiere refuerzo por especificación según ACI 318-08 sección 21.4.4.2 y 21.4.4.4.

La separación del refuerzo transversal  $(S_0)$  en la zona de confinamiento no debe exceder según lo propuesto por el ACI 318-08 sección 21.5.3.2.

- o .La cuarta parte de la dimensión mínima de la columna.
- o 8 veces el diámetro de la barra longitudinal.
- o 24 veces el diámetro de la barra del estribo cerrado de confinamiento.
- o No menor de 300 mm.
- o El primer estribo cerrado de confinamiento debe estar situado a no más de 50 mm de la cara del elemento de apoyo.

Sustituyendo datos utilizando acero No 3 para estribos.

- $\circ$   $\frac{4}{7}$  $\frac{1}{4}$  =
- $\alpha$  8 x 2,54 = 20,32 cms
- o  $24 \times 0.95 = 22.86 \text{ cm}$

Como se puede observar ninguno de los espaciamientos es el indicado para producir una zona de confinamiento adecuado y proporcionar de ductilidad la columna, es por eso que se utiliza una relación volumétrica para determinar con exactitud el confinamiento de los estribos

$$
S = \frac{Av}{\rho_s * (h - (2*rec))}; \ \rho_s = 0,45 \left[ \frac{A_g}{A_{ch}} - 1 \right] \left[ \frac{0.85 * fc}{fy} \right]; \rho_s > 0,12 \left[ \frac{fc}{fy} \right]
$$

Para espaciamiento que poseerán los estribos en la longitud del confinamiento será:

Relación volumétrica

$$
\rho s = 0.45 * \left(\frac{Ag}{Ach} - 1\right) \left(\frac{0.85 * fc}{fy}\right)
$$

Donde:

Ach = área chica = dx \* dy = 
$$
39^2
$$
 = 1 521 cm<sup>2</sup>

$$
\rho s = 0.45 * \left(\frac{2025}{1521} - 1\right) \left(\frac{0.85 * 210}{2810}\right) = 0.0095
$$

$$
S = \frac{4Av}{\rho s * Le} = \frac{4 * 0.71}{0.0095 * 4.5} = 6.64 \text{ cms}
$$

Lo básico seria a cada 7cms, pero lo ideal es mejor estribos cerrados No.3 a cada 5,00 cm en la longitud de confinamiento por cada extremo de la columna. La longitud de confinamiento  $(l_0)$  debe ser la mayor de las siguientes:

La altura del elemento, en la cara del nudo o en la sección donde puede ocurrir fluencia por flexión = 45 cm.

Un sexto de la luz libre del elemento

$$
\frac{(450 - 50)}{6} = 66,6 \text{ cm}
$$

No menor de 450 mm

La longitud de confinamiento  $(l_0)$  será de 0,70 m en ambos extremos de la de la luz libre de la columna. La separación de los estribos para la longitud no confinada (S) será de 0,20 m. Se colocarán estribos cerrados No. 3 rotados a 45º alternados, según el Código ACI 318, en el capítulo 7.10.5, debido a las barras longitudinales en las caras. El diseño se aplicó para los niveles restantes, no así el porcentaje de acero.

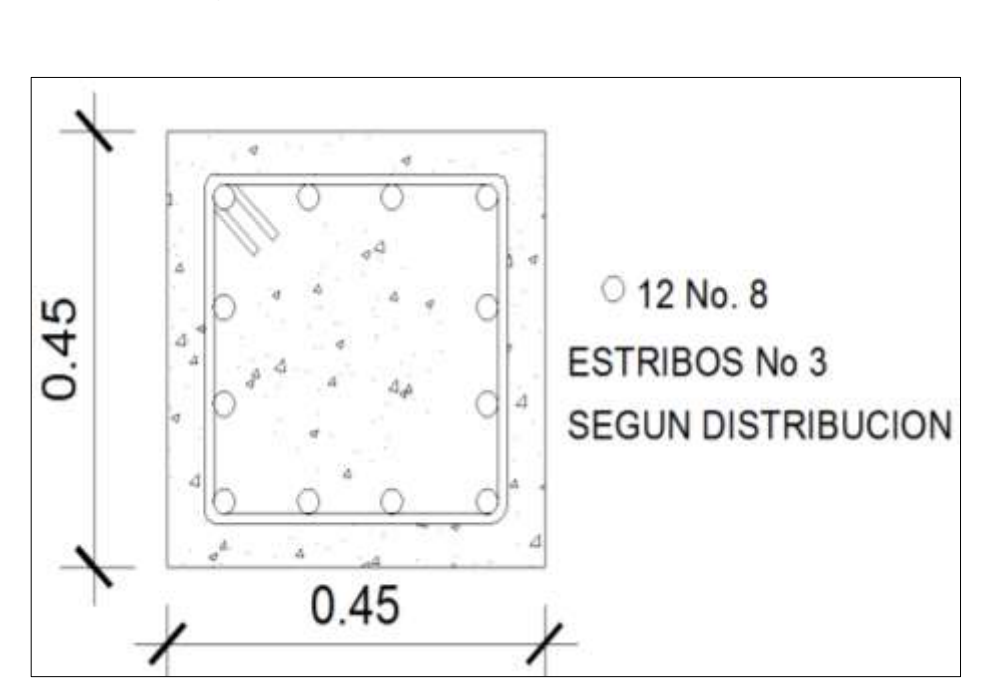

Figura 91. **Detalle armado de columna**

Fuente: elaboración propia, con programa de AutoCAD 2013.

# Figura 92. **Comprobación utilizando 8 No. 8 en el primer nivel 2 % de acero en columna**

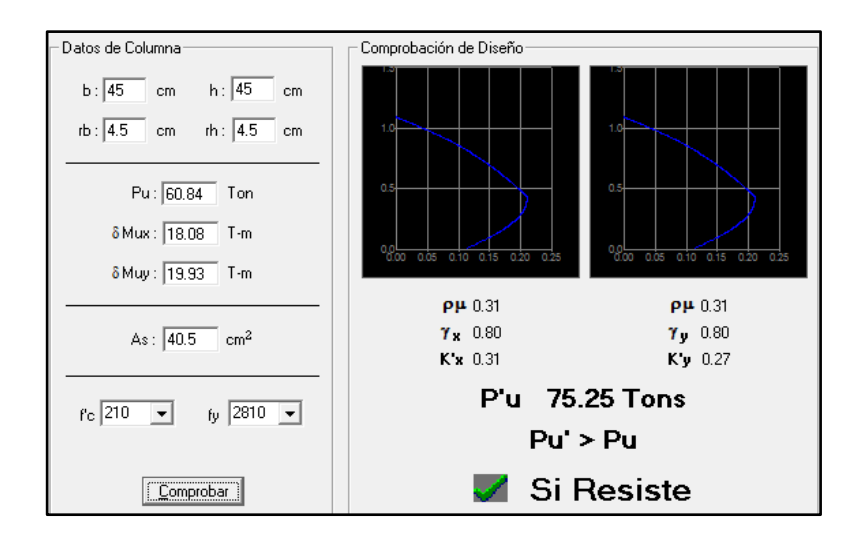

Fuente: CORADO FRANCO, Julio. *Programa para el diseño completo de marcos de concreto reforzado*, p. 55.

# Figura 93. **Detalle del segundo nivel utilizando un 1,4 % de acero**

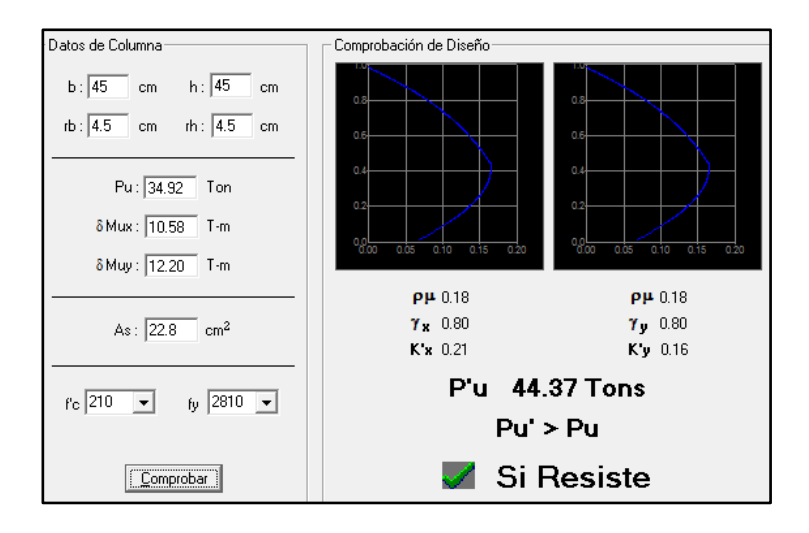

Fuente: CORADO FRANCO, Julio. *Programa para el diseño completo de marcos de concreto* reforzado, JC p. 55.

## **2.16. Diseño de cimientos**

Los cimientos de una estructura se diseñan con la finalidad de recibir la carga actuante de las columnas y transmitirla al suelo, el suelo debe ser lo suficientemente resistente, para asegurar la estabilidad de las estructuras que sobre él descansen.

La función de los cimientos, como se describe con anticipación es evitar el asentamiento parcial o total de la estructura utilizando diferentes formas de cimentación.

Los diferentes tipos de cimentación son:

- Superficiales ( zapatas individuales, cimientos combinados, losas de cimentación, cimientos combinados)
- Profundas ( pilotes )
- Semiprofundas ( pozos de cimentación )

Es importante saber la capacidad resistente del suelo para determinar el tipo de estructura, la naturaleza y las cargas que son factores muy importantes en el desarrollo del cálculo.

En este proyecto se utilizaron muros de sótano y dos tipos de zapatas entre ellas concéntricas y colindantes.

## **2.16.1. Zapatas concéntricas**

Se consideró una sección cuadrada para simplificar el armado y construcción, los datos para diseño son: valor soporte del suelo y los momentos, según el análisis estructural.

Datos:

 $Mdx = 31,25$  ton-m Mdy =  $31,23$  ton-m  $Ps = 2,4$  t/m3  $f'c = 210$  kg/m2  $FY = 2810 kg/m2$  $Vs = 33, 33 \text{ ton/m2}$ 

La carga axial viene dada por la sumatoria que soporta la columna del primer nivel más el peso de la columna.

PU =  $162,72+(0,45*0,45*4,5*2,4) = 164,90$  ton

Carga última:

CU= 1, 4 CM +1,7 CV  $CU= 1, 4(312+80+150)=758,80$  $CU=1,7(600) = 1020$ 

$$
CU = 758,80 + 1020 = 1778,80
$$

$$
Fcu = \frac{CU}{CM + CV}
$$

$$
Fcu = \frac{1778,80}{600 + 542} = 1,56
$$

Cargas de trabajo

$$
Pt = \frac{pu}{Fcu} = \frac{164,90}{1,56} = 105,70
$$

$$
Mtx = \frac{31,25}{1,56} = 20,03
$$

$$
Mty = \frac{31,23}{1,56} = 20,01
$$

Cálculo del valor soporte (Vs):

El cálculo del valor soporte del suelo se realizó por el método de Terzaghi, con los datos obtenidos en el ensayo de compresión triaxial. El cálculo del valor soporte del suelo se desarrolló 3.5.2.

$$
Vs = 33,33 \text{ ton/m}^2
$$

Pre dimensionamiento del área de la zapata

$$
Az = \frac{1.5 \text{ P't}}{\text{Vs}} = \frac{1.5 * 105.70}{33.00} = 4.80 \text{ m}^2
$$

Se propone usar dimensiones aproximada Az=  $3,00^*$  3,00 =  $9,00$  m<sup>2</sup>

Chequeo de presión sobre el suelo

Después de haber encontrado el área final de la zapata se debe calcular la carga admisible (qmáx), la cual debe ser menor que el valor soporte (Vs), si se supone que las presiones resultantes están linealmente distribuidas.

$$
\frac{q_{\text{max}}}{q_{\text{min}}} = \frac{P}{Az} \pm \frac{M'tx}{Sx} \pm \frac{M'ty}{Sy}; \qquad S = \frac{b*h^2}{6}
$$

Donde:

- qmáx = presión máxima sobre la masa de suelo
- qmín = presión mínima sobre la masa de suelo

 $P = \text{carga sobre la zapata}$ 

 $Az = \text{área de la zapata}$ 

 $M'tx$  = momento de trabajo sobre la zapata en sentido "x"

M'ty = momento de trabajo sobre la zapata en sentido "y"

Sx, Sy= núcleo de la sección de la zapata sentido "x", "y" respectivamente

 $a, b =$  longitud del lado de la zapata

$$
S_x = S_y = \frac{1}{6}(3,00) * (3,00)^2 = S_y = 4,50 \text{ m}^3
$$

$$
p = Pt + Pcolumna + P suelo + P cimiento
$$

$$
p = 105,70 + (0,45^2 * 4,5 * 2,4) + (9 * 1,5^2) + (9 * 0,70 * 2,4) = 143,26 \text{ ton}
$$

$$
q' = \frac{143,26}{9,00} + \frac{20,03}{4,5} + \frac{20,01}{4,5} = 24,815
$$

q max =  $24,815 \approx 25,00$  es menor que el Vs  $q \text{ min} = 6.96$  mayor que 0, por lo que no hay empuje de suelo

La presión del suelo en cualquier parte de la zapata, es distinta a la presión en otro punto distinto de la misma, sin embargo, para efectos de diseño se asume una presión constante, la cual se tomará un valor promedio usando el criterio de presión última de diseño.

Presión última:

qdis = qmax \* Fcu = 
$$
25 * 1.56 = 39.00
$$
 ton/m<sup>2</sup>

El espesor de la zapata es basado en el recubrimiento según lo indicado del ACI, no siendo menor de 0,075 y el peralte efectivo sea mayor a 0,15 m, dicho espesor debe ser tal que resista los esfuerzos de corte.

De lo anteriormente expuesto se asume  $t = 0.70$  m luego se realizan los siguientes chequeos.

Chequeo por corte simple

Ocurre a una distancia "d" del borde de la columna, esto va en función del peralte efectivo, de ahí la importancia del peralte, la forma de comprobar si t propuesto es el indicado es con base a la comparación del corte resistente es mayor al corte actuante.

Aplicando la fórmula correspondiente:

 $d = t$  (asumido) - rec  $-\phi \text{var}/2$ 

.

 $d = 70,00 - 7,50 - 2,85/2 = 61,075$  cm

$$
Vact = qdiseñoU\left(\frac{Bzap - Bcol}{2} - d\right) * Hzapata
$$

$$
Vact = 39,00 * \left(\frac{3,00 - 0,45}{2} - 0,61\right) * 3,00 = 77,80 \text{ ton}
$$

Resiste debido a que el corte actuante es menor al que puede soportar la estructura, el peralte seleccionado es correcto.

Corte resistente

$$
Vres = \emptyset * 0.53 * \sqrt{f'c} * b * d
$$

Vres = 
$$
\frac{0.85 * 0.53 * \sqrt{210} * 300 * 61 075}{1 000} = 119.62 \text{ ton}
$$

Como se puede observar, el corte resistente es mayor al corte actuante, por lo que el peralte seleccionado es el correcto.

Chequeo por corte punzonante.

La columna tiende a punzonar la zapata debido a los esfuerzos de corte que se producen en el perímetro de la columna; el límite donde ocurre la falla se encuentra a una distancia igual a d/2 del perímetro de la columna su forma de falla es como la representación de un cono truncado.

La revisión que se realiza es la siguiente:

o Perímetro crítico

$$
b_o = 2(a+d) + 2(b+d)
$$

 $b_0 = 2(45 + 61,075) + 2(45 + 61,075) = 424,30$  cms

o Corte actuante

$$
Vact = qdis(Azp - (c + d)^2)
$$

$$
Vact = 39,00(9,00 - (0,45 + 0,6107)^2) = 307,11 \text{ ton}
$$

o Corte resistente

$$
Vres = \emptyset * 1.06 * \sqrt{f'c} * b * d
$$

Vres =  $0.85 * 1.06 * \sqrt{210} * 424.3 * 61075 = 338.35$  ton.

 $v$  resistente  $v$  actuante  $v$  = el peralte resiste el corte punzante

Diseño del refuerzo por flexión

El tramo de la zapata donde se debe reforzar por flexión se analiza como una losa en voladizo.

Momento a flexión

$$
M_{\text{flector}} = \frac{\text{qdiseñoU} \, * \, L^2}{2} = \frac{39,00 \, * \left[\frac{3,00}{2} - \frac{0,45}{2}\right]^2}{2} = 31,70 \text{ ton} - \text{m}
$$

Cálculo del área de acero para cama interior

Mu= 31700 kg-m

As = 
$$
\left[ (b * d) - \sqrt{(b * d)^2 - \frac{M_u * b}{0.003825 * f'c}} \right] * \frac{0.85 * f'c}{fy}
$$

As = 
$$
\left[ (100 * 61,07) - \sqrt{(100 * 61,07)^2 - \frac{31700 * 100}{0,003825 * 210}} \right] * \frac{0.85 * 210}{2810} = 21,09 \text{ cm}^2
$$

$$
As_{\min} = \frac{14.1}{fy} * b * d = \frac{14.1}{2810} * (100) * (61075) = 30.64 \text{ cm}^2
$$

Debido a que el Asmín es mayor que As, se colocará el Asmín= 30,64 cm²

El espaciamiento entre varilla de refuerzo está definido por:

$$
S = \frac{Av * b}{As} = \frac{5,06 * 100}{30,64} = 16, \text{cm} \approx 15 \text{ cm}
$$

Refuerzo de la zapata con varilla No 8 @ 15,00 cms en ambos sentidos.

• Para cama superior colocar:

 $As_{temp} = 0,002 b*t$ 

$$
As_{temp} = 0.002 \times 300 \times 70 = 42 \text{ cm}^2
$$

$$
S = \frac{2,85 * 300}{42} = 20 \text{ cms}
$$

Se utilizará acero No. 6 @ 20 cm en ambos sentidos.

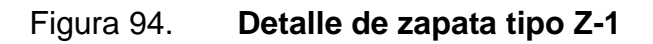

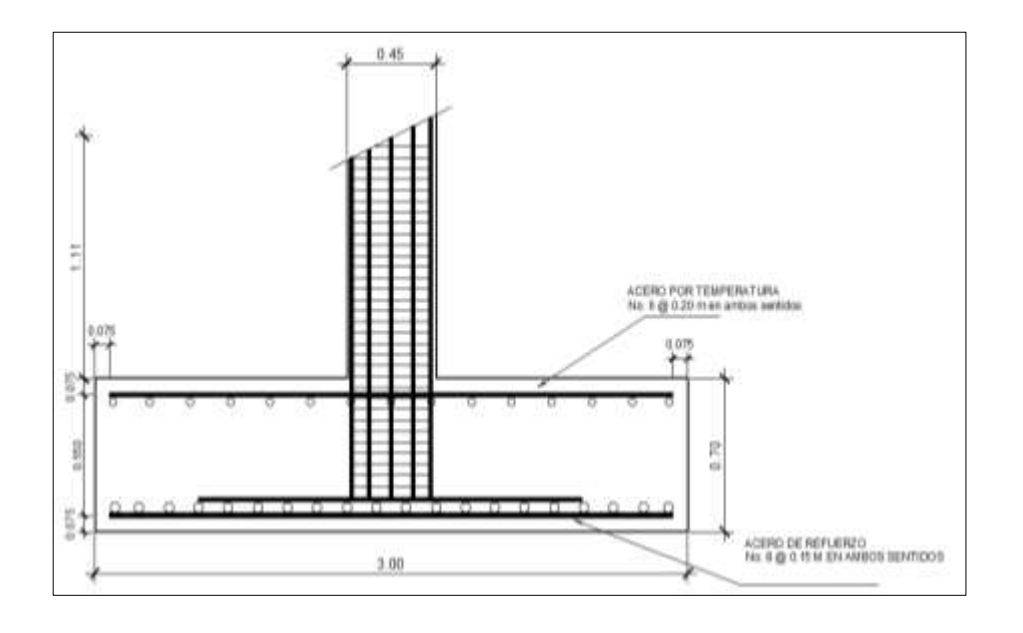

Fuente: elaboración propia, con programa de AutoCAD 2013.

## **2.16.2. Zapatas colindantes**

Las carga actuante en zapatas de colindancia que recaen sobre ellas, lo hacen de una forma no concentrada, por lo que se producen momentos de volteo que habrá que contrarrestar, estas pueden ser medianeras o esquineras.

La geometría de la zapata puede ser de forma rectangular o cuadrada según el caso indicado. Para fines de este proyecto se utilizó la forma rectangular.

En las zapatas de lindero debido a la excentricidad, una gran porción de la misma no trabaja, ya que no puede generar tracción entre el terreno y la zapata.

Datos:

Pu = 164,90 ton Mux = 31,23 ton-m FY = 2810 kg/cm<sup>2</sup> f´c = 210 kg/cm<sup>2</sup>

$$
TC = 210 \text{ kg/cm}
$$

Vs =  $32 \text{ ton/m}^2$ 

 $\gamma s = 1.5$  ton/m<sup>3</sup>

 $\gamma c = 2.4$  ton/m<sup>3</sup>

Dimensionamiento de la zapata:

$$
P' = \frac{Pu}{Fcu} = P' = \frac{164,90}{1,56} = 105,55 \text{ ton}
$$

$$
Mtx = \frac{Mtx}{Fcu} = Mtx = \frac{31,23}{1,56} = 20.01 \text{ ton}
$$

Cálculo del área de zapata:

$$
Az = \frac{1.5 \text{ X P}'}{Vs} = Az = \frac{1.5 \text{ x } 105.55}{32} = 4.94 \text{ m2}
$$

Figura 95. **Dimensiones de la zapata**

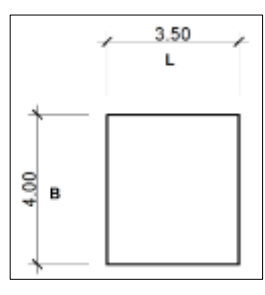

Fuente: elaboración propia, con programa de AutoCAD 2013.

Considerando las dimensiones  $3,5 \times 4,00 = 14M^2$ 

Se hace la transferencia de las cargas y momentos hacia el centro de gravedad (cg), de modo que el centro de gravedad de la zapata coincida con el centro de presión.

 $Pcg = P' + Pcol + Ps + P \text{ cim}$  $Mcg = Mtx + P'xD + PcolxD$  $D = ($ 3  $\overline{c}$  $-0,225$ ) =

Integración de cargas

Pcol=0,45x0,45x4,00x2.4=1,944 T Psuelo=14 M2 x 1,00 x 1,5=21 T

Pcim=14 M2 x 0,60x 2,4=20,16 T  $P' = 105,55$ 

 $Pcg = 105,55 + 21 + 20,16 + 1,944 = 148,65$  $Mtx = (-20.05 + 105.55 X 1.525 + 1.94X1.525) t - m = 143.87 t - m$ 

$$
e = \frac{Mcg}{Pcg} = \frac{143,87}{148,65} = 0,96
$$
  $a = \frac{L}{2} - e$   
 $a = \frac{3.5}{2} - 0,96 = 0,79$ 

Como  $e > \frac{L}{c}$  $\frac{\mu}{6}$ la presión máxima será:

$$
qmax = \frac{Pcg}{\left(\frac{3}{2}b\right)xbxa} = \frac{4Pcg}{3b(L-2e)} = \frac{4x(148,65)}{12(3,5-2(0,96))} = 31,3 \text{ ton/m2}
$$

Como q<sub>max</sub>< Vs se trabajará las zapatas con estas condiciones.

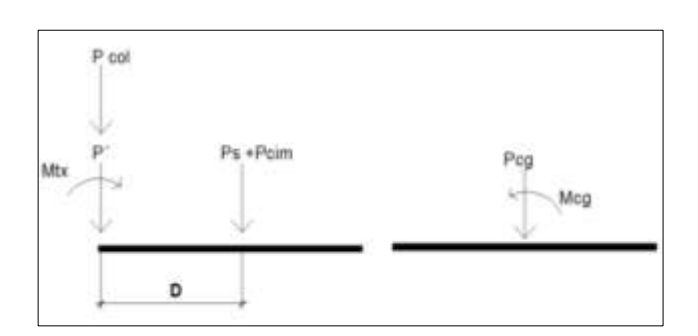

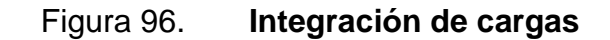

Fuente: elaboración propia, con programa de AutoCAD 2013.
Cálculo de las presiones últimas sobre el suelo:

La presión máxima última de diseño sobre el suelo será de:

 $q_{dis} = q_{max}$ xFcu = 31,3 x 1,56 = 48,81 ton/m2 La presión última del suelo y del cimiento es:

 $q_{\text{suelo+}\text{cim}=1,56( \delta \text{sxdf} + \text{tx}\delta \text{con})$  $q_{\text{suelo+}\text{cim}=1,56(1,5x1,00+0,60x2,4)=4,58 \text{ ton/m2}$ 

El diagrama de cuerpo libre de cargas sobre el cimiento es:

 $3a = 3(0,79) = 2,37 m$ 

# Figura 97. **Diagrama de cuerpo libre de cargas sobre el cimiento**

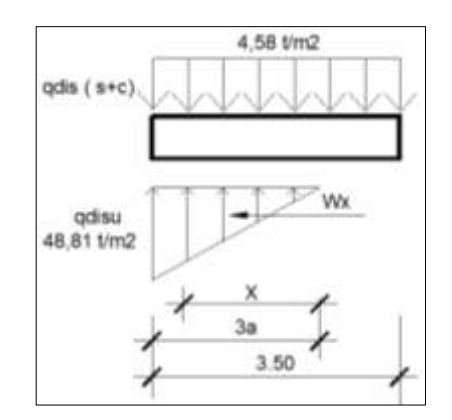

Fuente: elaboración propia, con programa de AutoCAD 2013.

Cálculo de la ecuación de cargas por medio de relación de triángulos:

$$
\frac{W_{(x)}}{X} = \frac{48,81}{2,37} \qquad \Rightarrow W_x = 20,6X \ t/m3
$$

Cálculo del espesor del cimiento

Para resistir el espesor de la zapata, esta debe de resistir los efectos corte por punzonamiento y el corte simple

• Chequeo por corte punzonante

$$
d = t - reculorimiento - \theta/2
$$
\n
$$
d = 60 - 7,5 - \frac{1,91}{2} = 51,54 \, \text{cm}
$$
\n
$$
45 + d = 45 \, \text{cm} + 51,54 \, \text{cm} = 96,54 \, \text{cm}
$$
\n
$$
45 + \frac{d}{2} = 45 \, \text{cm} + \frac{51,54}{2} = 70,77 \, \text{cm}
$$

La sección critica de punzonamiento

Con respecto a X se localiza en:

$$
X = 3a - \left(0,45 + \frac{d}{2}\right) = X = 2,37 - (0,7077) = 1,66 \, m
$$

Sustituyendo en la ecuación de carga se obtiene:

 $W_{(1,66)} = 20,6 \times 1,66 = 34,196 \text{ ton/m2}$ 

Calculando el corte de punzonamiento actuante:

$$
V_{act} = \Sigma Fv + \frac{1}{2}
$$
  

$$
V_{act} = 164,90 + 4,58(0,96X0,70) - \left(\frac{48,81 + 34,196}{2}\right)(0,96x0,70) = 139,81 \text{ ton}
$$

Corte punzonante resultante e:

$$
V_{res} = 0.85 x 1.06X \sqrt{f'c} XbXd/1000
$$

$$
V_{res} = \frac{0.85 X 1.06 X \sqrt{210} X (96.23 + 2x70.62) X51.23}{1000} = 158.84 \text{ ton}
$$

 $\checkmark$  Entonces Vres> V act.

Figura 98. **Diagrama de corte punzante**

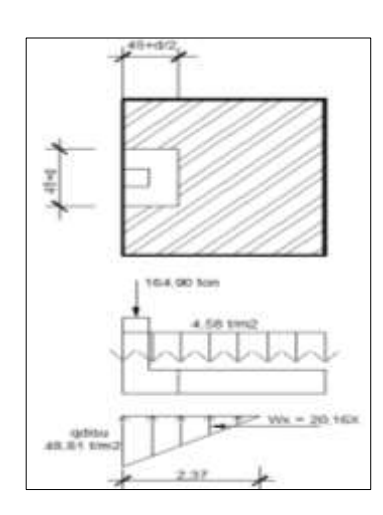

Fuente: elaboración propia, con programa de AutoCAD 2013.

Chequeo por corte simple:

Sección crítica en:

$$
x = 237 - (45 + d)
$$
  

$$
x = 237 - (45 + 51,23) = 140,77 \text{ cm} = 1,40 \text{ m}
$$

La ecuación de corte donde 0 < x < 2,37

Tomando como base el diagrama para cualquier posición de X bajo la zapata:  $V_{act} = \Sigma F \nu + \frac{1}{2}$  $V_{act} = q_{dis}(s + c)(L - 3a) + q_{dis}(s + c)X$  $\mathbf{1}$  $\overline{c}$ X  $V_{act} = 4,58(1,13) + 4,58X - 10,08x^2$ 

Para obtener el valor máximo a una distancia X, se deriva la ecuación de corte y se iguala a cero:

$$
\frac{dv}{dx} = 4.58 \frac{t}{m} - 20.16 \frac{t}{m2} X ; X = 0.23 m
$$

Sustituyendo la ecuación general de corte para obtener el corte máximo:

$$
V_{\text{max}(0,23)} = 5.17 \frac{\text{t}}{\text{m}} + 4.58 \frac{\text{t}}{\text{m}^2} * (0.23) - 10.08 \frac{\text{t}}{\text{m}^3} (0.23 \text{m})^2 = 5.69 \text{ ton}
$$

Chequeando el corte en la sección crítica donde  $X = 1,40$  m

$$
V_{\text{max}(1,40)} = 5,17\frac{t}{m} + 4,58\frac{t}{m^2} * (1,4) - 10.08\frac{t}{m^3}(1,4)^2 = 8,17 \text{ ton } \uparrow
$$

El corte resistente es:

$$
V_{\text{res}} = \frac{0.85X0.53X\sqrt{f\text{c}XbXd}}{1000}
$$

$$
V_{res} = \frac{0.85X0.53X\sqrt{210X100X51.23}}{1000} = 33.44 \text{ ton}
$$

Por lo tanto el Vres>Vact

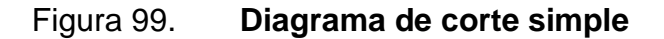

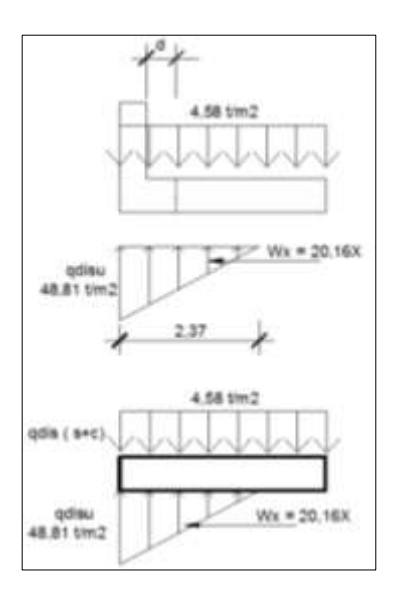

Fuente: elaboración propia, con programa de AutoCAD 2013.

- Diseño de refuerzo por flexión.
	- o Flexión sentido X-X

Chequeando los momentos críticos:

- Al rostro de la columna (Sección crítica de flexión)
- Cuando el Mx, donde V=0
- Al rostro de la columna  $x = 2,37 - 0,45 = 1,92m$
- Cuando  $V = 0$ ; Mmax de la ecuación general de corte se tiene:

$$
V = 0 = 5.17 \frac{t}{m} + 4.58 \frac{t}{m^2} * (X) - 10.08 \frac{t}{m^3} (X)^2
$$

Por ecuación cuadrática se tiene:

X1 = 1,02 (respuesta requerida)

 $X2 = -1,90$ 

La carga en los puntos críticos será:

 $W_x = 20,16 X$ 

A rostro de la columna:

$$
W_{(1,92)} = 20,16 (1,92) = 38,70 \frac{\text{ton}}{\text{m2}}
$$

Para momento máximo:

$$
W_{(1,02)} = 20,16 (1,02) = 20,56 \frac{\text{ton}}{\text{m2}}
$$

Haciendo  $\Sigma$  Mo = Mact

$$
M_{\text{act}} = \left(\frac{4,58}{2}\right) * (x + 1,13)^2 - \frac{W * X^2}{6}
$$

A rostro de columna  $X = 1,92$  y W = 38,70 ton

$$
M_{act} = \left(\frac{4,58}{2}\right) * (1,92 + 1,13)^2 - \frac{38,70 * (1,92)^2}{6} = 2,47 \text{ ton} - \text{m}
$$

Para M max donde  $X = 1,02$  y W = 20,56 ton

$$
M_{\text{act}} = \left(\frac{4,58}{2}\right) * (1,02 + 1,13)^2 - \frac{20,56 * (1,92)^2}{6} = 7,02 \text{ ton} - \text{m}
$$

Refuerzo mínimo para  $t = 0,60$  m

 $As_{\text{min}} = 0.002bt = 0.002X100X0,60 = 12 \text{ cm2}$ 

El momento resistente debido a Asmin es:

$$
M_r = 0.9AsFy \left( d - \frac{AsFy}{1.7f'cb} \right)
$$

$$
M_r = 0.9X12X2810 \left( 51.23 - \frac{12X2810}{1.7x210x100} \right) = 15.26 \text{ ton} - m
$$

El Mr> M max

## Figura 100. **Diagrama de refuerzo por flexión**

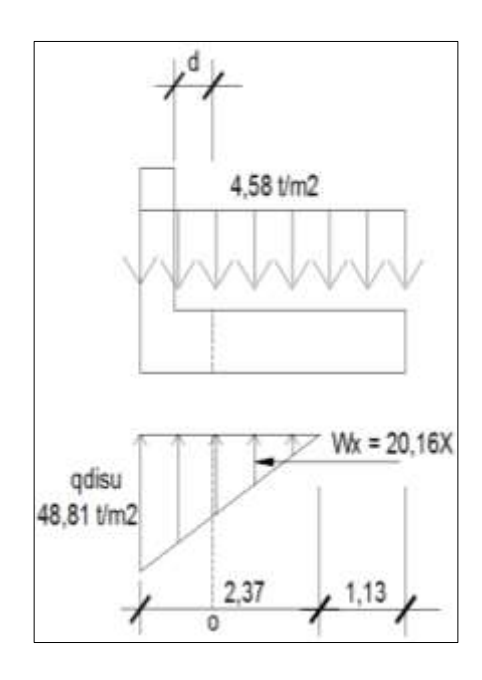

Fuente: elaboración propia, con programa de AutoCAD 2013.

Si se distribuye el acero mínimo en 2 camas, el área de acero mínimo para cada cama seria 6 cm<sup>2</sup>, con un momento de 7,63 ton-m que es aún mayor del momento máximo, utilizando acero No 6 queda la separación

$$
S = \frac{AvXb}{Asmin} = \frac{2,85X100}{12} = 23,75 \approx 25 \text{ cm}
$$

Se utilizará acero No 6 @ 0,25 mts

Flexión sentido Y-Y

La presión a 1,00 m Se da cuando  $x= 1,37$  m

 $W_x = 20.6 \times 1.37 = 28.22$ 

217

Tomando la presión promedio se tiene que:

$$
q_{\text{pro}} = \left(\frac{48,81 + 28,22}{2}\right) = 38,51 \frac{\text{ton}}{\text{m2}}
$$

El momento a rostro de la columna, en el sentido Y-Y será:

$$
M_{u} = 38.51 * \frac{1.775}{2} - 4.58 * \left(\frac{1.775^{2}}{2}\right) = 53.47 \text{ ton} - m
$$

Calcular el acero de refuerzo con respecto al momento

As = 
$$
\begin{bmatrix} (b*d) - \sqrt{(b*d)^2 - \frac{M_u * b}{0.003825 * f'c}} \Big| * \frac{0.85 * f'c}{fy} \end{bmatrix}
$$
  
As = 
$$
\begin{bmatrix} (100 * 51.23) - \sqrt{(100 * 51.23)^2 - \frac{53470 * 100}{0.003825 * 210}} \Big| * \frac{0.85 * 210}{2810} = 44.28 \text{ cm2}
$$
  
As<sub>min</sub> = 
$$
\frac{14.1}{\text{Fy}} bd = \frac{14.1}{2810} * 100 * 51.23 = 25.70 \text{ cm2}
$$

Se tomará el acero requerido para 1 metro donde se encuentra la presión, utilizando varilla No 7 se tiene un espaciamiento de:

$$
S = \frac{Av \, X \, b}{As} = \frac{5.06X \, 100}{44,28} = 15 \, \text{cms}
$$

# Figura 101. **Diagrama de flexión sentido Y-Y**

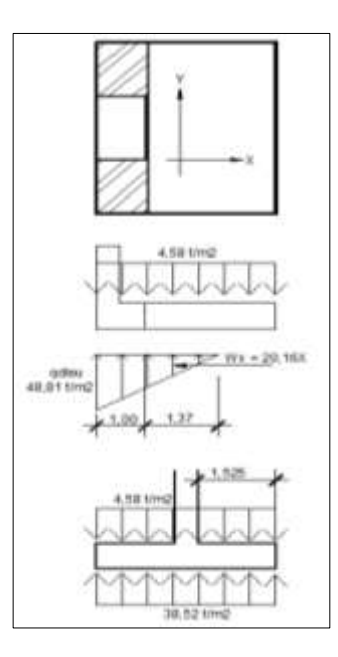

Fuente: elaboración propia, con programa de AutoCAD 2013.

Se utilizará en un metro el armado propuesto el resto será No 6 a cada 0,25 mts en ambos sentidos.

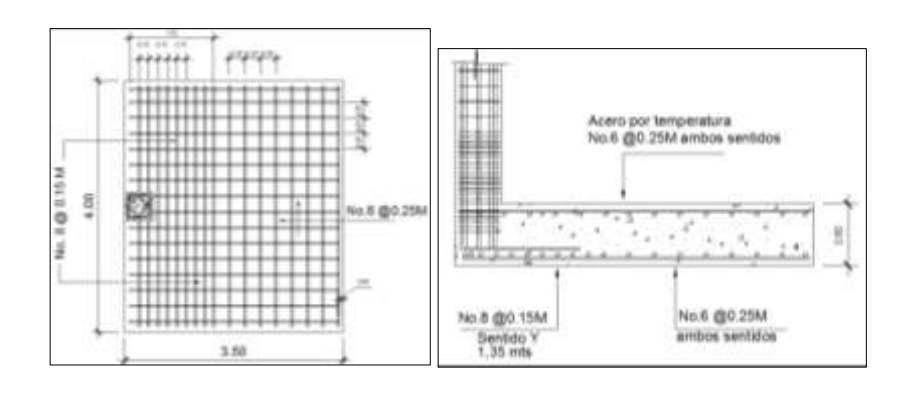

Figura 102. **Diseño de zapata Z-2**

Fuente: elaboración propia, con programa de AutoCAD 2013.

### **2.16.3. Diseño de vigas de amarre**

Cuando se trata de edificios en zonas sísmicas es importante tener elementos estructurales que cumplan la resistencia sísmica, dentro de la tipología de los edificios y su arrostramiento es importante la inclusión de diafragmas horizontales dígase losas de entrepiso, o la relación vigas de amarre columna, puesto que los las losas y los sistemas de piso son los que distribuyen las fuerzas horizontales que se generan por efectos de inercia entre los elementos verticales resistentes.

Es por eso la importancia de las vigas de amarre produciendo rigidez a los marcos estructurales y capacidad para realizar la distribución de fuerzas sin deformarse de manera uniforme entre las columnas. Para diseñar la viga de amarre se obtendrá el momento de diseño existente al pie de la columna, se usará 2/3 de este momento quedando de la siguiente manera.

Momento de rostro de la viga.

$$
\frac{2}{3}x(31 \text{ ton} - \text{m}) = 20 \text{ ton} - \text{m}
$$

A  $\mathbf{1}$ f  $\mathbf{1}$  $\overline{c}$ 

As max =  $0,0185 * 40 * 57 = 42,18$  cm<sup>2</sup>

As viga = 
$$
\left[ (b * d) - \sqrt{(b * d)^2 - \frac{M_u * b}{0.003825 * f'c}} \right] * \frac{0.85 * f'c}{fy}
$$

As viga = 
$$
\left[ (40x57) - \sqrt{(40x57)^2 - \frac{20000 * 40}{0.003825 * 210}} \right] * \frac{0.85 * 210}{2810} = 14.61 \text{cm}^2
$$

Usar 6 varillas No  $8 = 15,18$  cm<sup>2</sup>

Momento al centro de la viga. 2 ton -m

As viga = 
$$
\left[ (40x57) - \sqrt{(40x57)^2 - \frac{2000 * 40}{0.003825 * 210}} \right] * \frac{0.85 * 210}{2810} = 1.39
$$
cm<sup>2</sup>

Usar 2 varillas No  $3 = 1,42$  cm<sup>2</sup>

El momento de la parte del centro tiende a ser inferior debido al soporte que general el suelo. La colocación de los estribos serán con acero No 3 a cada 0,15 metros basándose según el criterio del ACI 318 – 08 21.3.4.2.

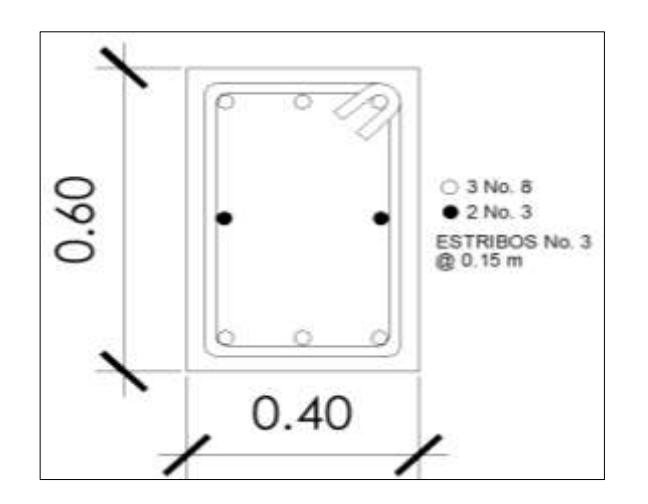

Figura 103. **Zapata Z-2**

Fuente: elaboración propia, con programa de AutoCAD 2013.

### **2.17. Tipos de muros de concreto reforzado utilizados en sótanos**

A continuación se detallan los tipos de muros que se analizarán en este capítulo.

#### **2.17.1. Muro en voladizo**

Cuando se diseña este tipo de muro este trabaja de forma individual a la superestructura, dadas sus características se puede considerar un muro de contención ya que el único apoyo será su propio cimiento, sus dimensiones serán de acuerdo al análisis de volteo, deslizamiento y capacidad de carga.

Figura 104. **Muro de sótano en voladizo**

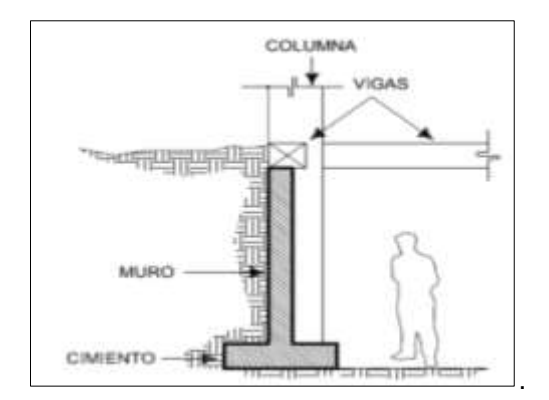

Fuente: HERNÁNDEZ, *Dalia. Consideraciones para muros de concreto reforzado*. p.47.

### **2.17.2. Muro simplemente apoyado**

Este tipo de muro va apoyado en extremo superior sobre las vigas, por medio de juntas especiales entre el muro y la viga y en el cimiento en el extremo inferior.

### Figura 105. **Muro de sótano simplemente apoyado**

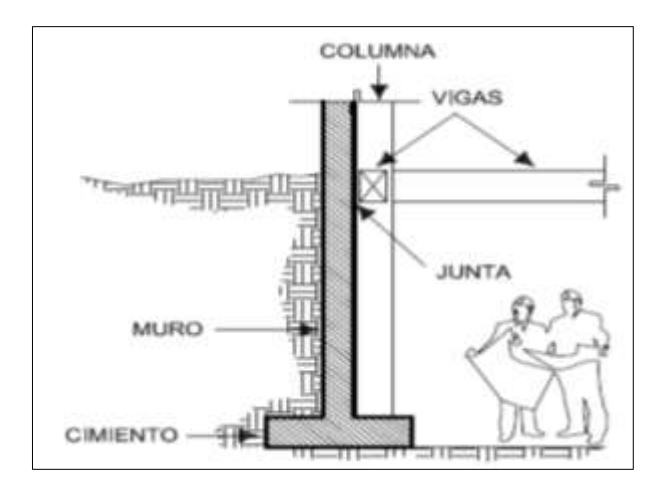

Fuente: HERNÁNDEZ, *Dalia. Consideraciones para muros de concreto reforzado*. p.48.

### **2.17.3. Muro doblemente empotrado**

El muro doblemente empotrado funciona como una losa en dos direcciones con cuatro apoyos, su sistema hace que se diseñe como parte de la superestructura, puesto que va empotrado en las vigas y en su propio cimiento. Sin embargo, es bueno recordar que la carga soportada por el muro será uniformemente variada y no uniformemente distribuida.

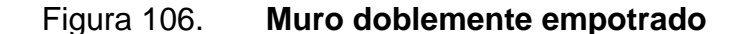

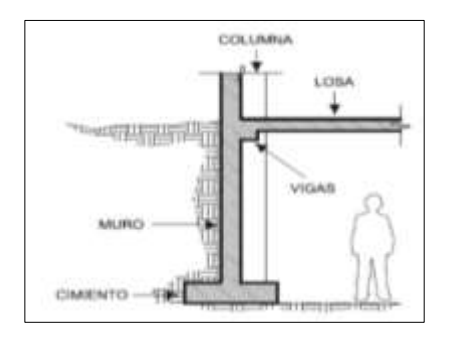

Fuente: HERNÁNDEZ, *Dalia. Consideraciones para muros de concreto reforzado*. p.49.

### **2.17.4. Muros de sótano**

Diseñar sótanos en la actualidad, a pesar de que Guatemala es un país altamente sísmico, es la manera óptima del aprovechamiento del área de construcción, surge de dos puntos muy importantes; el primero: la limitación de grandes extensiones de terreno y segundo: las circunstancias que rodean el área de construcción.

El análisis y seguridad de un muro de sótano deben de tomarse en cuenta al realizar el diseño y para ello hay ciertos criterios a aplicar con base en tipo de muro que se está analizando.

Como anteriormente se describió, existen diferentes tipos de muros, dicha tipología debe cumplir con ciertos chequeos para su seguridad, por ejemplo, si se utilizara muro tipo voladizo se debe cumplir con tres parámetros indispensables y requeridos.

- Análisis por volteo
- Análisis por deslizamiento
- Análisis de capacidad de soporte

Para realizar estos análisis hay ciertos factores de seguridad que determinan si cumplen con lo planteado. En el caso del volteo y deslizamiento la práctica usual es usar un factor de 1,5, para evitar que pueda ocurrir volteo o deslizamiento, importante hacer mención que en este tipo de muros, por lo regular, su ancho de cimiento tiende a ser mayor para evitar el momento a volteo.

En todo caso si se presenta un muro simplemente apoyado, empotrado y apoyado o doblemente empotrado su análisis será por flexión y su factor de seguridad será basado en el momento mayor que se presenta, comprobando que el momento actuante debe ser menor que el resultante.

Las fuerzas actuantes en un muro de sótano no importando el tipo, deberán ser diseñadas y analizadas considerando las siguientes fuerzas de acción.

- Fuerza activa: debido al tipo de suelo que soporta el muro.
- Fuerza de sobrecarga: que se esté ejerciendo sobre el relleno.
- Fuerza de sismo: esta fuerza es función de la zona sísmica donde será construido el muro y de las cargas del edificio.
- Fuerzas de reacción (cimientos, vigas, losas o soleras) o fuerzas pasivas (Estas serán producidas por la cota de cimentación o desplante), no siempre serán tomadas en cuenta, porque los muros no siempre serán apoyados.

# Figura 107. **Distribuciones de empuje de tierra**

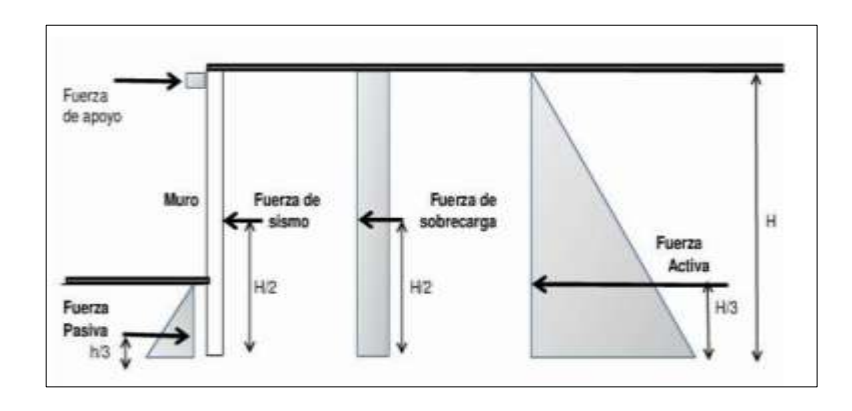

Fuente: VICENTE, L. Análisis y d*iseño de muros para sótano.* p. 57.

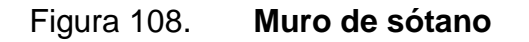

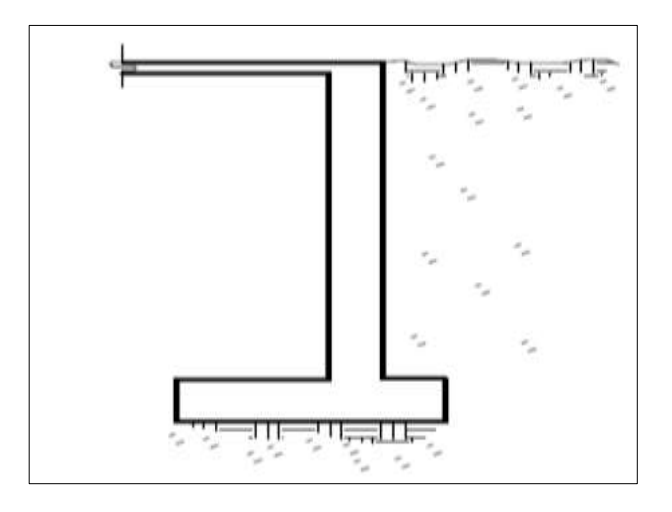

Fuente: CALAVERA, J. Muros de *contención y de sótano*. p.16.

El caso más frecuente es que sobre el muro se apoyen columnas que transmiten cargas de las plantas superiores y que existan varios sótanos.

Figura 109. **Muro pantalla**

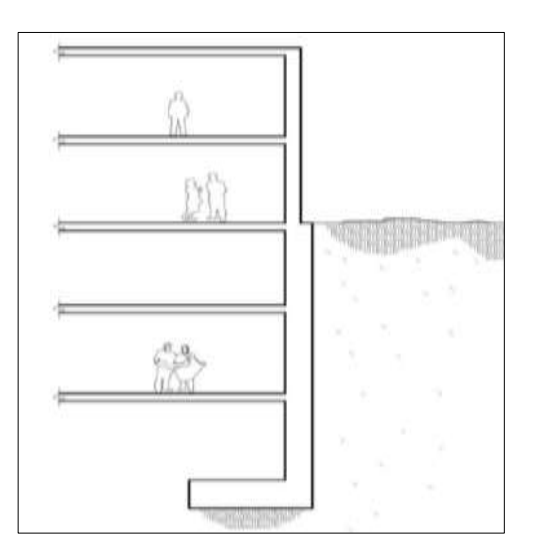

Fuente: CALAVERA, J. *Muros de contención y de sótano*. p.16.

## **2.17.4.1. Predimensionamiento estructural**

Según el Código ACI 318S-05: 14.5.3.2. El espesor mínimo de los muros exteriores de sótano es de 19 cms, o bien puede hacerse el cálculo con la siguiente relación.

e = (1/15)\*H esto usualmente para alturas normales de muros de sótano.

 $e = (1/15)^*(4,10) = 0,27$ 

Se propone un espesor de muro de 30 cms

El recubrimiento para el acero, usando concreto construido in situ colocado contra en suelo y expuesto permanentemente a él, será de 7,5 cms, (ACI -318S-05: 7.7.1 y 7.7.5). Para este caso se usará un recubrimiento de 8 cms.

Predimensionamiento y diseño de muro

Los parámetros que a continuación se describen fueron obtenidos de los resultados que dieron los ensayos de corte directo y triaxial, utilizando de estos los valores más críticos para así obtener un mejor diseño del muro.

Datos:

 $\emptyset = 31^{\circ}$  $y = 1,5$  t/m<sup>3</sup>  $C = 3,22$  t/m<sup>2</sup>  $q = 3,00$  t/m<sup>2</sup> h muro  $= 4,10$  m t muro  $= 0.30$  m t cimiento =  $0,50$  m  $Df = 1,10 \text{ m}$ b cimiento  $= 0,90$  m

 $Vs = 33$  ton/m<sup>2</sup>

Cálculo de empuje.

o Coeficiente de presión activa Ka.

$$
Ka = \tan^2\left(45 - \frac{31}{2}\right) = 0.32
$$

o Presión vertical  $h = 0$  $\sigma_{\rm v}$  = 3 ton/m<sup>2</sup> = sobre carga  $h = 4, 10$  $\sigma_{\rm v}$ =1, 5 ton/m<sup>2\*</sup> 4, 10 m + 3 ton/m<sup>2</sup>= 9, 15ton/m

o Presión horizontal  $\sigma_{h} = q * Ka$ 

 $h = 0$ 

 $\sigma_{\rm h=}$  3 ton/m<sup>2</sup>  $*$ 

 $h = 4, 10$  $\sigma_{h=}$  9, 15 ton/m<sup>2</sup>  $\ast$ 

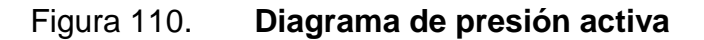

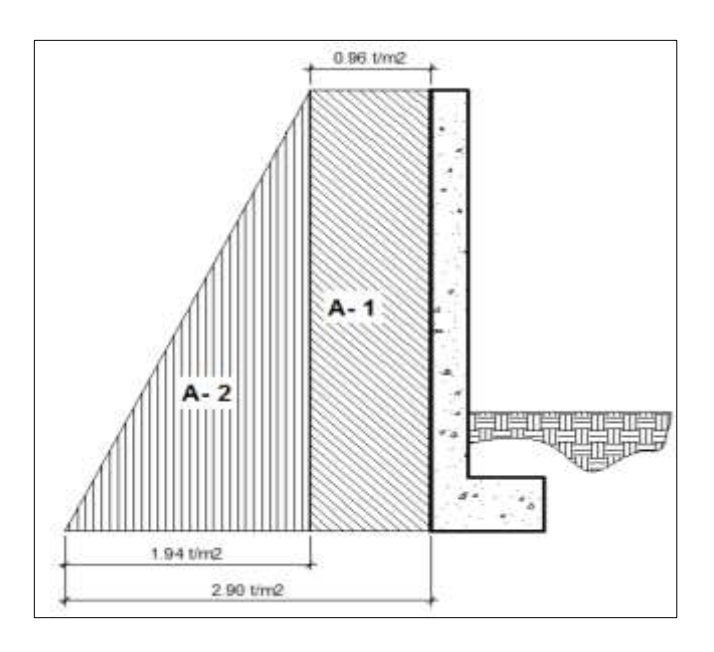

Fuente: elaboración propia, con programa de AutoCAD 2013.

### o Empuje resultante:

Pa = A<sub>1</sub> + A<sub>2</sub>  
Pa = 0.96 
$$
\frac{t}{m^2}
$$
 \* 4,10m +  $\frac{1}{2}$  \* 1,94  $\frac{t}{m^2}$  \* 4,10 m  
Pa = 3,94 t/m + 3,98 t/m

$$
Pa = 7.91 t/m
$$

o Línea de acción de Pa

$$
Z = \frac{3.94 \frac{\text{ton}}{\text{m}} * \frac{4.10 \text{m}}{2} + 3.98 \frac{\text{ton}}{\text{m}} * \frac{4.10 \text{m}}{3}}{7.91 \text{ m}} = 1.71 \text{m}
$$

Análisis dinámico

Es importante saber la aceleración de la zona sísmica, en este caso el coeficiente de aceleración es 4,20, que es el correspondiente al departamento de Sacatepéquez, en el mapa de microzonificación sísmica de Guatemala (AGIES NR-2:2000, 3.4.2).

 $\beta = 90^{\circ}$  $\rm{k}_h = 0.40~g$  $k_v = 0 g$  $\beta = 90^\circ$  $\alpha = 0$  $\delta = 0$  muro sin fricción  $\alpha = 0$ o Coeficiente de empuje dinámico

$$
\theta' = \tan^{-1}\left(\frac{0.40}{1 - 0}\right) = 21.80^{\circ}
$$

$$
k_{ae} = \frac{\text{sen}^2(31+90-21,80)}{\text{cos}21,8^*\text{sen}^290^*\text{sen}(90-21,8-0)\left[1+\sqrt{\frac{\text{sen}(31+0)\text{sen}(31-21,8-0)}{\text{sen}(90-0-21.8)\text{sen}(0+90)}}\right]^2}
$$

$$
k_{ae} = 0.67
$$

6. **Empuje dinámico total**  

$$
P_{ae} = \frac{1}{2} * 1.5 \frac{\text{ton}}{\text{m}^3} * (4.10 \text{ m})^2 (1 - 0) * 0.67 = 8.44 \text{ t/m}
$$

o Incremento dinámico

$$
\Delta P_{\text{ae}} = 8.44 \frac{\text{t}}{\text{m}} - 7.91 \frac{\text{t}}{\text{m}} = 0.53 \text{ t/m}
$$

o Línea de acción

$$
\Delta P_{ae} = \frac{2}{3} * 4,10 \text{ mts } = 2,73 \text{m}
$$

o Línea de acción de P<sub>ae</sub>

$$
Z_{ae} = \frac{0.53 \frac{t}{m} * 2.73m + 7.91 \frac{t}{m} * 1.71 m}{8.44 \frac{t}{m}} 1.77m
$$

Por ser independiente del marco estructural, se analiza como un elemento simplemente apoyado, porque no se analizan fuerzas axiales.

# Figura 111. **Diagrama de corte y momento**

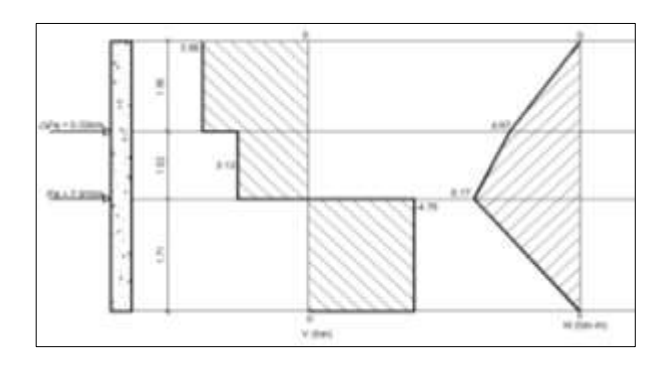

Fuente: elaboración propia, con programa de AutoCAD 2013.

 $\Sigma$ Ma = 0

 $4,10R_B = 7,91$ ton  $(4,10 - 1,71)m + 0,53$ ton  $(1,36)m$ 

 $R_B = 4.78$  ton

 $\Sigma$ Fy = 0

 $R_A + 4.78 \text{ ton} = 7.91 \text{ton} + 0.53 \text{ton}$ 

 $R_A = 3,66$  ton

Del diagrama anterior

$$
|V_{\text{max}}| = 4.78 \text{ ton}
$$

$$
M_{\text{max}} = 8.17 \text{ ton} - m
$$

Datos:

 $f'c= 210$  kg/cm<sup>2</sup>  $Fy = 2800 \text{ kg/cm}^2$ Rec= 8 cms  $D = 22$  cms b = 1 m = 100 cms, franja unitaria de muro

 $R_{f'c=210}$  = 15,94 (Ver tabla en anexos)

 $J = 0,872$  (Ver tabla en anexos)

**•** Peralte efectivo requerido, en centímetros

$$
d = \sqrt{\frac{M}{R * b}} = \sqrt{\frac{(8.17 * 1000 * 100)kg - cm}{15.94 * 100 cm}} = 22 \text{ cms}
$$

El peralte efectivo coincide con el propuesto.

o Área de acero mínimo de elementos sometidos a flexión:

$$
A_{\text{smin}} = \frac{0.8\sqrt{f c} b * d}{fy} \text{ pero no menor que } \frac{14}{fy} b * d
$$

$$
A_{\text{smin}} = \frac{0.8\,\sqrt{210} \times 100 \times 22}{2\,810};\ \frac{14}{2\,810} \,100 \times 22
$$

$$
A_{\rm snin} = 9.07 \text{ cm}^2 \text{ ; } 11.00 \text{ cm}^2
$$

o Área de acero máximo para zonas sísmicas

$$
\text{pbal} = \frac{0.85 \beta f'c}{\text{fy}} \left( \frac{6\ 120}{6\ 120 + \text{fy}} \right)
$$

$$
pbal = \frac{0.85 * 0.85 * 210}{2810} \left( \frac{6120}{6120 + 2810} \right) = 0.037
$$

 $\rho_{\text{max}} = 0.50 * 0.037 = 0.0185$ 

- $\text{As}_{\text{max}} = 0.0185 * 100 \text{cm} * 22 \text{cm} = 40.7 \text{ cm}^2$ 
	- o Área de acero requerida por flexión por unidad de longitud de muro:

$$
As_{\text{req}} = \frac{M}{f_s * j * d} \text{ donde } f_s = 0.50 \text{ fy}
$$

$$
As_{\text{req}} = \frac{817\,000\,\text{kg} - \text{cm}}{1\,405\,\frac{\text{kg}}{\text{cm}^2} \cdot 0.872 \cdot 22\text{cm}} = 30.31\text{cm}^2
$$

 $As_{\text{max}} = 40.7 \text{ cm}^2 > As_{\text{req}} = 30.31 \text{ cm}^2 > As_{\text{min}} = 11.00 \text{ cm}^2 \text{Si}$  cumple

o Espaciamiento máximo refuerzo vertical y horizontal.( ACI 318-08 14.3.5)

$$
S_{\text{max}} = 3t_{\text{muro}} \text{ ó } 45 \text{ cm el mayor}
$$

$$
S_{\text{max}} = 3 * 30 \text{ cm} = 90 \text{ cm}
$$

$$
As_{temp,min} = 0.0025 * b * d
$$

$$
As_{temp,min} = 0.0025 * 100 \text{cm} * 22 \text{cm}
$$

$$
As_{temp,min} = 5.50 \text{cm}^2
$$

o Revisión por corte actuante

$$
v_a = \frac{4780 \text{ kg}}{100 \text{cm} * 22 \text{cm}} = 2.17 \frac{\text{kg}}{\text{cm}^2}
$$

o Corte unitario que resiste el concreto.

$$
v_c = 0.53 * \sqrt{210 \frac{\text{kg}}{\text{cm}^2}}
$$

$$
v_c = 7.68 \frac{kg}{cm^2}
$$

$$
v_a < v_c
$$
Si cumple

Porque se cumple con la condicionante antes descrita no será necesario colocar acero transversal, ya que el concreto resiste el corte actuante por sí mismo, solamente se debe colocar acero por temperatura. La distribución del acero se calcula para 1 m longitudinal de muro.

Para evitar el agrietamiento excesivo en el concreto, se colocará el acero distribuido en dos capas paralelas de acuerdo con lo siguiente.

En la cara interna del muro se desarrollarán los esfuerzos de tensión, por lo tanto, debe llevar la mayor parte del refuerzo por lo que se tomará 2/3 del área requerida de acero.(ACI 318 -08 14.3.4)

$$
As_{flexión} = \frac{2}{3} * 30,31 \text{cm}^2
$$

 $As_{flexión} = 20,20 \text{cm}^2$  usando varilla # 8

$$
\frac{\text{As}_{\text{req}}}{\text{Asvar}} = \frac{20,20 \text{ cm}^2}{5,07 \text{ cm}^2} = 3,98 \approx 4 \frac{\text{var}}{\text{ml}}
$$

 $\text{As}_{\text{real}} = 4,00 * 5,07 \text{ cm}^2 = 20,28 \text{ cm}^2$  $As_{\text{real}} = 20,28 \text{ cm}^2$  $\text{As}_{\text{real}} > \text{As}_{\text{req}}$ sí cumple

$$
S = \frac{100}{4,00} = 25 \text{cm}
$$

Usar # 8 
$$
\omega
$$
 25 cm

## o Revisión por adherencia

Perimetro<sub>#8</sub> = 8cm  
N = 4 
$$
\frac{\text{var}}{\text{ml}}
$$

Diámetro 
$$
_{\#8}
$$
 = 2.54 cm

$$
j = 0.872
$$
 d = 22 cm

$$
\mu_a = \frac{4{,}78*1000\text{ kg}}{4{,}00\frac{\text{var}}{\text{ml}}*8\text{cm}*0{,}872*22} = 7{,}78\frac{\text{kg}}{\text{cm}^2}
$$

$$
\mu_{\rm p} = \frac{3.2 \sqrt{210 \frac{kg}{cm^2}}}{2.54 \text{ cm}} = 18.25 \frac{\text{kg}}{\text{cm}^2}
$$

 $\mu_a < \mu_p$ Usando varilla # 4

$$
As_{\rm temp.min} = 5.50 \, \text{cm}^2
$$

$$
\frac{\text{As}_{\text{req}}}{\text{Asvar}} = \frac{5,5 \text{ cm}^2}{1,27 \text{ cm}^2} = 4,33 \approx 4,40 \frac{\text{var}}{\text{ml}}
$$

$$
\text{As}_{\text{real}} = 4,40 * 1,27 \text{ cm}^2 = 5,59 \text{ cm}^2
$$

$$
As_{real} > As_{req}
$$
si cumple

$$
S = \frac{100}{4,40} = 23 \text{cm}
$$

Usar # 4 
$$
\omega
$$
 20 cm

Cara exterior

En esta cara se desarrollan los esfuerzos de compresión, por lo que se necesita menos refuerzo usando el resto del refuerzo requerido.

$$
A_{flexión} = 9.07 \, \text{cm}^2
$$
Usando variila # 4

Quedando paralelo en las dos caras del muro:

$$
\frac{\text{As}_{\text{req}}}{\text{Asvar}} = \frac{9,07 \text{ cm}^2}{1,27} = 7,25 \approx 7,25 \frac{\text{var}}{\text{ml}}
$$

$$
As_{\text{real}} = 7.25 * 1.27 \text{ cm}^2 = 9.20 \text{ cm}^2
$$

$$
As_{real} > As_{req} Si
$$
 cumple

$$
S = \frac{100}{8} = 30 \text{ cm}
$$
 Usar # 4 @ 12.5 cm

Revisión por adherencia

N  $\overline{\mathsf{v}}$ m Diámetro<sub>#6</sub> = 1,27 cm  $j = 0,872$  d = 22 cm

$$
\mu_{\rm a} = \frac{4,78*1000 \text{ kg}}{8,00 \frac{\text{var}}{\text{ml}} * 4 \text{cm} * 0,872*22} = 7,78 \frac{\text{kg}}{\text{cm}^2}
$$

$$
\mu_{\rm p} = \frac{3.2 \sqrt{210 \frac{\text{kg}}{\text{cm}^2}}}{1.27 \text{ cm}} = 36.51 \frac{\text{kg}}{\text{cm}^2}
$$

$$
\mu_p > \mu_a
$$
Si cumple

El ACI 318-08 .14.3.4 en su inciso B determina lo siguiente

.

El refuerzo de la otra capa, consistente en el resto del refuerzo requerido en esa dirección, debe colocarse a no menos de 20 mm ni a más de 1/3 del espesor del muro y el 14.3.5 determina que el refuerzo vertical y horizontal deben espaciarse a no más de tres veces el espesor del muro ni de 450 mm. Por lo anteriormente descrito se concluye que en la cara a compresión se usará acero No 4 en ambas caras a cada 0,20 metros.

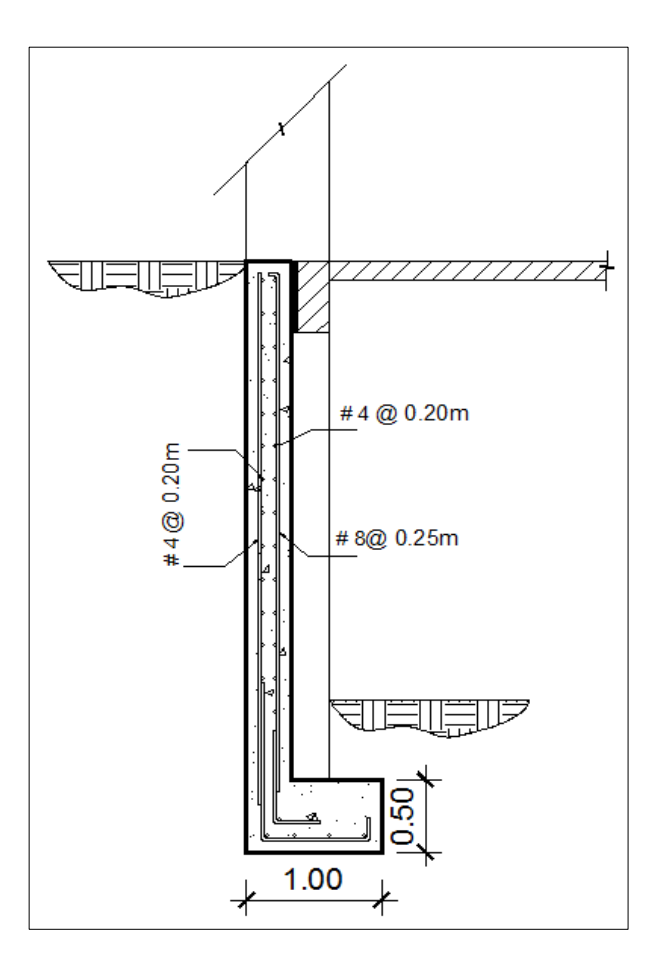

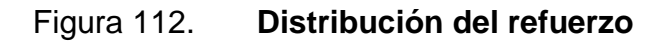

Fuente: elaboración propia, con programa de AutoCAD 2013.

# **2.17.4.2. Cálculo del cimiento**

o Cimiento corrido del muro

$$
\gamma = 1, 5 \text{ ton } / \text{m}^3
$$
  
FY = 2810 kg/cm<sup>2</sup>  
Vs = 33 ton / m<sup>2</sup>

- o Cheque de la presión sobre el suelo
	- **Integrando las cargas actuantes**

$$
P_{total} = p_{muro} + P_{suelo} + P_{cimiento} + P'
$$
\n
$$
P' = \frac{3 \text{ ton}}{1,56} = 1,92 \text{ ton}
$$
\n
$$
P_{muro} = (4,10m * 0,30 m * 1m * 2,4 t/m^3) = 2,95 \text{ton}
$$
\n
$$
P_{suelo} = (1m * 1m * 1,5 m * 1,5t/m^3) = 2,25 \text{ ton}
$$
\n
$$
P_{cimiento} = (1m * 1m * 0,50 m * 2,4t/m^3) = 1,20 \text{ ton}
$$
\n
$$
P total = 3,72 \text{ ton}/1m^2 = 8,32 \text{ ton}/m^2
$$

$$
P = \frac{8,32}{0,90} = 9,24 \tan/m^2
$$

q diseño = qmax \*  $FCU$ 

q diseño = 9,24
$$
\frac{\text{ton}}{m^2}
$$
 \* 1,56 = 14,42 ton/m<sup>2</sup>

Por lo que,  $Vs > qmax$  Se estaría usando acero por temperatura y la separación será acero No 4 a cada 0,20 metros, quedando de esta manera la base del cimiento de 1,00 metro con un peralte de 0,50 metros.

# **2.18. Diseño de rampa de sótano**

Para este proyecto se utilizó el sistema de rampas para el ingreso de los diferentes niveles que contiene el edificio, esta cumple con mayor amplitud y el grado de inclinación necesario para que, tanto los propios como los visitantes del edificio, puedan transportar su mercadería desde el sótano hasta el último nivel sin inconveniente alguno. La rampa se diseña con dos tramos con un descanso de por medio con piso de concreto y una pendiente de 15 por ciento respecto a la horizontal. Se proponen usar losas que trabajen en un sentido.

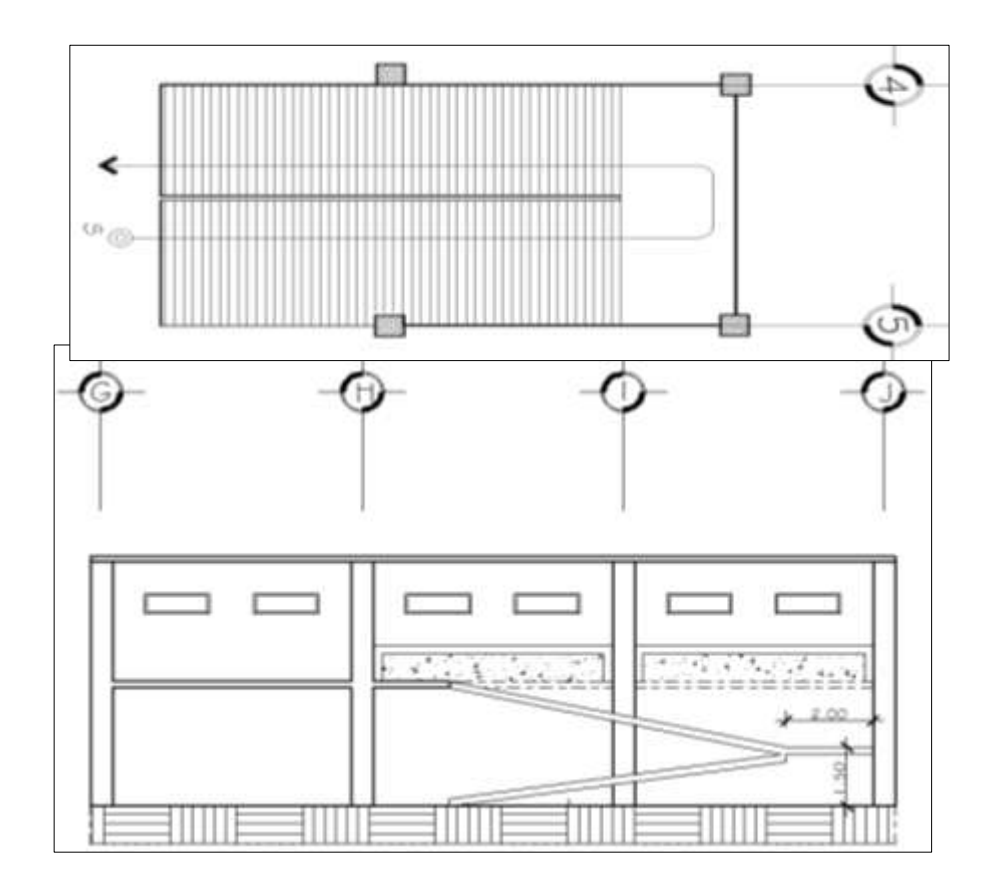

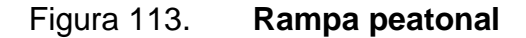

Fuente: elaboración propia, con programa de AutoCAD 2013.

Diseño de rampa

Datos:

 $f'c = 210$  kg/m<sup>2</sup>

fy =  $2810 \text{ kg/m}^2$ 

Determinación de la dirección de losa

$$
m = \frac{a}{b}
$$
  

$$
m = \frac{2,77}{10} = 0,27 < 0,5 \text{ ; trabaja en un sentido}
$$

Cálculo del espesor de losa

El código ACI 318S -08 en la tabla 9.5 (a) determina las alturas o espesores mínimos de vigas no preesforzadas o losas reforzadas en una dirección a menos que se calculen las deflexiones.

$$
t = \frac{L}{24} = \frac{2,77}{24} = 0,11 \approx 0,12
$$

**Carga viva** 

Cargas vivas uniformemente distribuidas, según AGIES NR -2:200 pág.28.

$$
Cv = 500 \text{ kg/m}^2
$$

Carga muerta

Carga de losa = 0,12\*2400 = 288 kg/m<sup>2</sup> Acabados =  $60 \text{ kg/m}^2$ 

Barandales  $= 40$  kg/m<sup>2</sup> Total  $= 388 \text{ kg/m}^2$ 

Carga última

$$
Ct = 1.4 \left( 388 \frac{\text{kg}}{\text{m}^2} \right) + 1.7 \left( 500 \frac{\text{kg}}{\text{m}^2} \right) = 1\,393.2 \text{ kg/m}^2
$$
  

$$
Cu = 1\,662 \text{ kg/m}^2 * 1 \text{ m} = 1\,393.2 \text{ kg/m}
$$

Cálculo de momentos de diseño

$$
M_{(-)\text{ exterior}} = \frac{q * l^2}{14} = \frac{1.392.2 * 2.77^2}{14} = .763.01 \text{kg/m}^2
$$

$$
M_{(-)\text{ interior}} = \frac{q \times l^2}{10} = \frac{1.3922 \times 2.77^2}{10} = 1.06822 \text{kg/m}^2
$$

$$
M_{(+)} = \frac{q * l^2}{9} = \frac{1392.2 * 2.77^2}{9} = 1186.9 \text{kg/m}^2
$$

Cálculo del peralte

 $d = t - rec - Ø/2$ Si  $\varnothing$  = #3  $d = 12 - 2 - 0,5$  $d = 9,5$  cm

Calculando el As min.

$$
AS = \left(\frac{14,1}{fy}\right) * b * d = \left(\frac{14,1}{2810}\right) * 100 * 9,50 = 4,76 \text{ cm}^2
$$

Separación del acero

$$
S = \frac{100 * Av}{As} = \frac{100 \text{cm} * 0.71 \text{cm}^2}{4.76 \text{cm}^2} = 14.91 \text{cm} \approx 15 \text{cms}
$$

Área \_\_\_\_\_\_\_\_\_\_\_\_\_\_\_\_\_\_Separación 0,71 cm<sup>2</sup> \_\_\_\_\_\_\_\_\_\_\_\_\_\_\_\_\_\_0, 15 m X cm<sup>2</sup> \_\_\_\_\_\_\_\_\_\_\_\_\_\_\_\_\_\_1, 00 m

As min = 4, 73  $cm<sup>2</sup>$ 

Cálculo del momento que resiste el As min.

 $\overline{a}$ 

$$
Mu = 0.90 \left[ 4.73 * 2.810 * \left( 9.5 - \frac{(4.73 * 2.810)}{1.7 * 210 * 100} \right) \right] = 1.091.88 \text{ kg} - m
$$

Por lo tanto se utilizará, para el armado acero, Núm. 3 @ 0,15 m

Acero por temperatura

$$
Ast = 0.002^{*}b^{*}d = 0.002^{*}100^{*}9.50 = 1.9
$$
 cm<sup>2</sup>

Separación del acero

$$
S = \frac{100 * Av}{As} = \frac{100 \text{cm} * 0.71 \text{cm}^2}{1.90 \text{cm}^2} = 37.36 \text{cm} > 3t
$$
  
Usar acero No, 3 @ 0.30 mts

.

# Figura 114. **Armado de losa en un sentido**

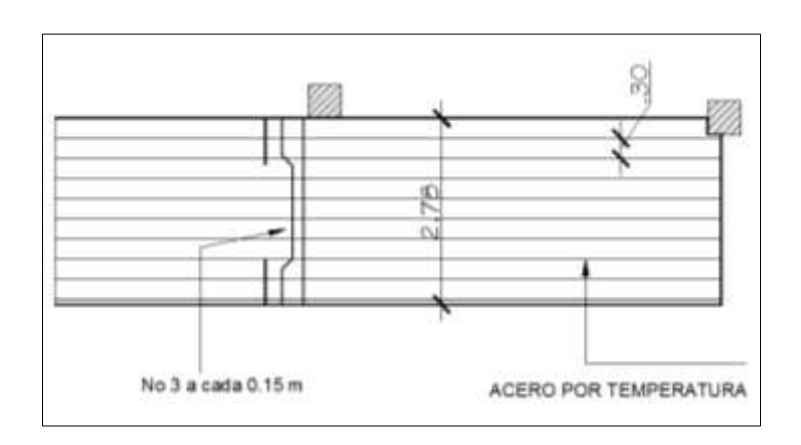

Fuente: elaboración propia, con programa de AutoCAD 2013.

# **2.19. Diseño de gradas**

Se trabajará como una losa en un sentido como la rampa anteriormente descrita.

Carga distribuida sobre las gradas

$$
Ct = 1.4 \left( 388 \frac{\text{kg}}{\text{m}^2} \right) + 1.7 \left( 500 \frac{\text{kg}}{\text{m}^2} \right) = 1.393.2 \text{ kg/m}^2
$$

$$
Cu = 1662 \text{ kg/m}^2 * 1 \text{ m} = 1393,20 \text{ kg/m}
$$

Cálculo del momento positivo

$$
M_{\text{max}} = \frac{q * l^2}{9} = \frac{1393.2 * 2.8^2}{9} = 1212.76 \text{ kg/m}^2
$$
Cálculo del momento negativo

$$
M_a = M_b = -\frac{q * l^2}{12} = -\frac{1393.2 * 2.80^2}{12} = 910.22 \text{ kg/m}^2
$$

Cálculo del peralte

$$
d = t - rec - \emptyset/2
$$
  
Si  $\emptyset = # 3$   
d = 12 -2-0,50 = 9,50 cm

Calculando el As min

$$
AS = \left(\frac{14.1}{fy}\right) * b * d = \left(\frac{14.1}{2.810}\right) * 100 * 9,5 = 4,776 \text{ cm}^2
$$

Separación del acero

$$
S = \frac{100^* Av}{As} = \frac{100 \text{cm}^* 0.71 \text{cm}^2}{4.77 \text{cm}^2} = 14.88 \text{ cm} \approx 15 \text{ cm}
$$

| \n $\text{Área } \underline{\hspace{1cm}}$ \n | \n $\text{Separación}$ \n |
|-----------------------------------------------|---------------------------|
| \n $0.71 \, \text{cm}^2$ \n                   | \n $0.15 \, \text{m}$ \n  |
| \n $X \, \text{cm}^2$ \n                      | \n $1.00 \, \text{m}$ \n  |

As min = 4, 73 cm<sup>2</sup>

Cálculo del momento que resiste el As min

$$
Mu = 0.90 \left[ 4,73 * 2810 * \left( 9,5 - \frac{(4,73 * 2810)}{1,7 * 210 * 100} \right) \right] = 1091,88 \text{ kg} - m
$$

Por lo tanto se utilizará para el armado, acero Núm. 3 @ 0,15 m

Acero por temperatura

$$
Ast = 0,002^{*}b^{*}d
$$
  
Ast = 0,002^{\*}100^{\*}9,50 = 1,90 cm<sup>2</sup>

Separación del acero

$$
S = \frac{100^*Av}{As} = \frac{100 \text{cm}^*0,71 \text{cm}^2}{1,9 \text{cm}^2} = 37,36 \text{ cm} > 3t
$$

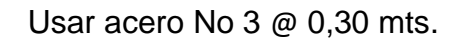

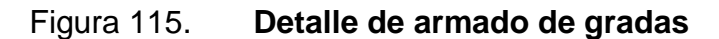

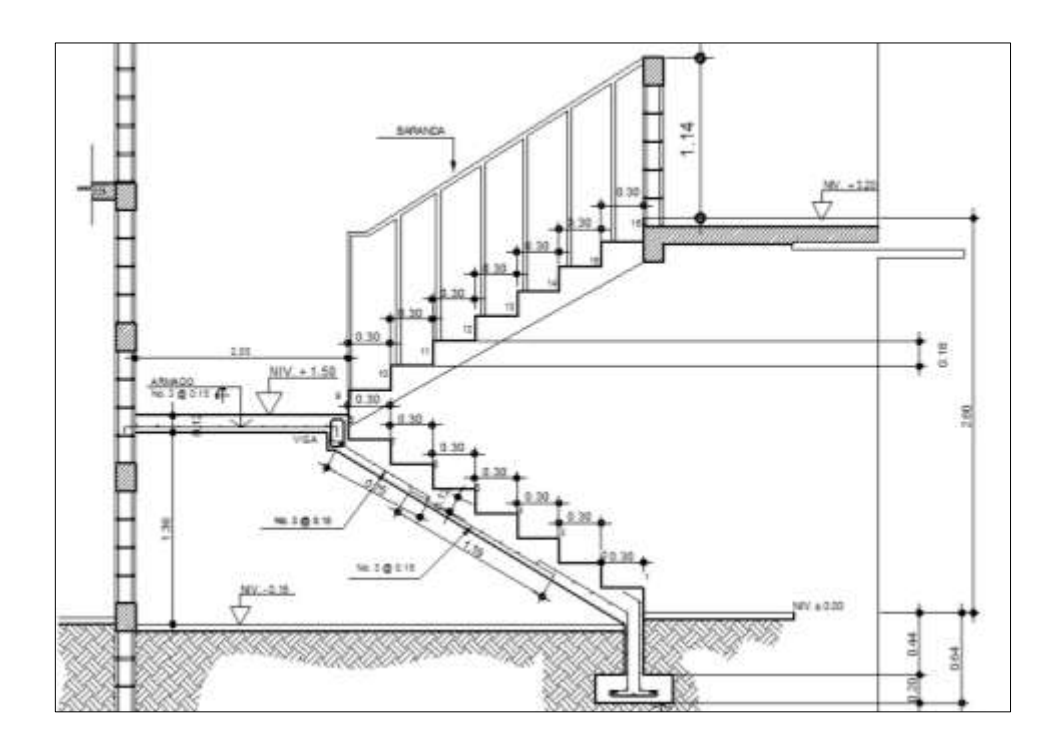

Fuente: elaboración propia, con programa de AutoCAD 2013.

#### **2.20. Tanque de almacenamiento**

Es un depósito que sirve para cubrir la demanda de agua en las horas de mayor consumo o bien cuando el caudal en la línea de conducción principal sea interrumpido. Debido a la importancia del proyecto es inadmisible la falta de agua en el mismo. La forma de abastecimiento de este tanque será tomada de la línea de conducción principal.

Para el diseño de un tanque de almacenamiento de concreto o de mampostería deberá cubrirse con losa de concreto reforzada.

Según Normas de UNEPAR–INFOM se debe tener el 25 y 40 por ciento del consumo medio diario estimado de la población, y en sistemas de bombeo del 40 al 60 por ciento, del consumo medio diario. Para el siguiente caso se tomará el 35 por ciento del consumo diario.

$$
Vol = \frac{(35\% \times Qm \times 86\,400)}{1000\, \text{Its/m}^3}
$$

Donde:

Vol = volumen del tanque en  $m<sup>3</sup>$ 

 $Qm =$  caudal medio

Vol = 
$$
\frac{(35\% * 2.4 * 86400)}{1000 \text{ Its/m}^3} = 72 \text{ m}^3
$$

Con base al volumen determinado, tomando datos estadísticos y el cálculo de la población en forma geométrica. Se determinan las siguientes medidas del tanque

Altura  $= 2,00$  (metros) Largo  $= 8,00$ (metros) Ancho =  $4,50$ (metros)

- Diseño estructural del tanque de almacenamiento
	- o Diseño de losa

La cubierta será una losa de concreto reforzado, diseñada por el método 3 del ACI-318, con las dimensiones siguientes:

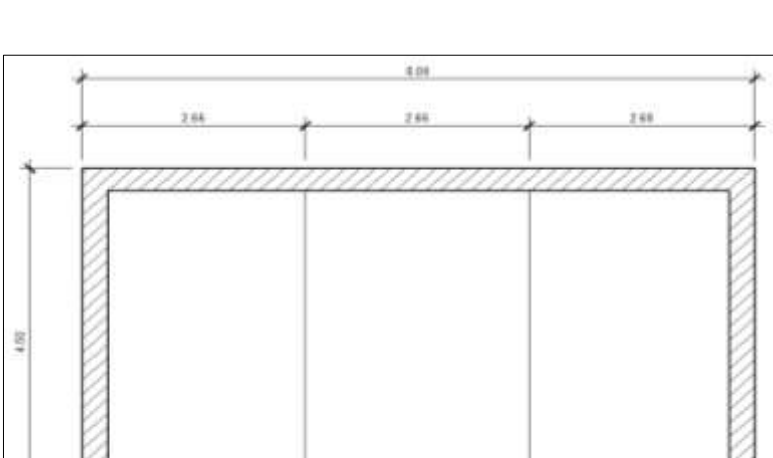

Figura 116. **Esquema de la losa del tanque**

Fuente: elaboración propia, con programa de AutoCAD 2013.

Datos:

Lado  $a = 2,66$  mts Lado  $B = 4.5$  mts f'c  $= 210$  Kg/cm<sup>2</sup>  $FY = 2 810 Kg/cm<sup>2</sup>$ 

Carga viva =  $200$  Kg/m<sup>2</sup>

$$
\frac{1}{2}
$$
 concreto = 2400 Kg/m<sup>3</sup>

S.C (sobre carga) = 
$$
50 \text{kg/m}^2
$$

Cálculo de espesor de losa

Donde:

m = relación entre ancho y largo

 $a =$ ancho

 $b = large$ 

$$
m = \frac{a}{b} = \frac{2,66}{4,5} = 0,59
$$
 losa en dos sentidos

Donde:

 $t =$  espesor de losa

$$
t = \frac{\text{Perímetro}}{180} = \frac{(2,66 \times 2 + 4,50 \times 2)}{180} = 0,08 \approx 0,10 \text{ m}
$$

Cálculo del peso propio de la losa:

$$
Wm = (2\ 400 * t + S.C)
$$

$$
Wm = (2\,400 * 0, 10 + 50) = 290 \, \text{kg/m2}
$$

• Integración de cargas últimas:

$$
CU=1,4^*(CM) + 1,7^*(CV)
$$

Donde:  $CU = \text{carga}$  última CV= carga viva CM= carga muerta

$$
CU= 1,4^*(290) + 1,7^*(200) = 746 \text{ kg/m}^2
$$

Cálculo de momentos:

$$
Ma+ = Ca + CVa2 + Ca + CMa2
$$

Donde:

Ma+ =momento positivo en a

- Ca =coeficiente de tablas de ACI 318R-99 para momentos en a
- Va² =carga última viva en a
- Ma<sup>2</sup> = carga última muerta en a

 $\text{Ma+} = [(0,0580 \text{ *}406) + (0,086 \text{ *}340)] * 2,325^2 = 285,35 \text{ kg-m}$ 

 $Mb += Cb + CVb<sup>2</sup> + Cb + CMb<sup>2</sup>$ 

Donde:

Mb+ =momento positivo en b

Cb+ = coeficiente de tablas de ACI 318R-99 para momentos en b

Vb² =carga última viva en b

Mb²= carga última muerta en b

Mb+ = 
$$
[(0,004 *406) + (0,006 *340)] * 4,30^2 = 67,000
$$
 kg-m

 $Ma^- = Ca^-$  CVa<sup>2</sup>+ Ca<sup>-</sup> CMa<sup>2</sup>

Donde:

Ma<sup>-</sup> = momento negativo en a

 $Ma^- = (0,0096^*746)^*2,325^2 = 387,00$  kg-m

Cálculo de peralte de losa

$$
d = t - Rec - \frac{\emptyset}{2}
$$

Donde:

D= peralte T=espesor de losa Rec= recubrimiento Ø=diámetro de varilla #3

$$
d = 10 - 2 - \frac{0.95}{2} = 7.52
$$
 cm

Cálculo del refuerzo requerido

Donde:

Asmin = área de acero mínima

Fy = esfuerzo del acero

$$
As_{\text{min}} = \frac{14.1}{fy} * b * d = \frac{14.1}{2.810} * 100 * 7,52 = 3,77 \text{ m}^2
$$

$$
As_{\text{min}} = 3,77 \text{ m}^2
$$

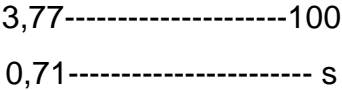

$$
S=18,80 \, \text{cms} \approx 18 \, \text{cm}
$$

Mu= 0,9 [3,77(2 810)(7,5 - 
$$
\frac{3,77(2 810)}{1,7(210)(100)}
$$
)] = 686,78 kg-m  
Mu = 686,78 kg-m

Como el momento último es mayor que los momentos actuantes, utilizando el área de acero mínimo, se deberá colocar el refuerzo No 3 @18 cm en ambos sentidos.

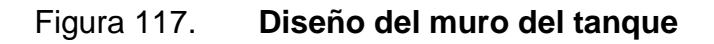

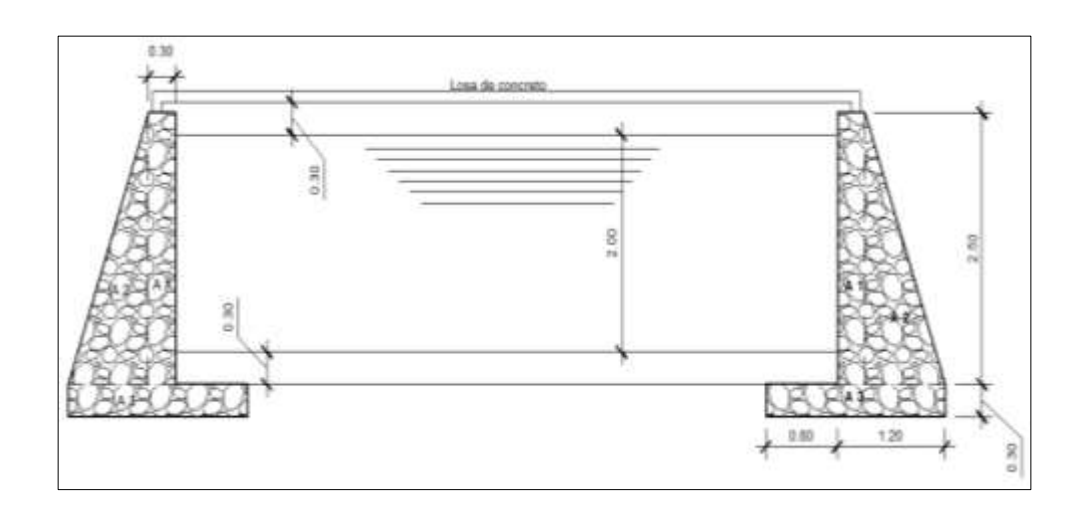

Fuente: elaboración propia, con programa de AutoCAD 2013.

Respecto al valor de soporte de suelo se asumirá un valor de 20,00 ton/m<sup>2</sup> que corresponde al 40 % del valor real tomado del ensayo realizado.

Donde:

 $\varnothing$  = 30 $^{\circ}$  $\gamma_c$ =2 400 kg/m<sup>3</sup>  $\gamma_{cc}$  = 2 000 kg/m<sup>3</sup>  $\gamma_{\text{H2O}} = 1000 \text{ kg/m}^3$ 

Cálculo del empuje activo.

$$
\text{Ka} = \frac{[1\text{-sen}(30)]}{[1\text{+sen}(30)]} = 0,33
$$

Cálculo del empuje activo o presión del suelo.

$$
P_a = \frac{1}{2} \cdot \gamma_{\text{suelo}} \cdot K_a \cdot h^2
$$

$$
P_a = \frac{1}{2} * (1500 \text{kg/m}^3) * (0,333) * (2,80)^2 = 1940,40 \text{ kg/m}
$$

Cálculo del momento de volteo o actuante.

$$
Mv = Pa * \frac{h}{3}
$$

$$
Mv = 1940,40 \times \frac{2,80}{3} = 1811,04 \text{ kg-m}
$$

## Tabla XXXVII. **Cálculo del momento que produce el propio peso del muro**

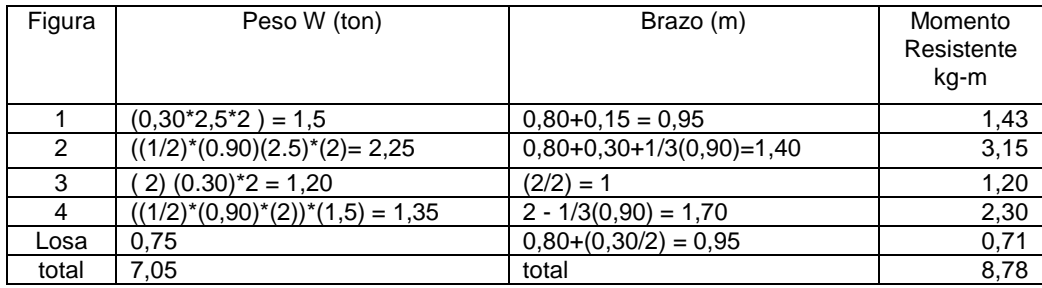

Fuente: elaboración propia.

Estabilidad contra volteo

$$
F_{sv} = \frac{\sum M \text{ resistance}}{\sum M \text{ accurate}}
$$

$$
F_{sv} = \frac{8785}{1811} = 4,85 > 1,5 \,\text{si} \,\text{cumple}
$$

Estabilidad contra el deslizamiento.

$$
F_{sd} = \frac{(0.90^* \tan \phi^* W r)}{P s u e lo}
$$

 $F_{sd}$ = ( 0,90\*tan ( 30) \*7,05)  $\frac{11}{1,94}$  = 1,88>1,5 la estructura no de desliza

Presión en el suelo bajo la base del muro

$$
a = \frac{(Mr-Mact)}{Wt}
$$

$$
a = \frac{(8,785 - 1,811)}{7,05} = 0,98
$$
  
3 \* a = 3 \* (0,98) = 2,94 > 2,00

Como la distancia total de la presión positiva 3 es mayor que la base del muro, entonces debajo del muro no existen presiones negativas.

Cálculo de presiones máximas y mínimas.

o Excentricidad

$$
e = \frac{Bmuro}{2} \quad a
$$
  

$$
e = \frac{2}{2} \cdot 0.98 = 0.02
$$

2

o Módulo de sección por metro lineal Sx

$$
Sx = \frac{1}{6}*(Bmuro)^{2}*1,00
$$

$$
Sx = \frac{1}{6} \cdot (2,00)^{2} \cdot 1,00 = 0,666
$$

$$
q = \frac{Wt}{L*b} + \frac{Wt*e}{Sx}
$$

$$
q = \frac{7,05}{1*2} + \frac{7,05*0,02}{0,66} = \frac{3,73 \text{ton}}{m^2} < 20 \text{ ton/m}^2
$$

$$
q = \frac{7,05}{1*2} - \frac{7,05*0,02}{0,66} = 3,31 \frac{\text{ton}}{\text{m}^2} > 0
$$

Como ninguno de los valores son presiones negativas el dimensionamiento del muro está bien.

- Cálculo de la presión del agua en la losa inferior Ancho =  $4,5$  m Largo  $= 8,00m$ Alto  $(H) = 2,80$  m
- Peso del agua sobre la losa

 $Pa = densidad$ el agua  $*$  vol tanque

 $Pa = 1000 \text{ kg/m}^3 *$ 

$$
Wa = \frac{Pa}{A * L}
$$

W  $\mathbf{1}$  $\overline{4}$  $=$  $\mathbf k$ m t m t m (valor soporte del suelo)

La losa inferior solo necesita refuerzo mínimo.

Se deberá colocar hierro No, 3 a cada 18 centímetros en ambos sentidos en la cama superior e inferior.

### **2.21. Instalaciones hidráulicas**

Por ser un edificio ubicado en el área urbana y por ser un mercado por mucha trascendencia en la gastronomía guatemalteca se estima una dotación de 100 lts/puesto/día, dicho abastecimiento será por medio de agua municipal.

Tomando los datos en los siguientes ambientes:

- o Sótano: parqueo de vehículos, basurero.
- o Primer nivel: carnicerías, patios, pilas y baños sanitarios, administración.
- o Tercer nivel: comedores, locales comerciales y servicios sanitarios.
- Cálculo de tubería

Se utilizarán subramales o pequeñas longitudes de tubería que conectan los ramales a los aparatos sanitarios.

### Tabla XXXVIII. **Diámetro mínimo de los subramales**

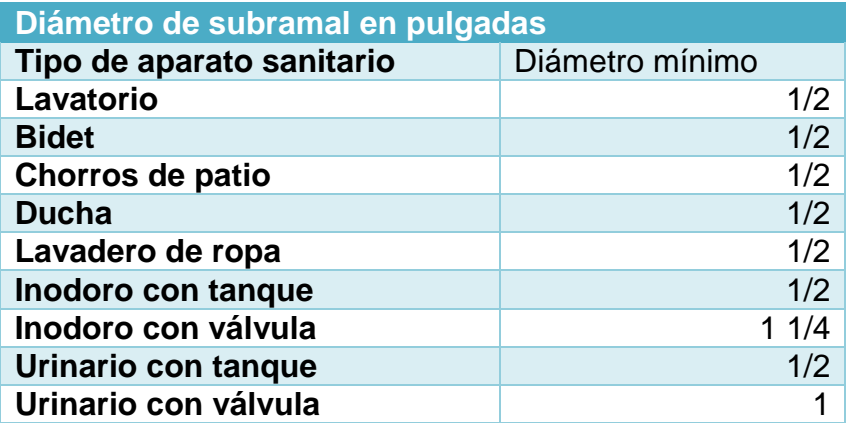

Fuente: RODRIGUEZ SOZA, Luis Carlos. *Guía para las instalaciones sanitarias en edificios* p.54.

Utilizando la tabla I y dependiendo el aparato sanitario, se le asigna un diámetro en pulgadas a cada subramal, en este caso se asignaron de la siguiente manera.

- o Lavamanos ½"
- $\circ$  Inodoro con tanque  $\frac{1}{2}$ "
- $\circ$  Lavadero de cocina  $\frac{1}{2}$ "
- $\circ$  Lavadero de ropa  $\frac{1}{2}$ "
- $\circ$  Chorros para patio  $\frac{1}{2}$ "
- $\circ$  Urinario con tanque  $\frac{1}{2}$ "

El diseño hidráulico del edificio se hará con el método de hunterque consiste en asignar a cada aparato sanitario o grupo de aparatos sanitarios un número de unidades de gasto (UH) determinado experimentalmente, la unidad de gasto es la que corresponde a la descarga.

# Tabla XXXIX. **Unidades de gasto para el cálculo de las tuberías de distribución de agua en los edificios**

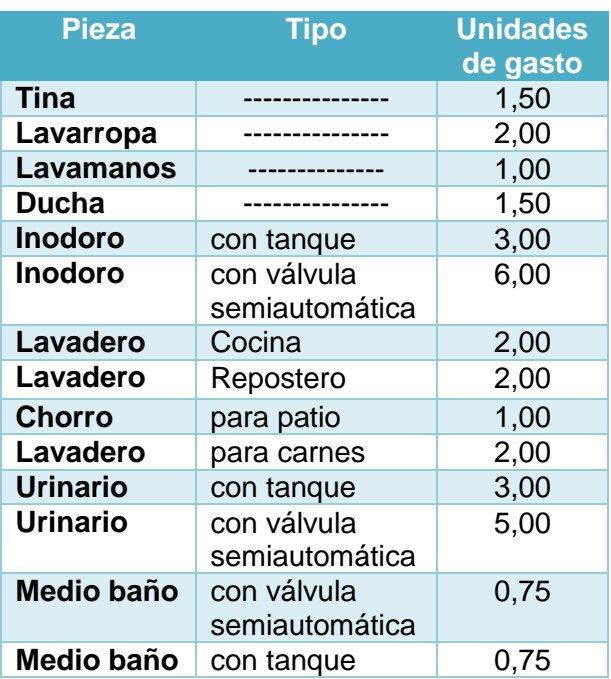

Fuente: RODRIGUEZ SOZA, Luis Carlos. *Guía para las instalaciones sanitarias en edificios* p.48.

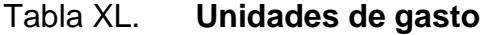

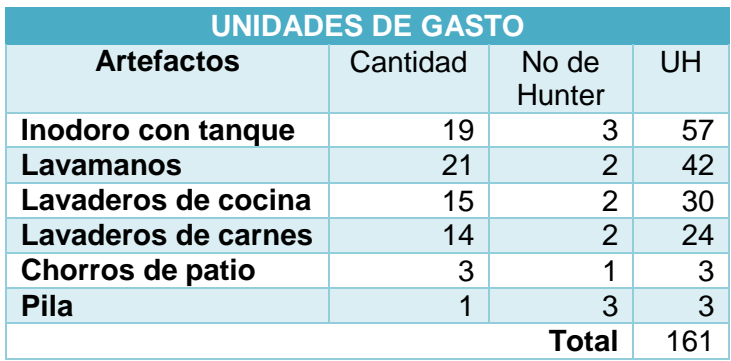

Fuente: elaboración propia.

De acuerdo con el método, para un UH de 159 corresponde un caudal de 2,14 l/s estimando una velocidad de 1 m/s a una altura de 2,90 metros por nivel y tubería de PVC se calcula el diámetro de tubería por medio de la siguiente ecuación.

$$
\theta = 4.87 \sqrt{\frac{1743.811 \cdot L \cdot Q^{1.85}}{C^{1.85} \cdot h f}}
$$

Se concluye que el tipo de tubería estará conformado por circuitos cerrados general con tubería de ¾" de diámetro, para el abasto de artefactos con tubería de ½" proponiendo usar para la línea de alimentación de los niveles tubería de PVC de 1" de diámetro, todos estos llevarán llave cromada y las válvulas o llaves deberán ser como mínimo de 125 PSI: la tubería de PVC, deberá de ajustarse a la Norma ASTDM - 22 - 41-00

### **2.22. Instalaciones drenaje sanitario**

El agua potable que alimenta el edificio sufre contaminación en los artefactos sanitarios, convirtiéndose en agua residual la cual debe de evacuarse. La evacuación de agua se realiza por medio de un conjunto de tuberías que deberán llenar algunas condiciones.

Evacuar rápidamente las aguas, alejándola de aparatos sanitarios.

Impedir el paso del aire, olores y organismos patógenos de las tuberías al interior de los edificios o viviendas.

Las tuberías deben de ser materiales durables e instalados evitando provocar alteraciones con los movimientos de los edificios y se debe evitar la acción corrosiva de las aguas que transportan.

### Tabla XLI. **Caudales base de los aparatos sanitarios**

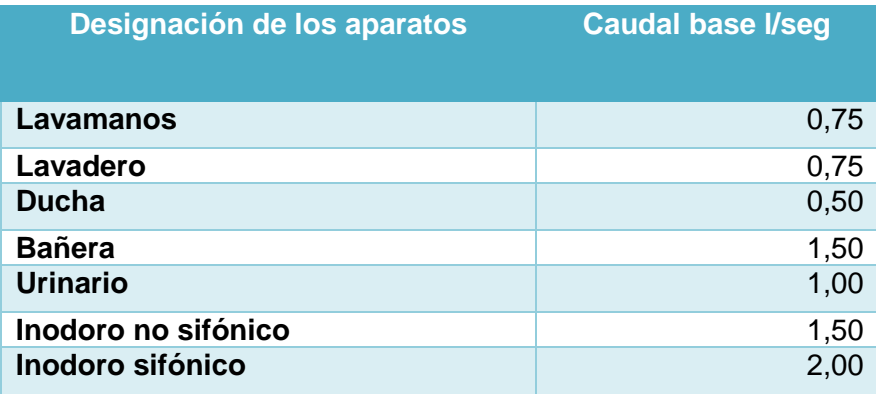

Fuente: RODRIGUEZ SOZA, Luis Carlos. *Guía para las instalaciones sanitarias en edificios* p.73.

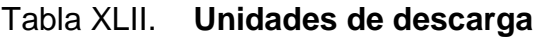

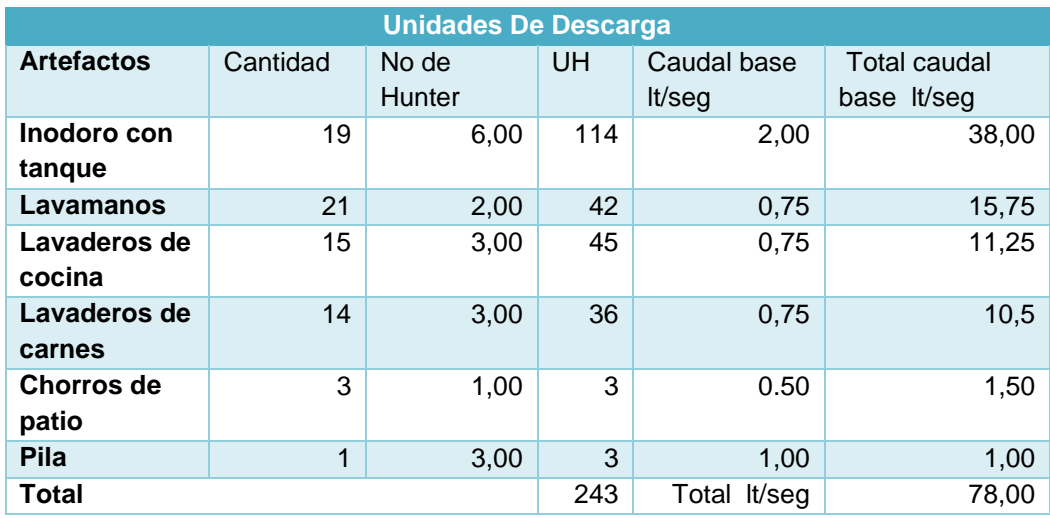

Fuente: elaboración propia.

De acuerdo a los resultados obtenidos, se utilizará tubería de PVC con diámetros de 2" en los lavamanos, 3" en los sanitarios, las bajadas de aguas negras son de 3" y en la conexión principal se utilizará tubería de diámetro de 6". Toda la instalación de la tubería quedará a una profundidad mínima de 0,40 metros por debajo de la instalación de agua potable, con una capa de selecto de 0,10mts de espesor las pendientes mínimas que tienen que tener es de 2 % y una máxima de 6 %

#### **2.23. Instalaciones pluviales**

Se dispondrán de 14 bajadas de agua pluvial para drenar el techo del edificio. El diámetro de la tubería a utilizar será calculado según el caudal a evacuar, para ello se utilizará la siguiente expresión:

$$
Q = \frac{CIA}{360}
$$

Donde:

 $Q =$  caudal en m $^{3}/s$ 

C = Coeficiente de escorrentía

 $I =$  intensidad de lluvia mm/hr

A = área a considerar en hectáreas

$$
I = \frac{4604}{t+24}
$$

Donde:

t = tiempo de concentración (20 años)

$$
I = \frac{4604}{20 + 24} = 104.63
$$
 mm/hr

El área a drenar por cada bajada de agua es de 154,73 metros cuadrados o 0,015 hectáreas que es la 1/14 parte del área total del techo, por haber 14 bajadas de agua, encontrando el caudal con la siguiente fórmula.

$$
Q = \frac{0.95*104.63*0.015}{360} = 0.004 \quad Q = 4.14 \text{ l/s}
$$

Como se utilizará tubería de PVC, se estima un coeficiente de rugosidad de n=0,009. Se estimará una pendiente de 2 por ciento quedando de la fórmula de Mannig, el siguiente diámetro de tubería.

$$
\text{\O}=\left(\frac{691000*Q*n}{S^{\frac{1}{2}}}\right)^{\frac{3}{8}}
$$

Donde:

$$
Q =
$$
 caudal en m<sup>3</sup>/s

n = coeficiente de rugosidad

S = pendiente de la tubería

$$
\emptyset = \left(\frac{691\ 000 * 0,004 * 0,009}{0,02^{\frac{1}{2}}}\right)^{\frac{3}{8}} = 7,04 \text{ cm}
$$

Para la tubería de bajadas de aguas pluviales se utilizará tubería de PVC de 3".

# Tabla XLIII. **Coeficiente de rugosidad n para las fórmulas de Manning en tuberías**

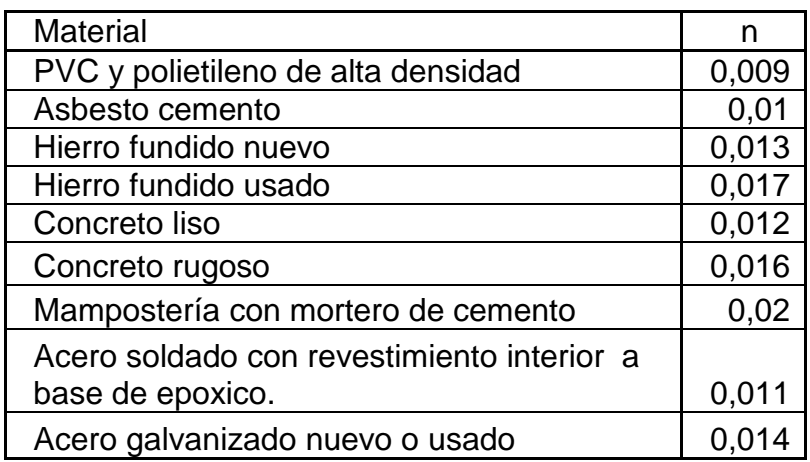

Fuente: RODRIGUEZ SOZA, Luis Carlos. *Guía para las instalaciones sanitarias en edificios* p.79.

### **2.24. Planos constructivos**

Los planos elaborados para el edificio del mercado comprenden:

- Planta amueblada
- Planta acotada
- Planta de elevaciones
- Planta de acabados
- Planta de drenaje
- Planta de instalaciones hidráulicas
- Planta de cimientos y distribución de columnas
- Planta de losas y vigas con detalles estructurales
- Instalaciones eléctricas de iluminación
- Cortes de instalaciones eléctricas de fuerza

Después de haber realizado todos los cálculos para el diseño del edificio, se procede a elaborar los planos constructivos, los cuales son representaciones gráficas que detallan todos los elementos que conforman la edificación se muestran en la sección de apéndice.

### **2.25. Presupuesto**

Es un cálculo que permite establecer el precio de cada uno de los diferentes elementos que componen el proyecto y la factibilidad de la realización del proyecto.

Se integró aplicando el criterio de precios unitarios, tomando como base el precio de materiales, mano de obra calificada y no calificada de la región.

# Tabla XLIV. **Presupuesto municipal**

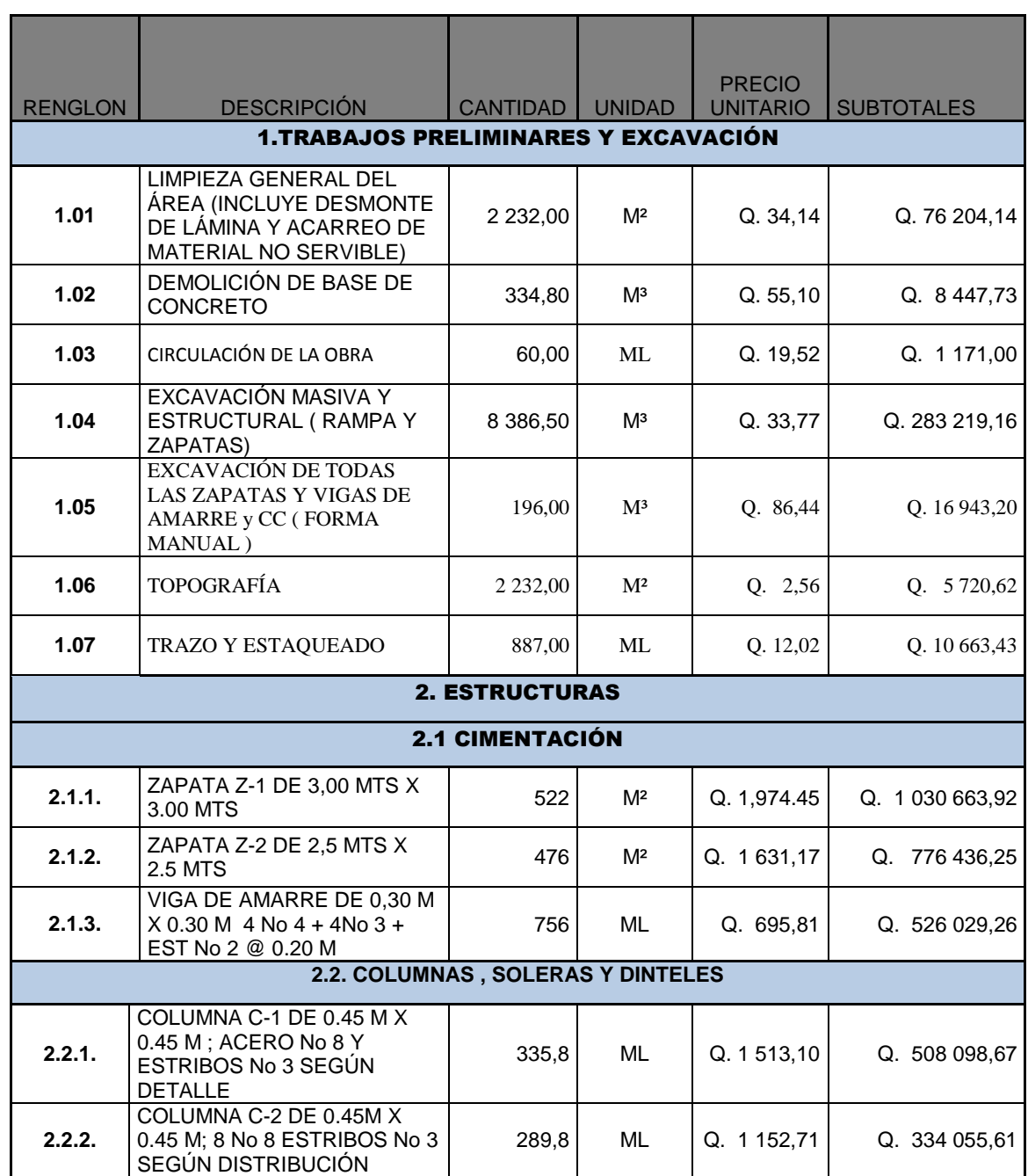

## Continuación de la tabla XLIV.

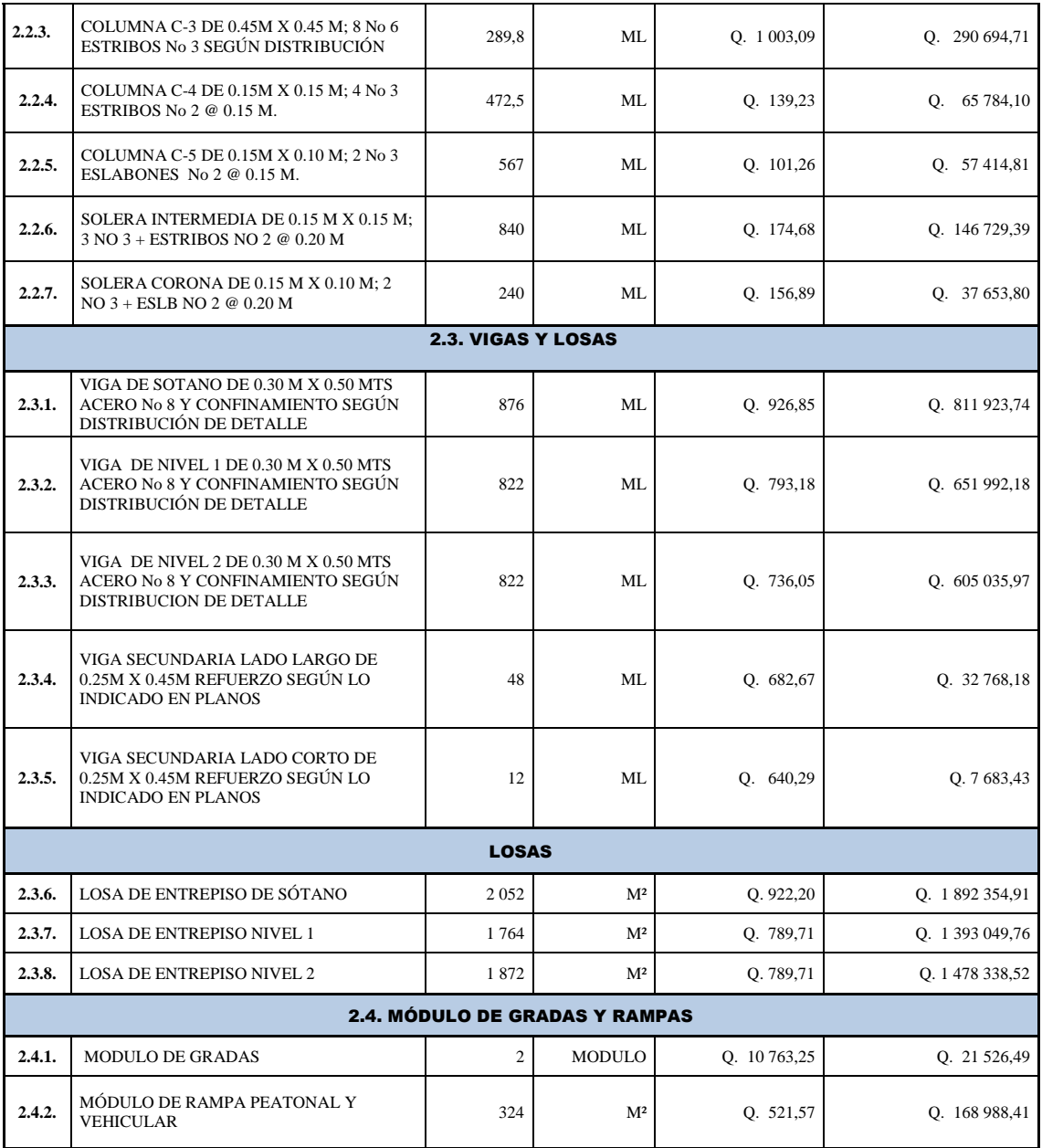

### Continuación de la tabla XLIV.

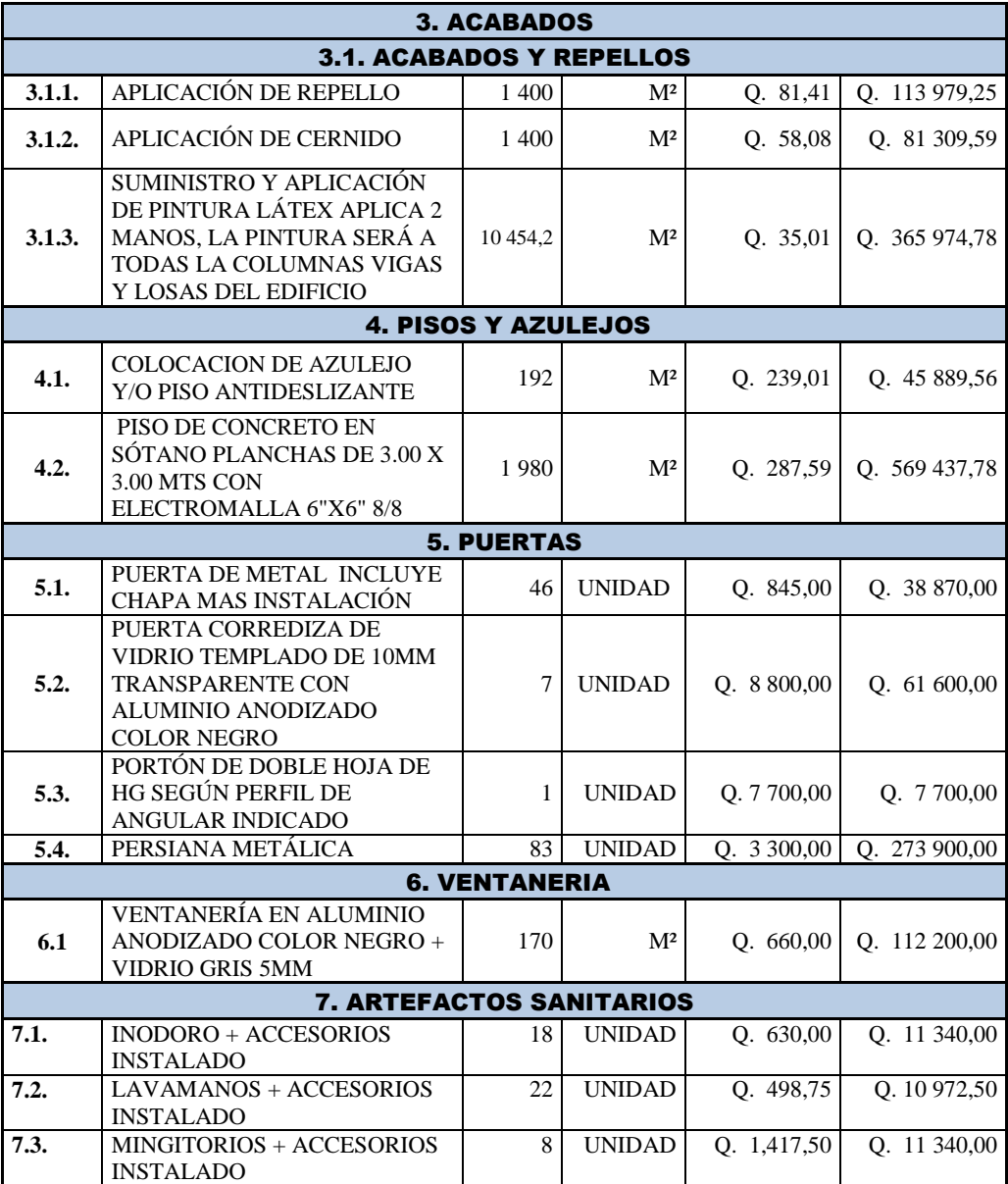

Continuación de la tabla XLIV.

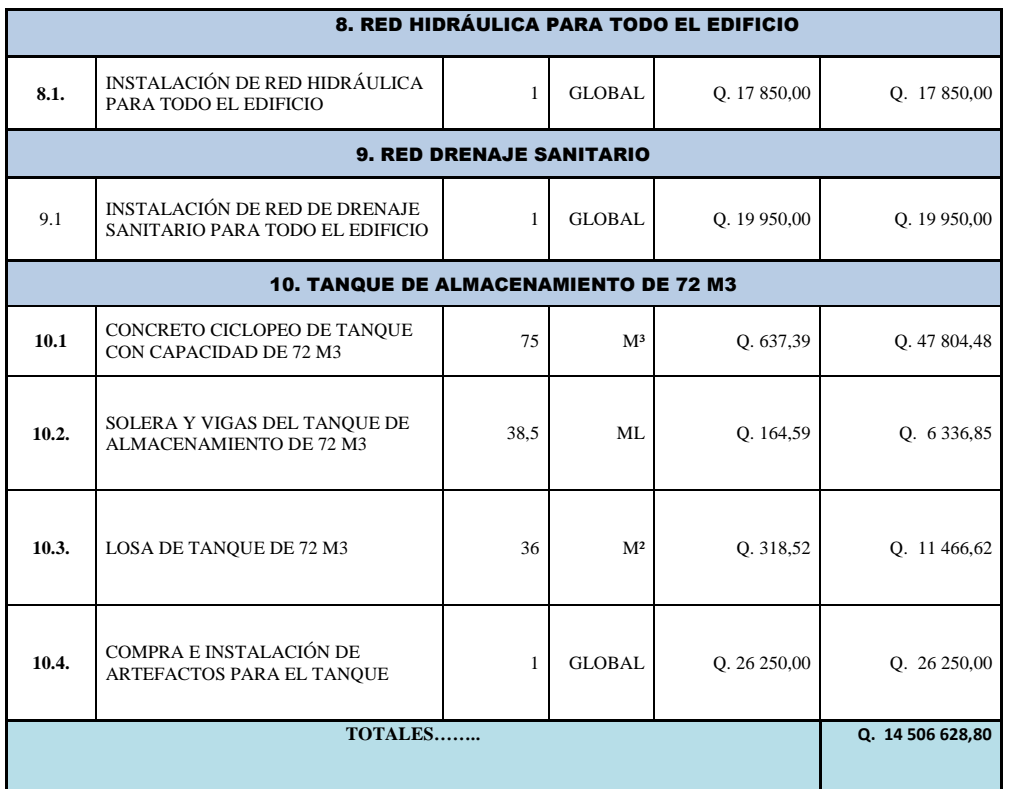

Fuente: elaboración propia.

### **2.26. Estudio de impacto ambiental**

Es un proceso legal y administrativo regido por Decreto número 68-96, artículo 8 (reformado por el Decreto del Congreso número 1-939) donde exige previo a construcciones que alteren el entorno natural cumplir con los requisitos y la predicción de las condiciones ambientales que rodean el proceso constructivo.

La evaluación de impacto ambiental (EIA) determina ciertos requerimientos y procesos jurídicos capaces de garantizar el funcionamiento de

la obra que permite analizar cada una de las actividades del proyecto en ejecución.

Para ejecutar el proceso de evaluación de impacto ambiental, se toman aspectos muy puntuales que hacen de este informe objetivo y preciso en la factibilidad del proyecto a sabiendas que durante el proceso constructivo será transformada el área.

Información general

Localización del proyecto: Km 29,5 San Lucas Sacatepéquez, Guatemala. Periodo de diseño: 30 años. Beneficiarios directos: más de 2 500 familias aproximadamente Costo del proyecto: Q. 14 506 628,80 Tiempo de ejecución. 12 meses

La situación actual del terreno tiene un área de 3 000 m<sup>2</sup> y de construcción 2232 m<sup>2</sup>, no presenta problemas de índole legal y cumple con los aspectos de colindancia según lo establecido en el índice de escrituras del mercado que se desea construir.

El proceso constructivo contempla una fase de demolición y excavación para la construcción de un sótano, incluye en toda esta fase la logística constructiva y ambiental para reducir el inconveniente en los vecinos.

Como es una obra importante se tomarán algunas medidas de mitigación para contrarrestar los inconvenientes ocasionados a los vecinos.

Medidas de mitigación

Estas medidas están basadas en experiencias reales, para evitar o reducir la ocurrencia de un desastre.

 La fase de excavación se hará en los meses donde la lluvia ha reducido, de esta manera se puede aprovechar la humedad dejada por la lluvia y evitar cantidad de partículas de polvo suspendidas en el aire.

 Si en todo caso no fuera como lo planteado y se hará la excavación en época seca, se humedecerá el suelo para evitar la generación de polvo.

 En todos los procesos de fundición o actividades de gran importancia en el proceso constructivo se cerrarán las áreas afectadas para evitar accidentes.

 Todo material sobrante de la obra será reciclado y debidamente transportado a un lugar adecuado para su respectiva clasificación.

 Como parte de la seguridad industrial todo el personal será dotado de equipo adecuado como cascos, botas, guantes, chalecos reflectivos entre otras cosas para evitar accidentes.

272

# **CONCLUSIONES**

- 1. La aportación de este trabajo de graduación colabora con el desarrollo del municipio de San Lucas Sacatepéquez, proporcionando un diseño que cuenta con instalaciones adecuadas, comodidad, seguridad y un amplio espacio para el intercambio de productos de manera adecuada.
- 2. El edificio del mercado fue diseñado por métodos, atendiendo normas de construcción que se requieren para un área sísmica, garantizando de esta manera la resistencia y el funcionamiento adecuado de cada uno de los elementos estructurales.
- 3. Los resultados en los estudios de suelos determinan, con base en el análisis estratigráfico, que no existen estratos rocosos que puedan aumentar el costo de la obra, más bien un valor soporte de suelo ideal para la magnitud del edificio.
- 4. La correcta construcción del mercado municipal dependerá del cumplimiento de las especificaciones y demás información planteada en los planos de construcción.

## **RECOMENDACIONES**

- 1. Dentro de la ejecución del proyecto del mercado municipal es necesario asignar a un profesional de ingeniería civil para supervisar la construcción y así garantizar la ejecución de lo establecido en los planos y en las especificaciones técnicas.
- 2. La calidad del edificio va en función de los materiales a usar, razón por la cual se debe proveer material de buena calidad, preferentemente comprobar por medio de los ensayos respectivos la calidad del material.
- 3. Considerar la utilización de mano de obra local calificada y no calificada para la ejecución del proyecto, proporcionando de esta manera una fuente de empleo local.
- 4. Capacitar al personal para darle durante la fase de ejecución y funcionamiento, den el mantenimiento adecuado con el objetivo de prolongar la vida útil del edificio.
- 5. El presupuesto descrito en este proyecto será como un parámetro de referencia y no debe de tomarse en cuenta a la hora de ejecución, principalmente debido a los cambios constantes que a diario sufre la moneda nacional. Por lo que se deberá realizar una actualización de costos en el momento preciso.

### **BIBLIOGRAFÍA**

- 1. American Concrete Institute. ACI 318S 08. 2008. 518 p.
- 2. ARTHUR H. Nilson. *Diseño de estructuras de concreto*. 12a ed. Colombia: McGraw-Hill, 2004. 722 p.
- 3. Asociación Guatemalteca de Ingeniería Estructural y Sísmica. *Normas de seguridad estructural de edificios y obras de infraestructura para la república de Guatemala*. Guatemala: AGIES, 2010. 75 p.
- 4. CABRERA MELÉNDEZ, Dorian Renato. *Diseño de edificación de dos niveles para mercado municipal y mejoramiento de carretera hacia la aldea los riscos, municipio de San Pedro Pínula Jalapa*. Trabajo de graduación de Ing. Civil. Universidad de San Carlos de Guatemala, Facultad de ingeniería, 2012. 251 p.
- 5. CABRERA SEIS, Jadenon Vinicio. *Guía teórica y práctica del curso de cimentaciones 1*. Trabajo de graduación de Ing. Civil. Universidad de San Carlos de Guatemala, Facultad de Ingeniería, 1994. 200 p.
- 6. HERNANDEZ PÉREZ, Dalia Ivette. *Consideraciones para el análisis, diseño y evaluación de muros de sótano de concreto reforzado.*  Trabajo de graduación de Ing. Civil. Universidad de San Carlos de Guatemala, Facultad de Ingeniería, 2009. 117 p
- 7. PAREDES RUIZ, Paola Anaitee. *Guía teórica y práctica del curso de diseño estructural*. Trabajo de graduación de Ing. Civil. Universidad de San Carlos de Guatemala, Facultad de Ingeniería, 1996. 136 p.
- 8. PERDOMO CORDÓN, Danilo Antonio*. Guía teórica y práctica del curso de concreto armado 1.* Trabajo de graduación de Ing. Civil. Universidad de San Carlos de Guatemala, Facultad de Ingeniería, 1987. 225 p.
- 9. SICAL RAXCACO, Axel Roely. *Detallado de diseño sísmico de hormigón armado con base al ACI 2005*. Tesis de graduación de Ing. Civil. Universidad de San Carlos de Guatemala, Facultad de Ingeniería, 2007. 150 p.
- 10. VICENTE, Luis Fernando. *Análisis y diseño de muros para sótanos*. Trabajo de graduación de Ing. Civil. Universidad de San Carlos de Guatemala, Facultad de Ingeniería, 2012. 120 p
- 11. VILLALAZ CRESPO, Carlos. *Mecánica de suelos y cimentaciones.* 6a ed. México: Grupo Noriega Editores, 2008. 640 p

# **APÉNDICES**

- 1: Ensayo de límites de atterberg
- 2: Ensayo de contenido de humedad
- 3: Ensayo de análisis granulométrico
- 4: Ensayo de compresión triaxial
- 5: Ensayo de corte directo
- 6: Ensayo de estratigrafía
- 7: Grafica de interacción para columnas
- 8: Juego de planos

# **Apéndice 1**

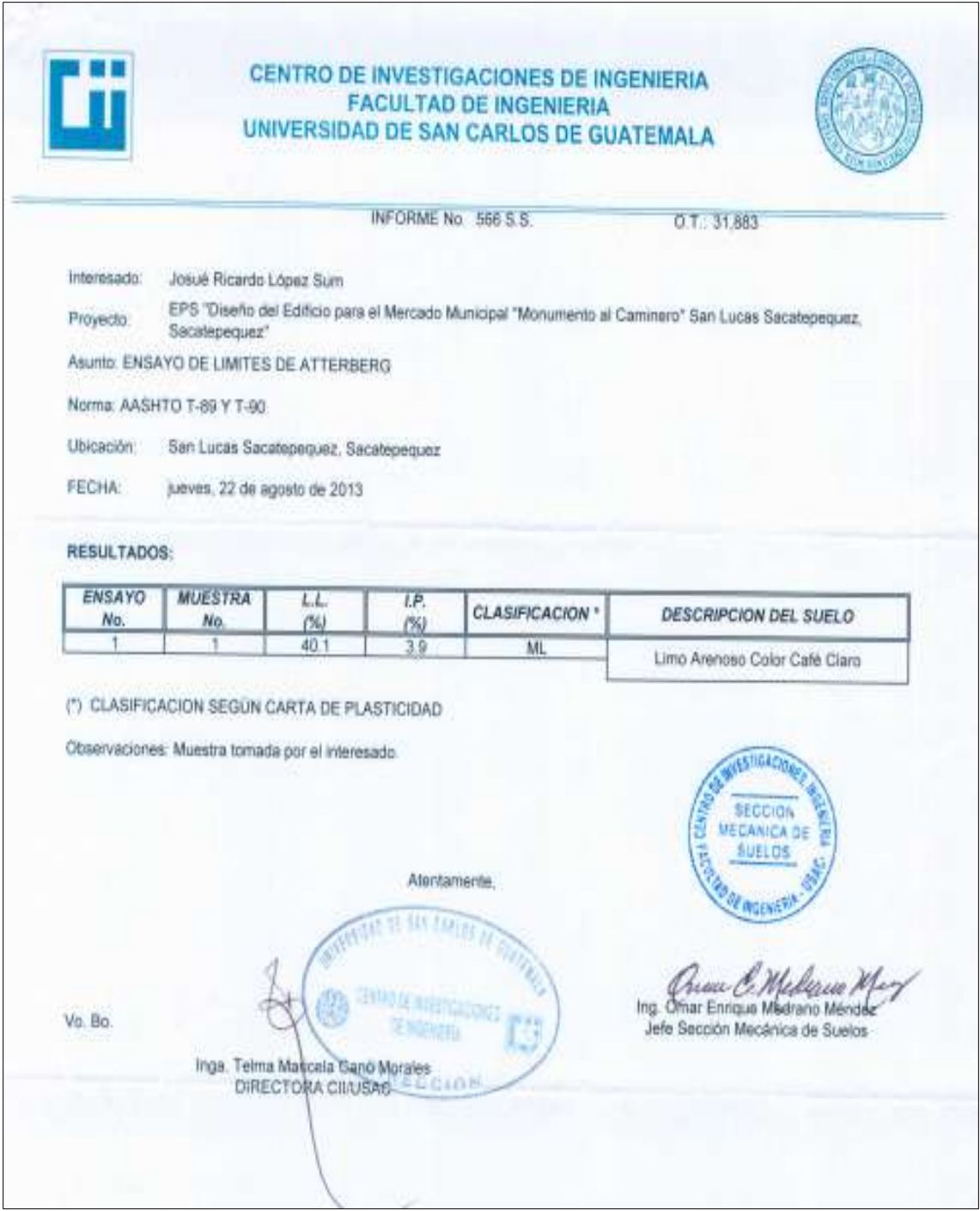

# **Apéndice 2**

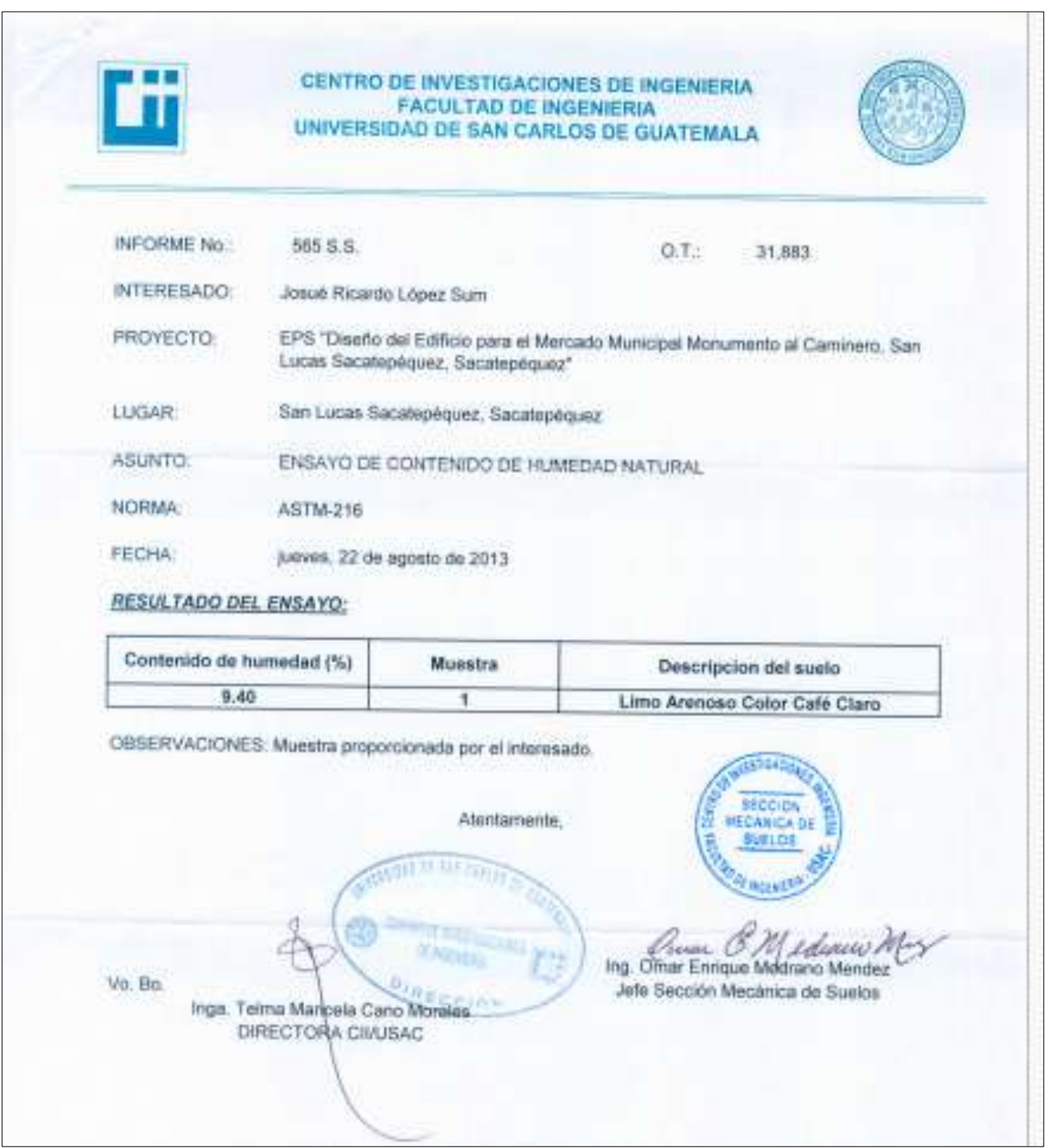
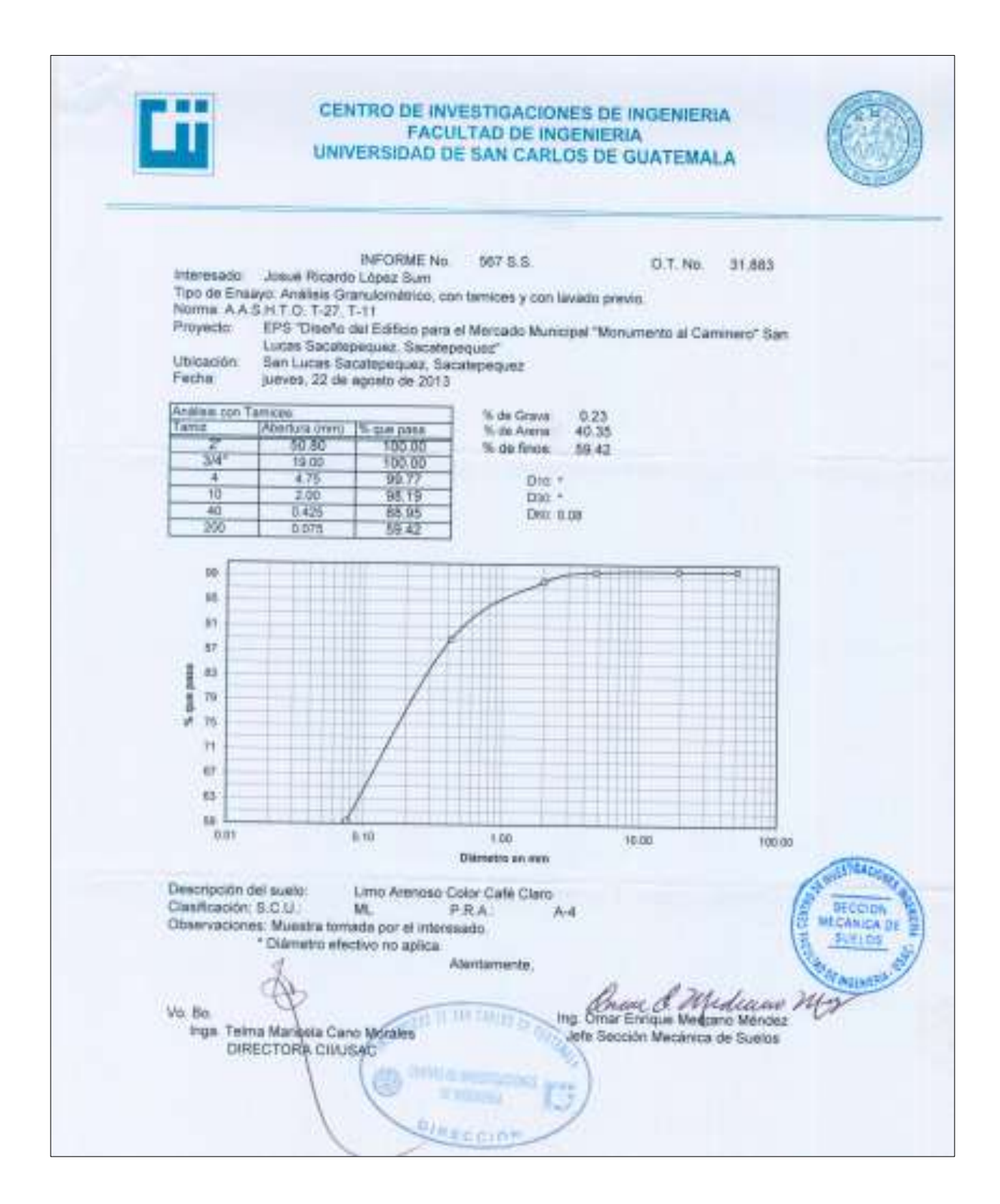

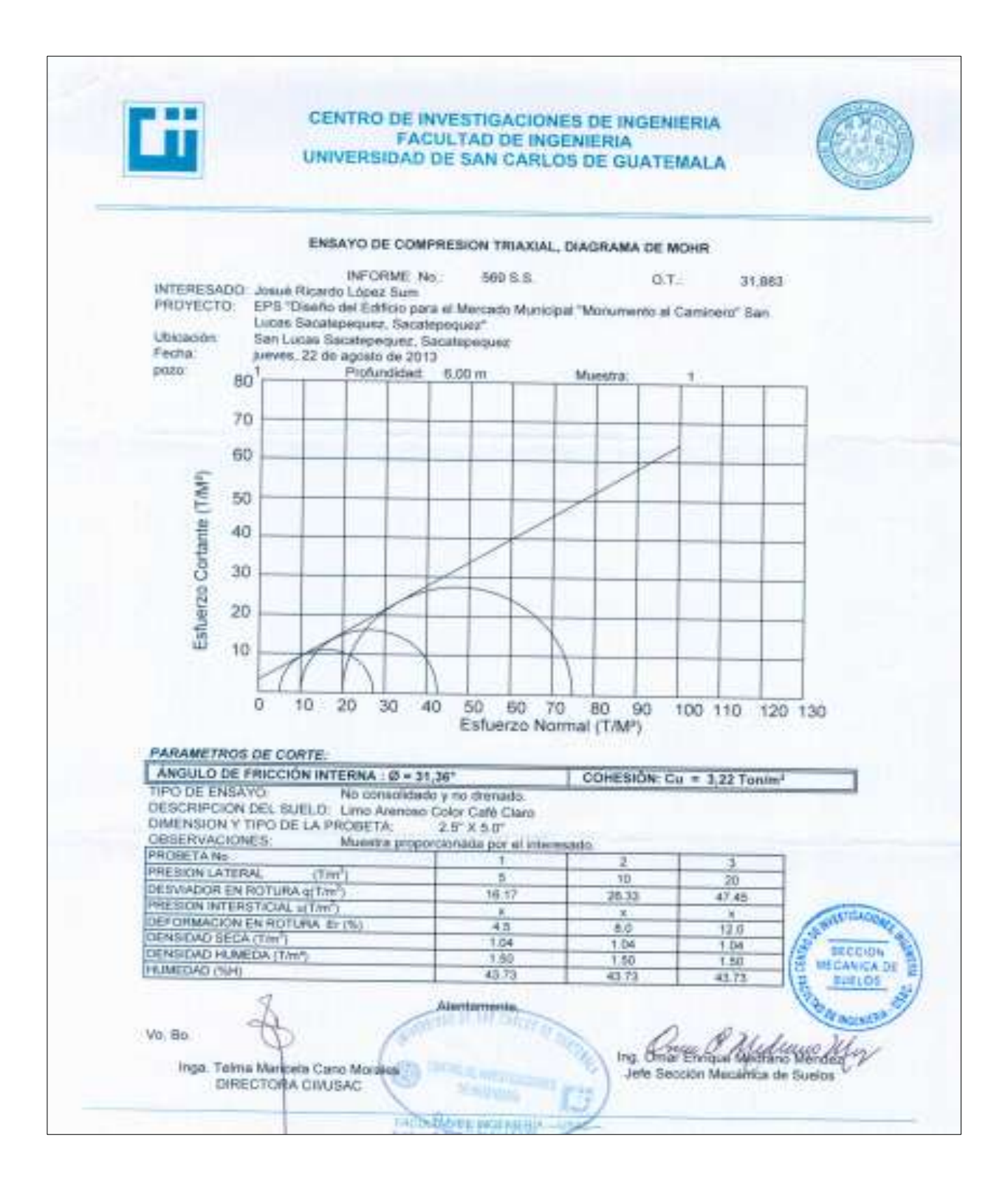

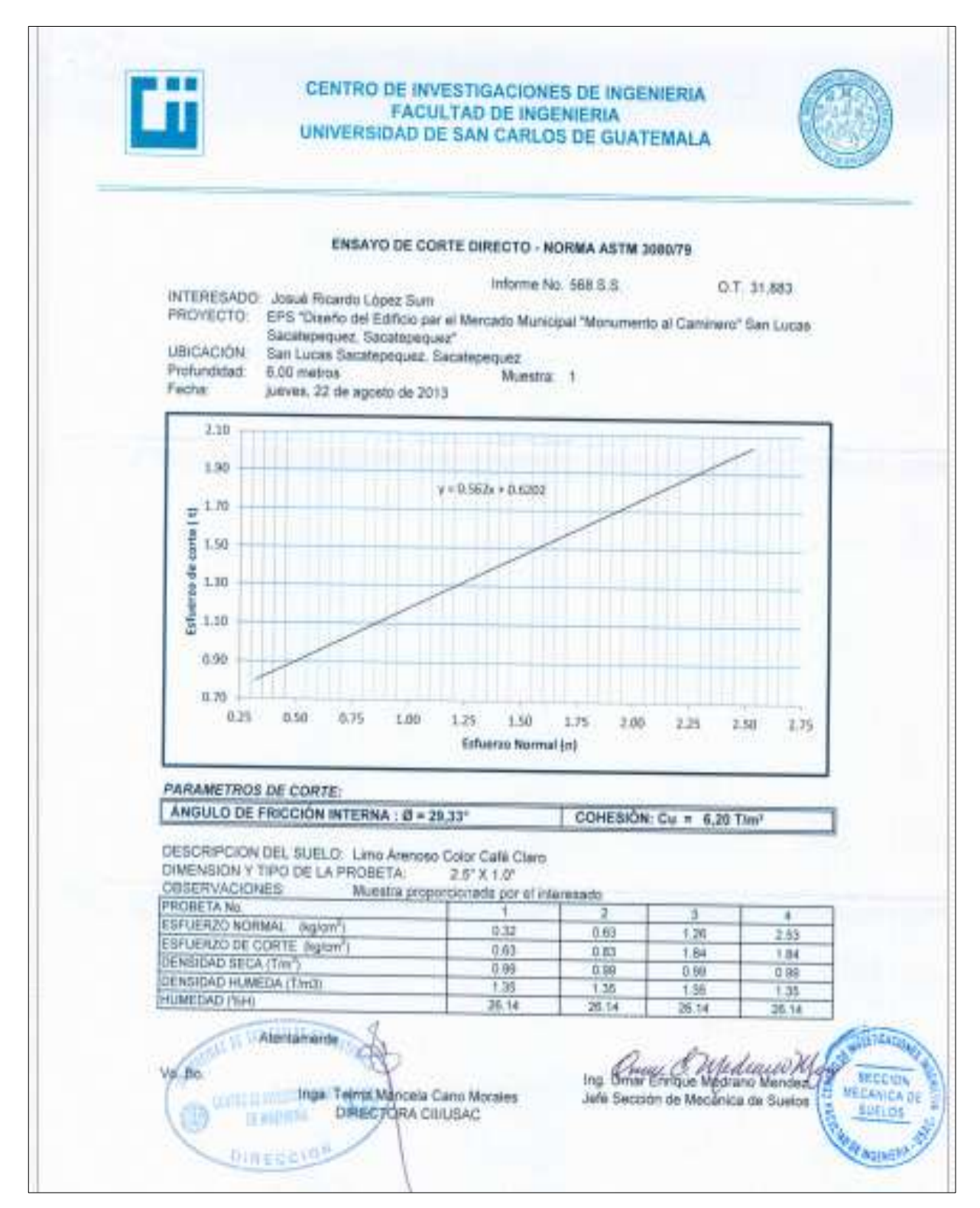

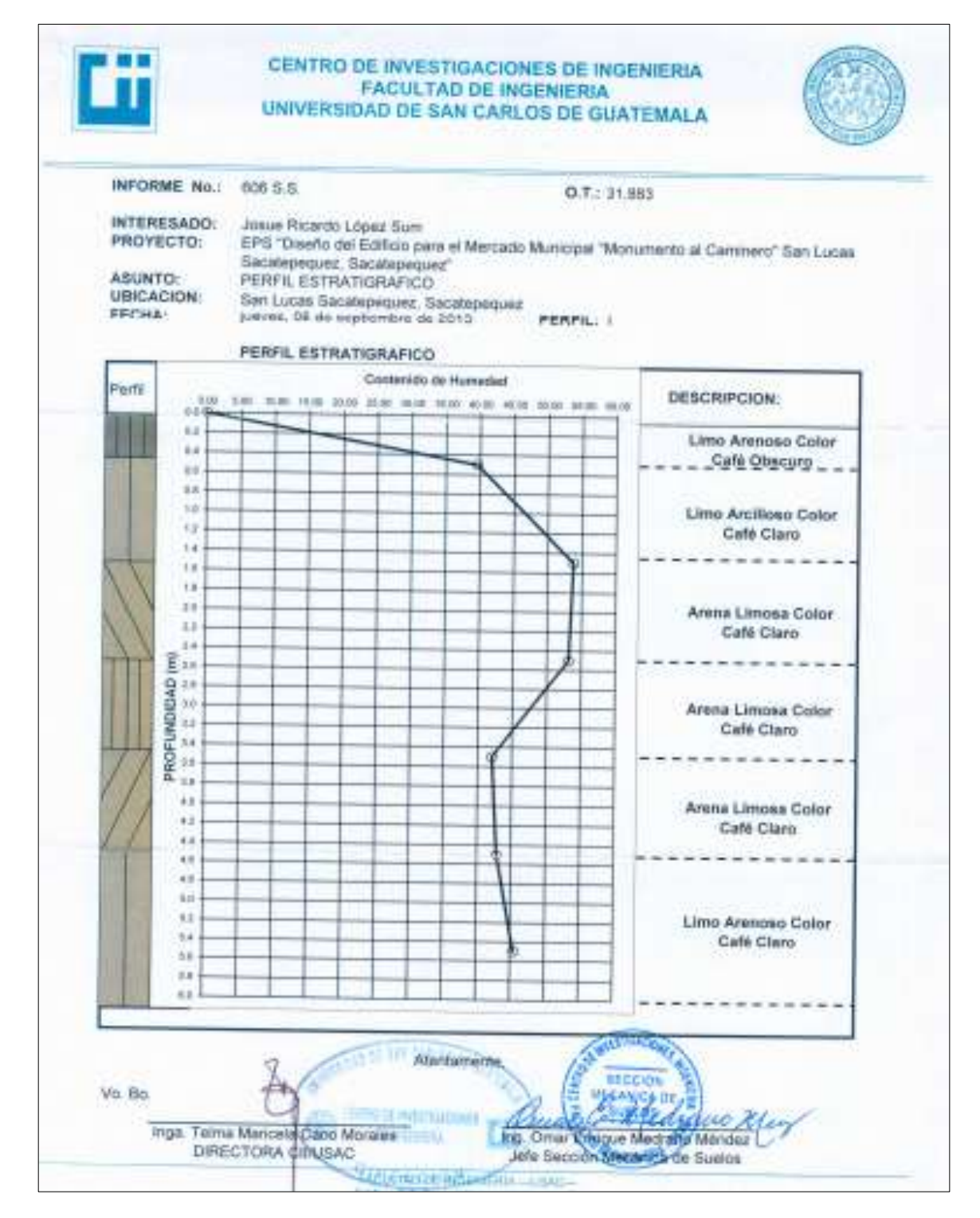

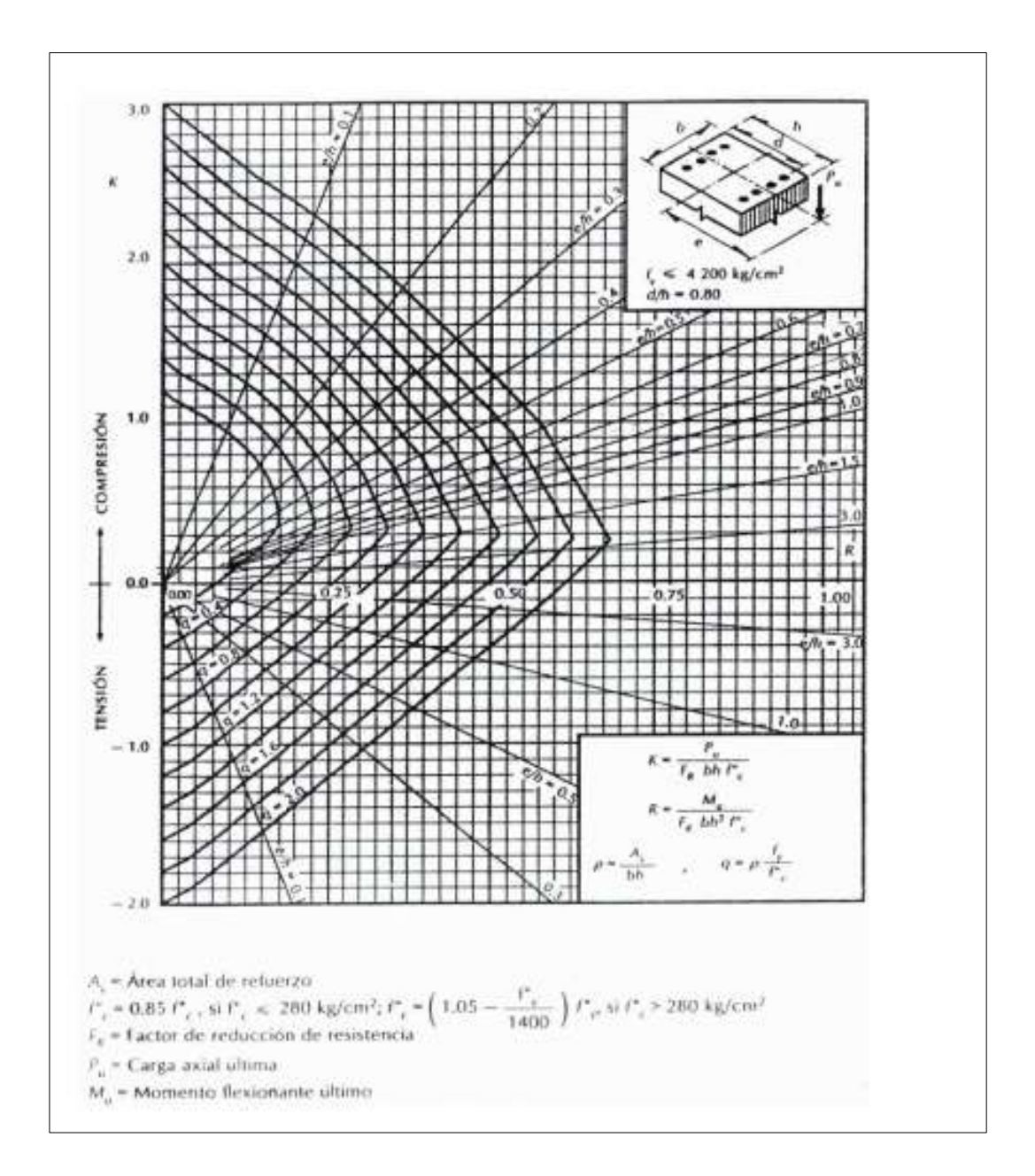

Apéndice 7**. Gráfica de interacción para columnas**

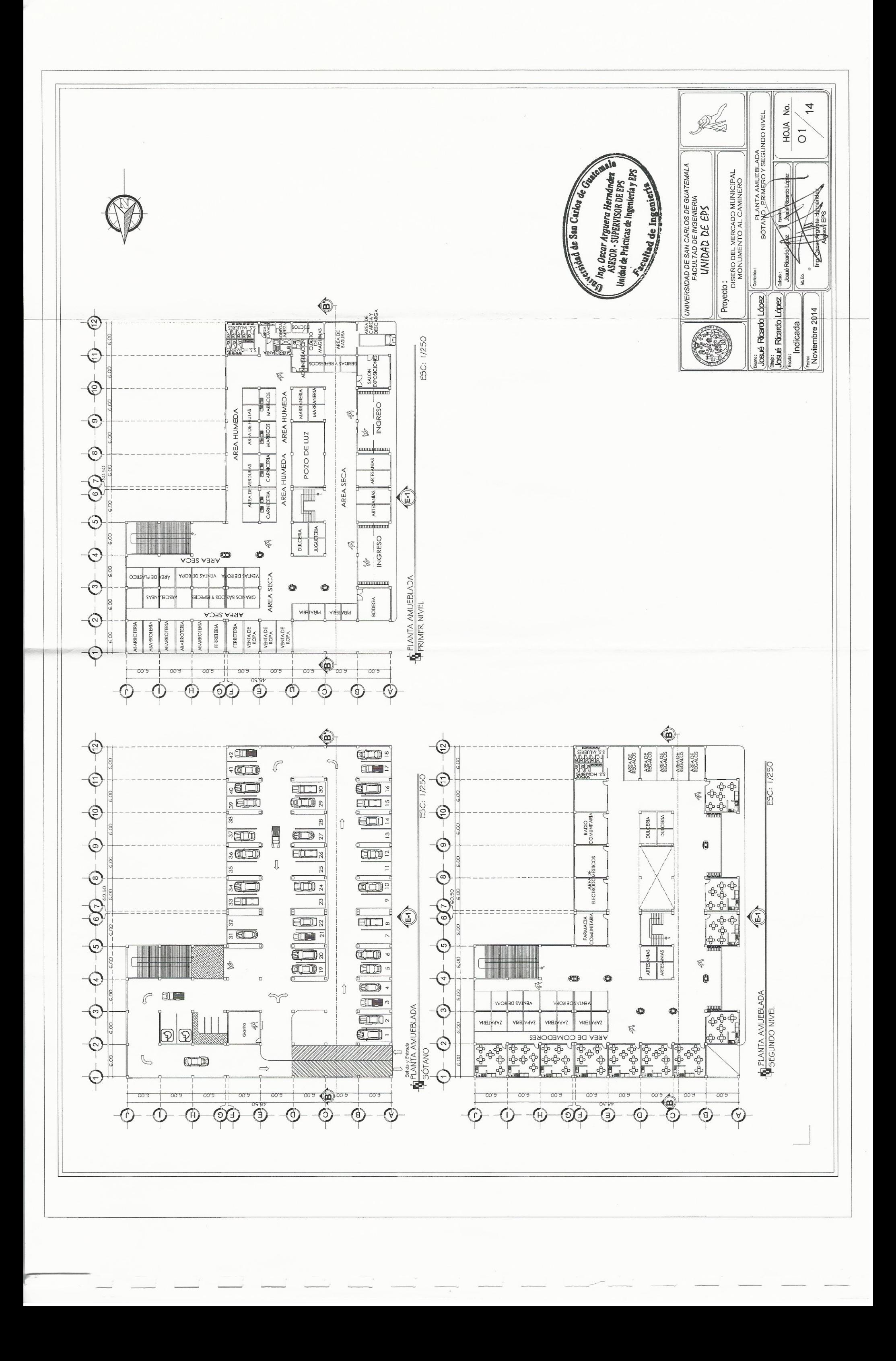

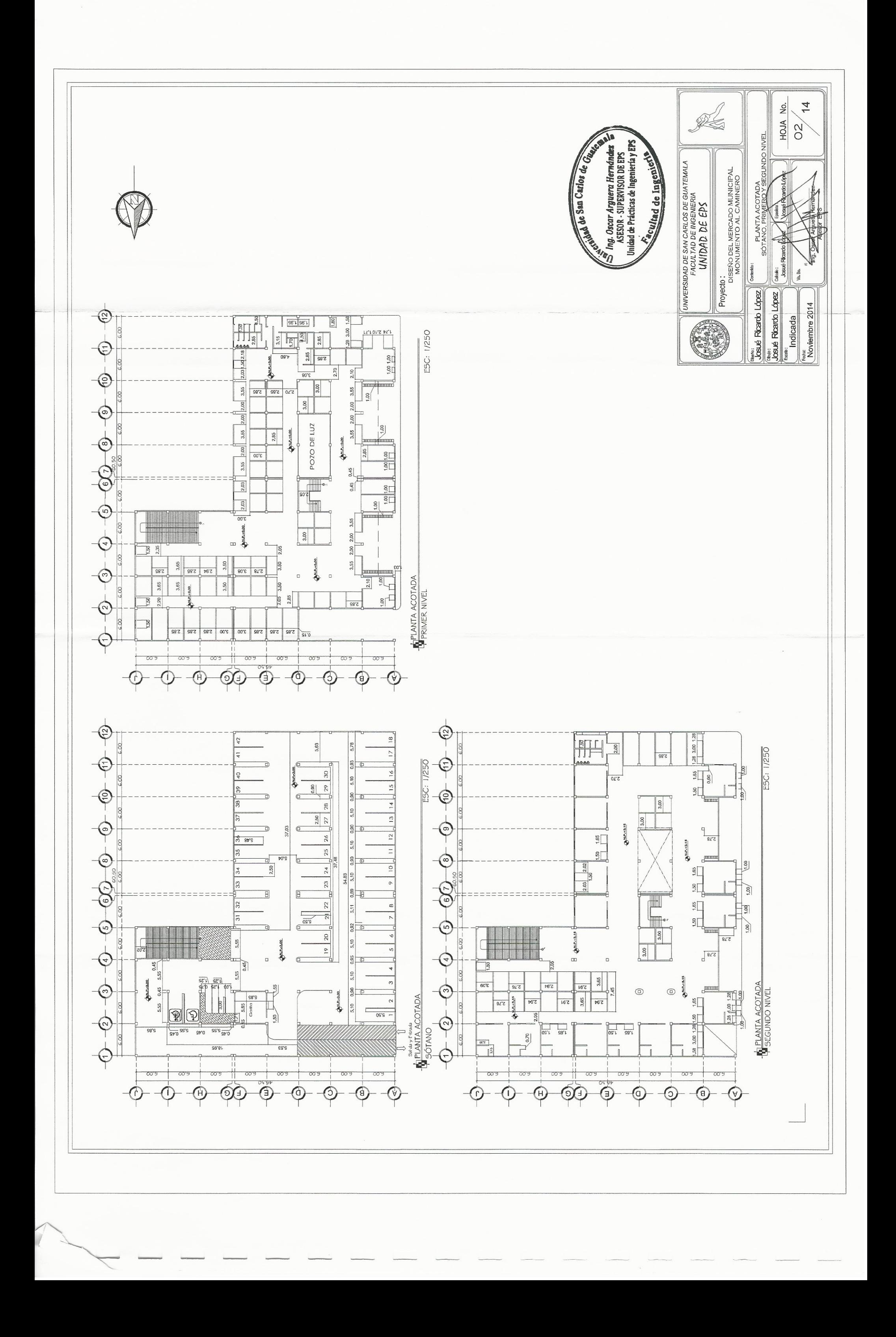

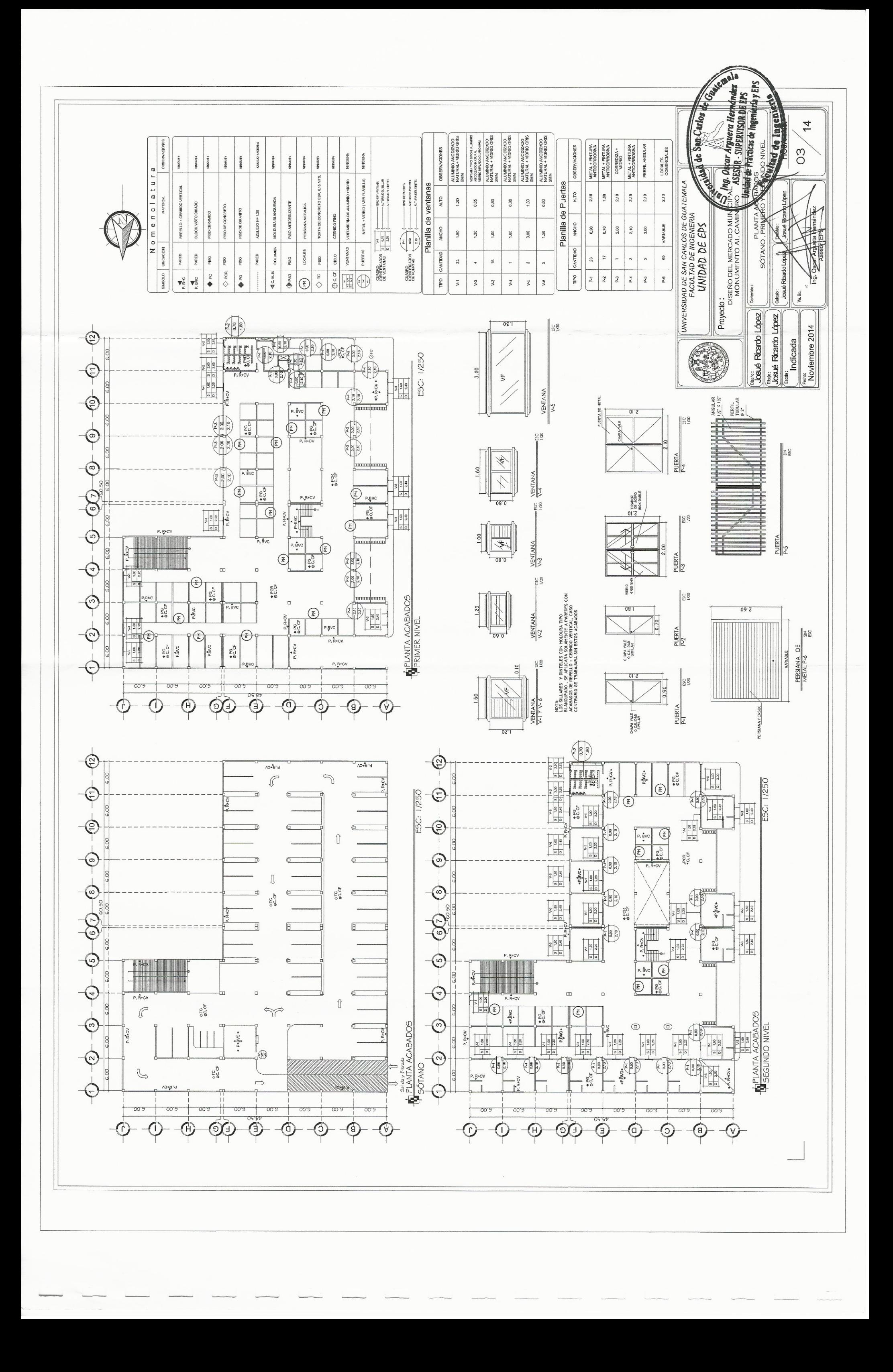

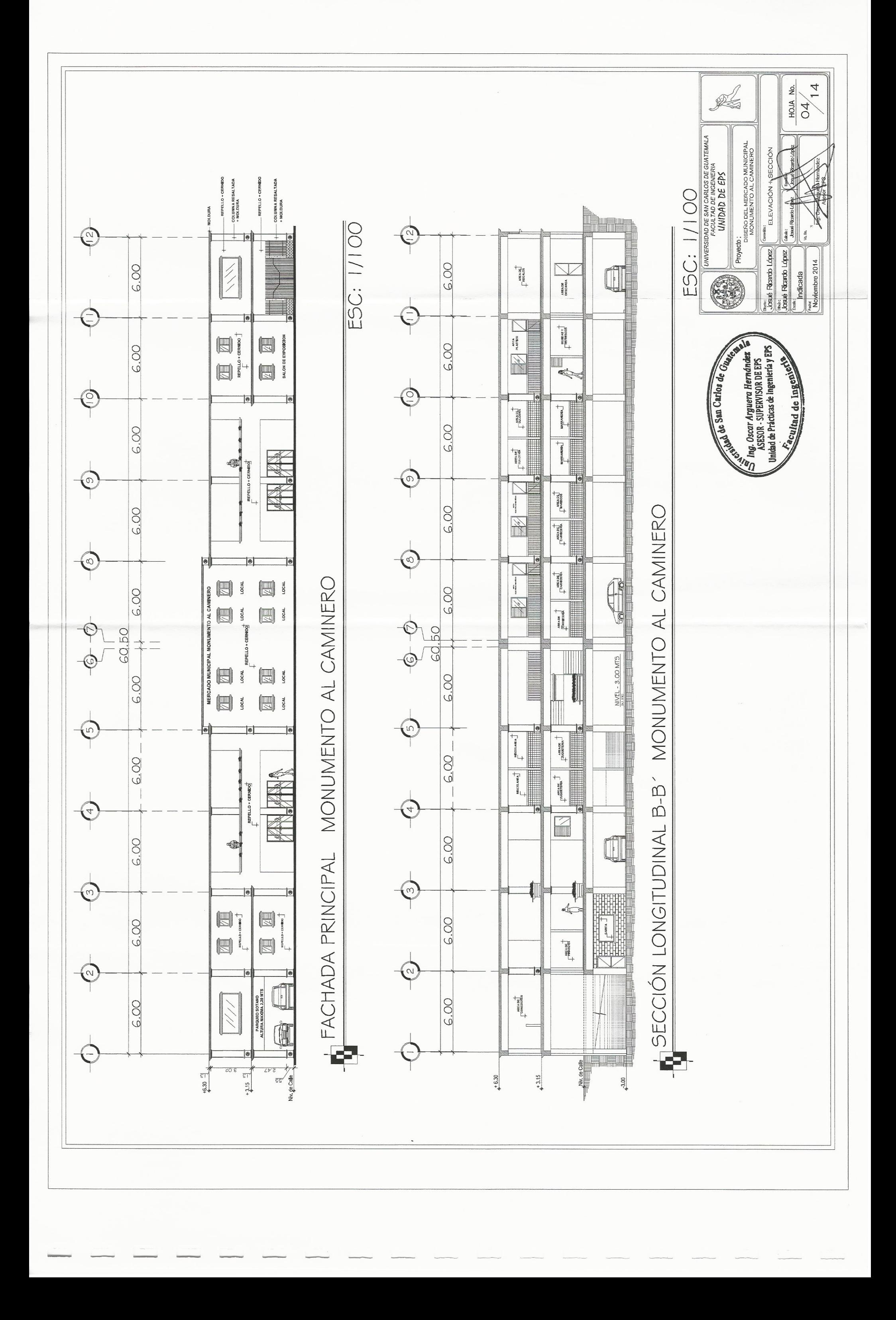

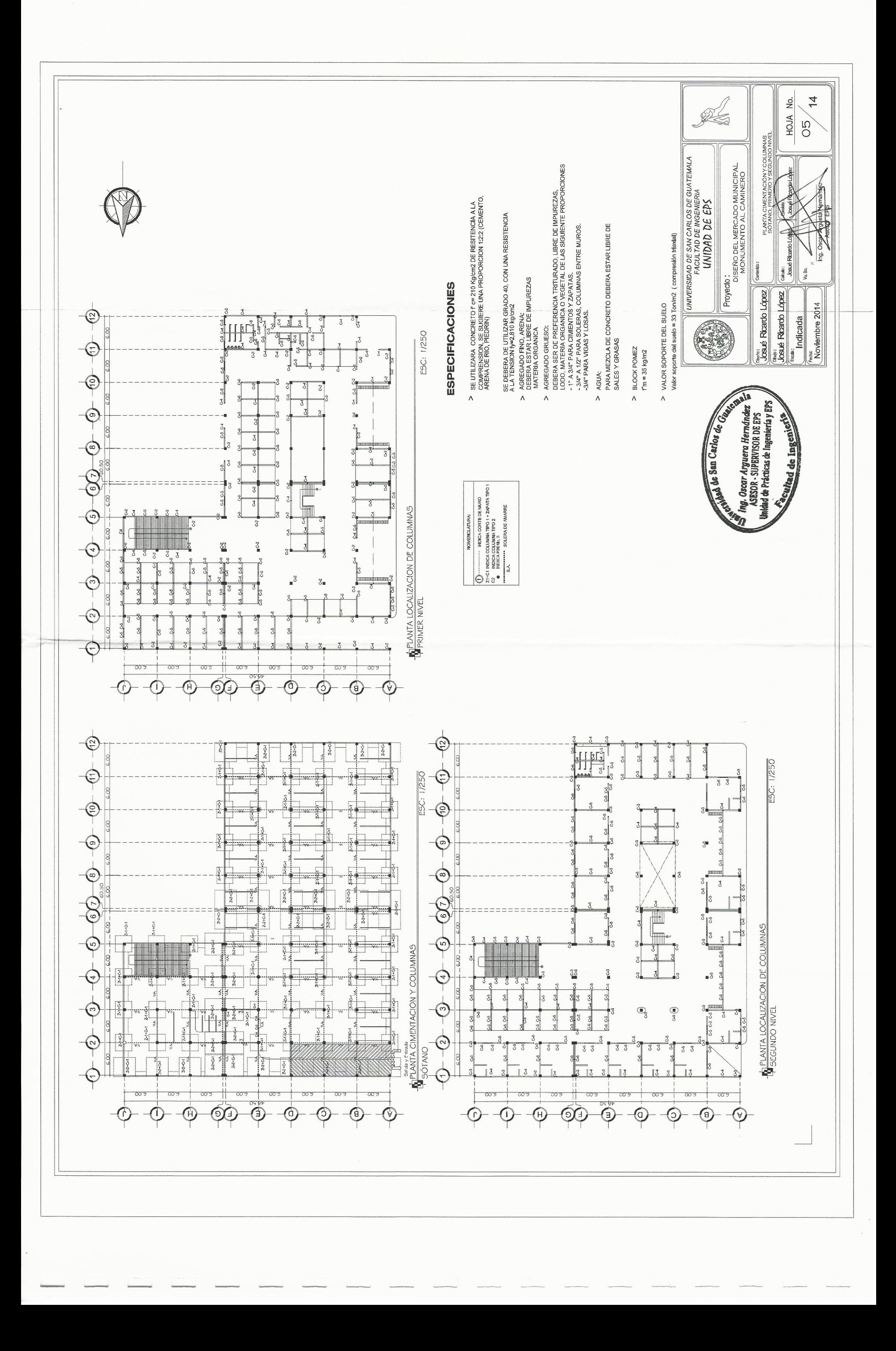

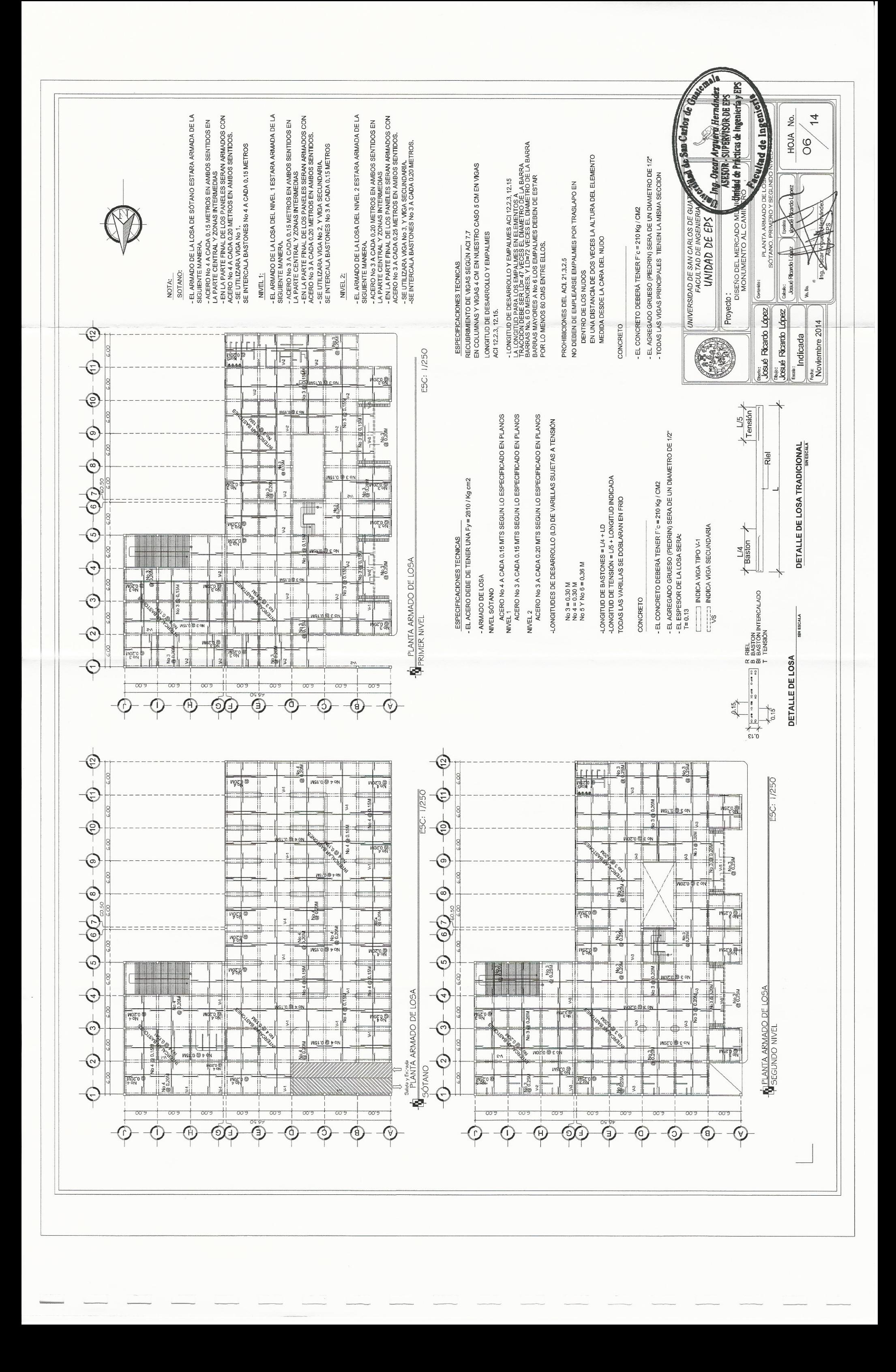

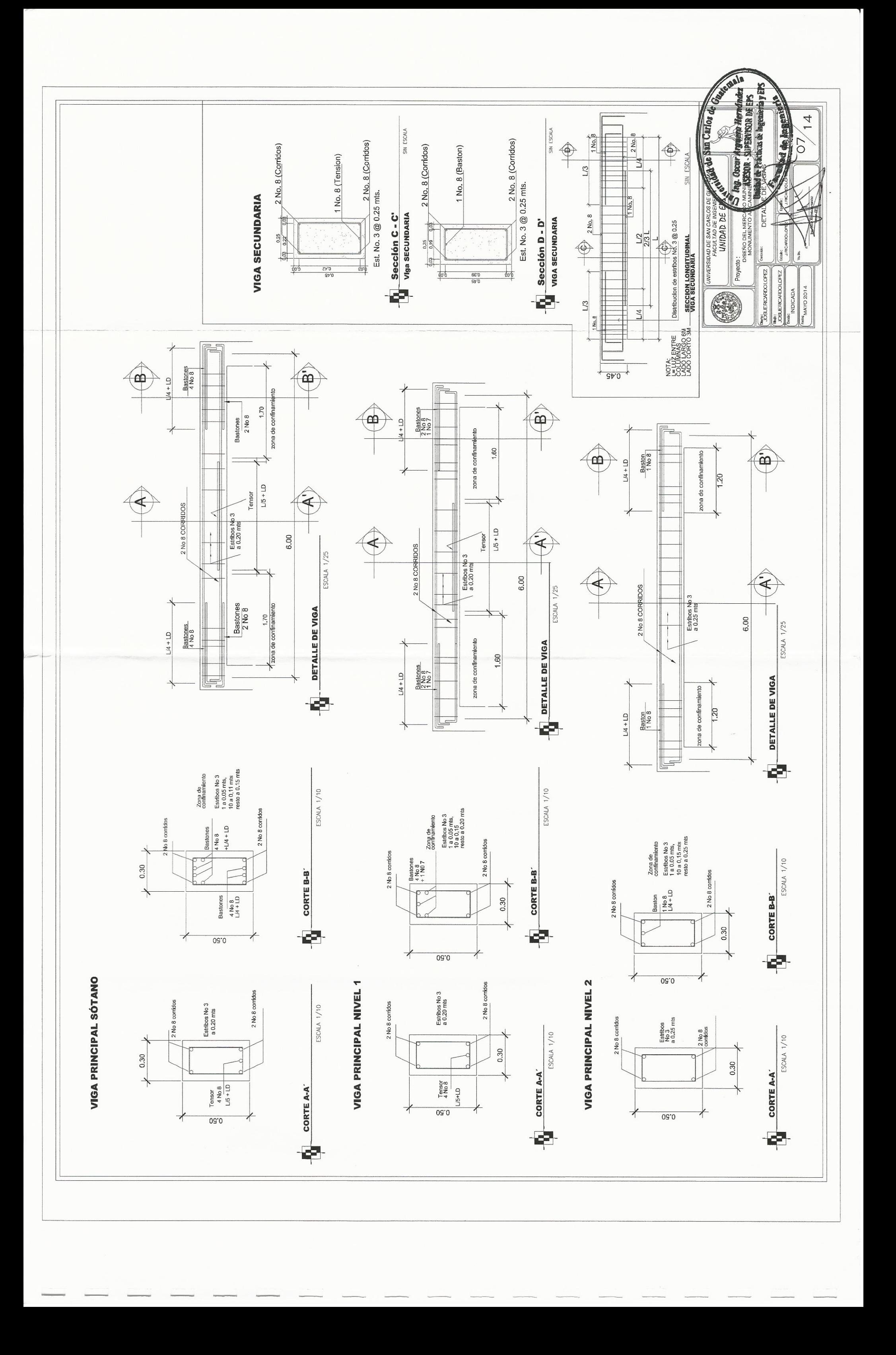

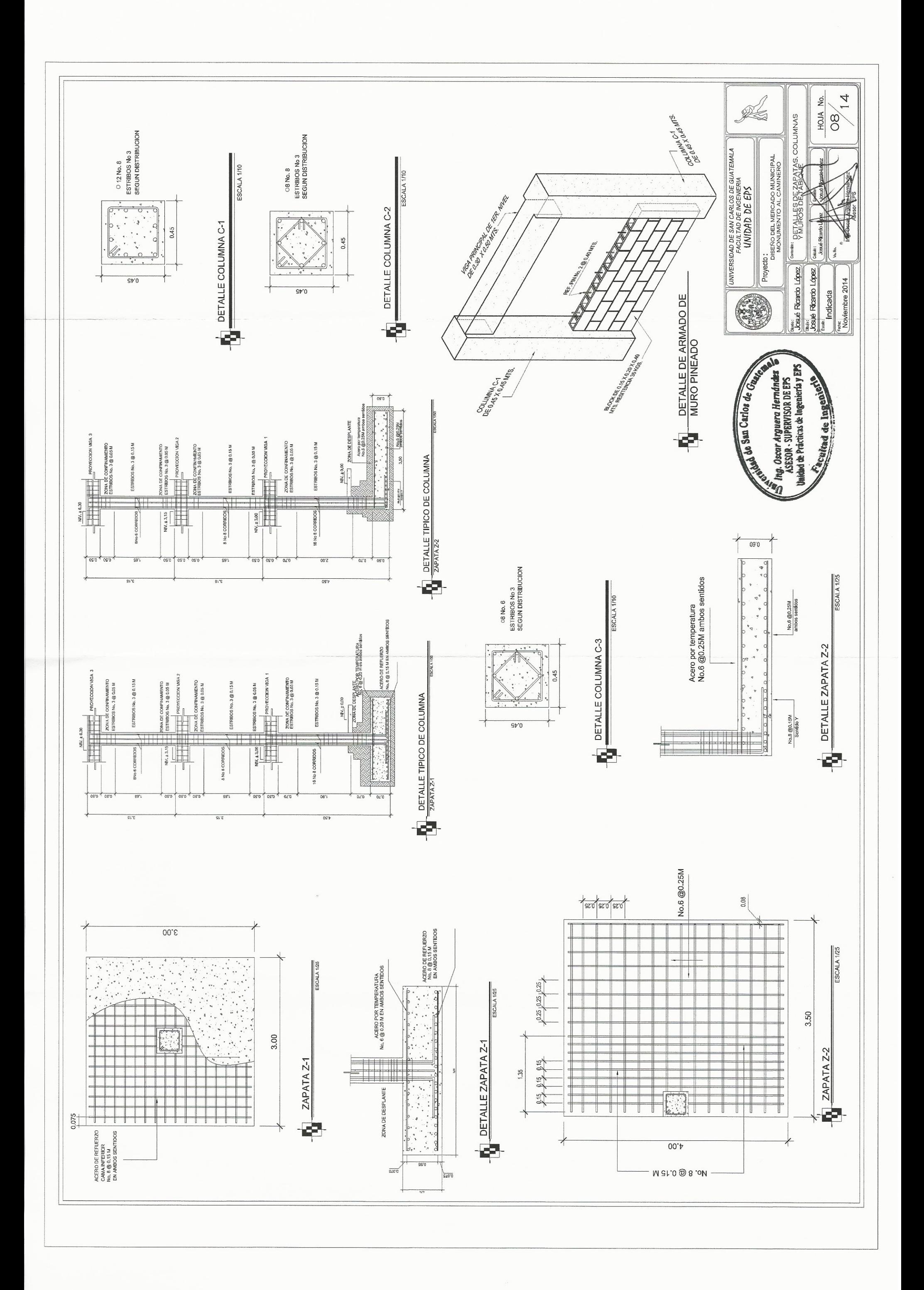

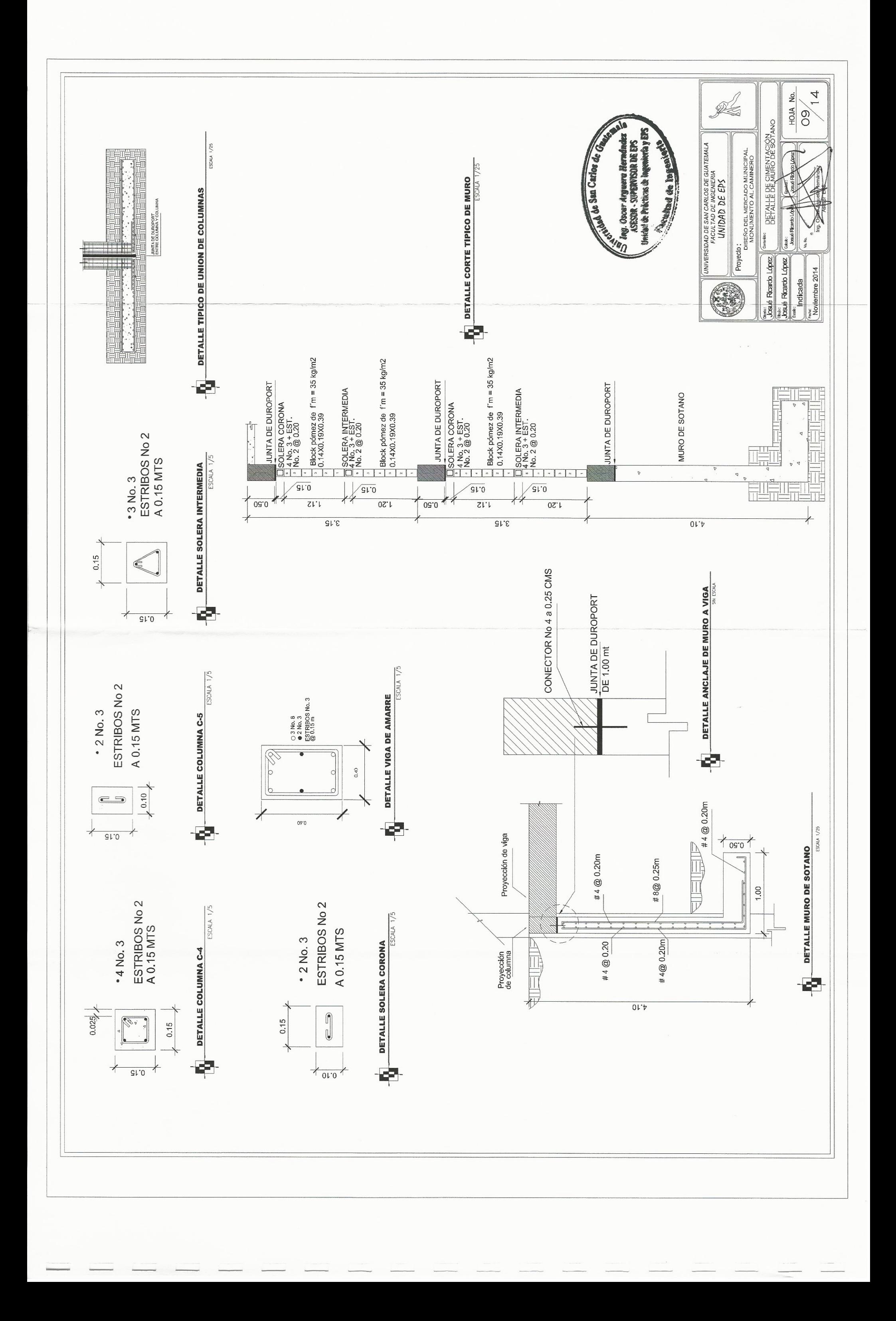

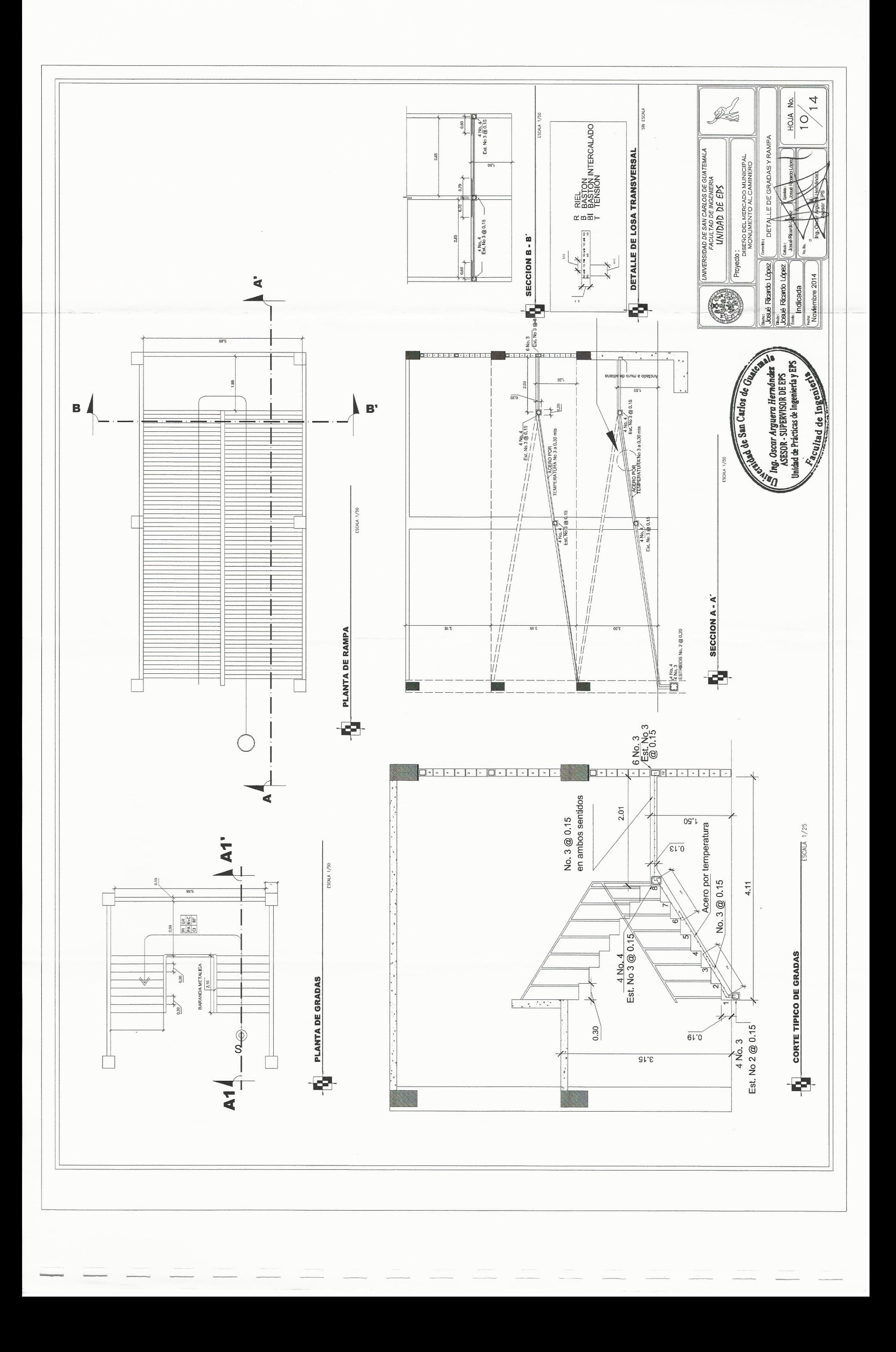

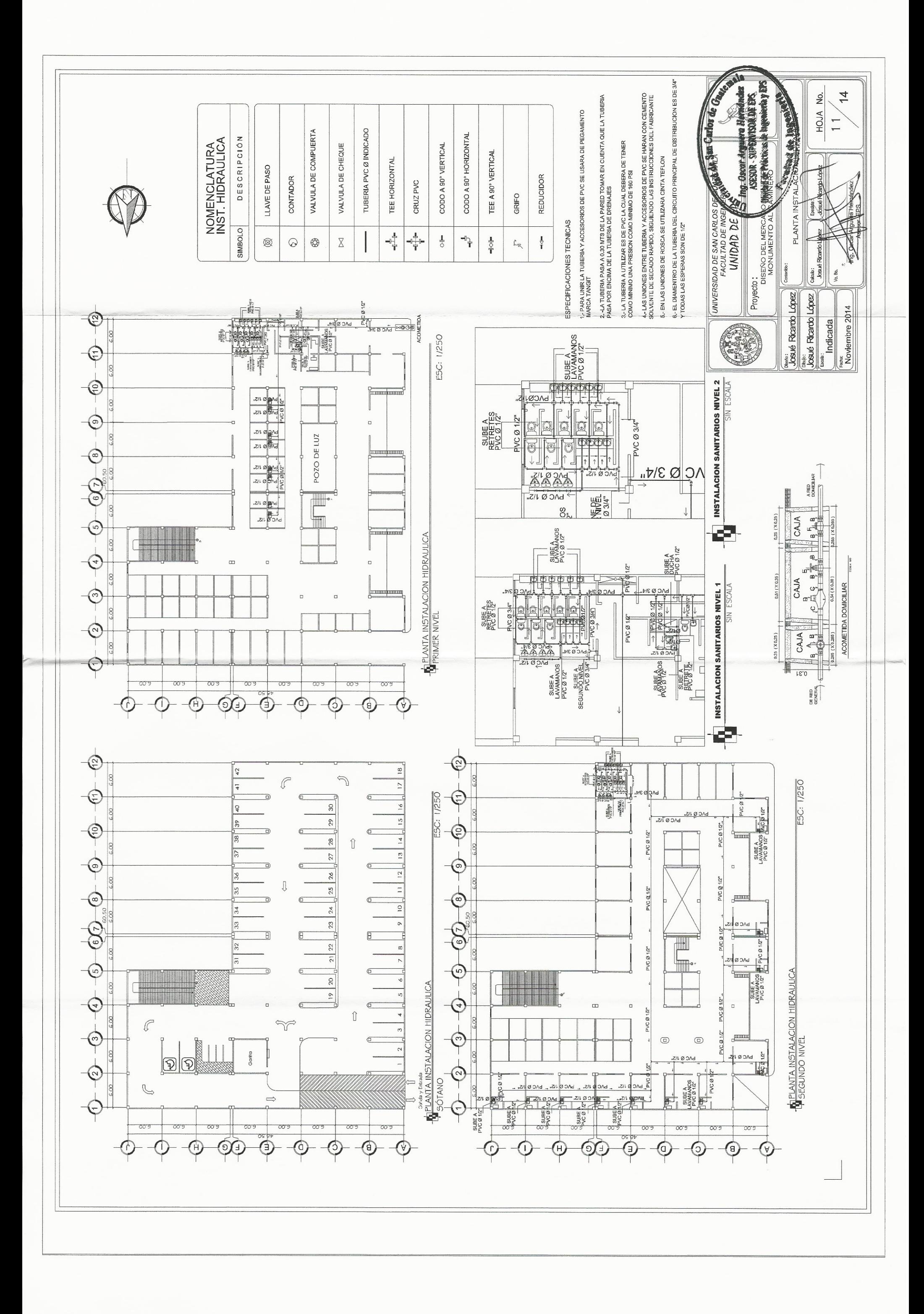

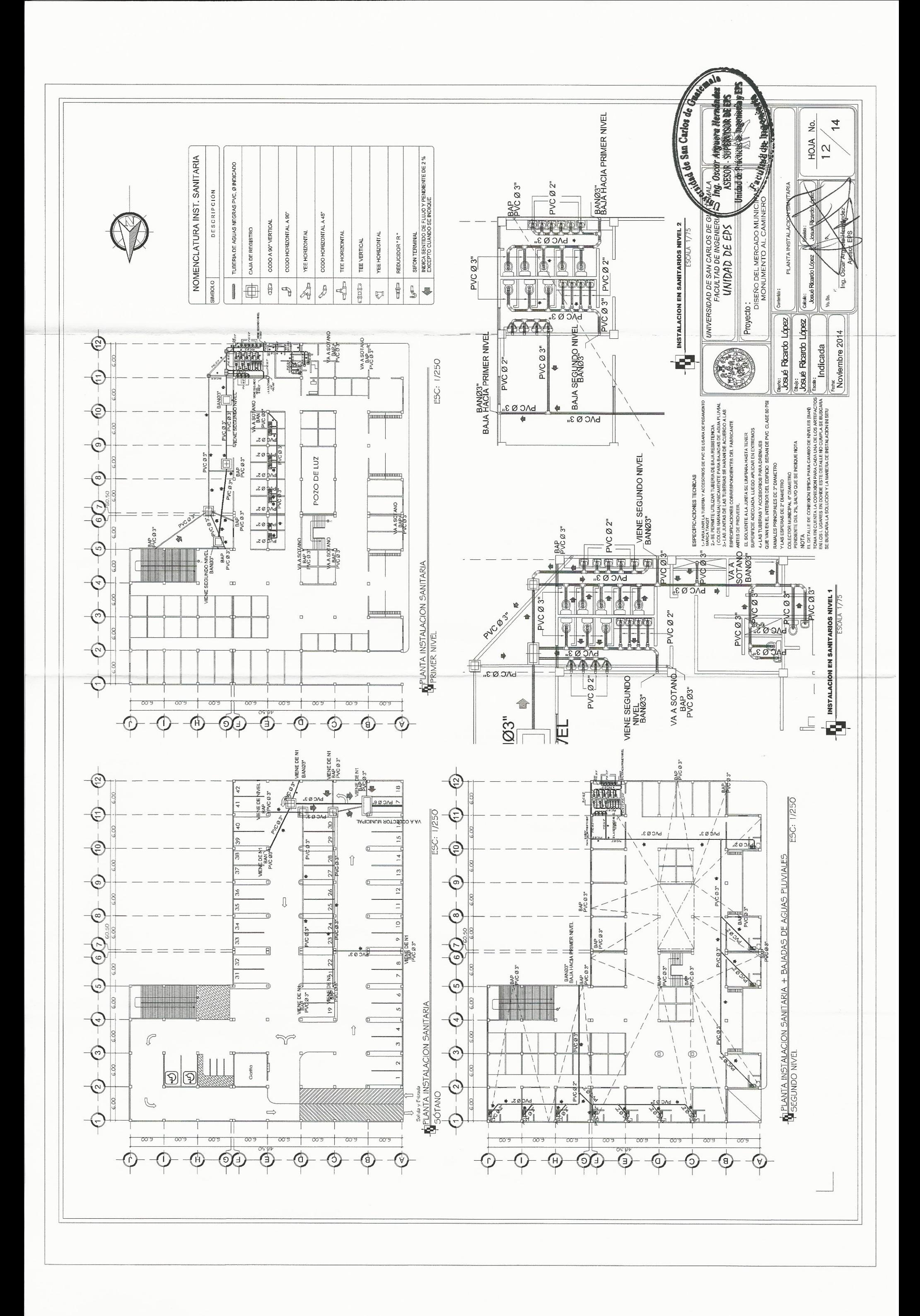

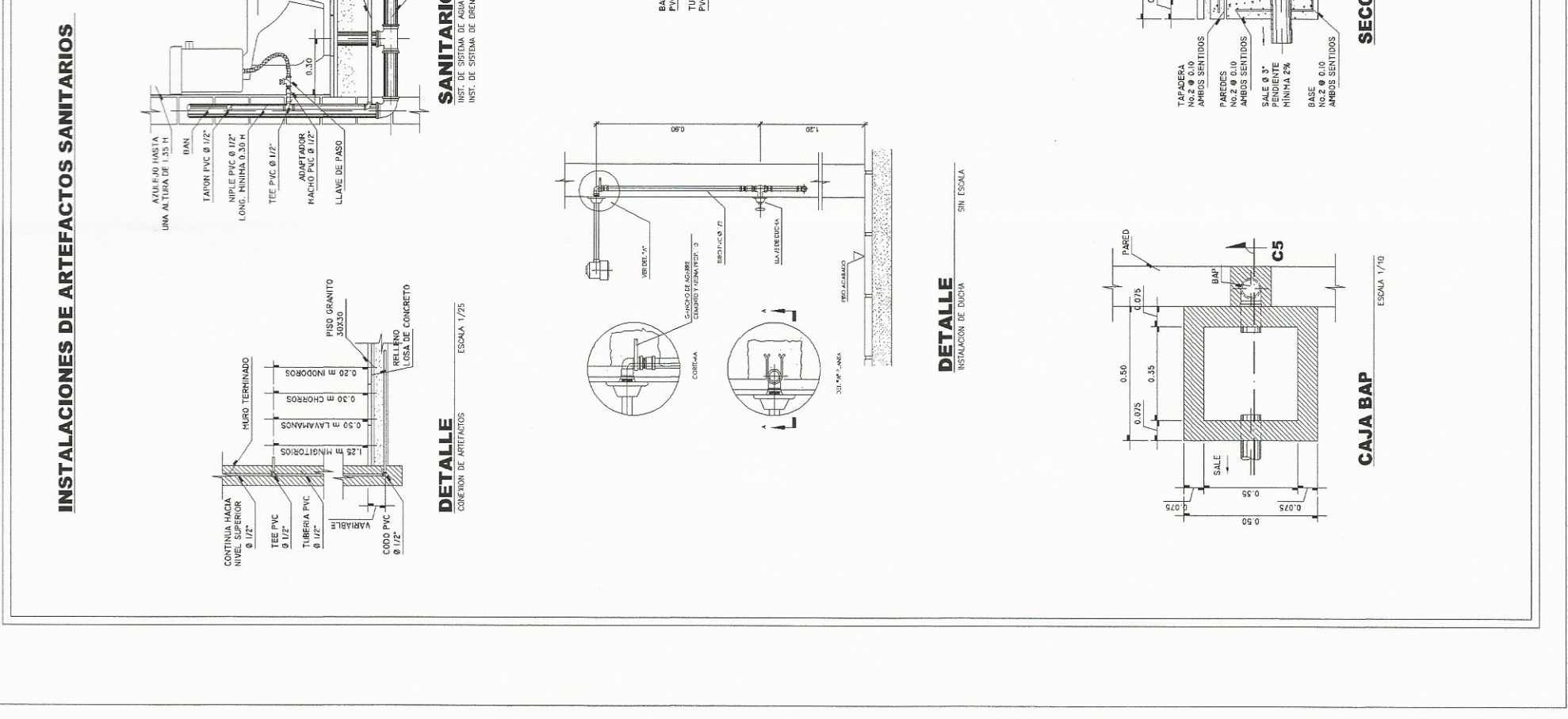

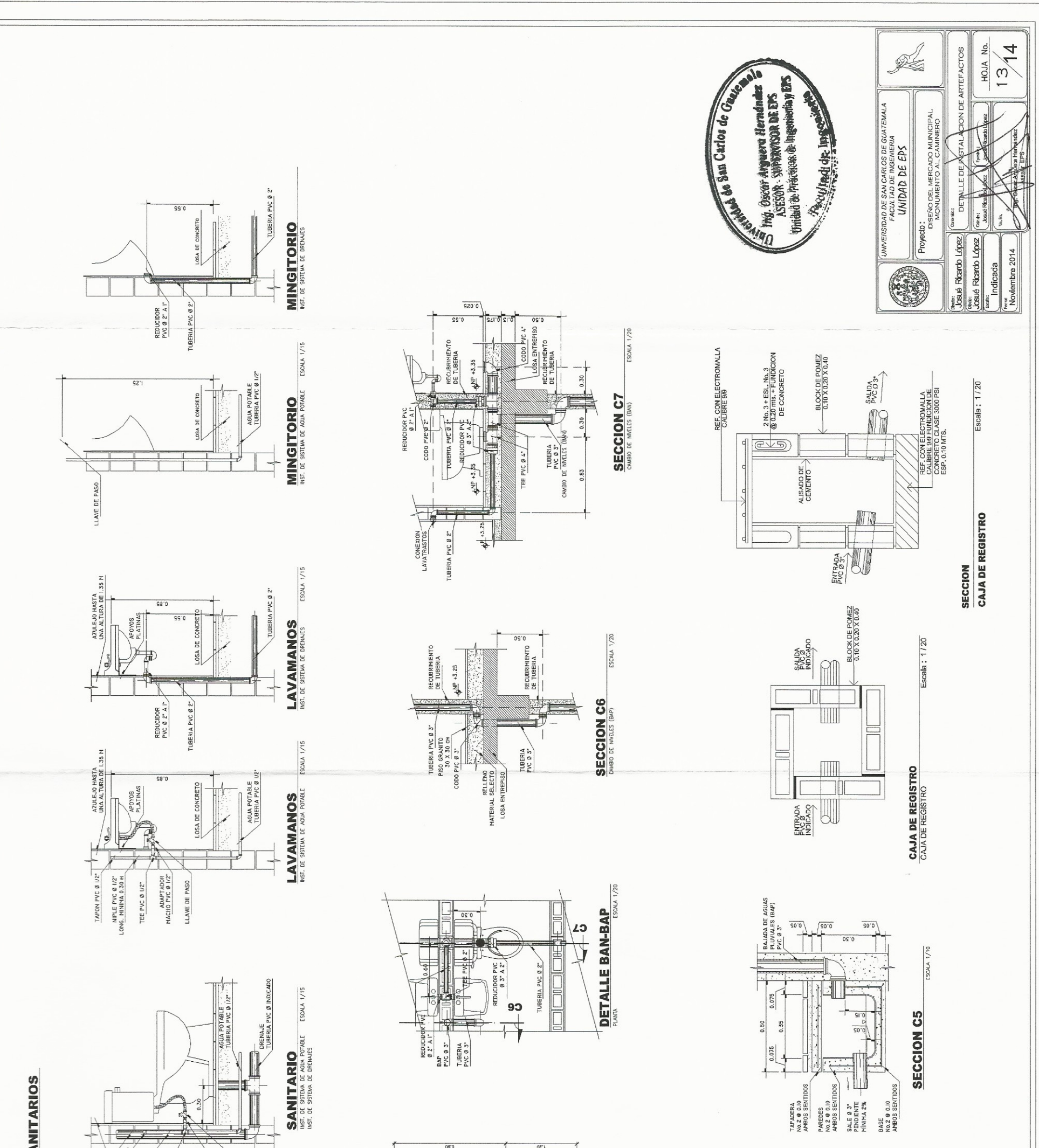

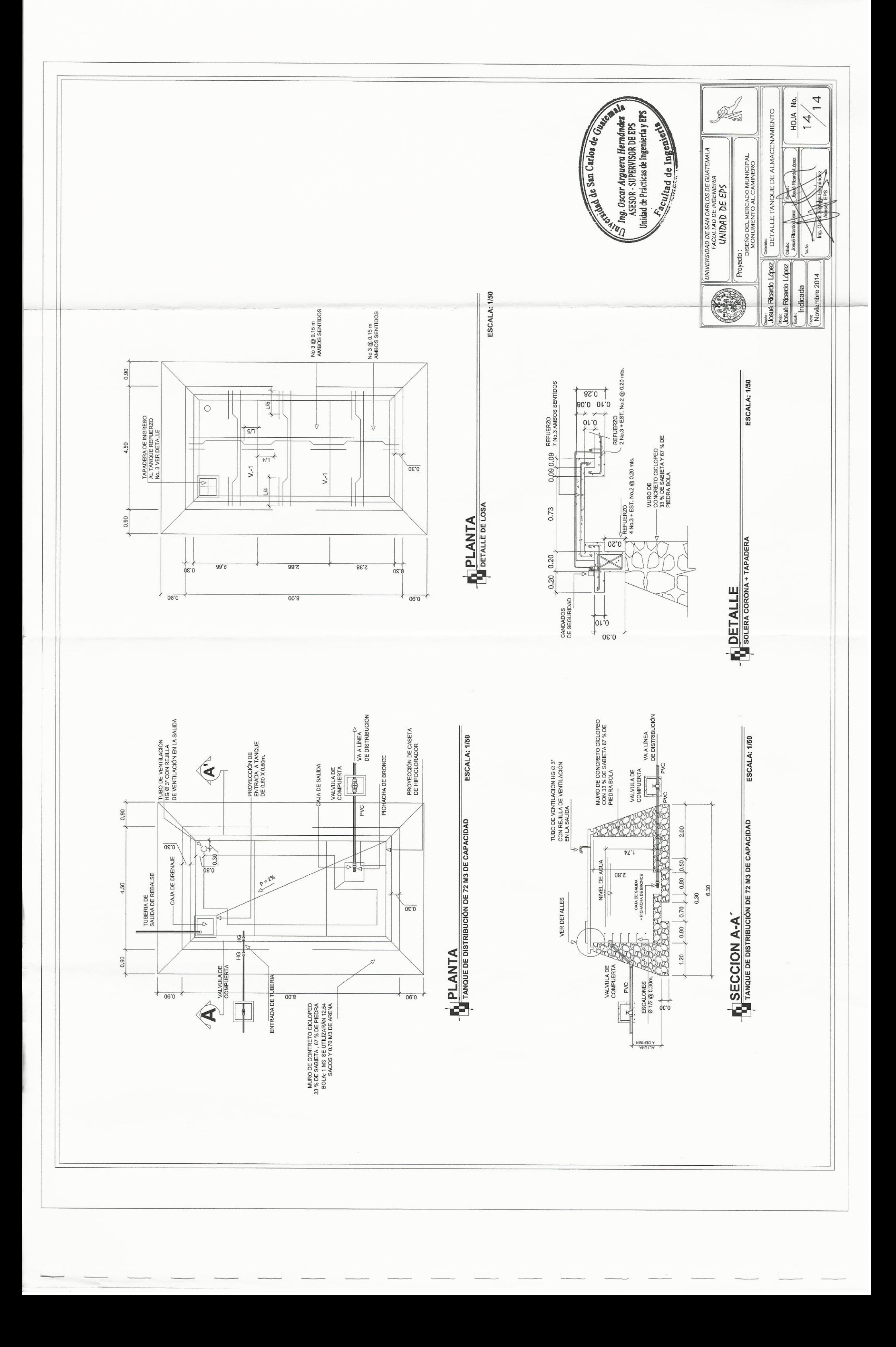